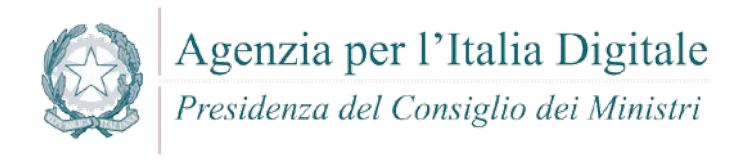

### **LINEE GUIDA PER LA CONFIGURAZIONE PER ADEGUARE LA SICUREZZA DEL SOFTWARE DI BASE**

Linee guida per la configurazione per adeguare la sicurezza del software di base

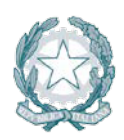

### **Sommario**

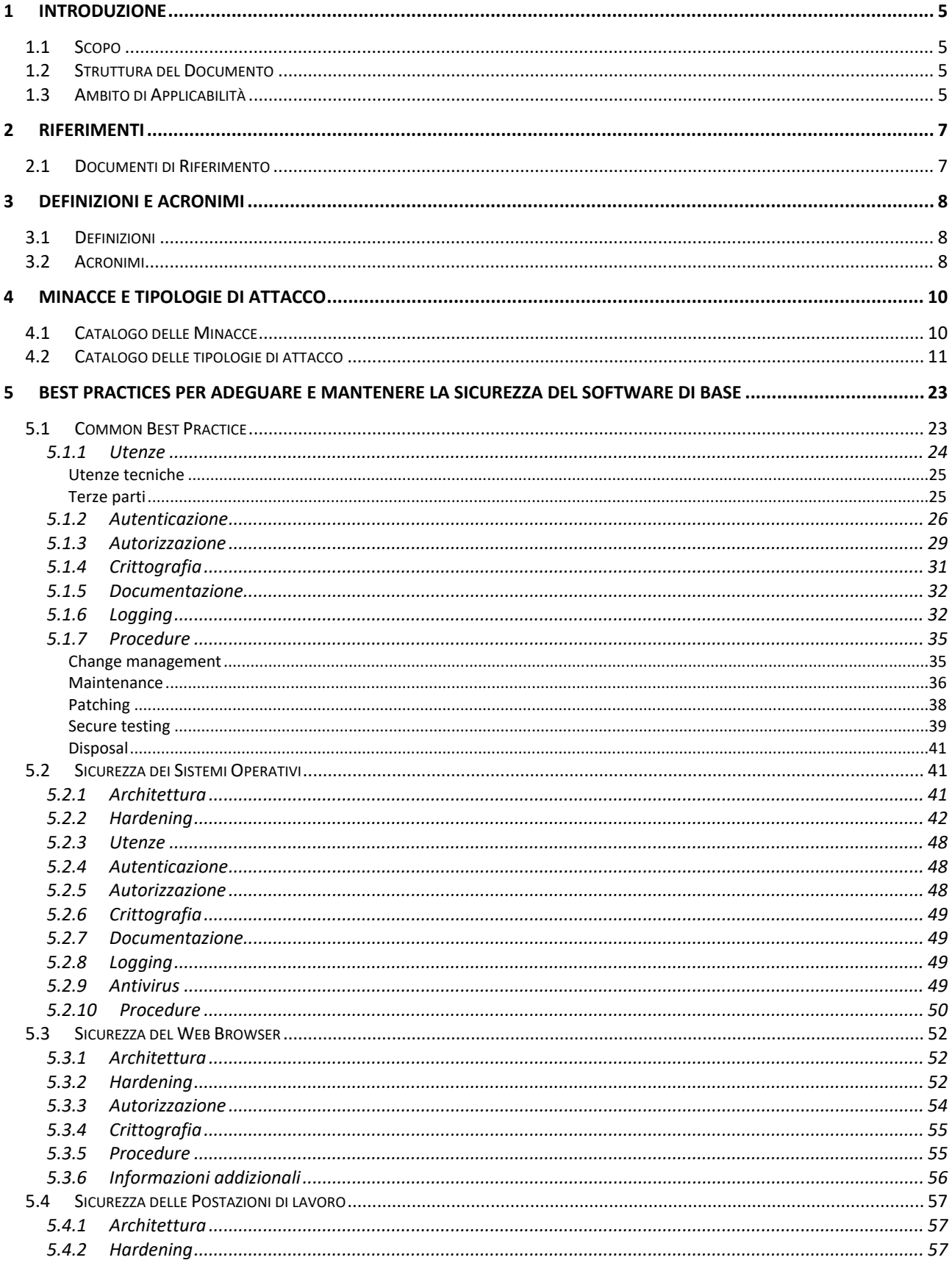

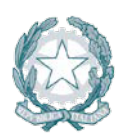

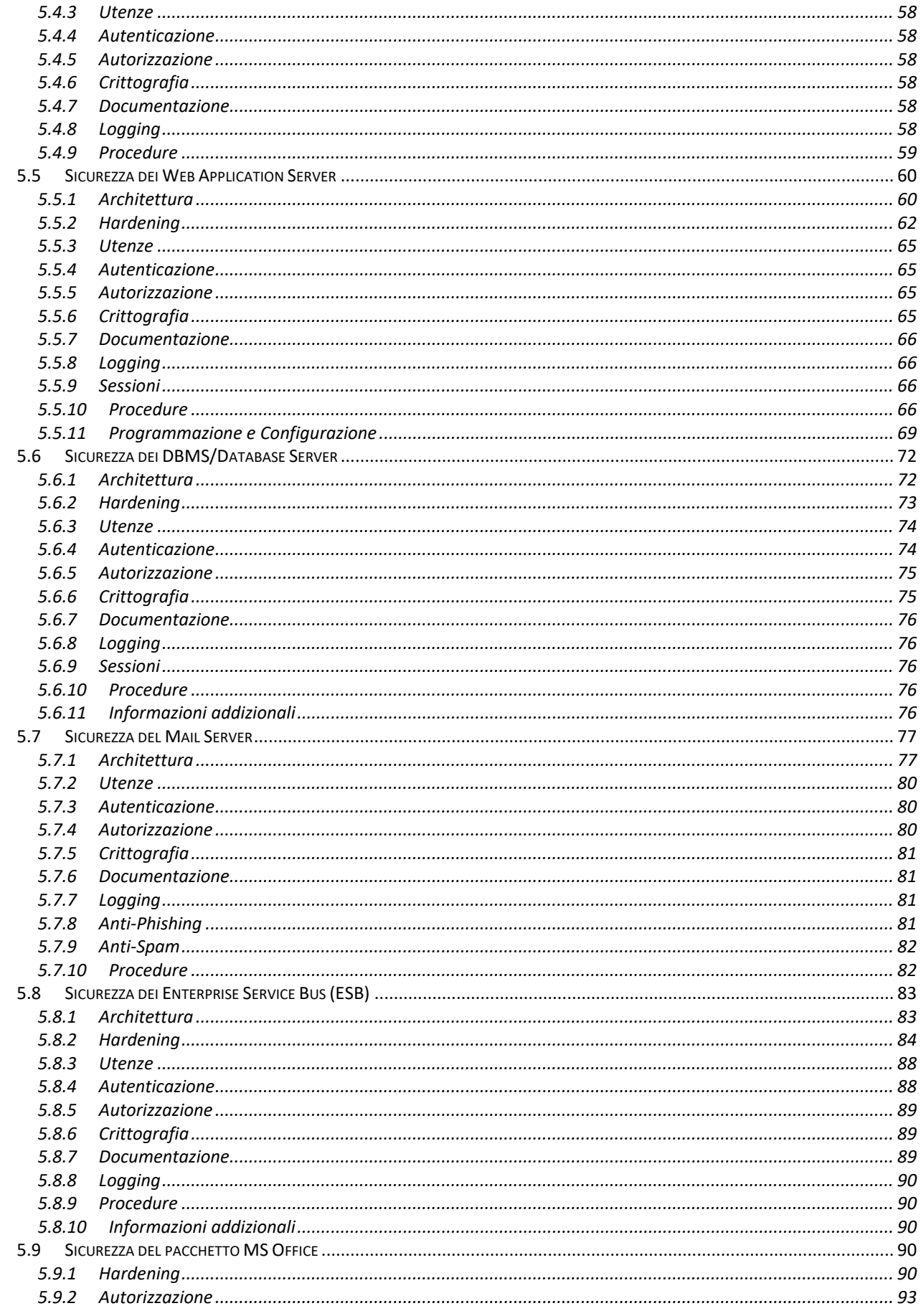

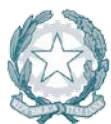

# Agenzia per l'Italia Digitale

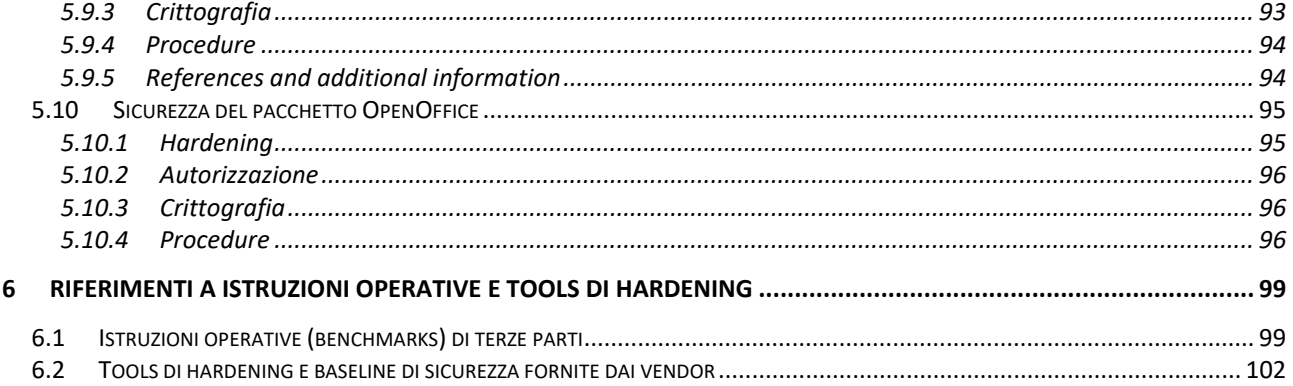

#### LISTA DELLE TABELLE

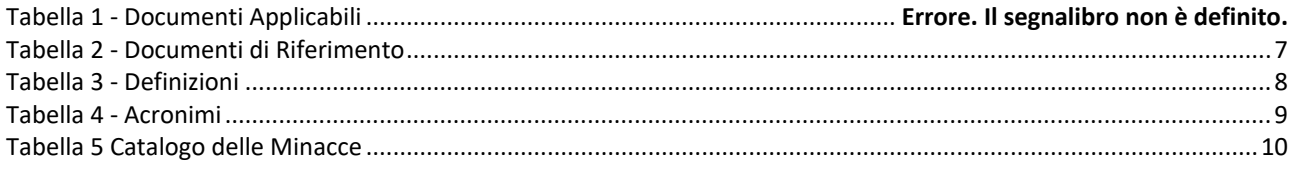

### LISTA DELLE FIGURE

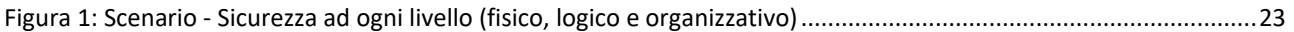

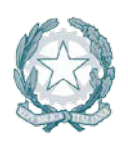

### **1 INTRODUZIONE**

### **1.1 Scopo**

La sicurezza del software di base ed applicativo richiede di stabilire un processo volto ad identificare rischi e contromisure di sicurezza ad ogni livello (fisico, logico e organizzativo) del contesto in cui tali software operano e sono utilizzati.

Pertanto, nel fornire delle linee guida per la configurazione sicura di tali software (nel seguito tale attività viene spesso indicata con il termine "hardening"), è necessario considerare vari elementi, quali le protezioni perimetrali (fisiche e logiche), le architetture di rete (DMZ, segmentazioni, etc.), le procedure organizzative (perché dietro alle tecnologie operano le persone), i programmi formativi di "security awareness", ecc.

Partendo da questo presupposto, il presente documento si pone l'obiettivo di fornire un insieme di indicazioni per affrontare e risolvere correttamente le problematiche legate alla sicurezza del software di base e di individuare le misure da adottare per difendere ogni componente da possibili minacce accidentali e/o intenzionali.

### **1.2 Struttura del Documento**

I paragrafi a seguire entrano nel dettaglio delle singole componenti (software di base, middleware, office automation, ecc.) oggetto di approfondita analisi dal punto di vista delle best practice di sicurezza, e per ognuna forniscono un elenco delle misure di sicurezza da adottare a fronte delle principali minacce, in modo da diminuire l'esposizione ai rischi per la sicurezza delle informazioni e dei servizi erogati.

Più nel dettaglio il documento è strutturato come segue:

- Il par. [4.1](#page-9-1) contiene un elenco delle minacce alla sicurezza delle informazioni ritenute applicabili nel contesto del presente documento.
- Il par. [4.2](#page-10-0) contiene un catalogo delle principali tipologie di attacco rispetto al software di base, al middleware e al software applicativo più comune.
- Il par. [5.1](#page-22-1) fornisce un insieme di raccomandazioni generali 'trasversali' che realizzano la base comune per affrontare le problematiche di sicurezza delle specifiche componenti.
- Il par. [6](#page-98-0) contiene in una prima tabella l'elenco dei riferimenti alle istruzioni operative di hardening (o benchmarks) messe a disposizione da enti/istituzioni preposte ed affermate a livello internazionale, operanti con il pieno supporto dei rispettivi vendor, e in una seconda tabella l'elenco delle baseline di configurazione e di alcuni strumenti software per l'hardening messi a disposizione direttamente dai vendor.

### **1.3 Ambito di Applicabilità**

Il presente documento si applica alle principali tipologie di software di base, middleware e applicativo in uso presso le pubbliche amministrazioni, ed in particolare:

- Principali Sistemi Operativi UNIX
- Sistemi operativi Microsoft Windows Server
- Sistemi operativi Windows Client
- Web Browser
- Postazioni di Lavoro
- Web Application Server

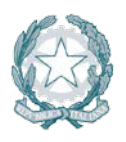

- DBMS/Data base server
- Mail Server
- Enterprise Service Bus
- Principali applicativi di Office Automation (Microsoft Office e OpenOffice)

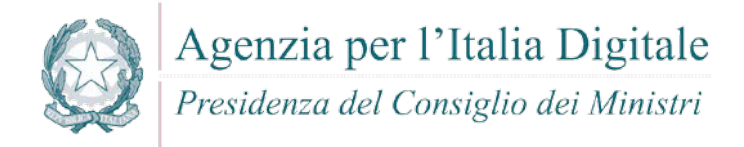

### **2 RIFERIMENTI**

### **2.1 Documenti di Riferimento**

<span id="page-6-0"></span>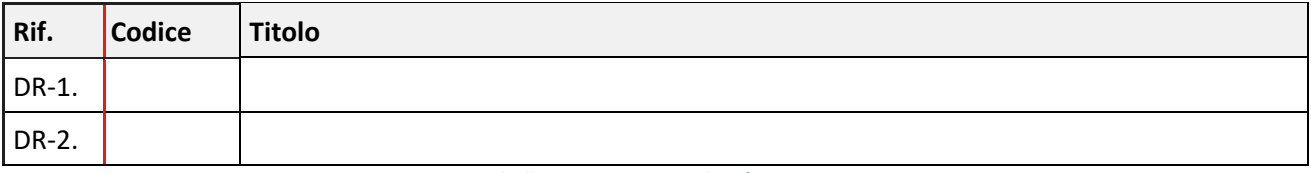

*Tabella 1 - Documenti di Riferimento*

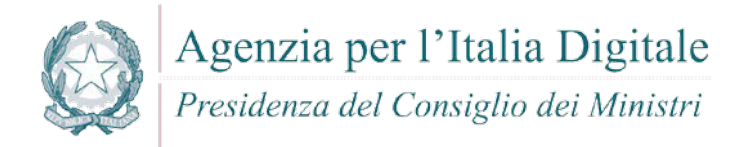

### **3 DEFINIZIONI E ACRONIMI**

### **3.1 Definizioni**

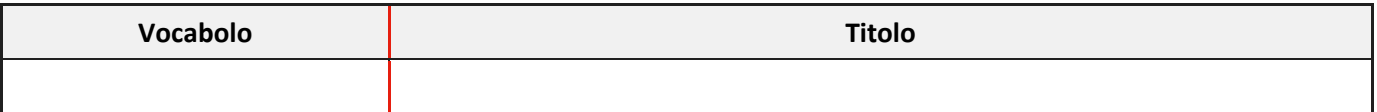

*Tabella 2 - Definizioni*

### <span id="page-7-0"></span>**3.2 Acronimi**

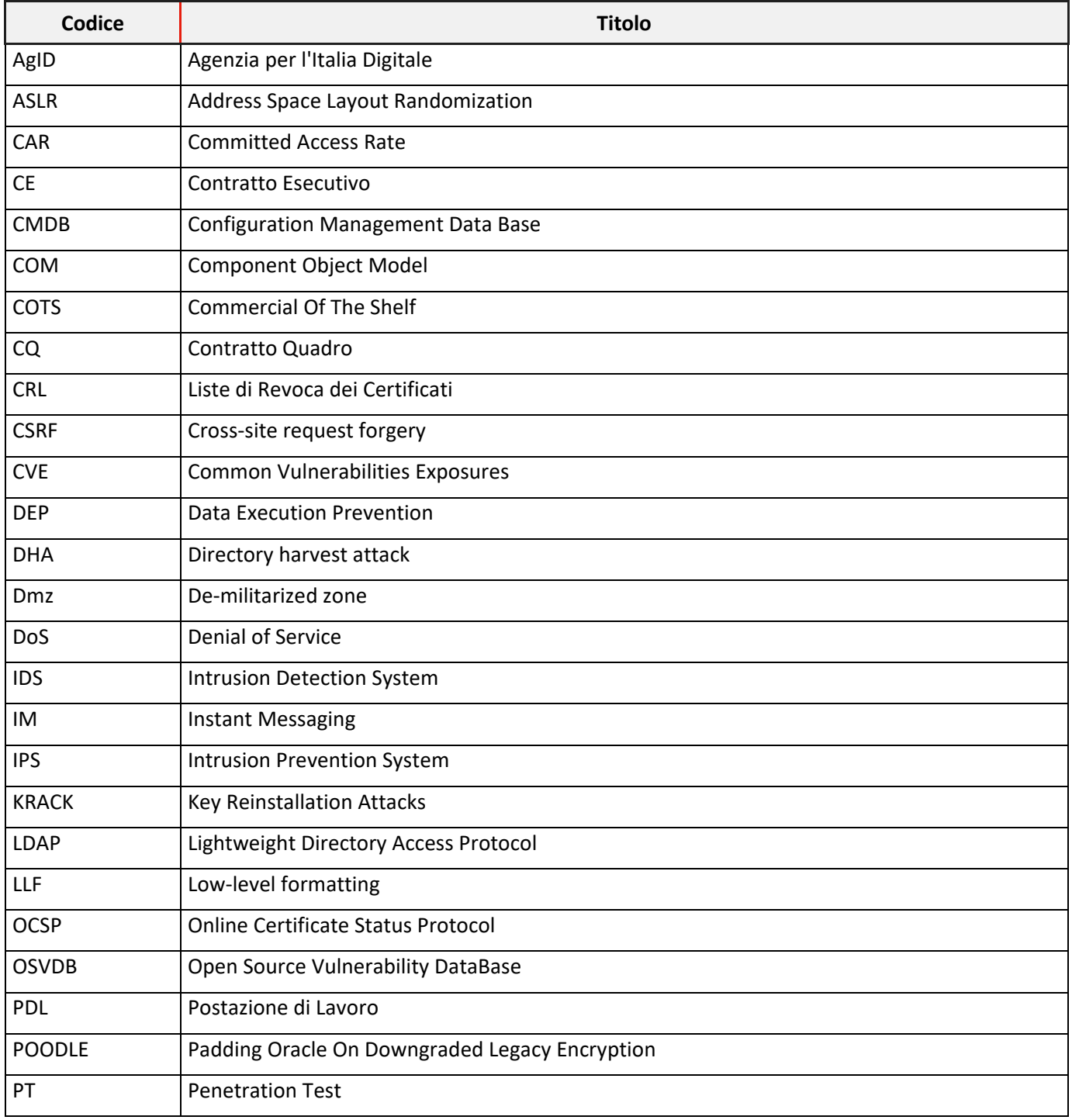

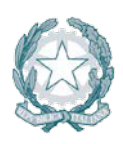

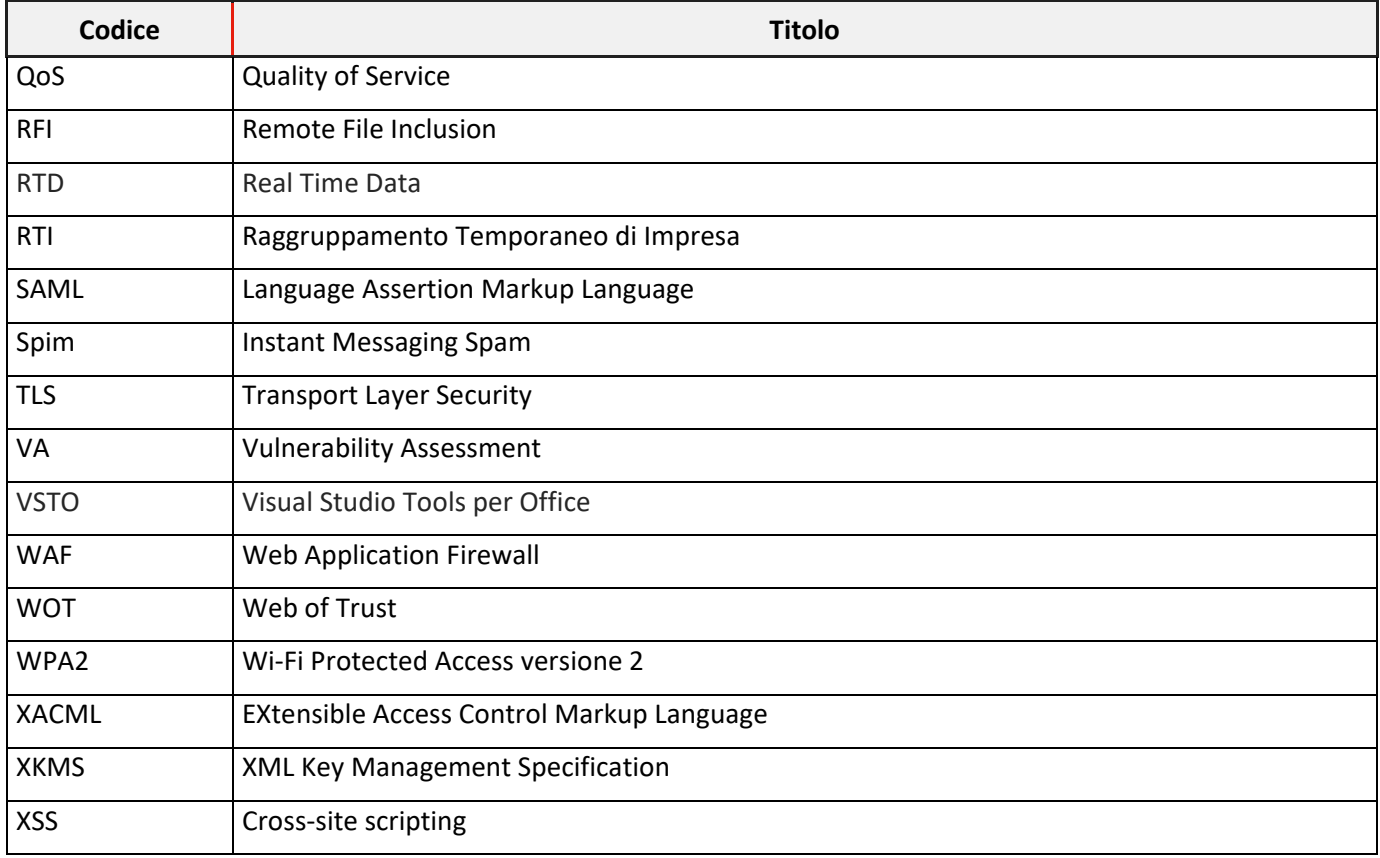

<span id="page-8-0"></span>*Tabella 3 - Acronimi*

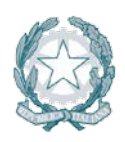

### **4 MINACCE E TIPOLOGIE DI ATTACCO**

### <span id="page-9-1"></span>**4.1 Catalogo delle Minacce**

Nel presente paragrafo viene fornito un possibile catalogo delle minacce rispetto alle informazioni e ai servizi erogati. L'elenco è stato costruito seguendo le linee guida dettate dallo standard ISO/IEC 27005:2011 "Information technology  $-$  Security techniques  $-$  Information security risk management", e più in generale lo standard ISO/IEC 27001:2013.

Le minacce sono state individuate e selezionate in base alla loro effettiva applicabilità nel contesto del presente documento, escludendo quindi quelle ritenute non applicabili.

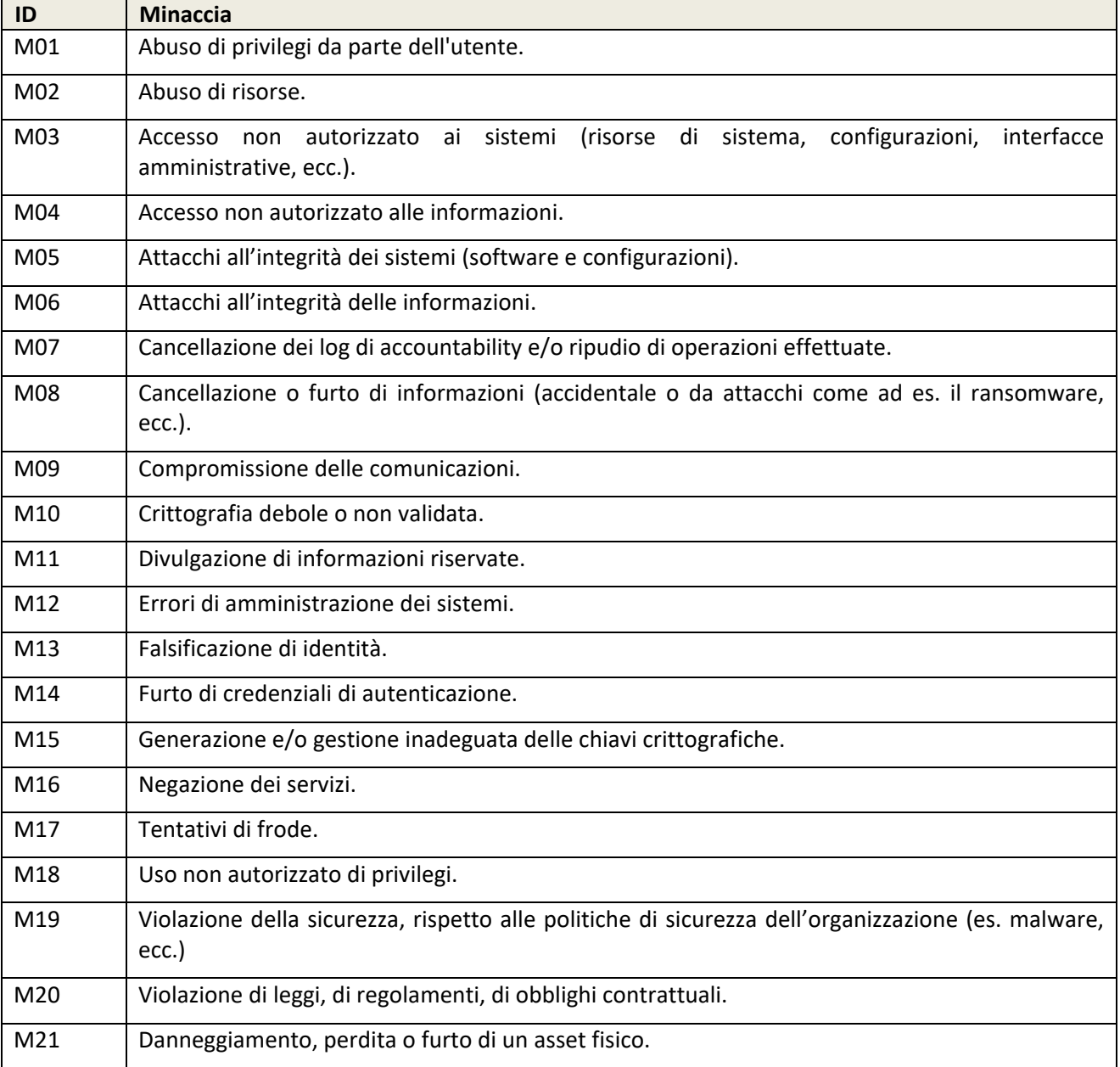

<span id="page-9-0"></span>*Tabella 4 Catalogo delle Minacce*

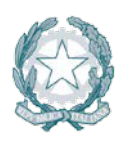

### <span id="page-10-0"></span>**4.2 Catalogo delle tipologie di attacco**

Il presente elenco riporta un esteso catalogo di alcune delle più note tipologie (meccanismi) di attacco comunemente usate.

Si sottolinea che i meccanismi di attacco sono sempre in evoluzione e spesso sfruttano vulnerabilità non note (i cosiddetti "zero-day", descritti brevemente nel seguito), per cui un elenco di questo tipo, per sua stessa natura, non può ovviamente essere del tutto esaustivo.

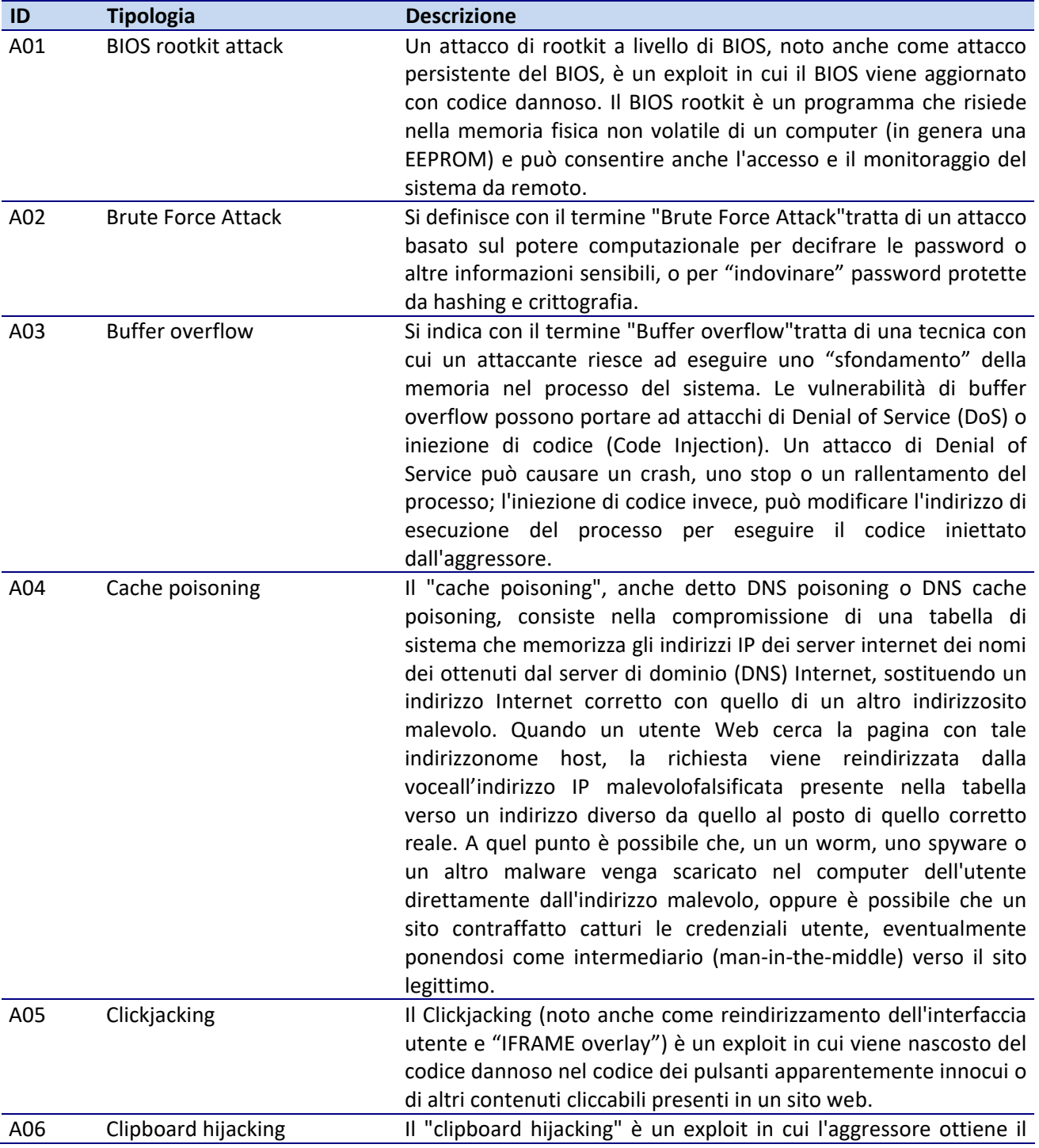

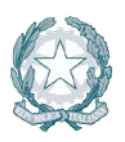

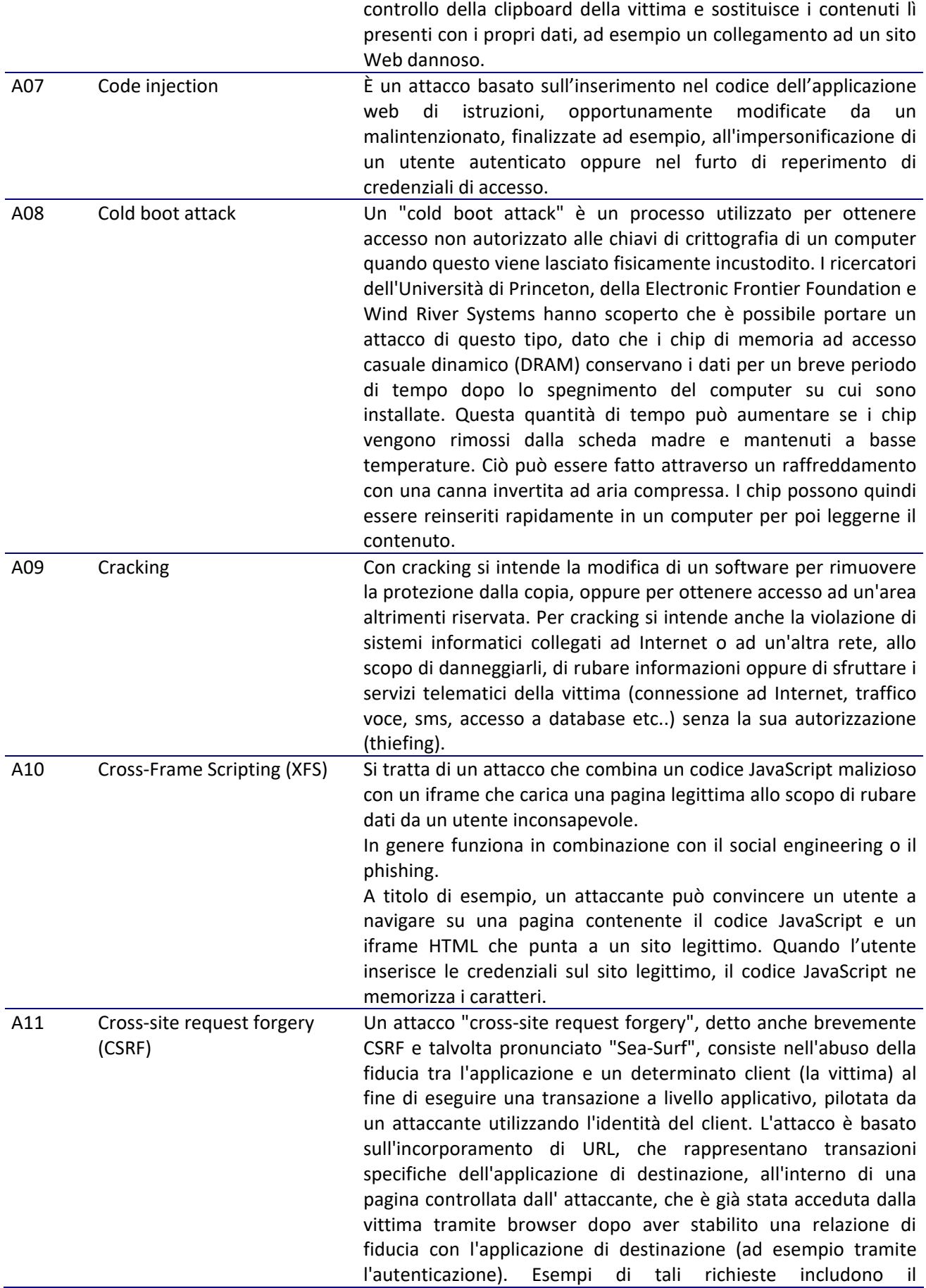

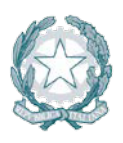

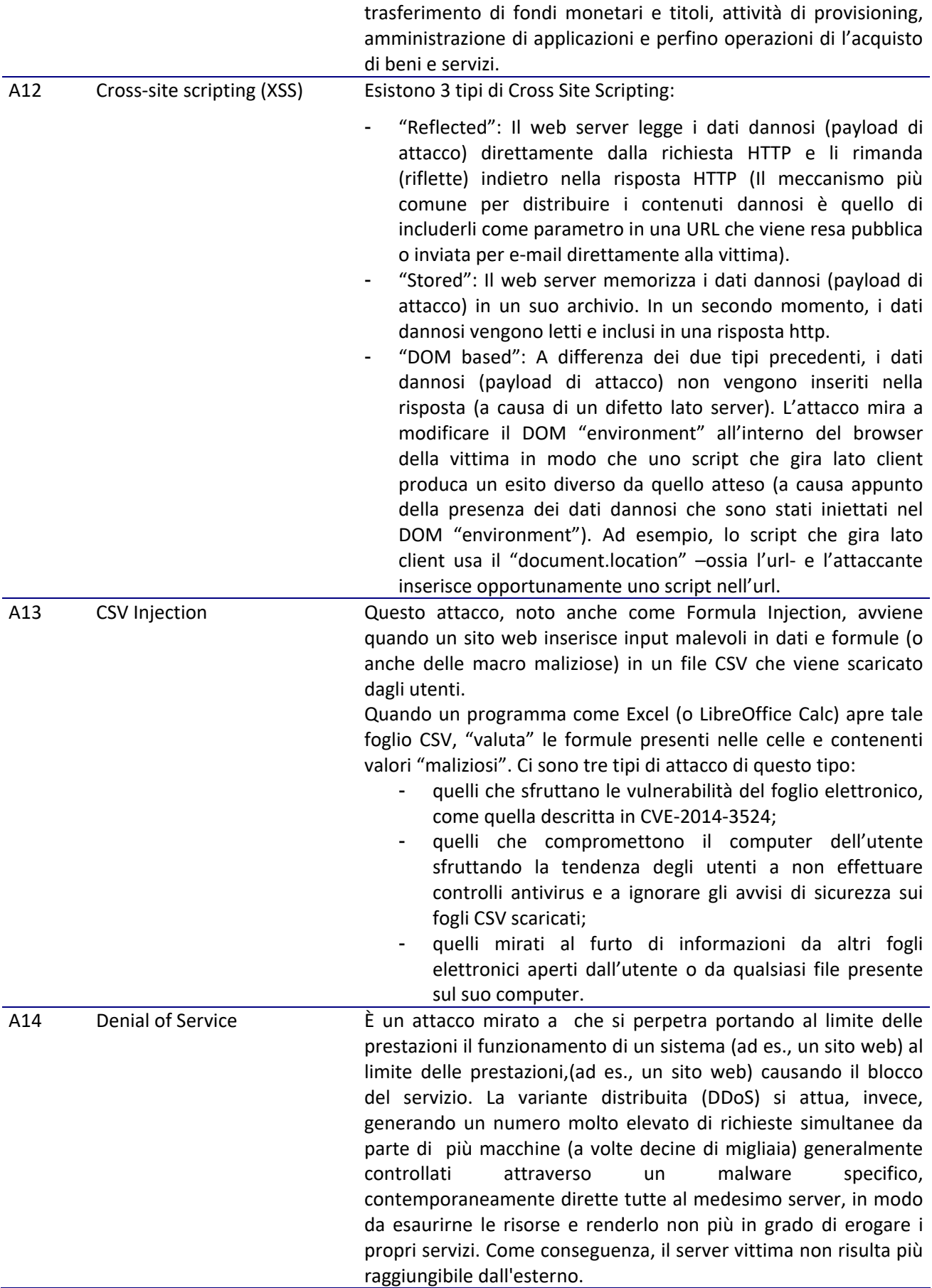

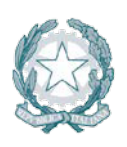

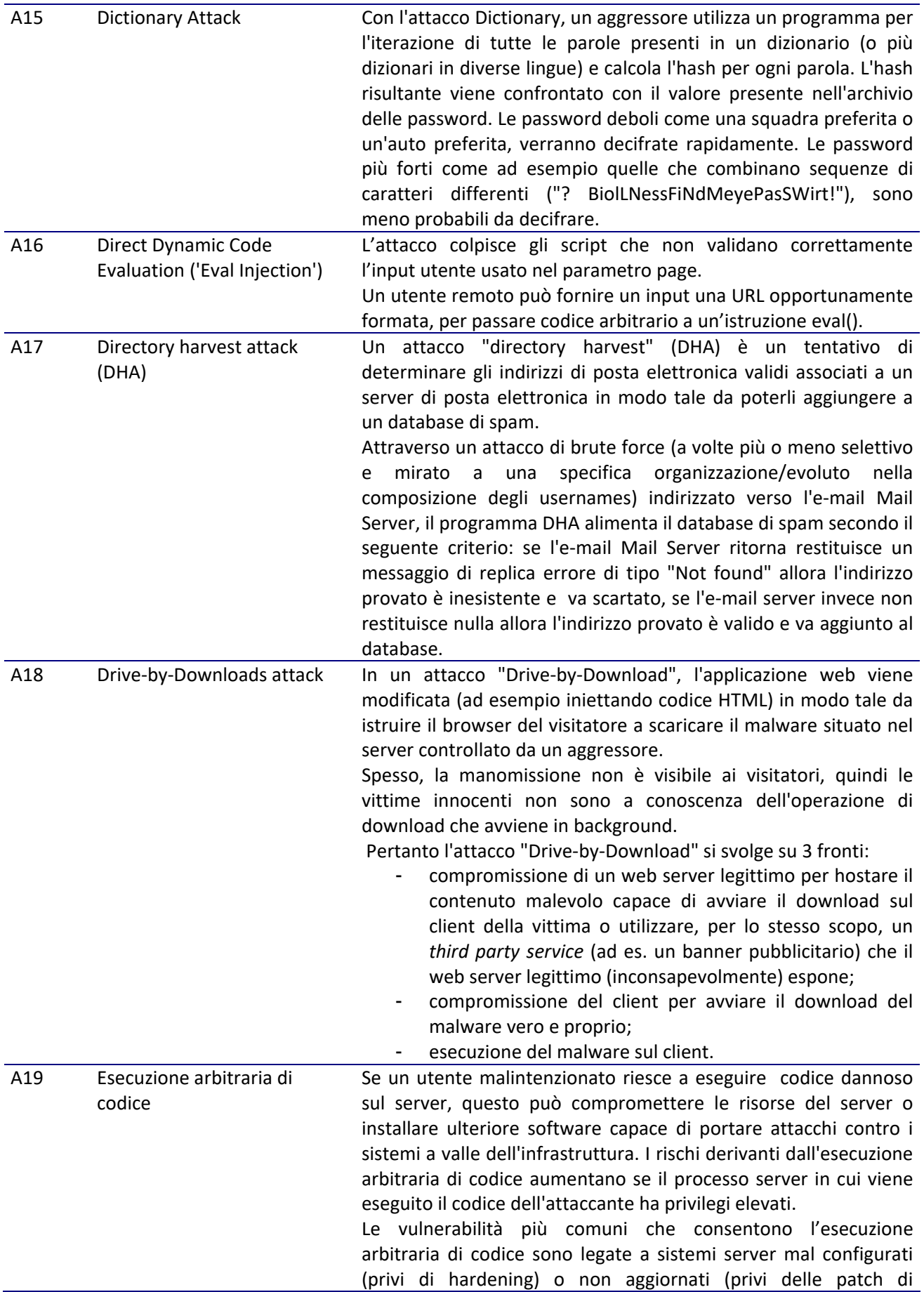

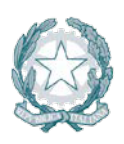

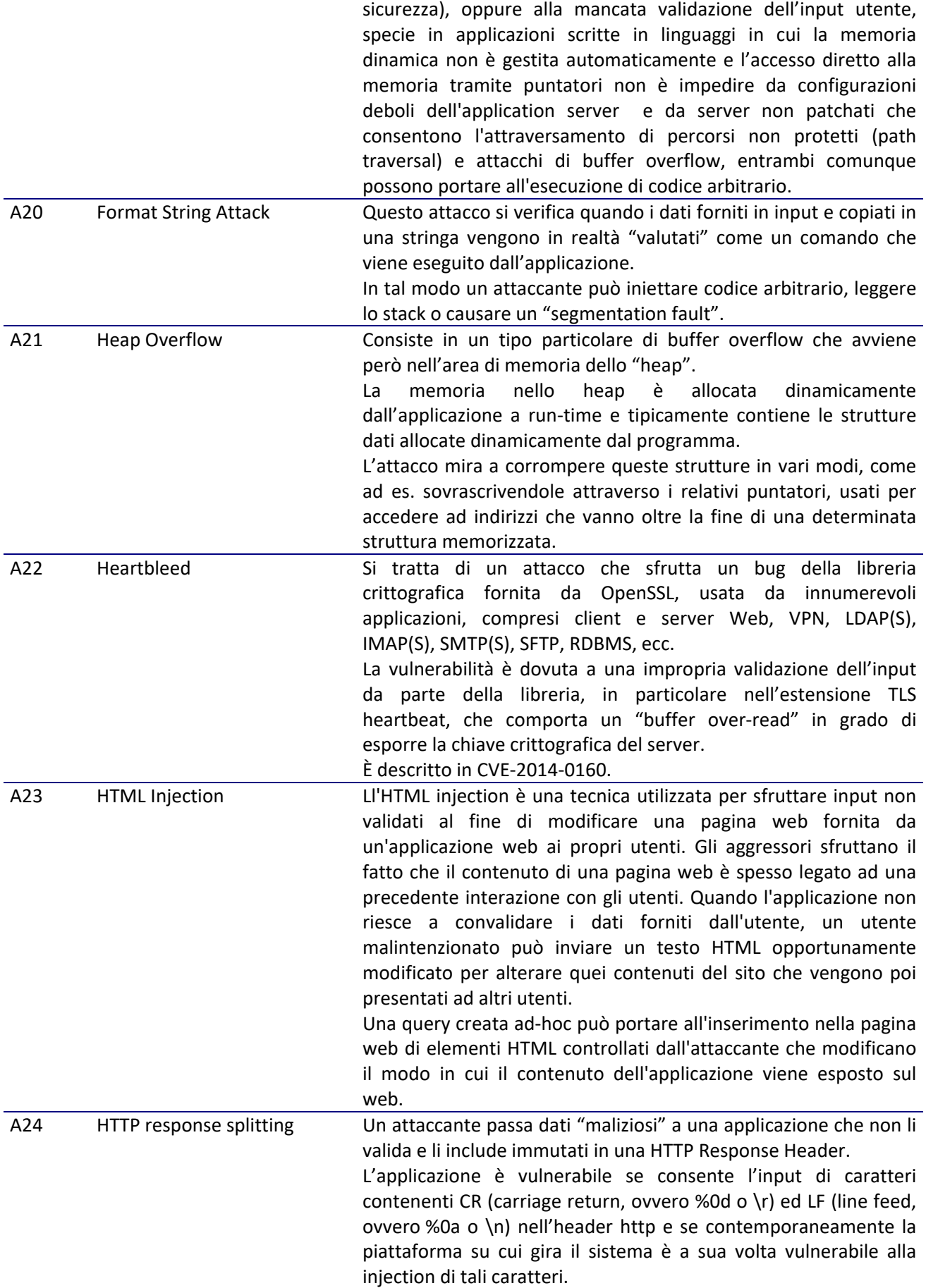

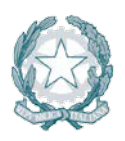

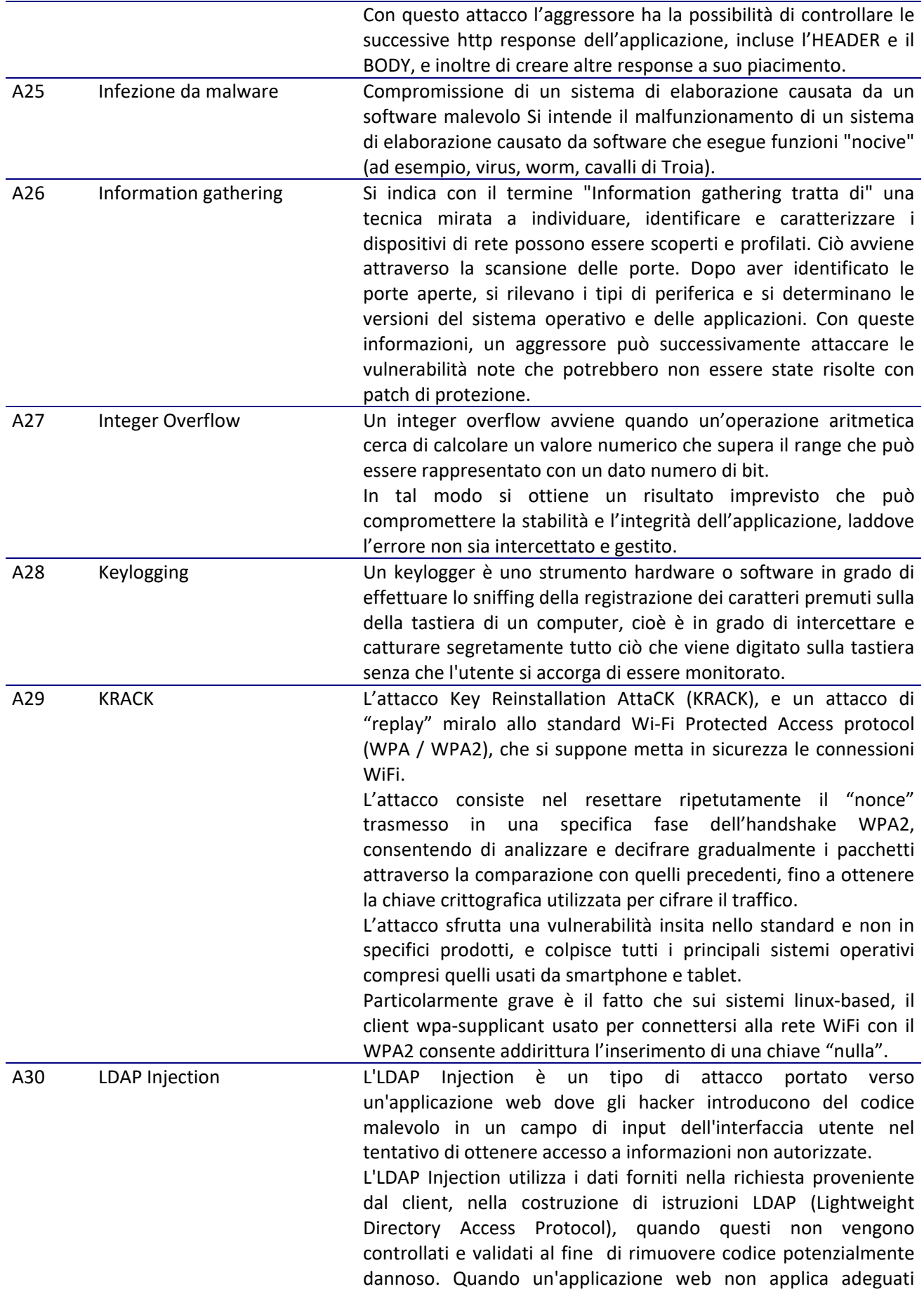

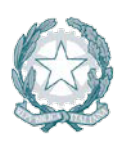

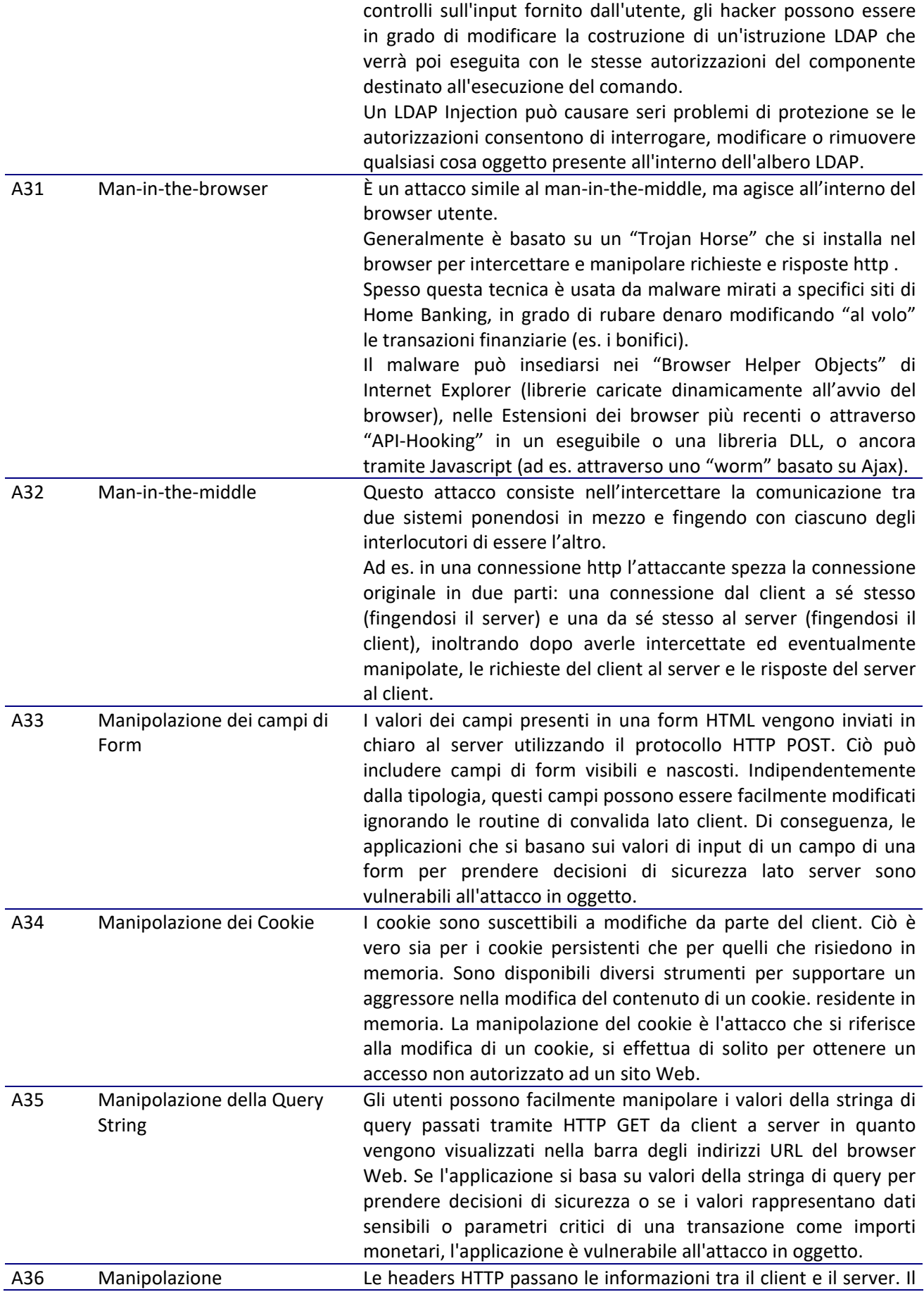

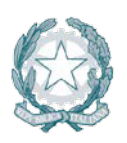

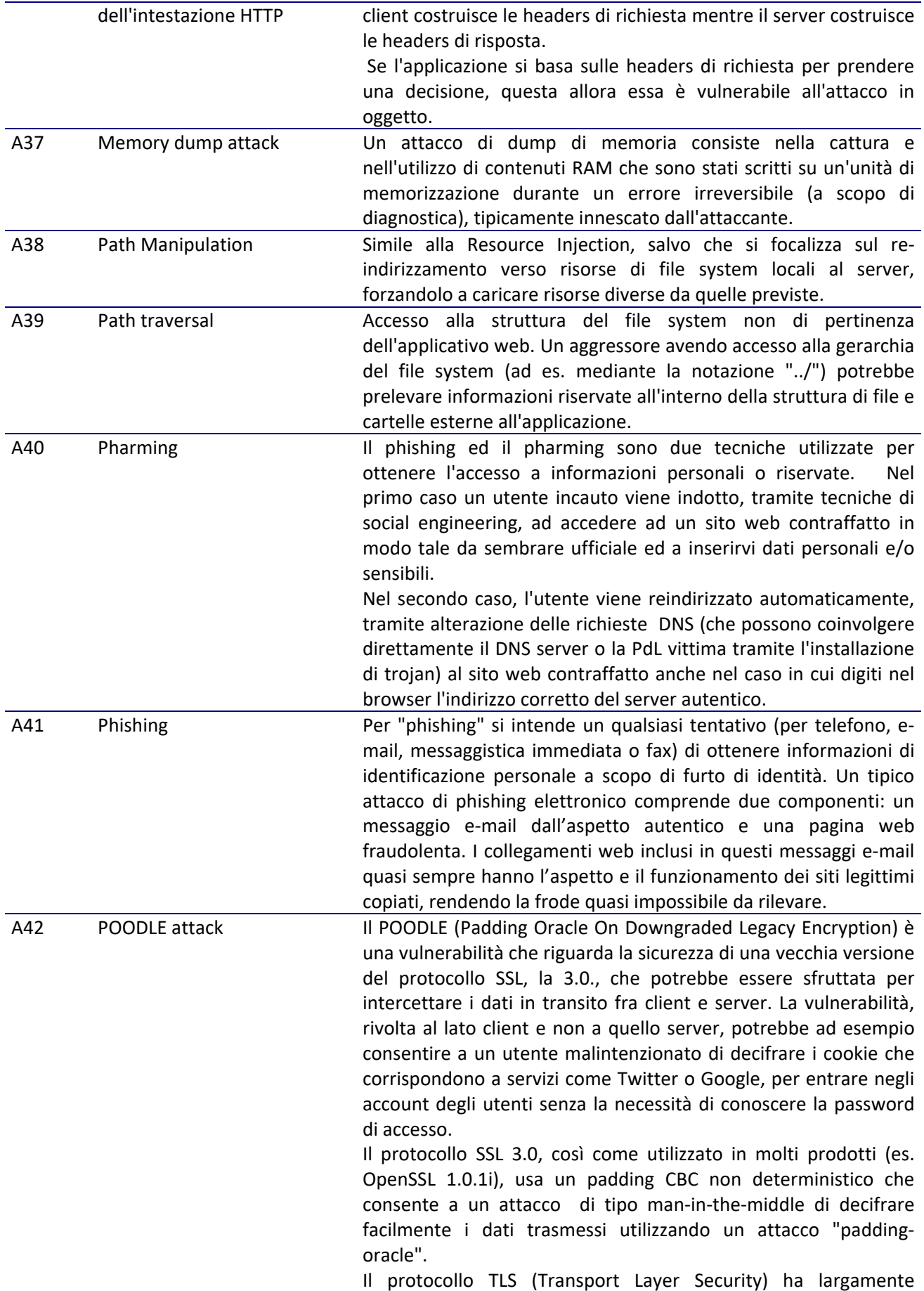

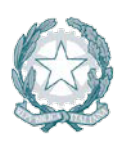

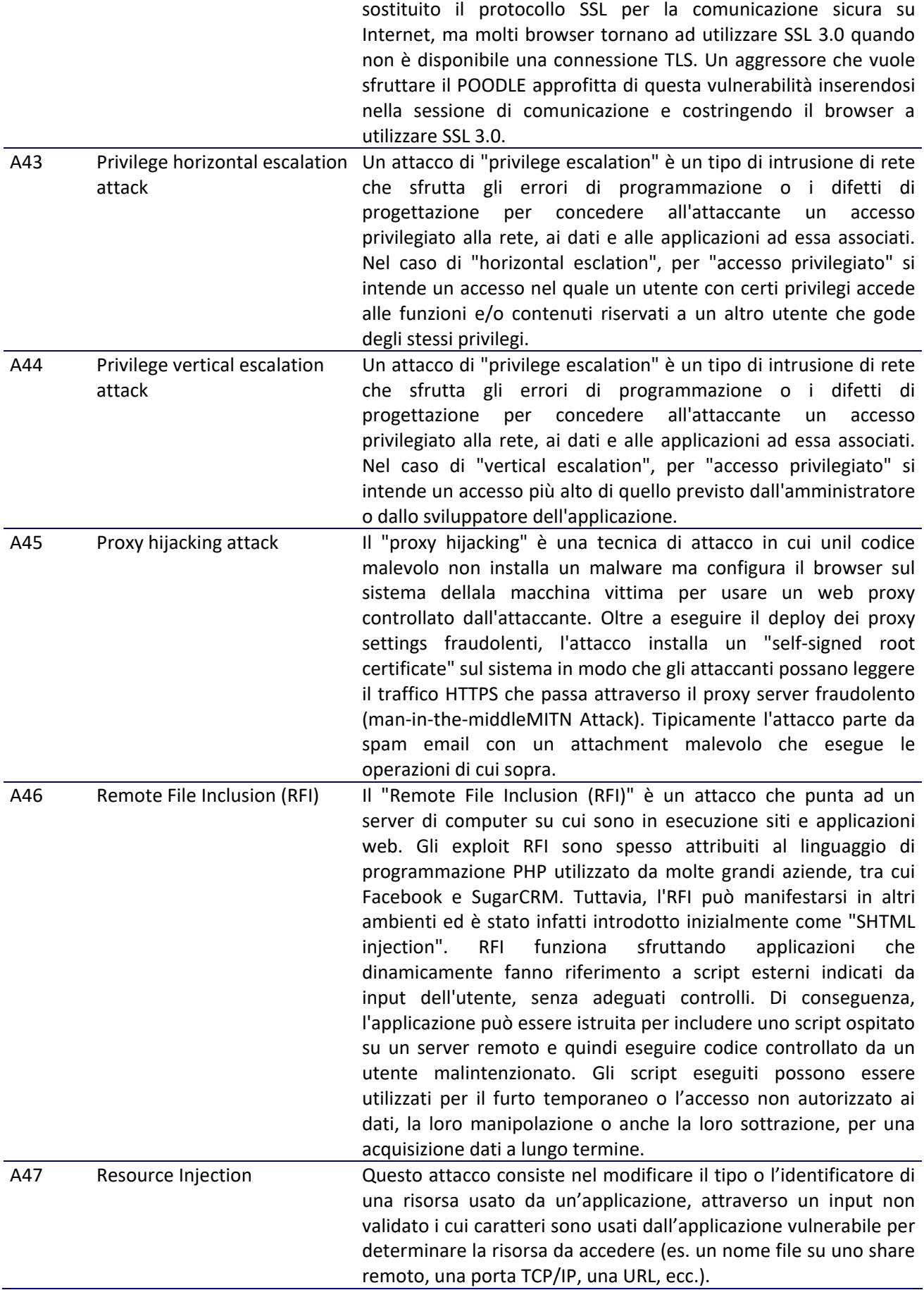

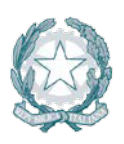

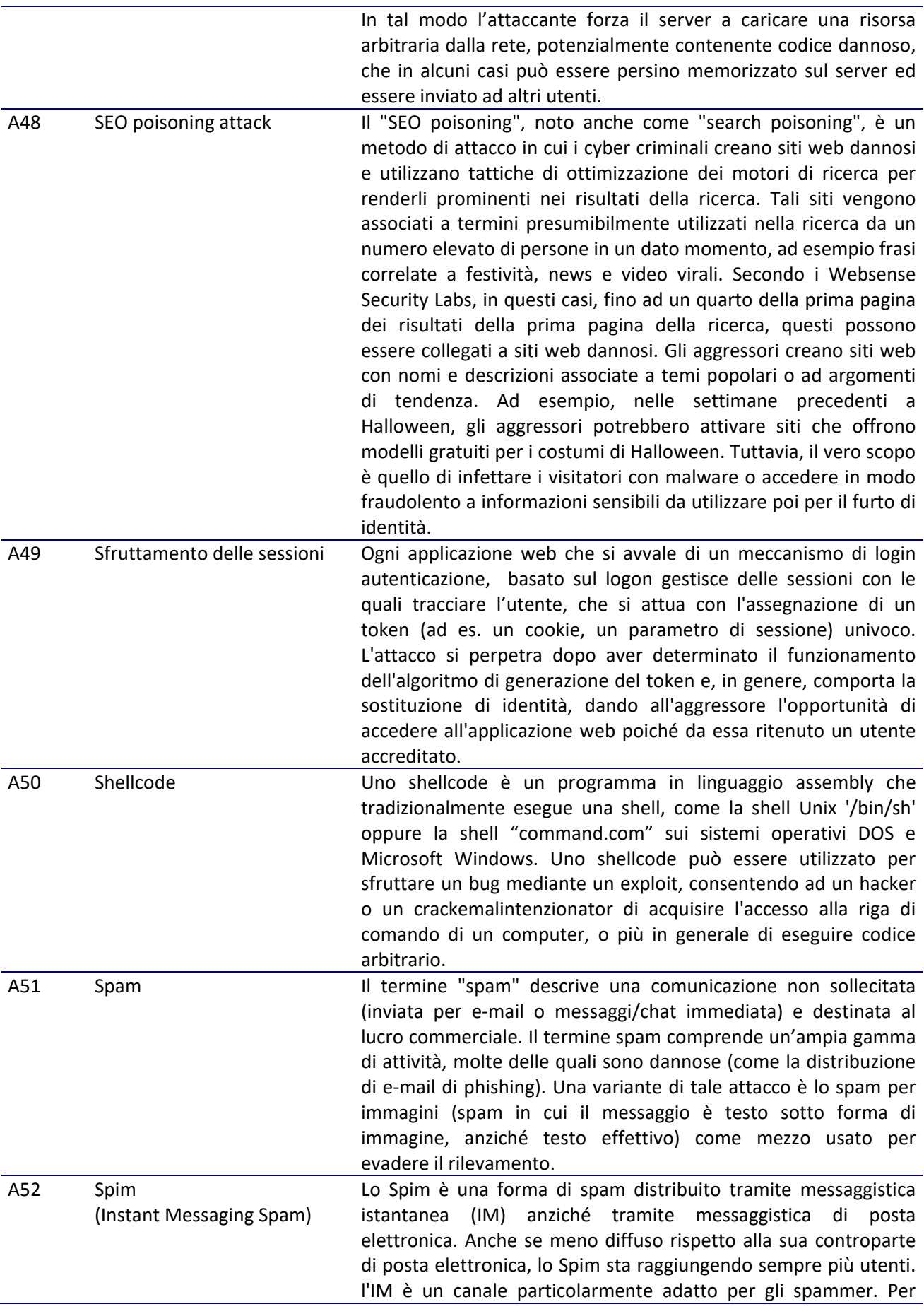

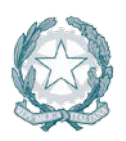

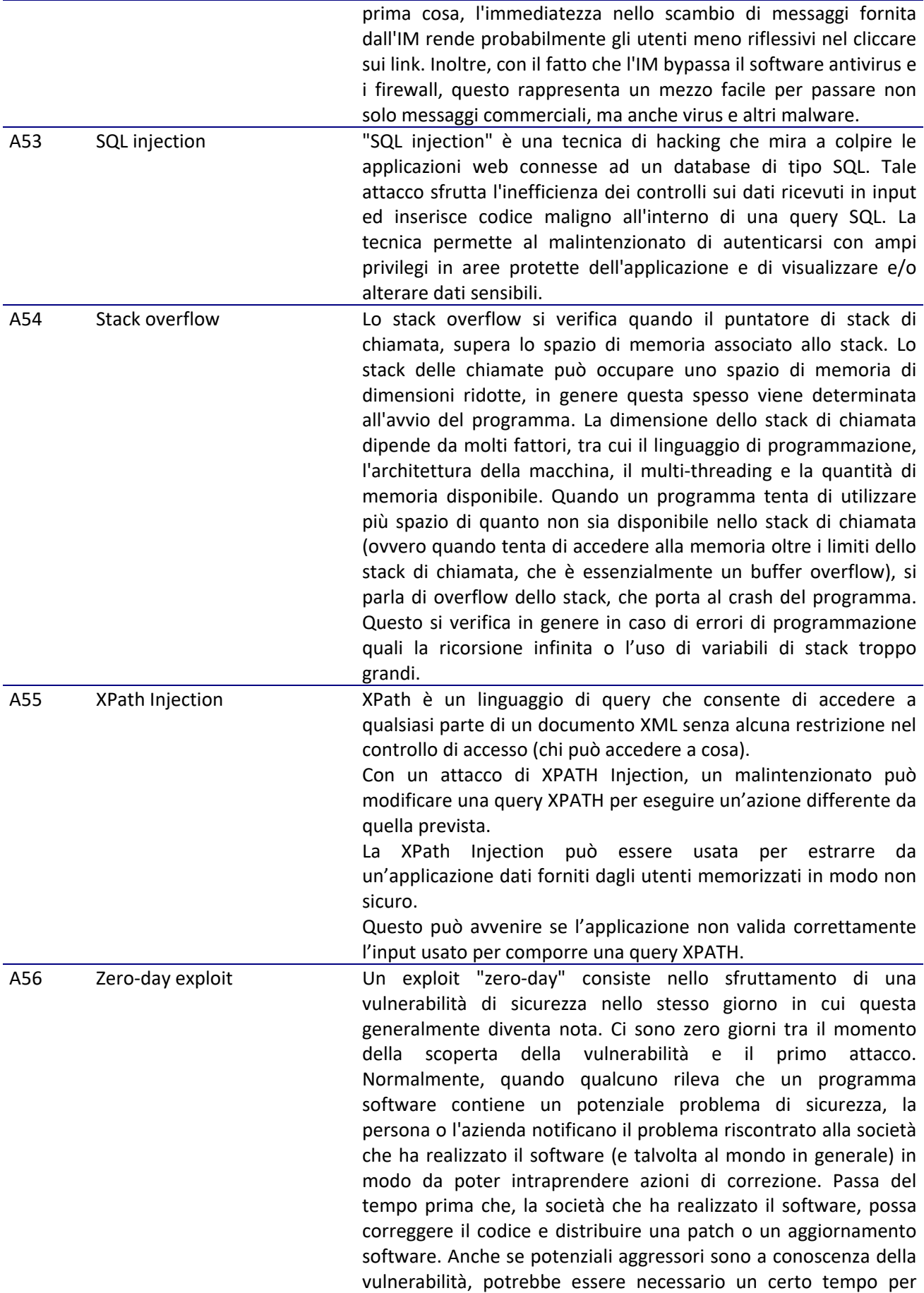

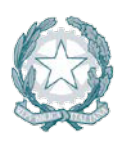

poterla sfruttare a loro vantaggio. Nel frattempo, si spera che la soluzione di correzione sia disponibile prima che ciò avvenga.

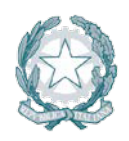

### **5 BEST PRACTICES PER ADEGUARE E MANTENERE LA SICUREZZA DEL SOFTWARE DI BASE**

L'apertura delle applicazioni verso fornitori, clienti, utenti remoti e mobili ha comportato la scomparsa di un perimetro aziendale definito e un'estrema diversificazione delle minacce. In questo nuovo scenario, le applicazioni sono diventate il **principale vettore di attacco** ed è sempre più difficile proteggerle. Lo studio presentato nel *Rapporto OAD*[1](#page-22-2) *2017* sugli attacchi applicativi in Italia, evidenzia come **principale causa degli attacchi** applicativi, sono le **vulnerabilità** delle infrastrutture ICT, del software di base e dei middleware usati dalle applicazioni (circa il 37%). Seguono poi le **vulnerabilità intrinseche all'applicativo** stesso quali, ad esempio, quelle dei sistemi di identificazione, autenticazione e controllo degli accessi.

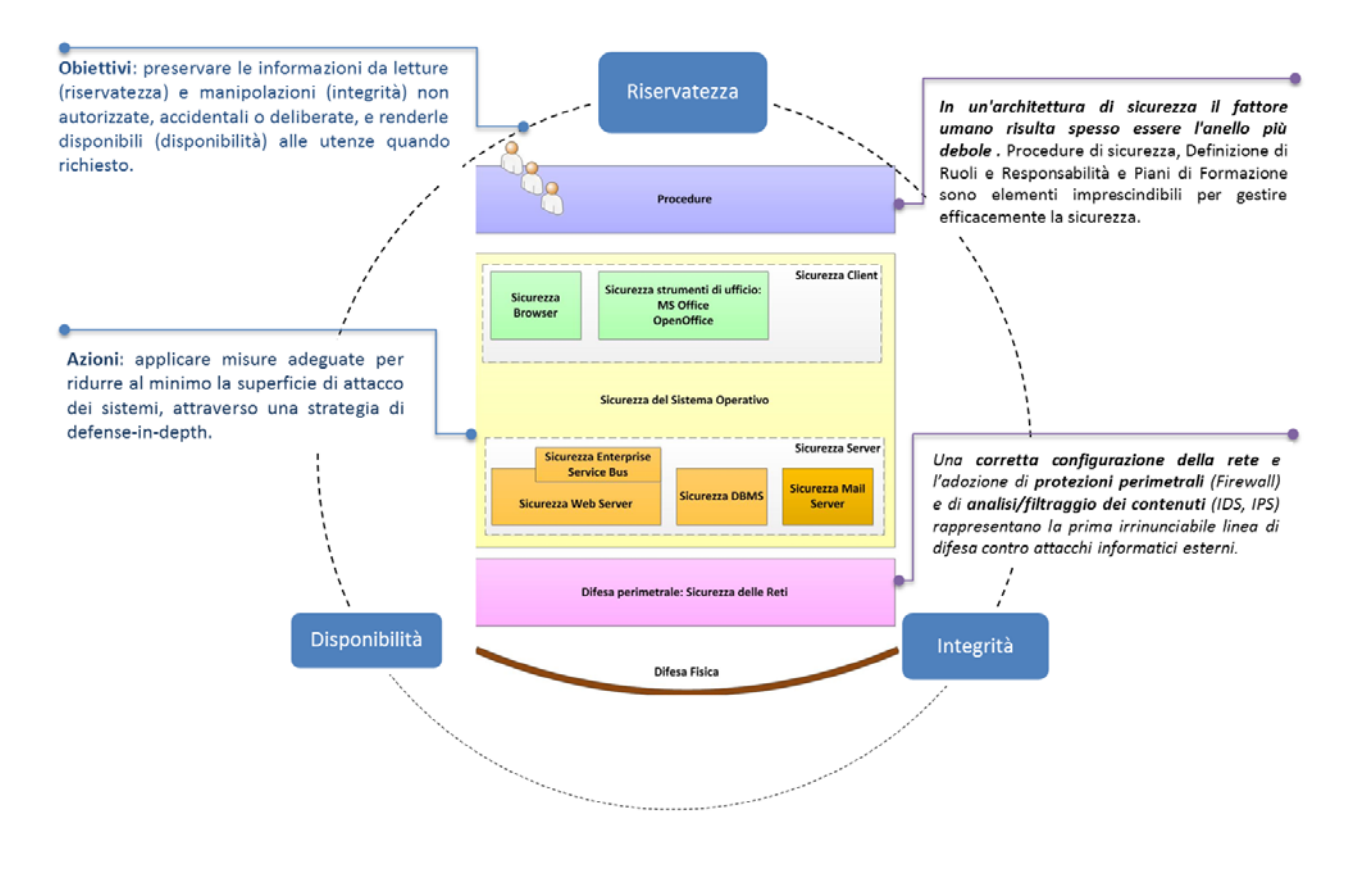

*Figura 1: Scenario - Sicurezza ad ogni livello (fisico, logico e organizzativo)*

### <span id="page-22-1"></span><span id="page-22-0"></span>**5.1 Common Best Practice**

Si forniscono nel seguito un insieme di raccomandazioni generali 'trasversali' che realizzano la base comune per affrontare le problematiche di sicurezza delle specifiche componenti.

Ogni argomento è strutturato in un paragrafo contenente una o più tabelle.

<span id="page-22-2"></span><sup>1</sup> Osservatorio Attacchi Digitali –

 $\overline{a}$ 

[https://www.malaboadvisoring.it/index.php?option=com\\_content&view=article&id=126:rapporto-2017-oad-attacchi-agli](https://www.malaboadvisoring.it/index.php?option=com_content&view=article&id=126:rapporto-2017-oad-attacchi-agli-applicativi-in-italia-&catid=13:oci-ed-oai-&Itemid=127)[applicativi-in-italia-&catid=13:oci-ed-oai-&Itemid=127](https://www.malaboadvisoring.it/index.php?option=com_content&view=article&id=126:rapporto-2017-oad-attacchi-agli-applicativi-in-italia-&catid=13:oci-ed-oai-&Itemid=127)

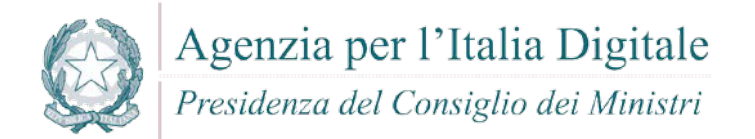

Ciascuna tabella riporta una problematica di sicurezza, le minacce che possono determinarla o comunque applicabili, e le contromisure generali suggerite per farvi fronte.

### **5.1.1 Utenze**

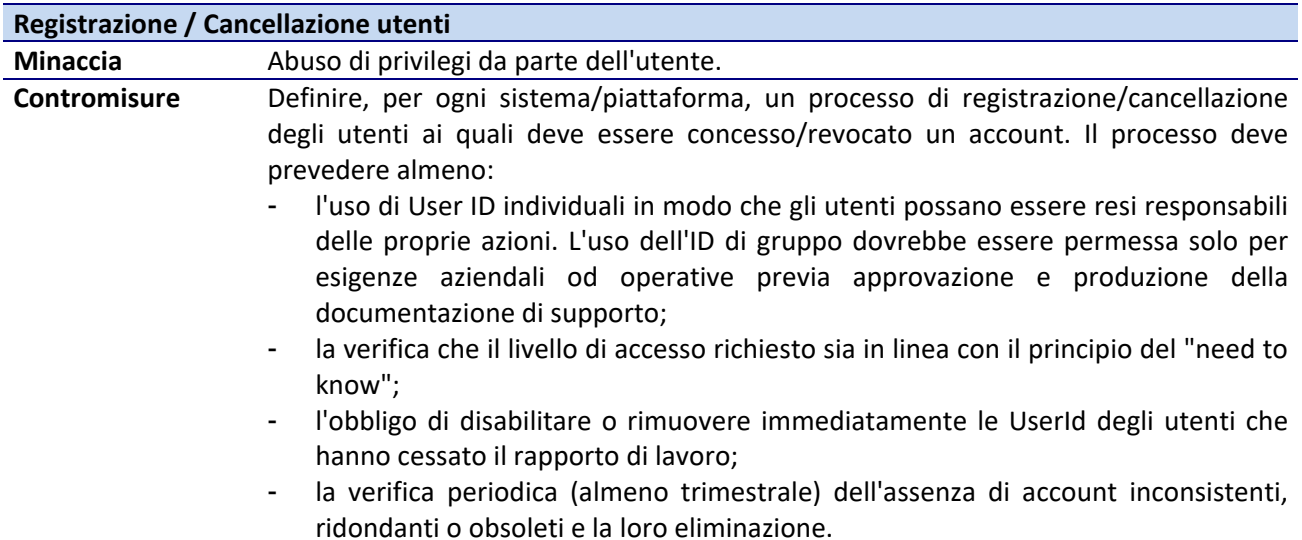

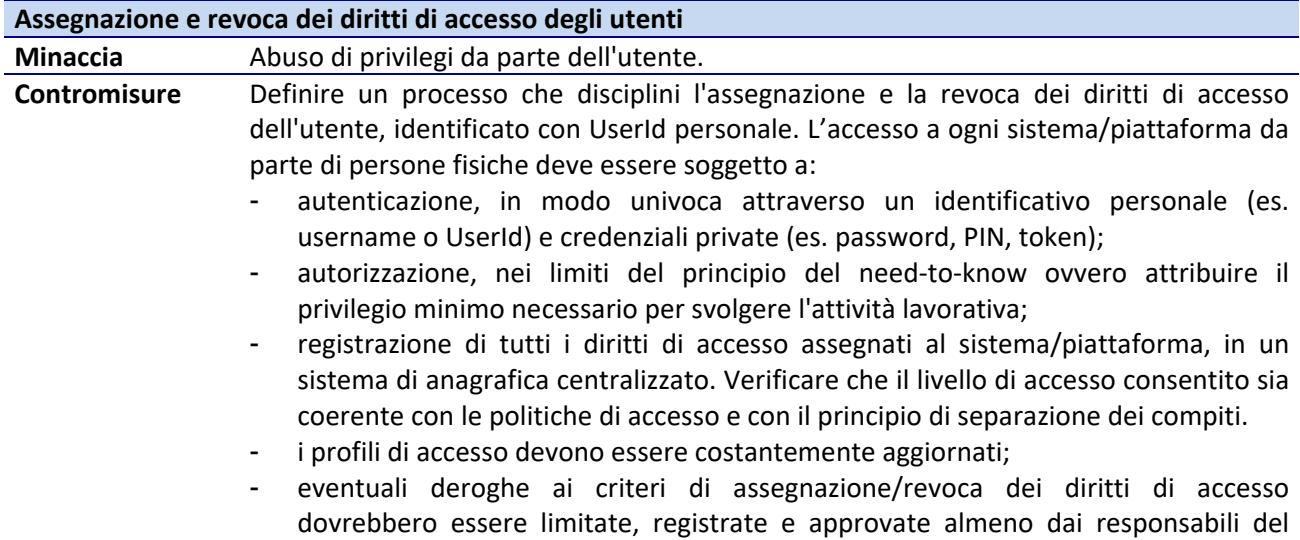

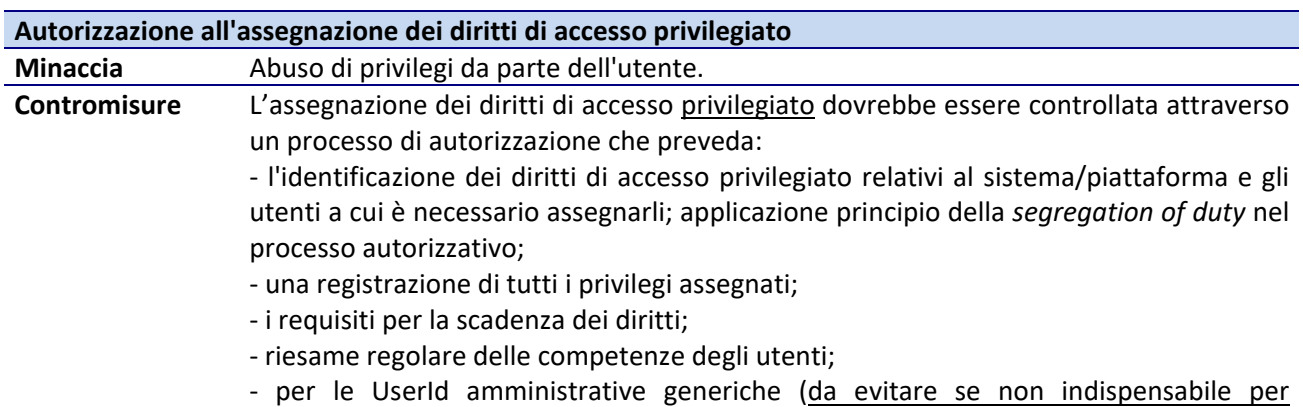

sistema/piattaforma e dai responsabili funzionali.

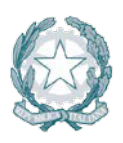

l'esecuzione del servizio), dovrebbe essere mantenuta la riservatezza delle informazioni segrete di autenticazione quando questa è condivisa.

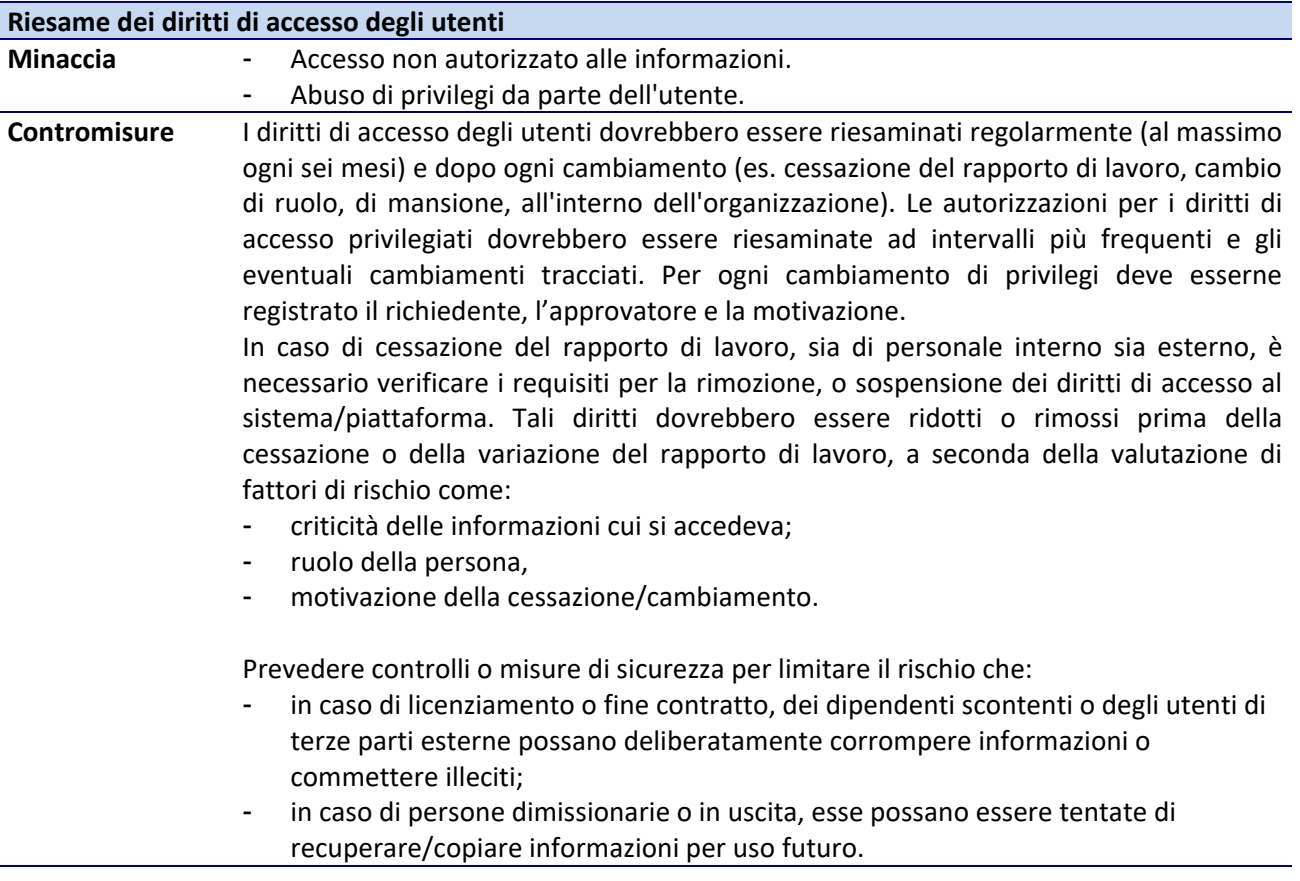

### *Utenze tecniche*

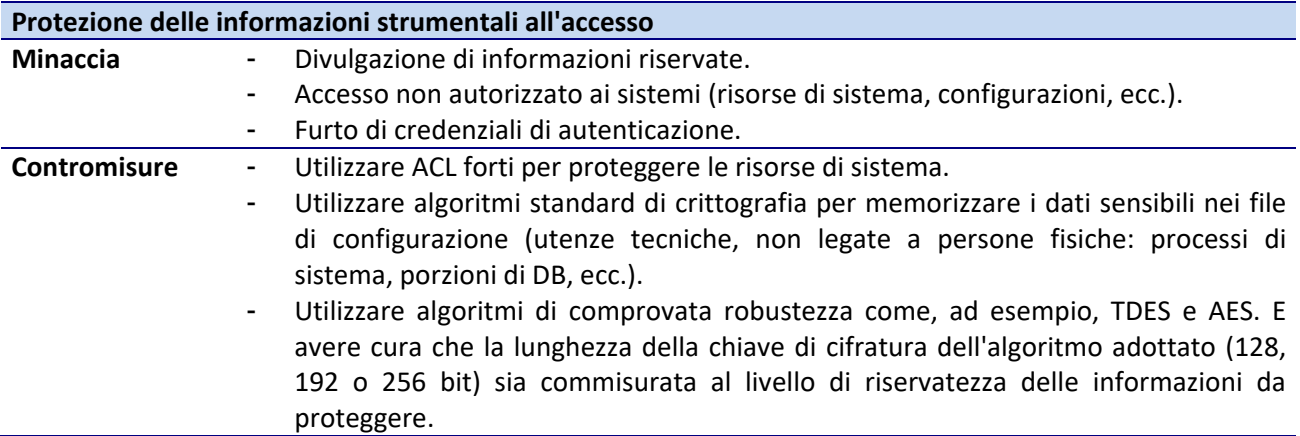

### *Terze parti*

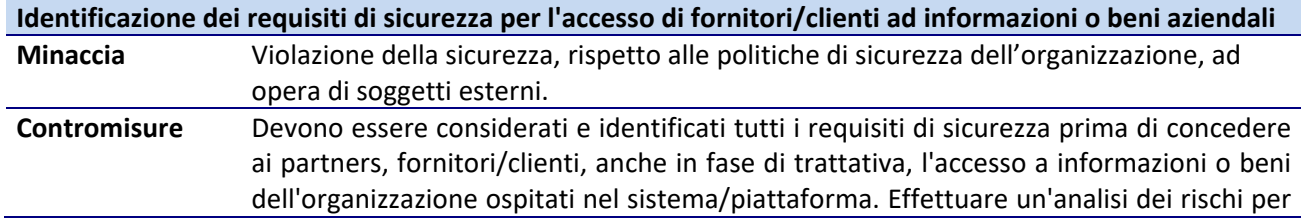

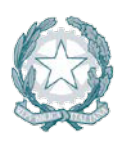

valutare l'impatto sul business aziendale (a livello economico, d'immagine, di continuità operativa, eccetera) nel caso di violazioni della sicurezza, divulgazione non autorizzata (es. a concorrenti), illecito trattamento delle informazioni, effettuati da tali soggetti che accedono ad informazioni.

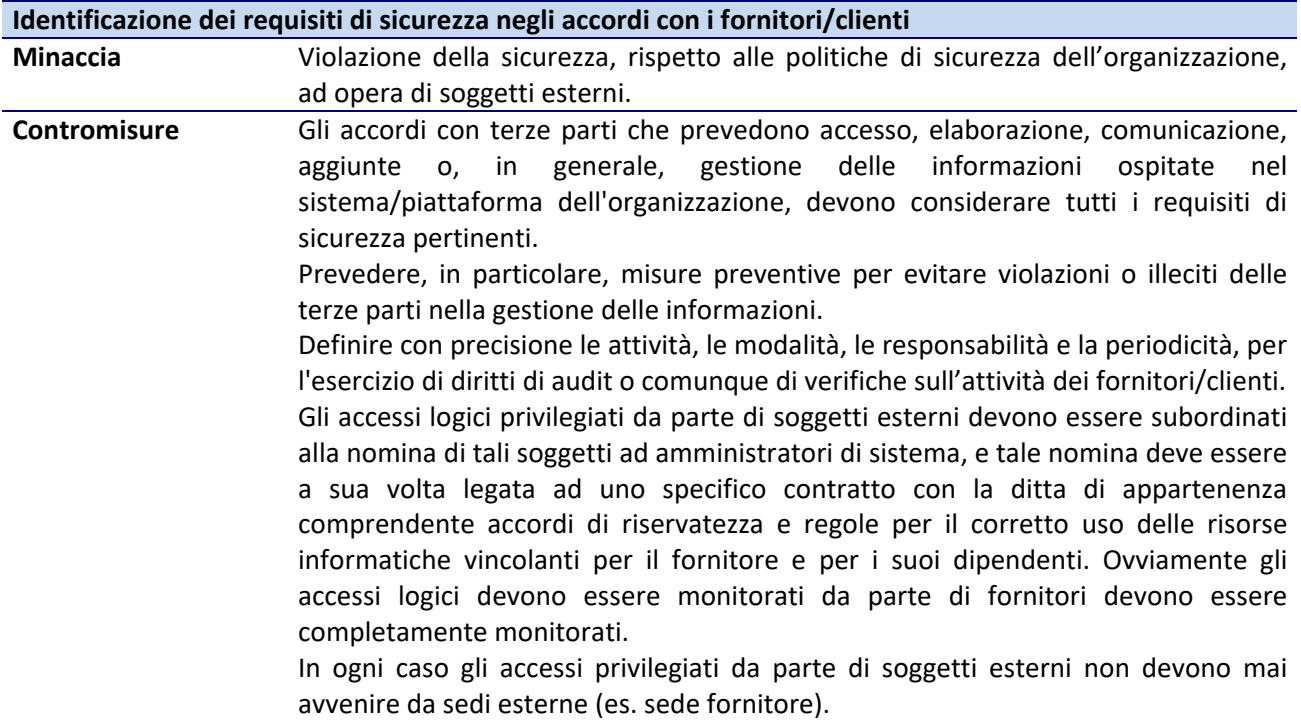

### **5.1.2 Autenticazione**

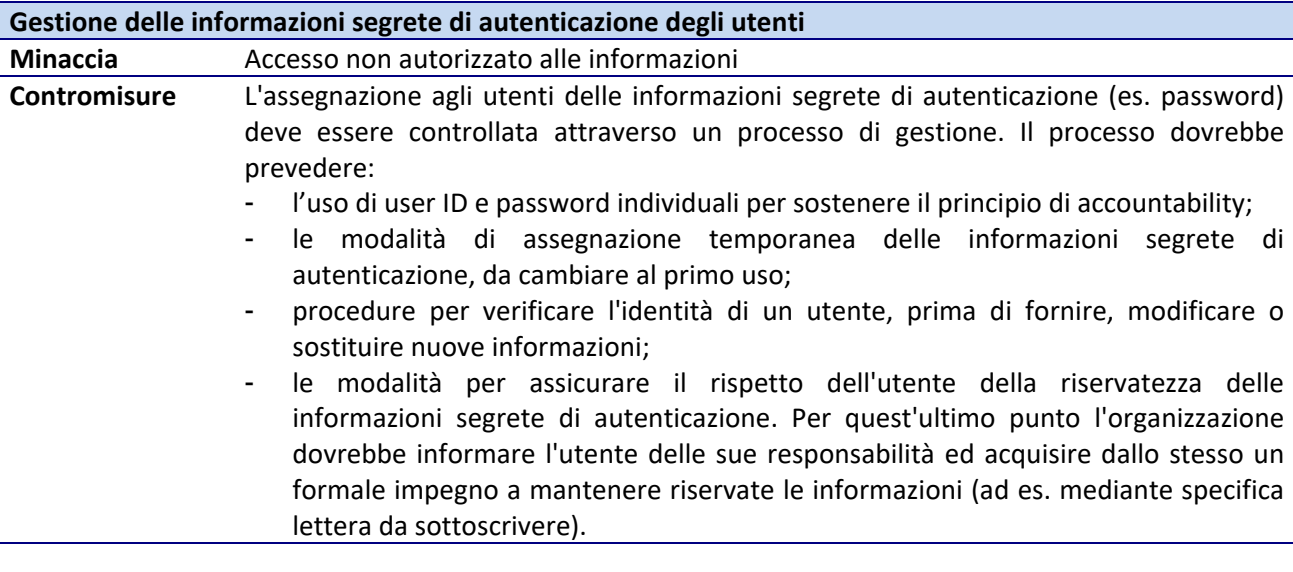

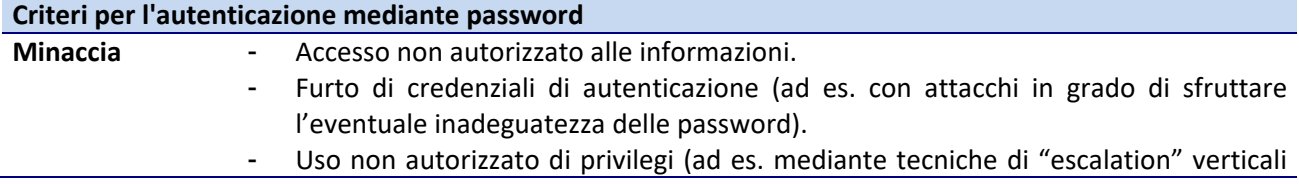

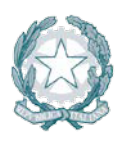

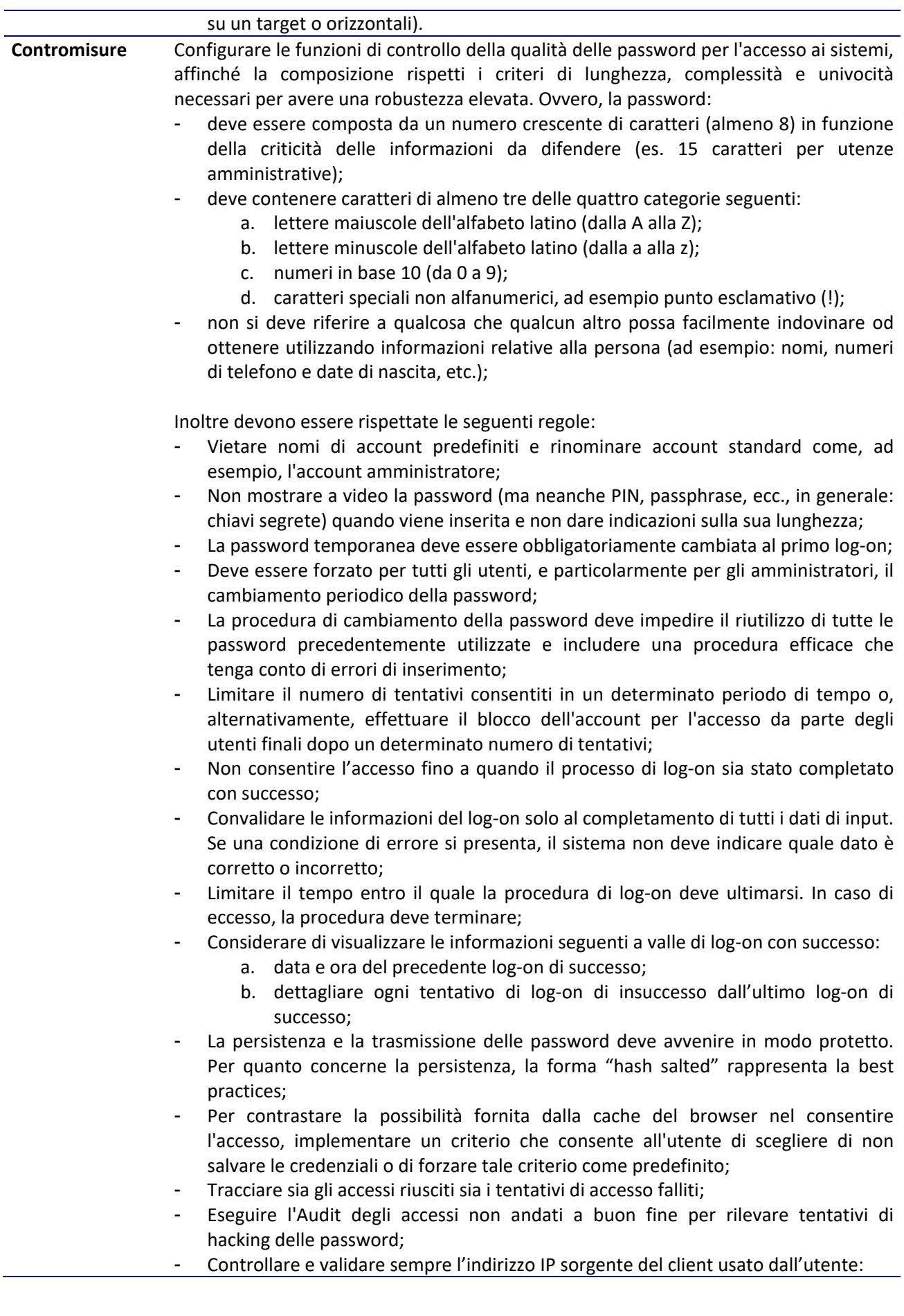

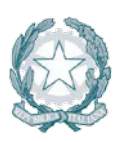

- a. Se l'applicazione è destinata alla sola intranet, impedire accessi provenienti da indirizzi IP esterni alla propria LAN;
- b. Se l'applicazione è destinata ad utenti Internet ma la connessione arriva da IP esteri, prevedere un livello di controllo maggiore (es. una convalida via SMS su un numero di cellulare italiano, oppure più in generale per applicazioni critiche l'uso di meccanismi di autenticazione a due fattori);
- c. Se l'applicazione è destinata ad utenti Internet italiani, quando risulti tecnicamente fattibile si dovrebbe rilevare e impedire l'eventuale accesso da IP esteri basato su un servizio di Proxy Server situato in Italia.

Tali requisiti dovrebbero essere periodicamente riesaminati per mantenere o rendere più sicura la password.

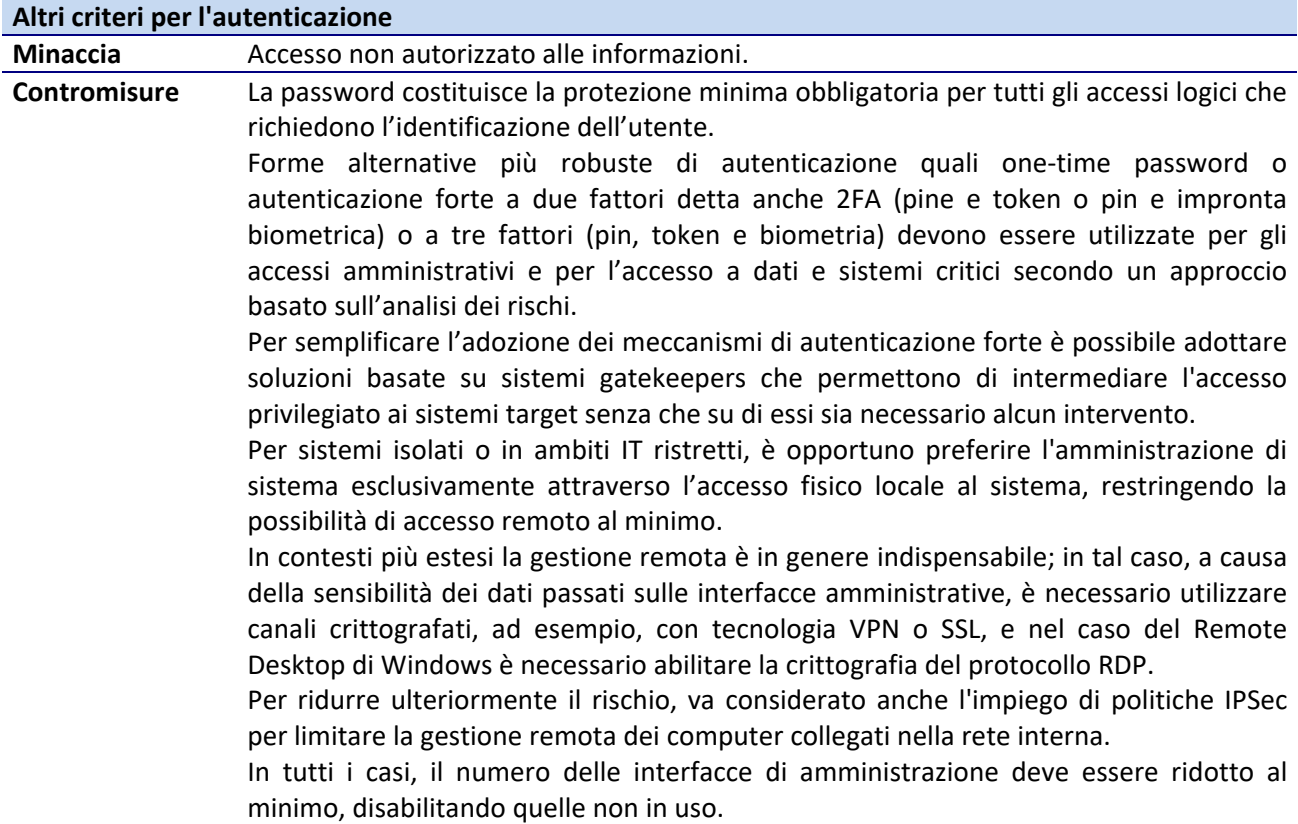

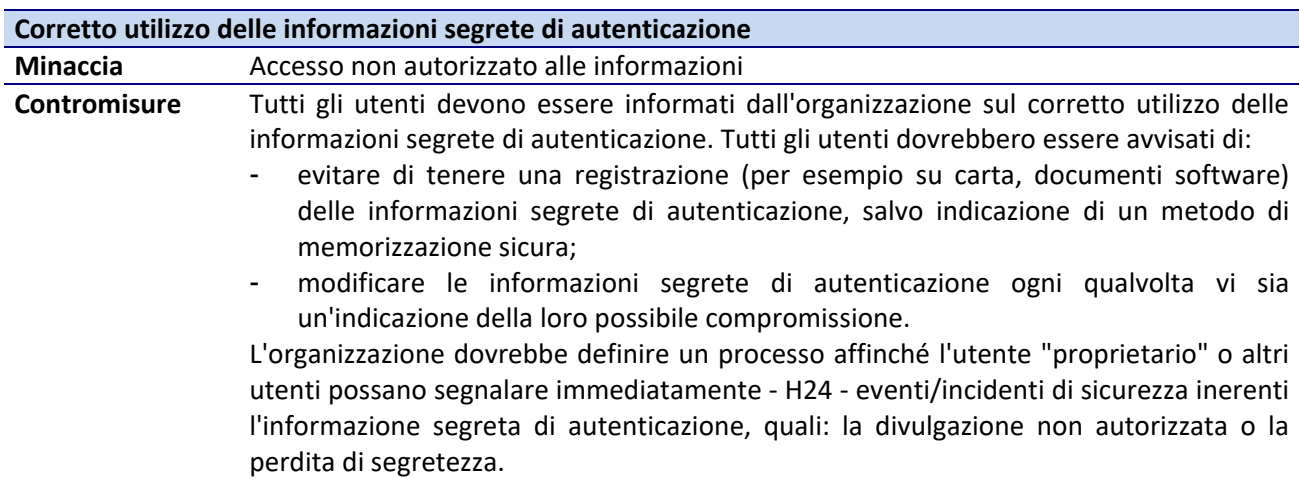

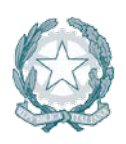

### **5.1.3 Autorizzazione**

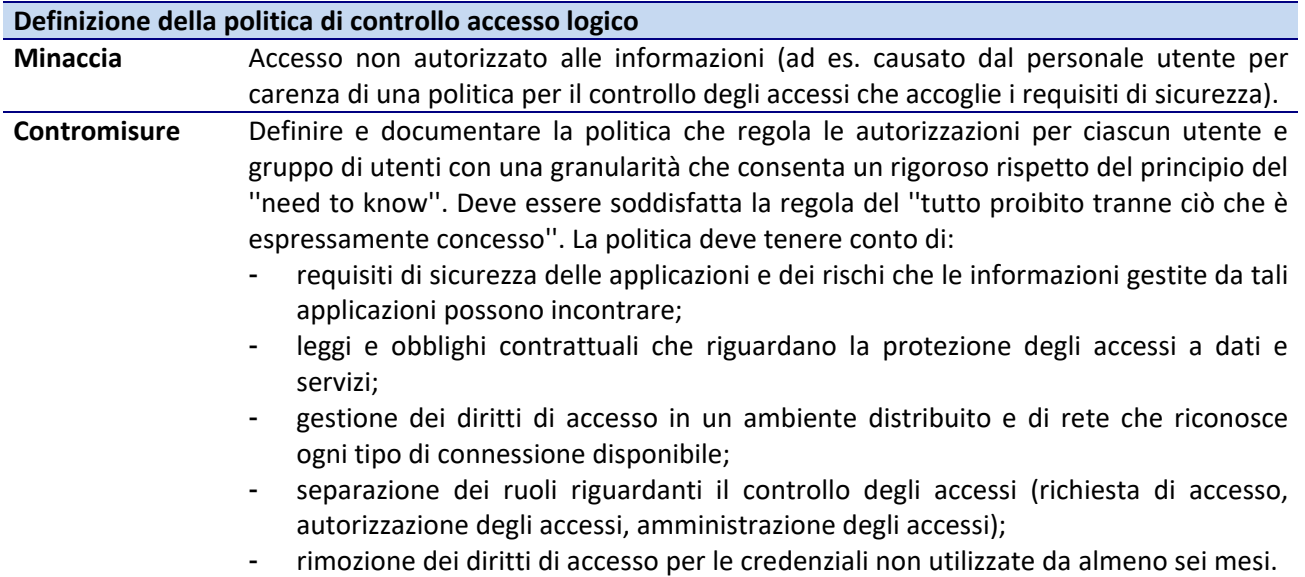

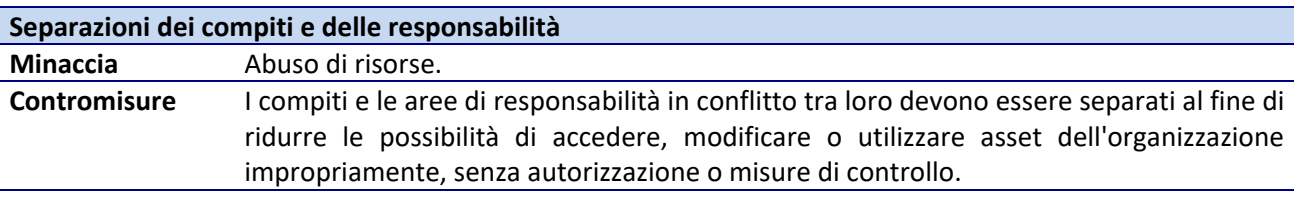

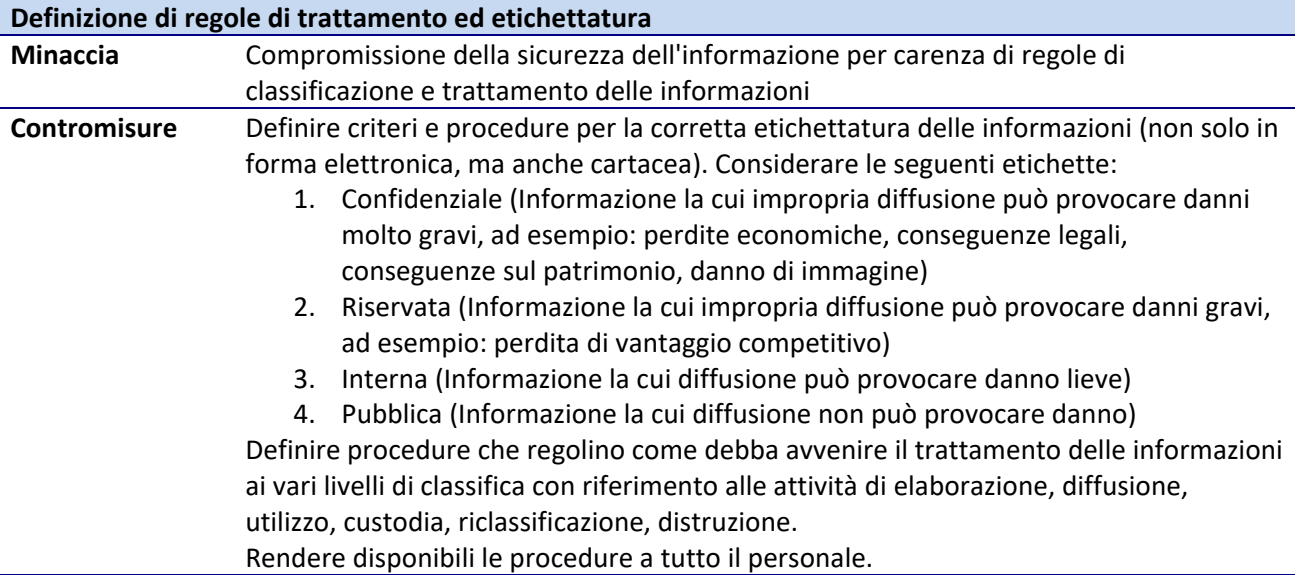

### **Definizione e assegnazione di ruoli e responsabilità**

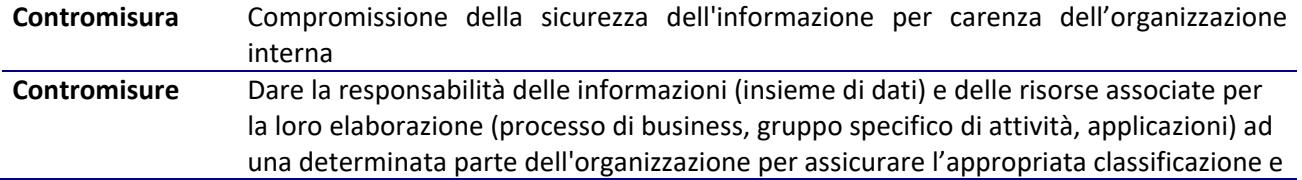

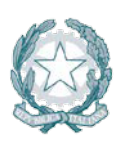

l'applicazione delle politiche di controllo degli accessi a tali risorse. In particolare:

1) identificare e definire chiaramente i vari beni (quali i server, le postazioni di lavoro client, gli apparati di rete e di sicurezza, i sistemi di storage, i dispositivi di stampa, i sistemi di continuità elettrica, ecc.) e i processi di sicurezza (es. gestione degli incidenti, gestione delle configurazioni di sistema, gestione degli aggiornamenti, gestione dei sistemi antivirus, gestione dei sistemi firewall, gestione delle verifiche tecniche di vulnerability assessment, gestione delle non conformità e monitoraggio dei rientri, ecc.).

2) nominare un responsabile della sicurezza di ciascun bene e un responsabile per ciascun processo di gestione della sicurezza e documentare in modo dettagliato i processi, definendo in modo chiaro i ruoli e le responsabilità

3) definire chiaramente i livelli di autorizzazione per l'accesso o l'utilizzo di ciascun bene.

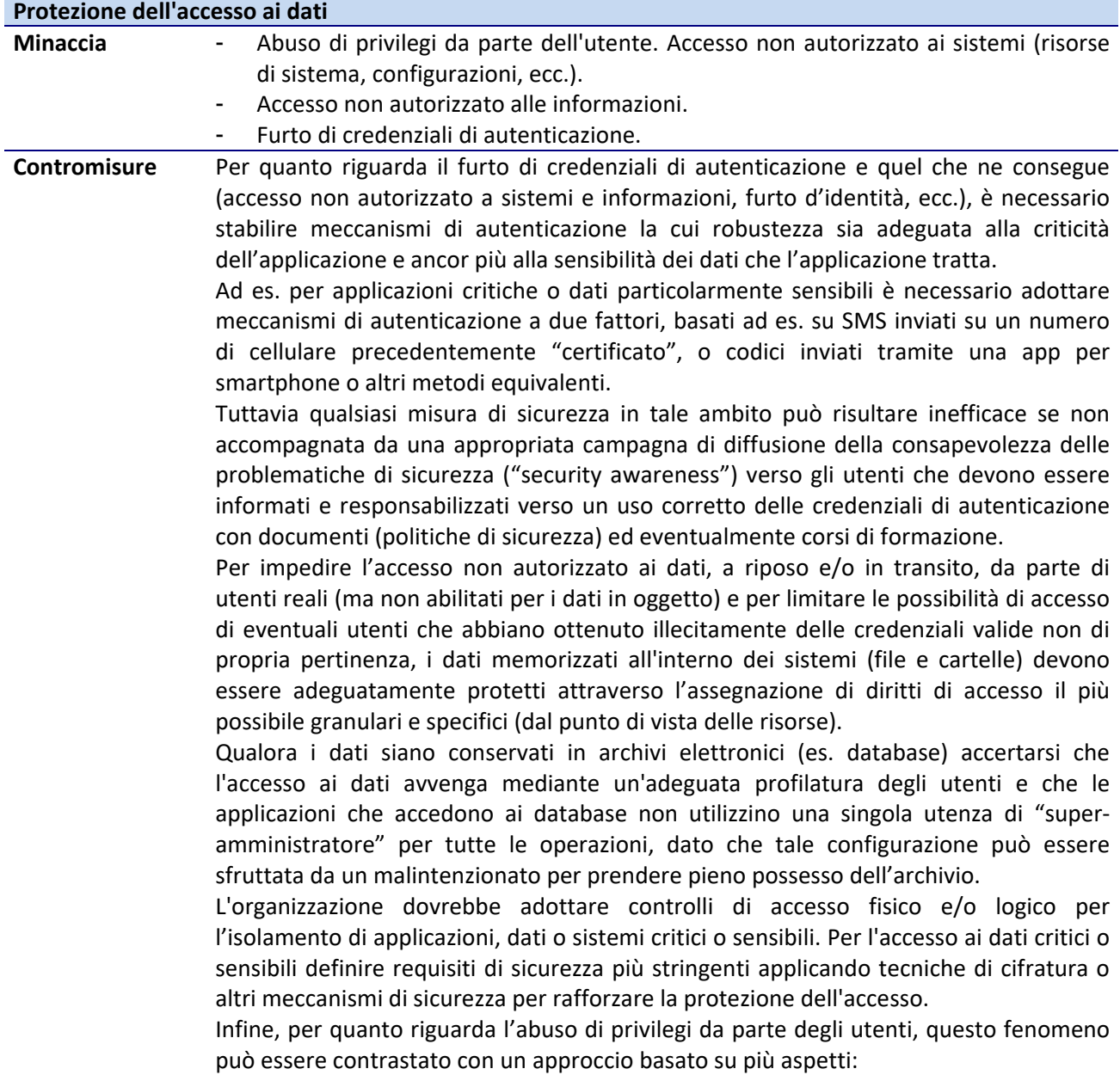

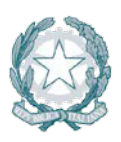

- Diffondere tra gli utenti un documento di politiche di sicurezza che spieghi qual è l'uso corretto delle risorse.
- Impiegare meccanismi di tracciamento delle operazioni effettuate dagli utenti in grado di registrare i tentativi di accesso non riusciti a risorse per le quali non si dispone delle necessarie autorizzazioni, nei limiti imposti dalle leggi vigenti.
- Informare gli utenti attraverso "banner" di accesso (oltre alle citate politiche di sicurezza) dell'esistenza di tali meccanismi di tracciamento.
- Educare gli utenti ad un uso corretto delle risorse attraverso corsi di formazione.

### **5.1.4 Crittografia**

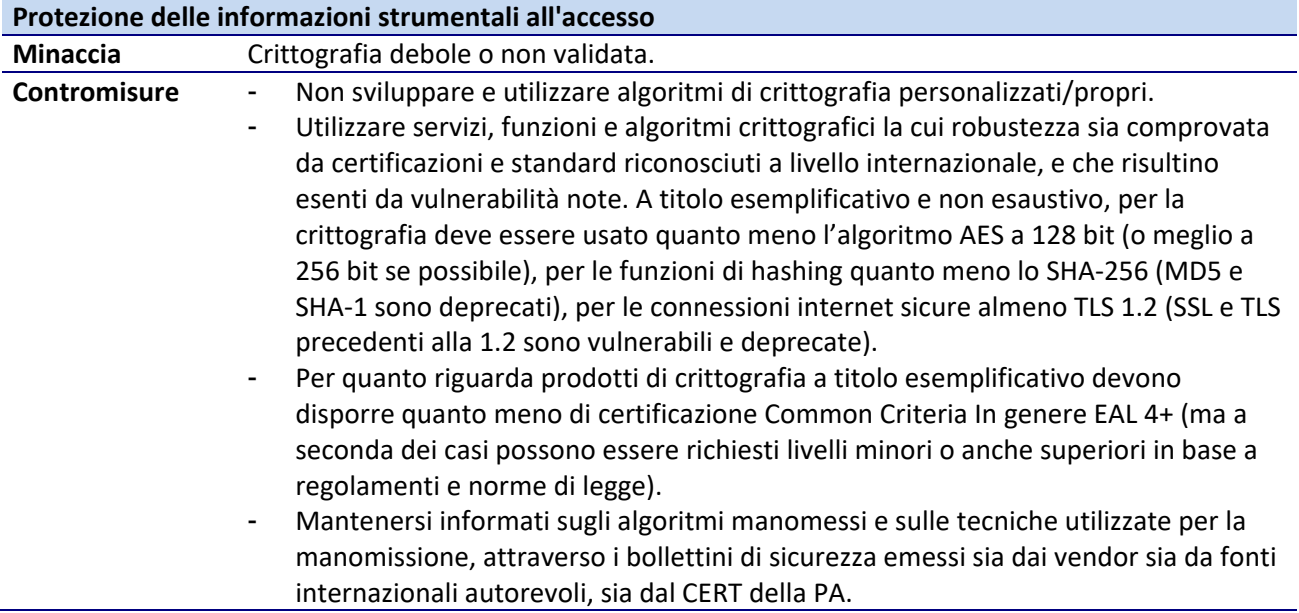

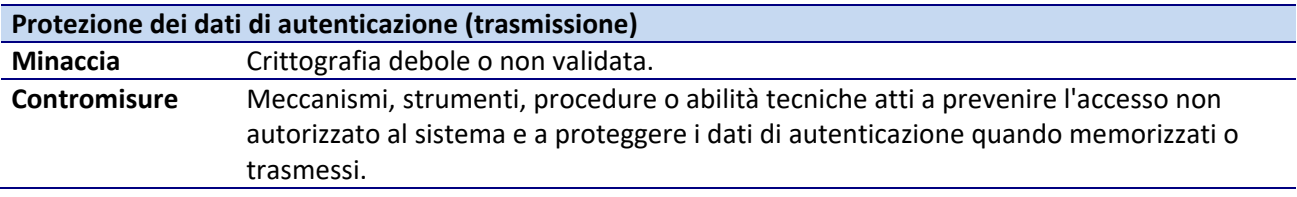

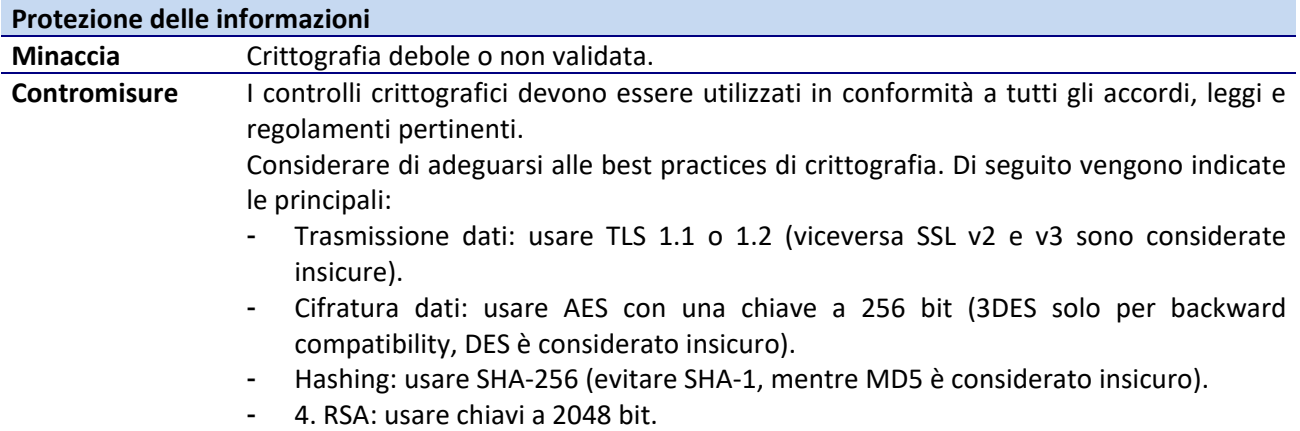

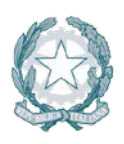

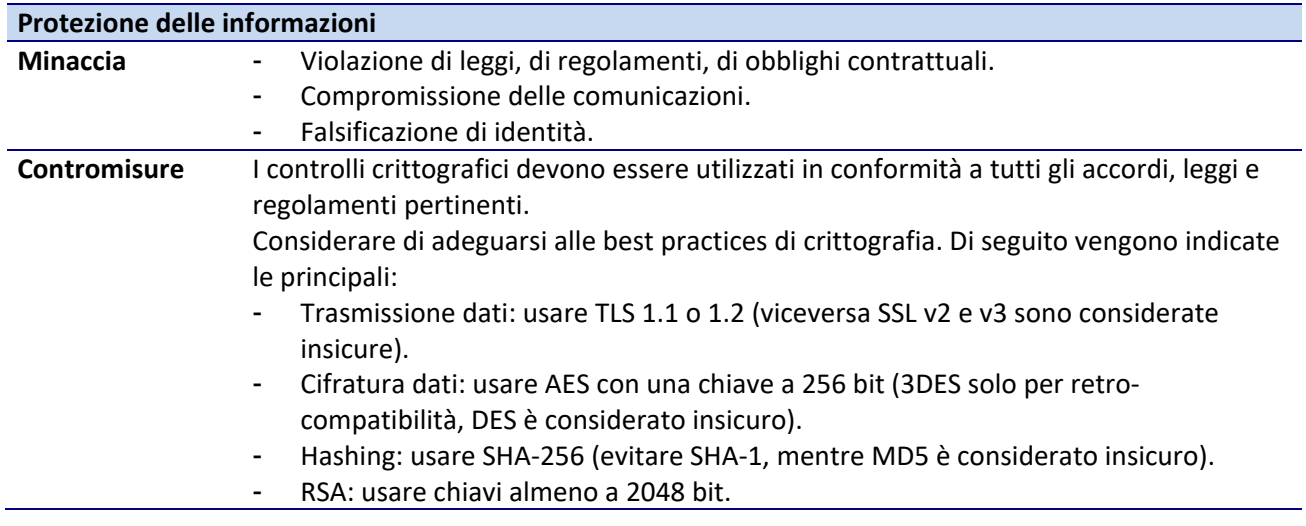

### **Protezione delle informazioni strumentali all'accesso**

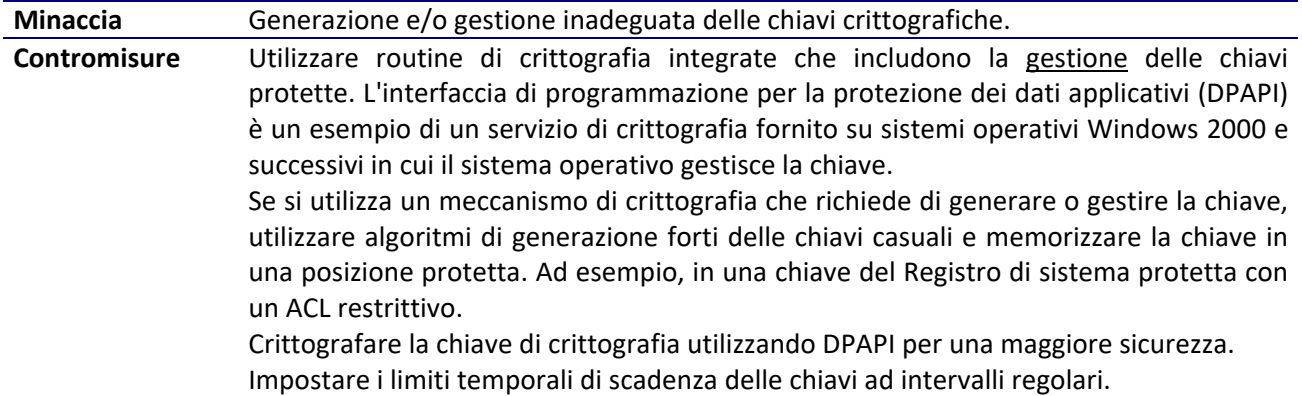

### **5.1.5 Documentazione**

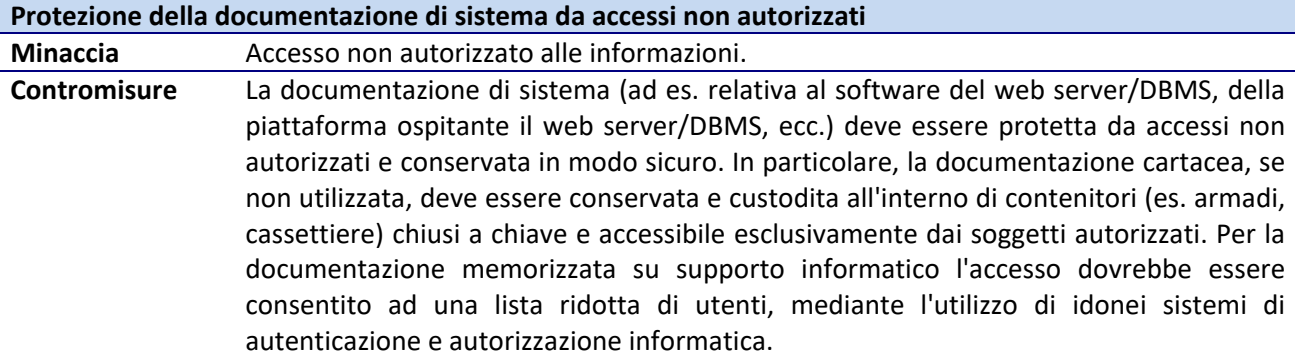

### **5.1.6 Logging**

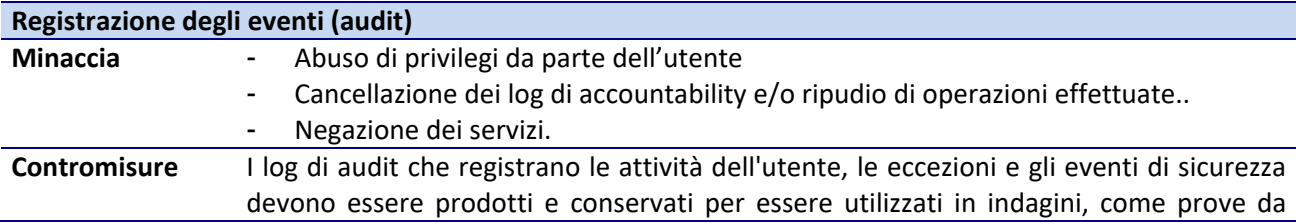

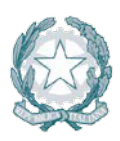

esibire in caso di dispute, e monitoraggi, come elementi da considerare nell'identificazione di misure migliorative della sicurezza.

Gli eventi che devono essere registrati includono:

- log-on e log-off e durata dell'accesso dell'utente o applicazione software;
- tentativi di accesso riusciti e falliti;
- utilizzo di funzioni amministrative o di gestione;
- avvio e arresto delle funzioni di audit;
- errori del software.

La registrazione dell'evento deve riportare almeno i seguenti dati:

- identità dell'utente o l'identificativo del processo che ha scatenato l'evento;
- indirizzo IP dell'utente nel caso di sessione remota;
- data e ora dell'evento;
- tipo dell'evento;
- oggetti coinvolti dall'evento;
- eventuali errori prodotti dall'evento...

Conservare i dati relativi agli eventi registrati per un periodo di tempo di almeno 5 anni.

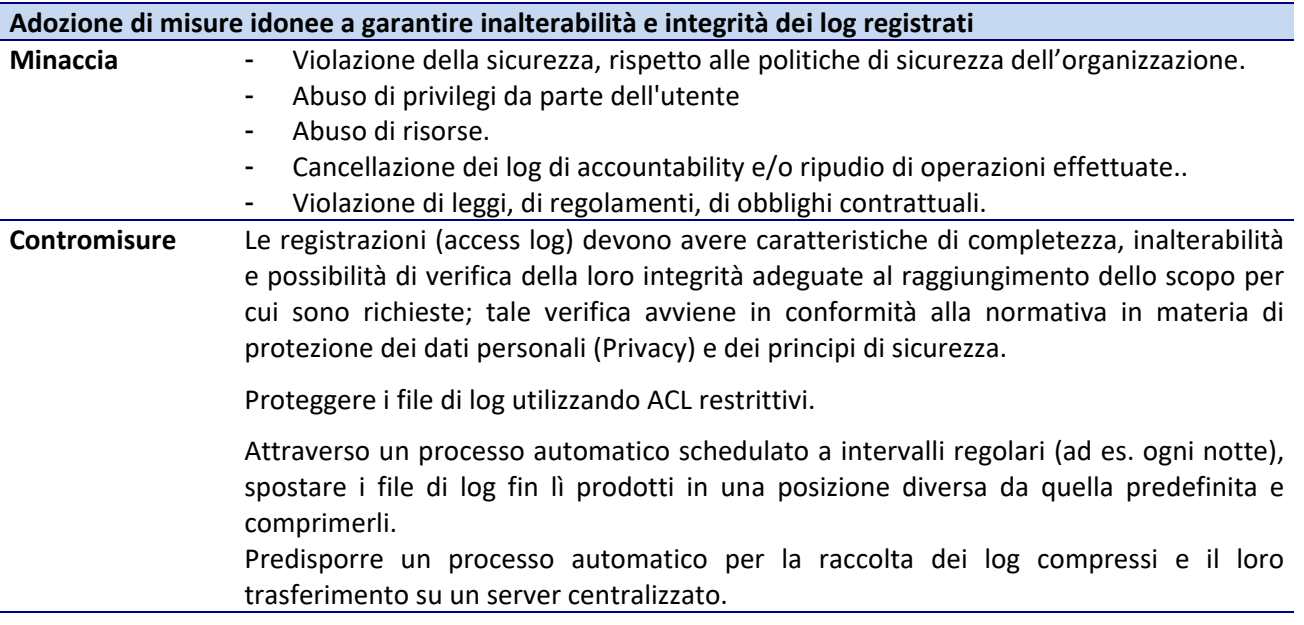

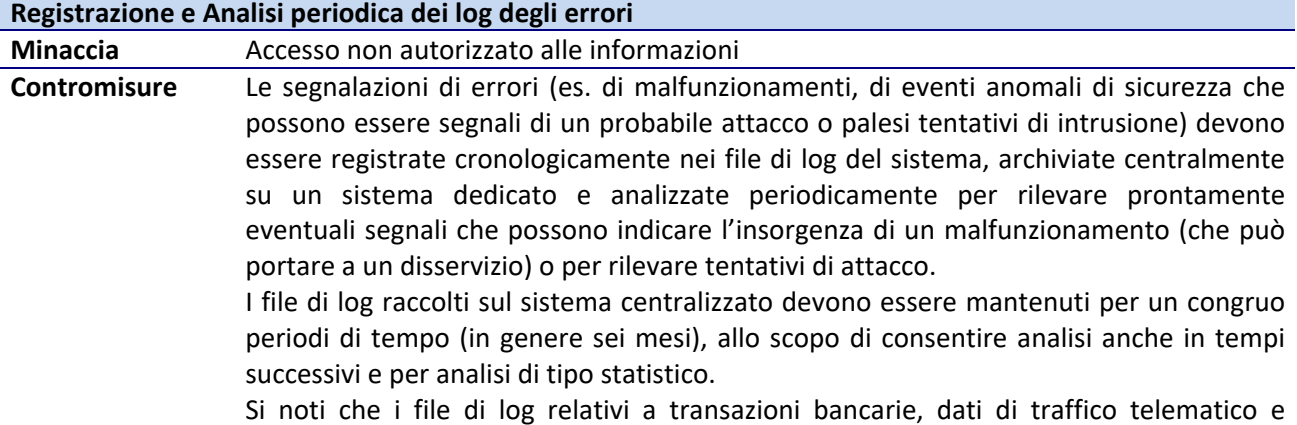

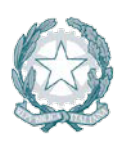

telefonico, dati personali, sensibili e giudiziari, sono soggetti a specifiche norme di legge che prescrivono tra l'altro tempi massimi consentiti di mantenimento, oltre i quali devono essere obbligatoriamente cancellati.

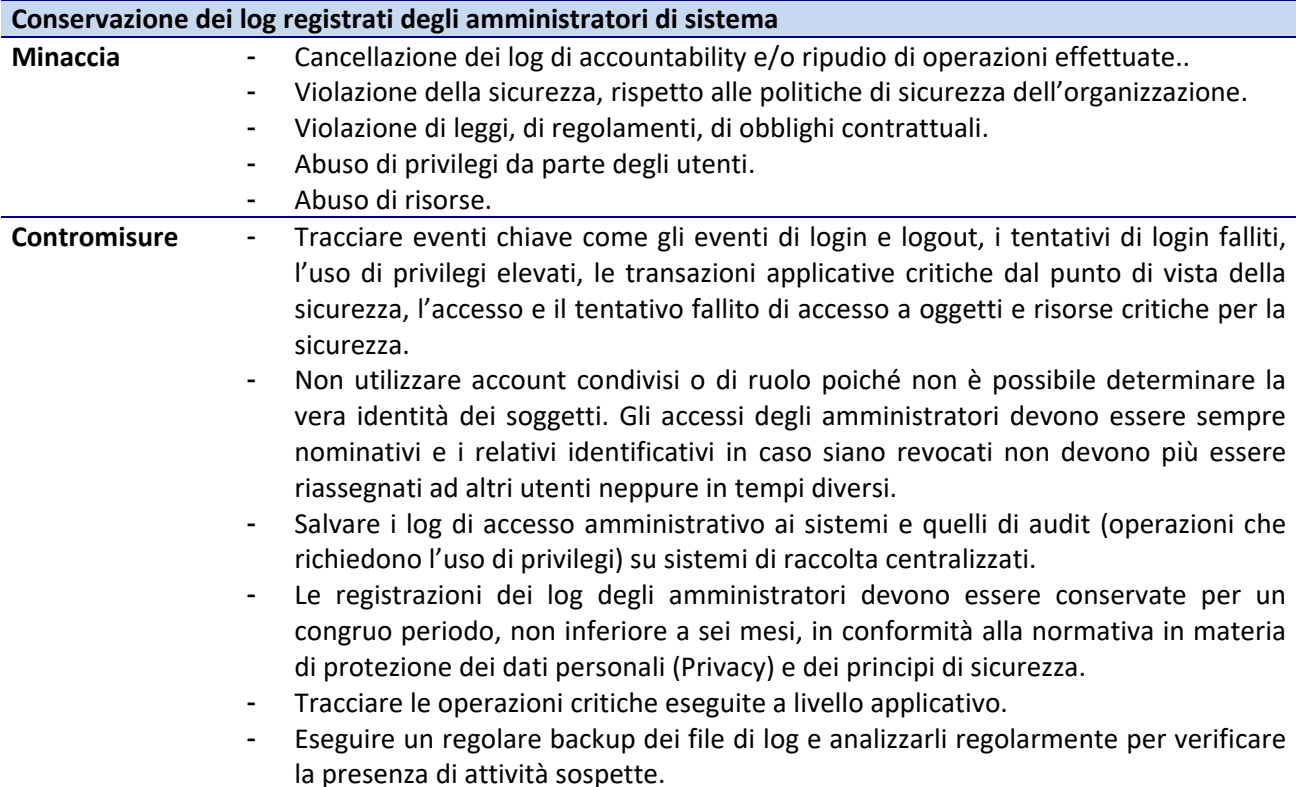

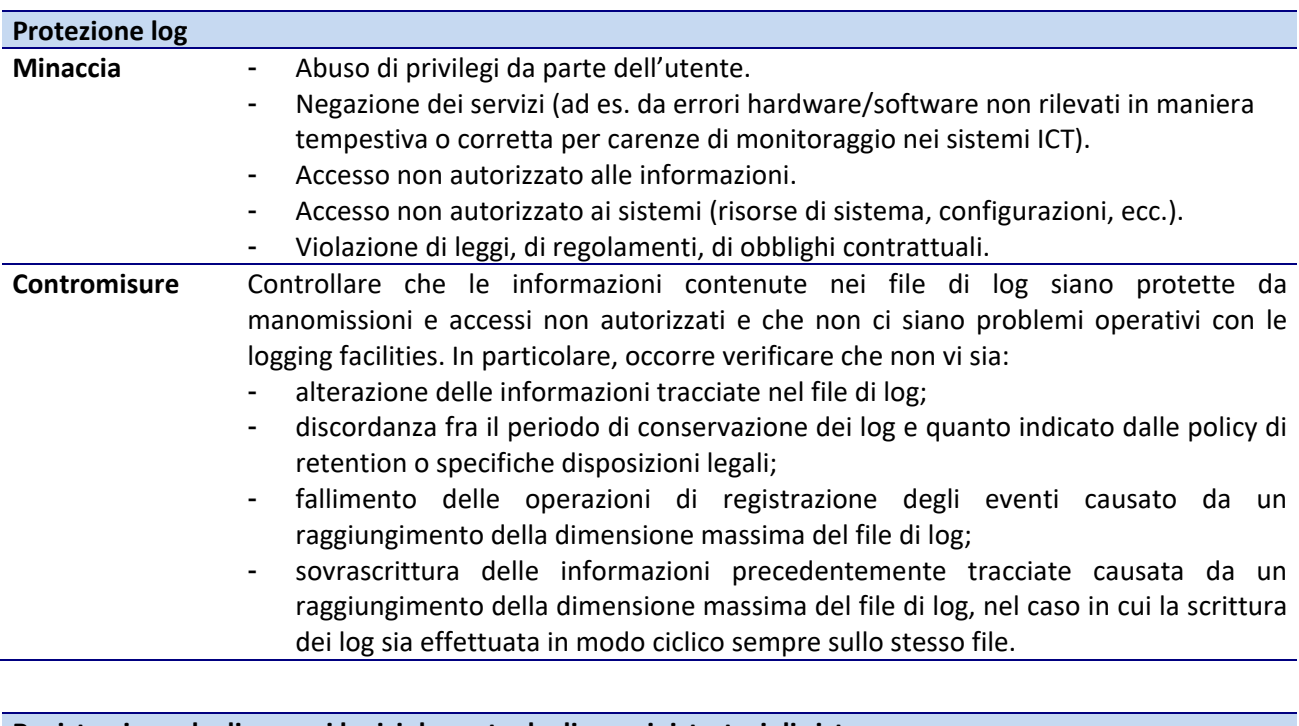

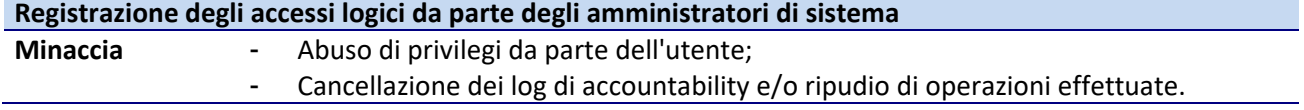

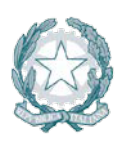

Presidenza del Consiglio dei Ministri

**Contromisure** Devono essere adottati sistemi idonei alla registrazione degli accessi logici (autenticazione informatica) al sistema/piattaforma da parte degli amministratori di sistema. Le registrazioni devono comprendere i riferimenti temporali e la descrizione dell'evento che le ha generate.

> Si tenga presente che il controllo e la registrazione possono essere aggirati da un account condiviso (questo vale sia per gli account amministrativi che per gli account utente / applicativi / di servizio): pertanto gli account amministrativi non devono essere condivisi.

> In generale, anche per gli account utente non privilegiati e per gli account usati dagli applicativi per l'esecuzione dei servizi in uno specifico contesto (es. account httpd per un server web in ambito UNIX), devono essere nominativi / specifici per l'utente o l'applicativo e non condivisi.

### **5.1.7 Procedure**

#### *Change management*

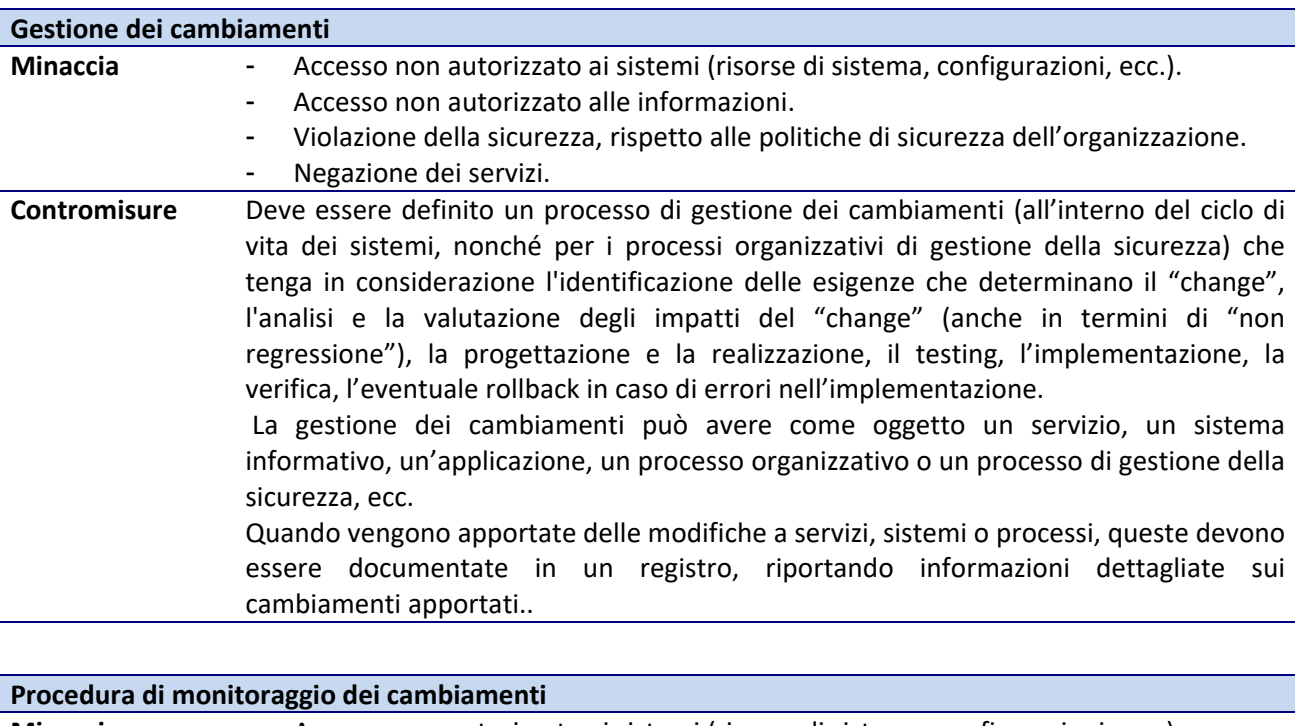

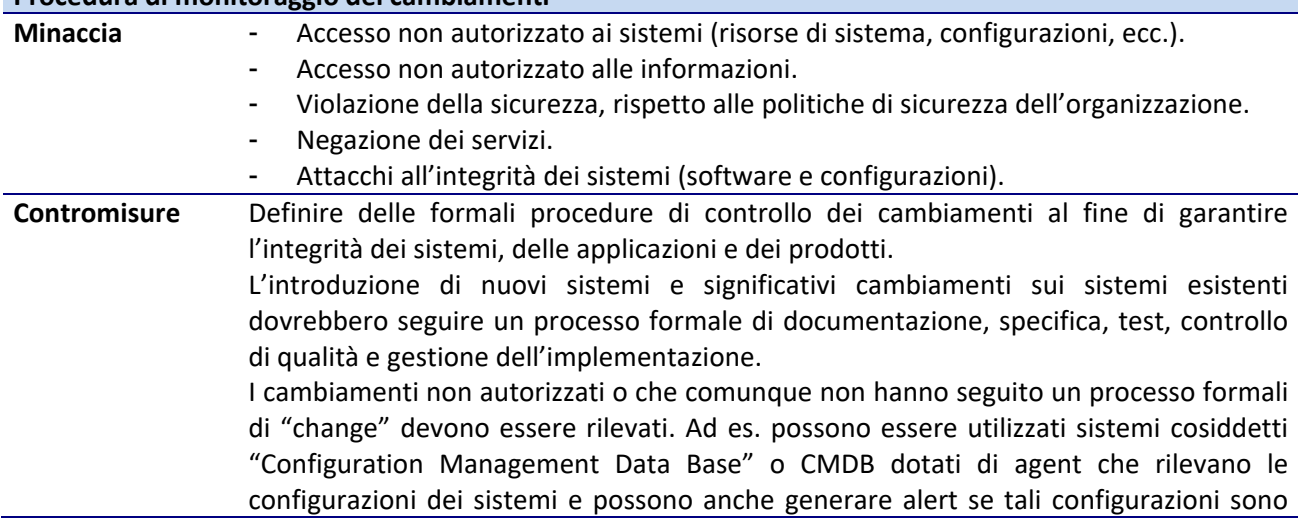

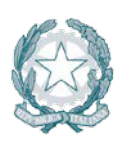

#### diverse da quelle stabilite.

Funzionalità ancora più avanzate che comprendono la verifica anche su eseguibili e librerie installate nel sistema e controlli di integrità, possono essere ottenute con sistemi di controllo della compliance che generano delle "firme" per ciascuna componente software e le confrontano con quelle definite come "baseline" in fase di rilascio dell'ultimo "change" autorizzato.

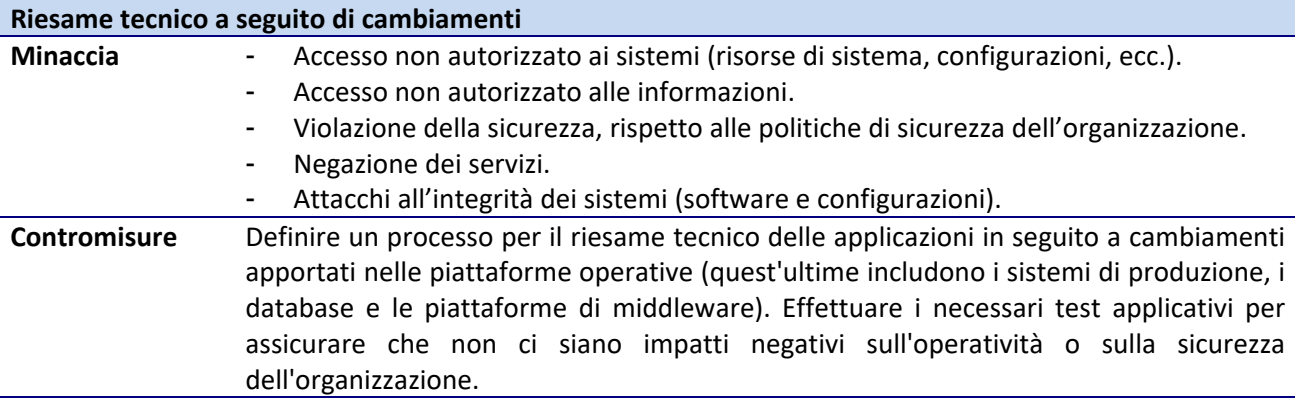

#### *Maintenance*

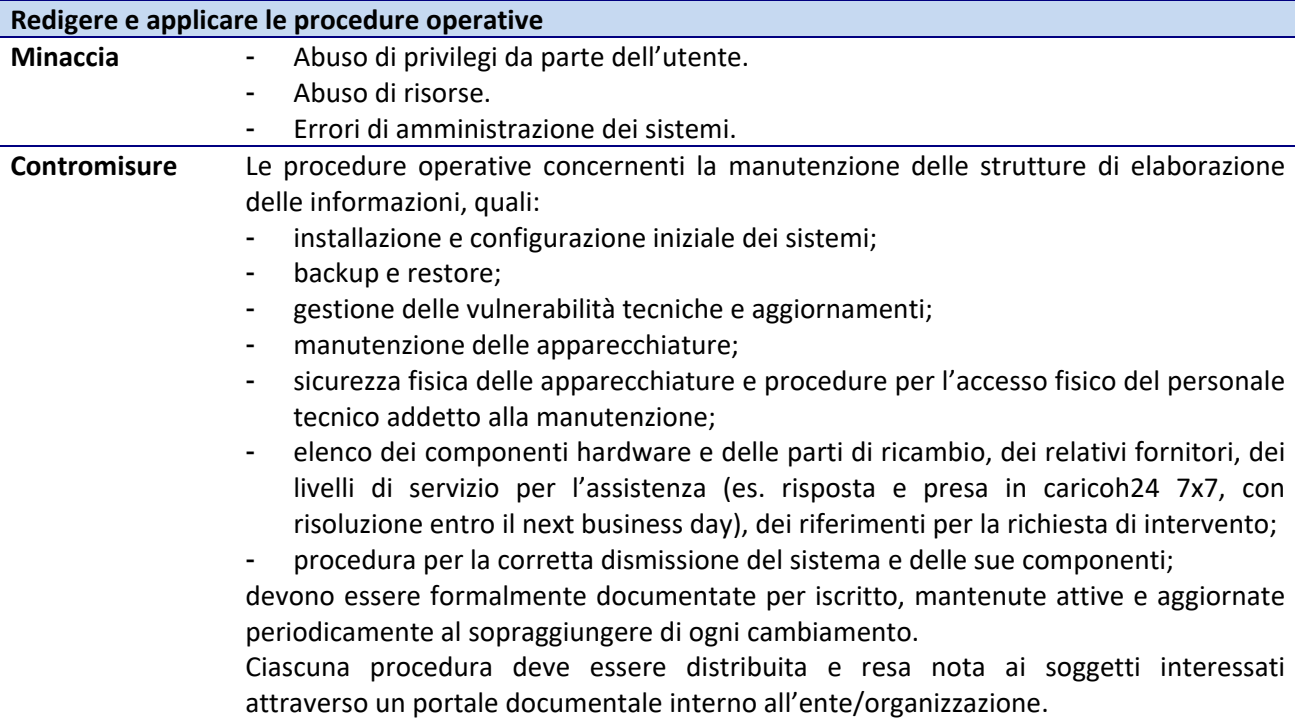

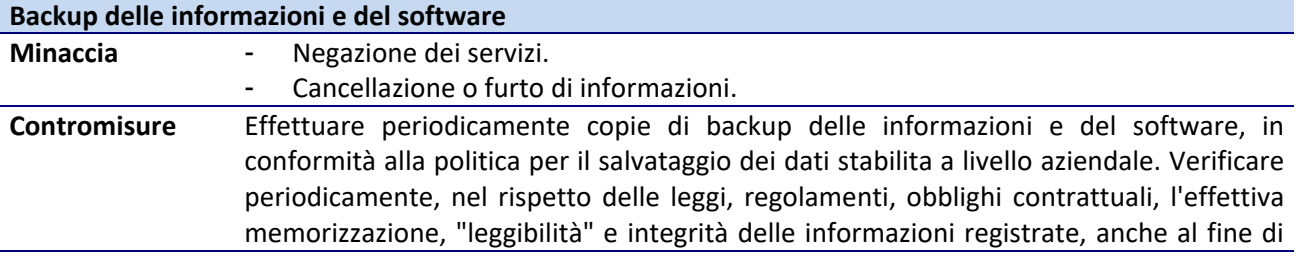
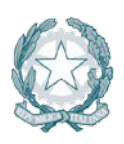

assicurare la pronta disponibilità delle stesse in caso di interruzione dei servizi informativi. Individuare le responsabilità per la gestione delle copie di backup.

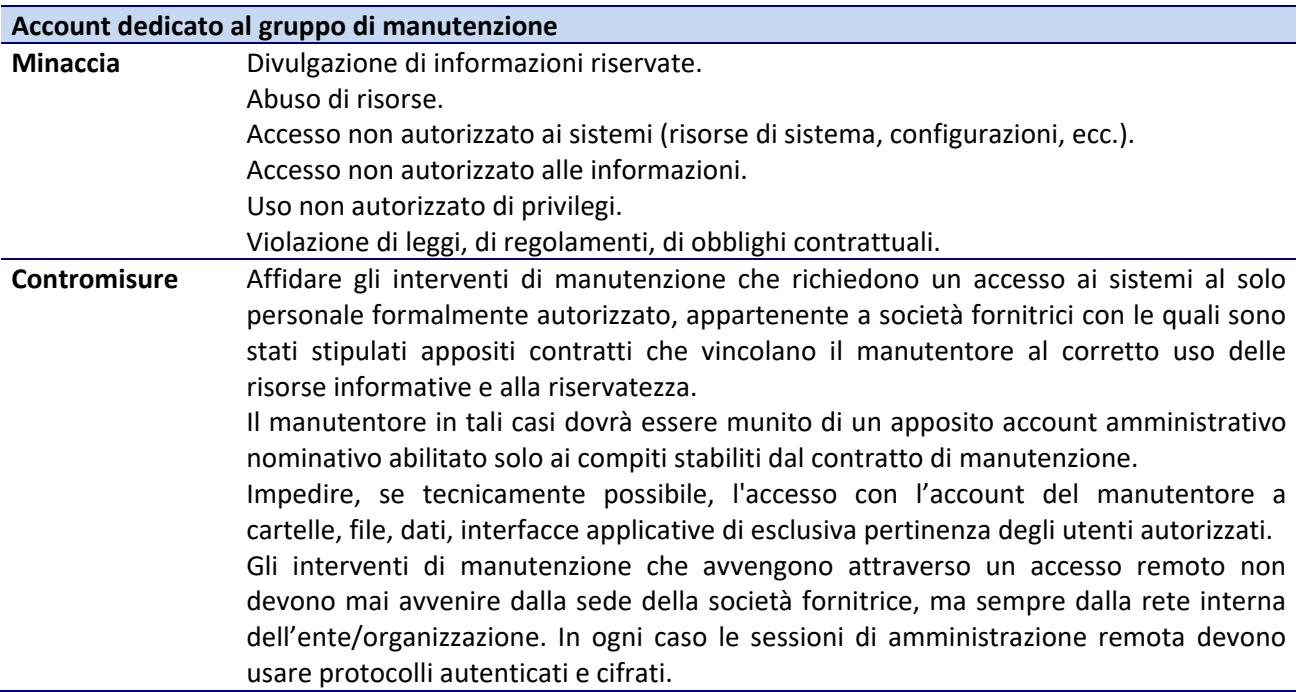

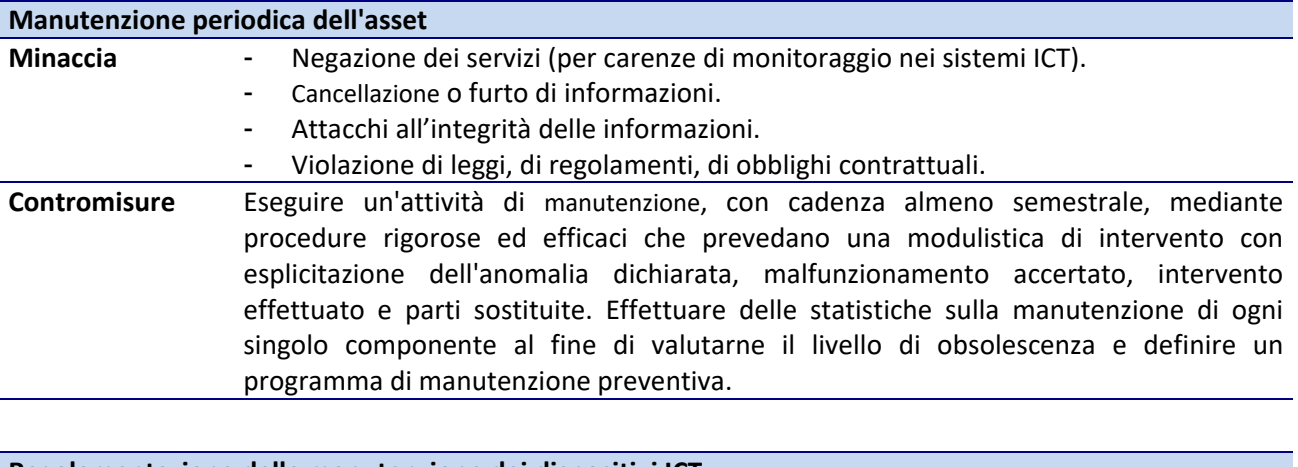

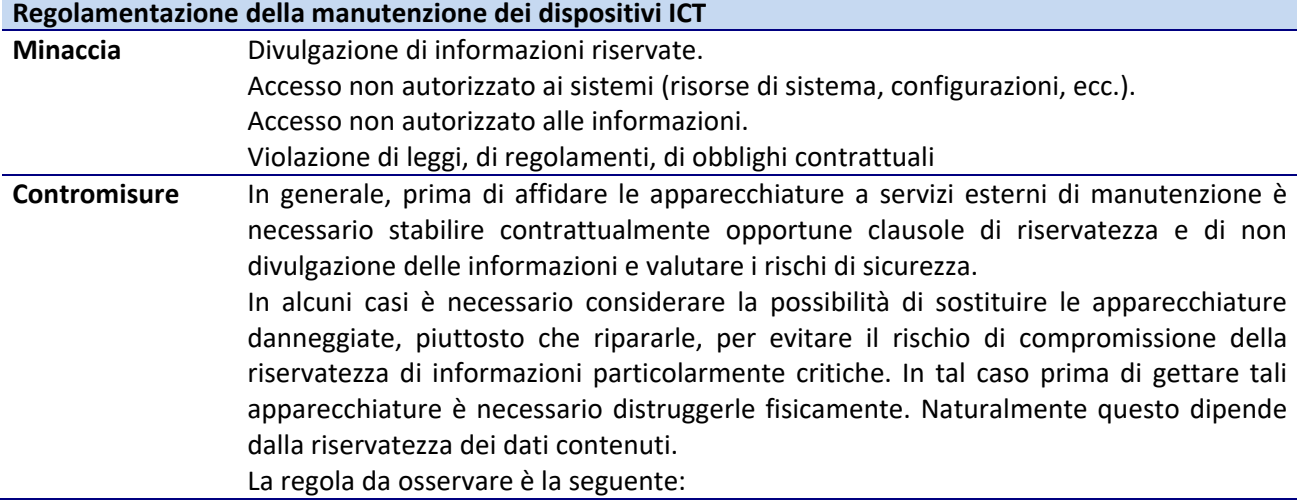

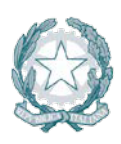

I dispositivi di memorizzazione che contengono informazioni riservate come ad es. dati personali, sensibili o giudiziari, dati di traffico telematico e telefonico, dati relativi a transazioni bancarie, specie se tali dati risultino in chiaro (non cifrati), quando risultino danneggiati non possono essere inviati a società esterne per la riparazione, a meno che non sia possibile effettuare una cancellazione sicura dei dati memorizzati.

Negli altri casi, e più in generale ogni volta che tali dispositivi devono essere dismessi, i dati in essi contenuti devono essere resi irrecuperabili con sistemi di smagnetizzazione o attraverso la distruzione fisica.

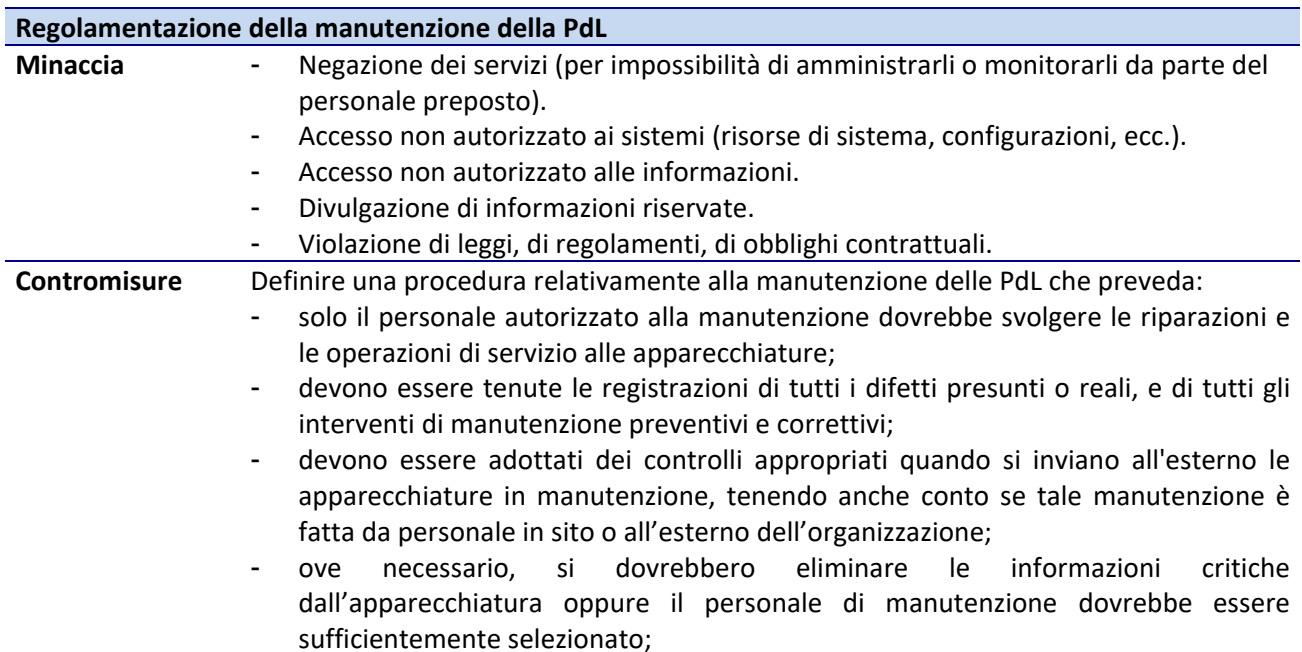

# *Patching*

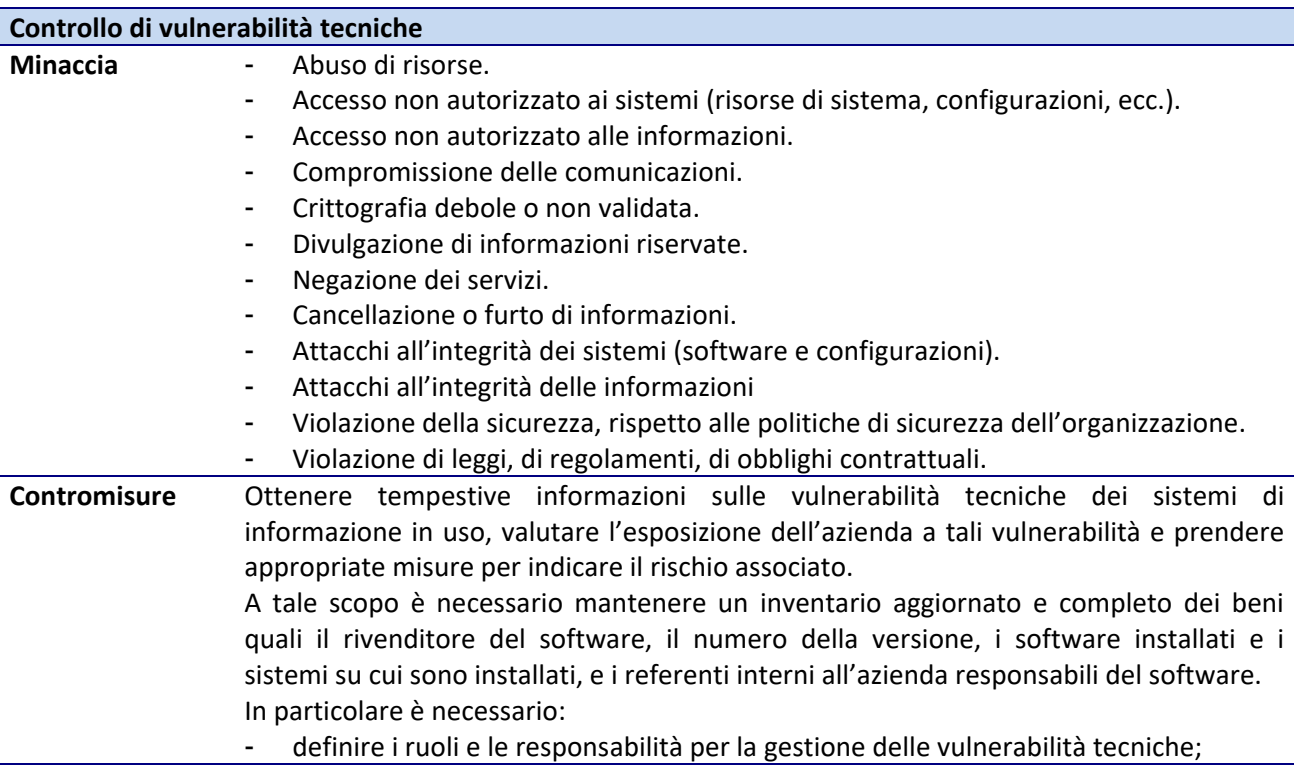

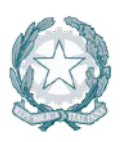

- definire i mezzi di informazione che saranno usati per identificare le vulnerabilità tecniche;
- identificare i rischi associati e le azioni da intraprendere una volta che una potenziale vulnerabilità tecnica è stata identificata;
- gestire le patch disponibili valutando anche i rischi associati alla loro installazione;
- controllare il processo di gestione delle vulnerabilità tecniche e valutare la sua efficacia ed efficienza.

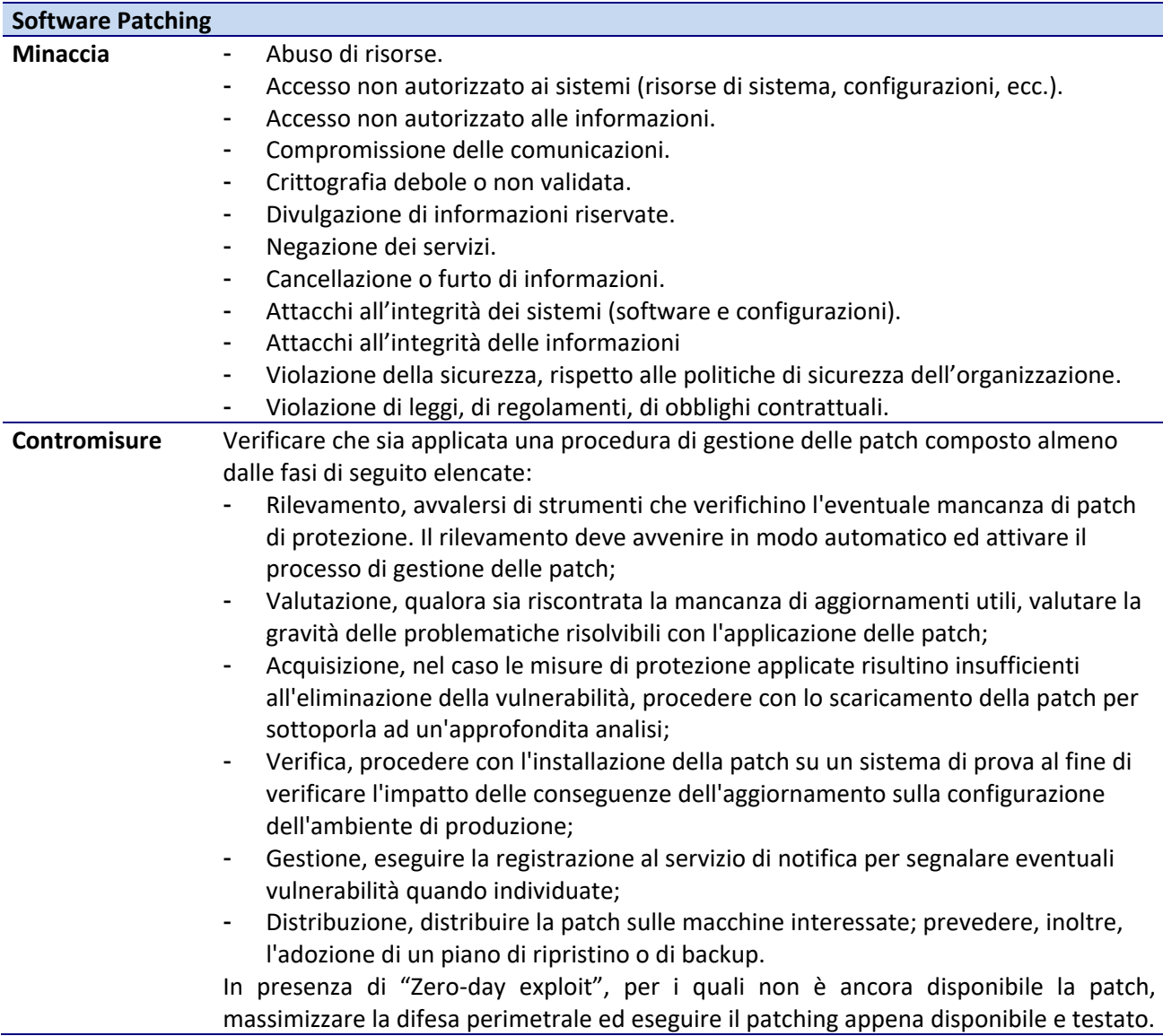

# *Secure testing*

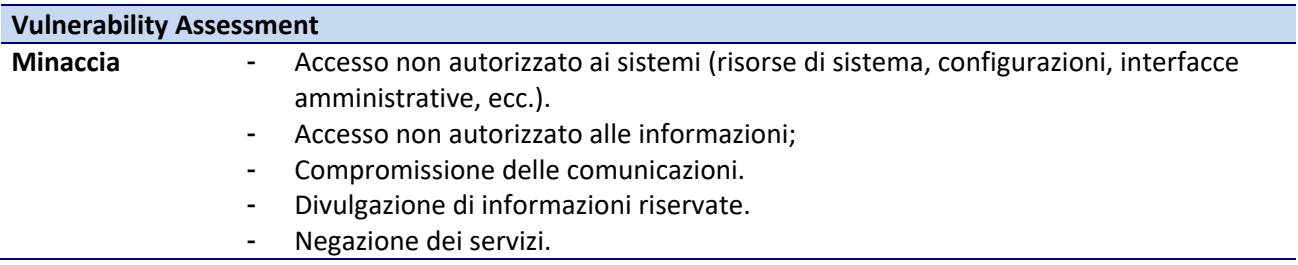

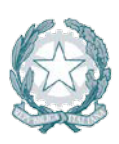

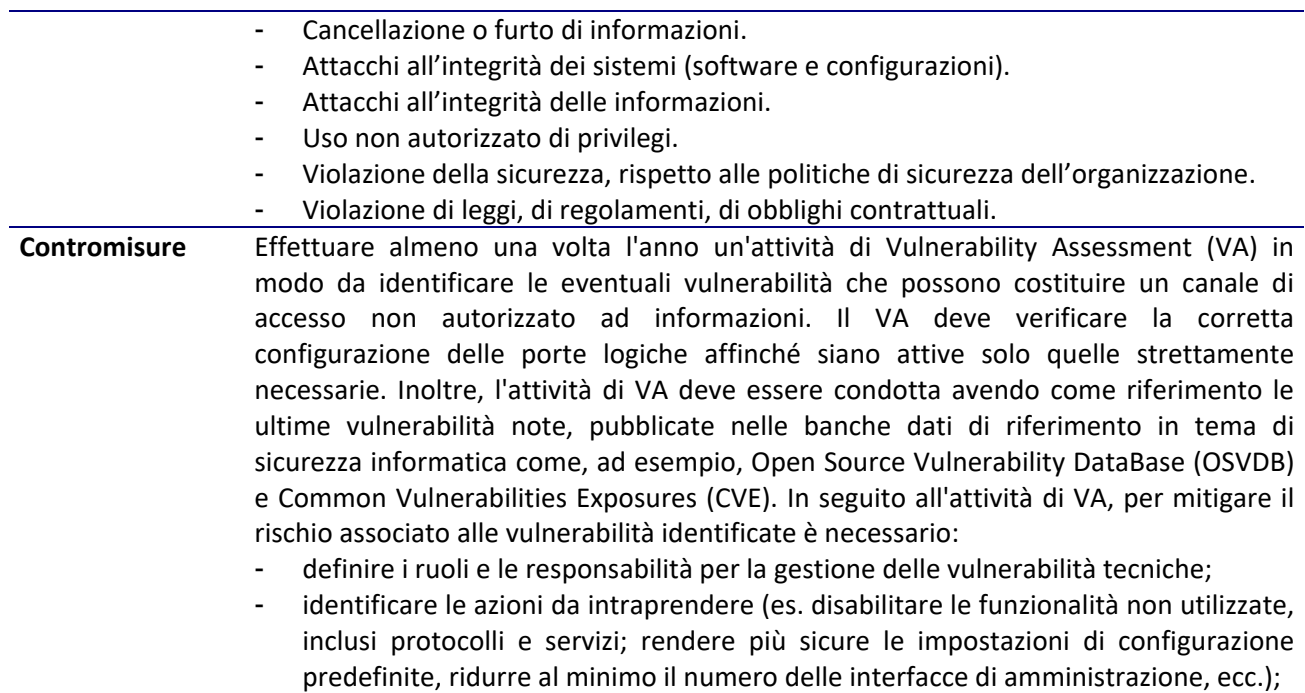

- revisionare le funzionalità di failover del sistema.

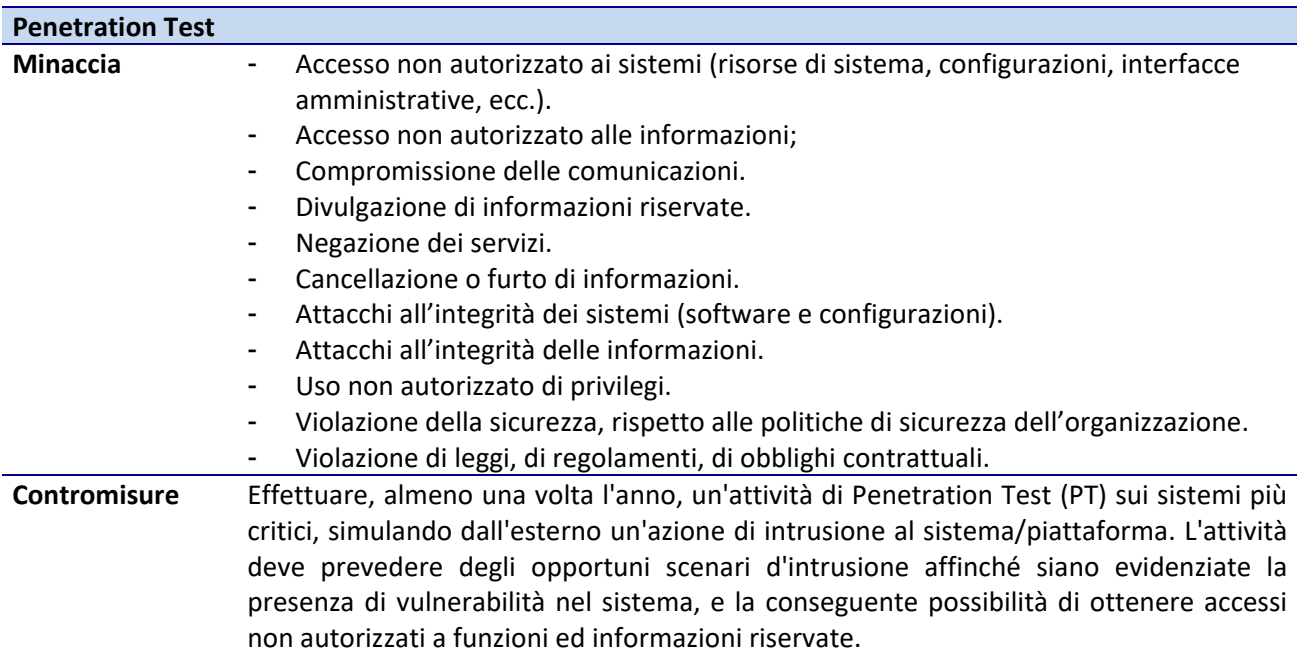

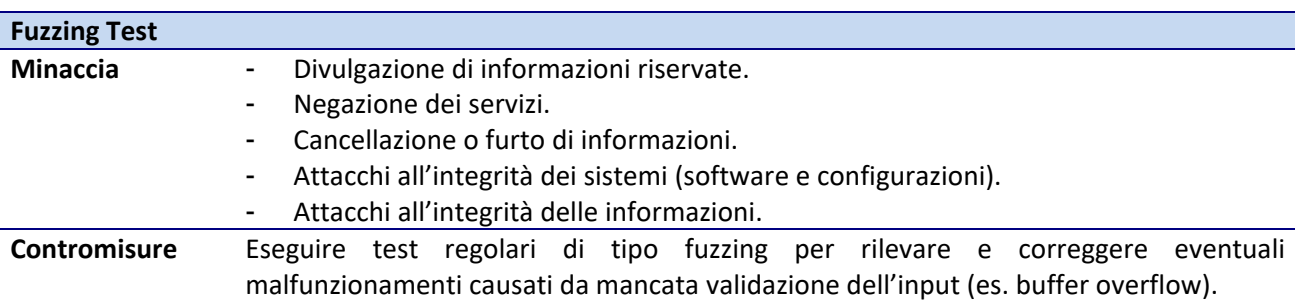

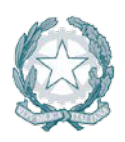

# *Disposal*

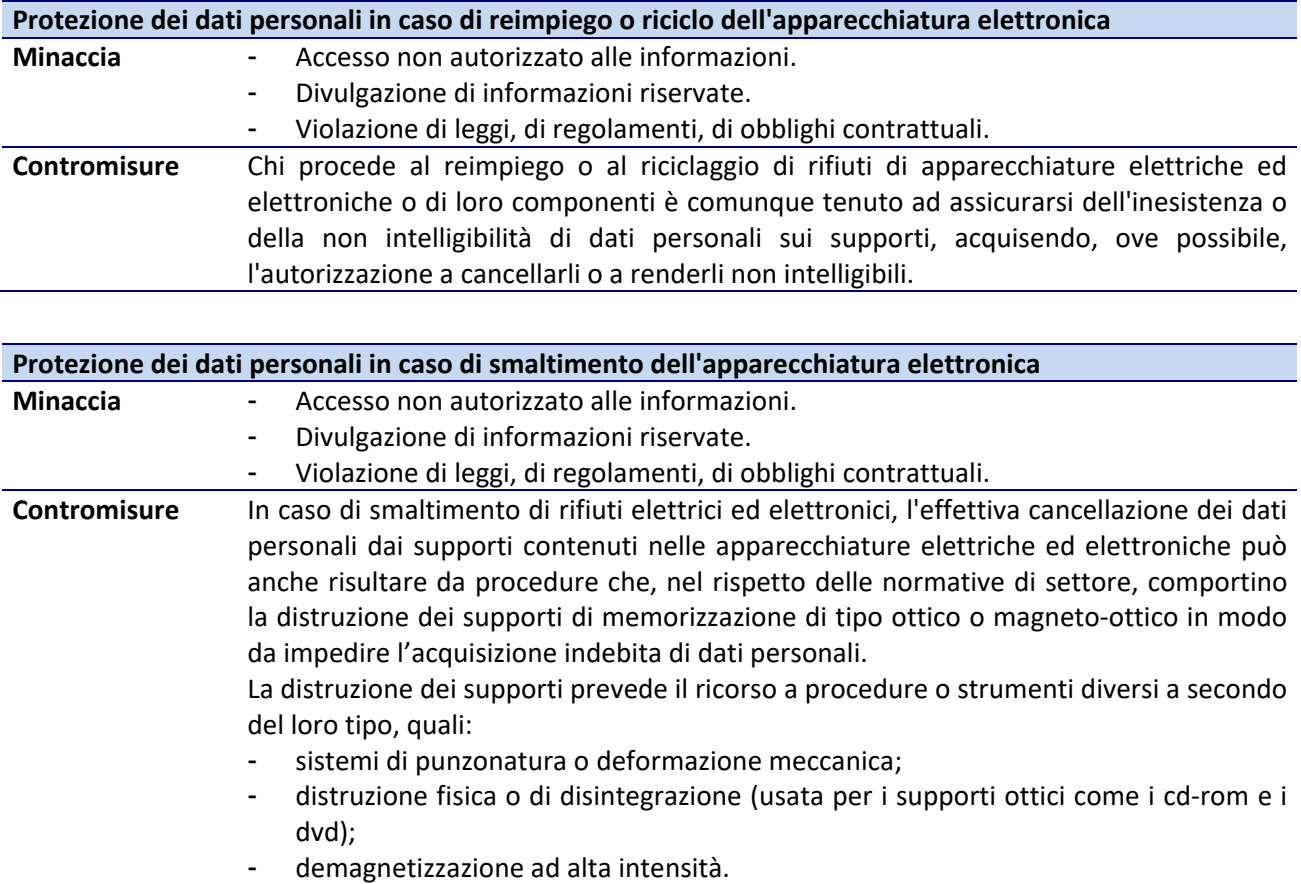

# **5.2 Sicurezza dei Sistemi Operativi**

Di seguito viene fornita una vista delle principali minacce e delle relative contromisure da adottare.

# **5.2.1 Architettura**

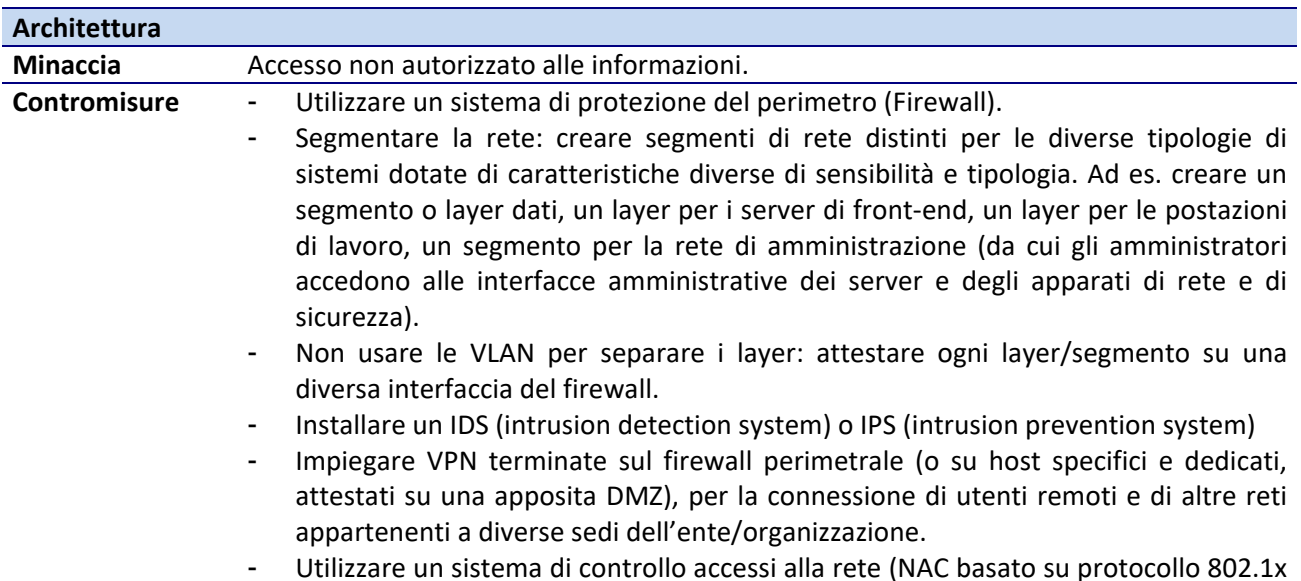

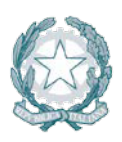

e Server RADIUS) per prevenire l'accesso tramite cavo da parte di sistemi fraudolenti.

- Individuare e rimuovere eventuali punti di accesso wireless non autorizzati e utilizzare su quelli leciti il sistema di protezione Wi-Fi Protected Access versione 2 (WPA2) per la massima protezione dagli attacchi wireless, avendo cura di aggiornare il firmware all'ultima versione disponibile (fine Ottobre 2017 o successiva), in grado di eliminare la vulnerabilità denominata KRACK (Key Reinstallation Attacks) (cfr. https://www.krackattacks.com/).

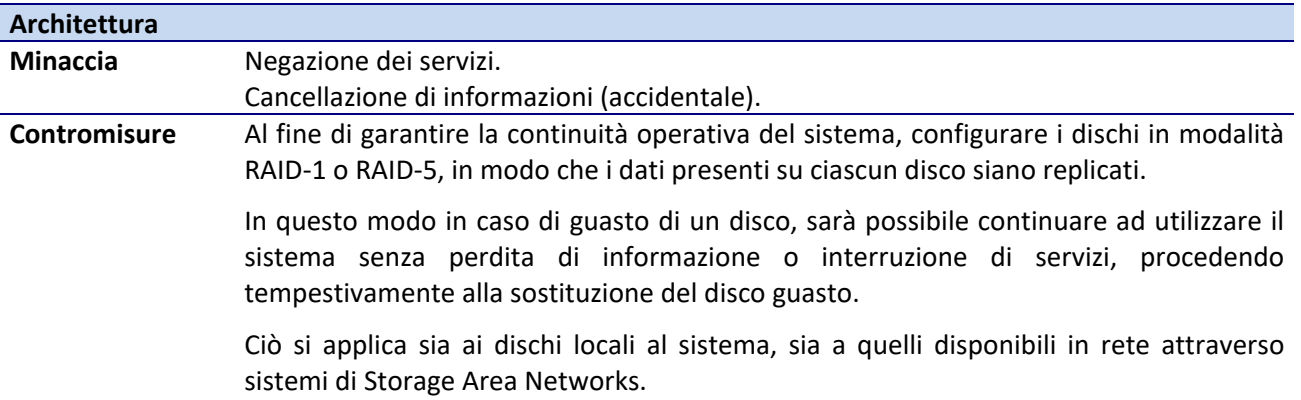

#### <span id="page-41-0"></span>**5.2.2 Hardening**

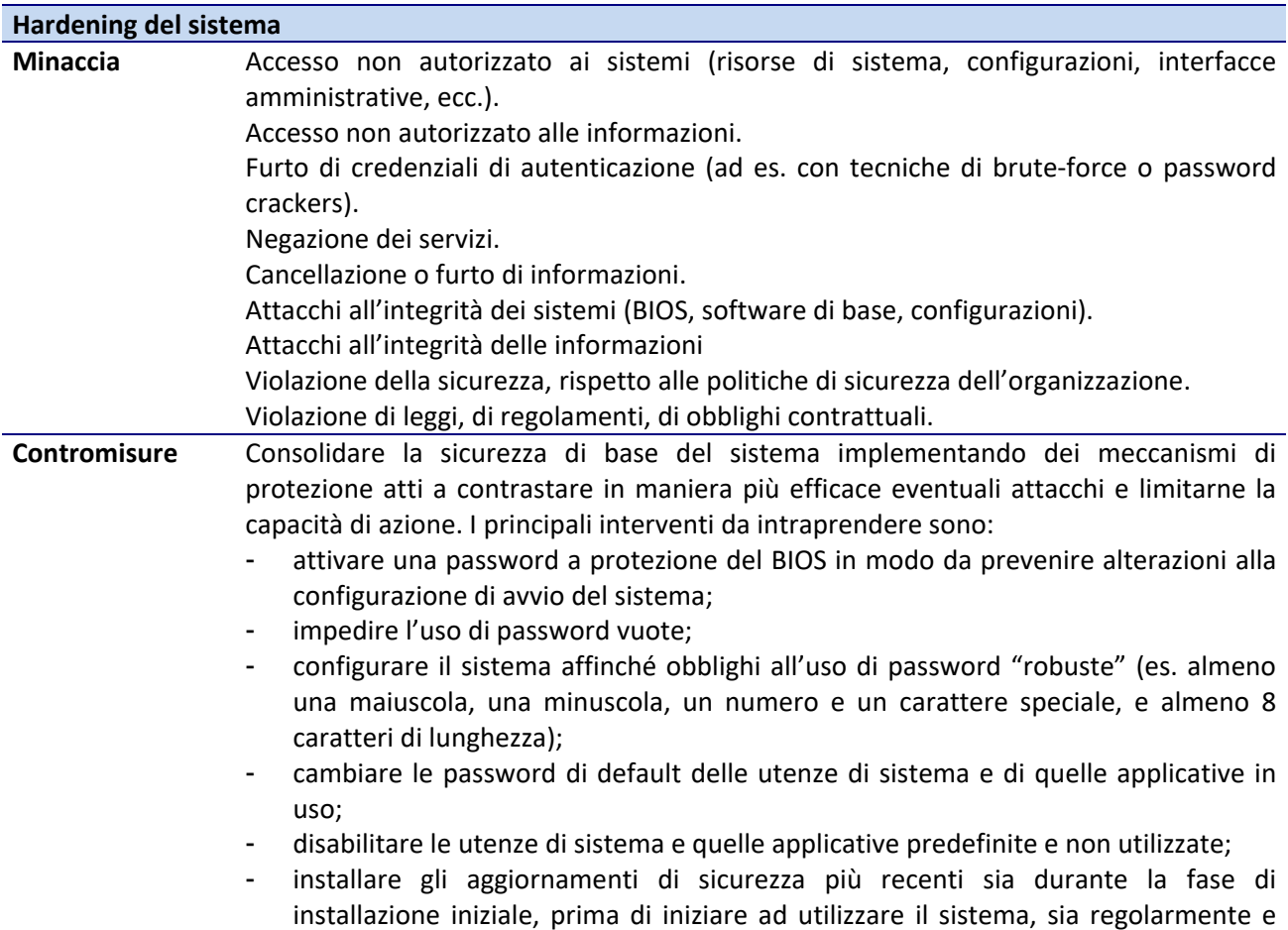

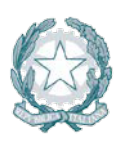

periodicamente, quando il sistema è in uso;

- disattivare o rimuovere le funzionalità non utilizzate, inclusi protocolli di comunicazione, servizi, software, interfacce di rete, interfacce hardware (es. porte seriali e parallele, cd-rom se non usati, porte usb se non permesse, ecc.);
- assicurarsi che i permessi d'accesso (lettura, scrittura, modifica, etc.) al file system siano concessi secondo la profilatura degli utenti accreditati, evitando la presenza di condivisioni accessibili indiscriminatamente da tutti gli utenti dell'organizzazione, o senza autenticazione, o scrivibili da chiunque;
- bloccare tutte le porte di comunicazione non utilizzate sul firewall di rete e su quelli degli host server (se presenti).

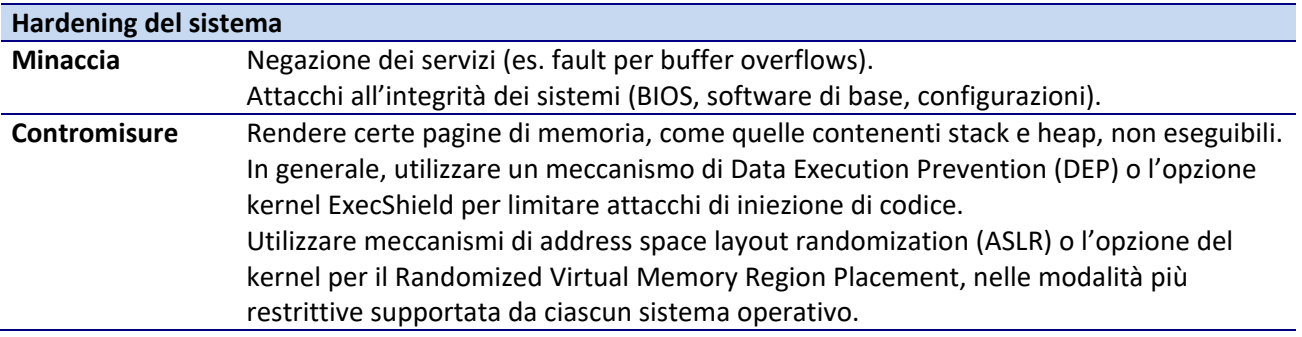

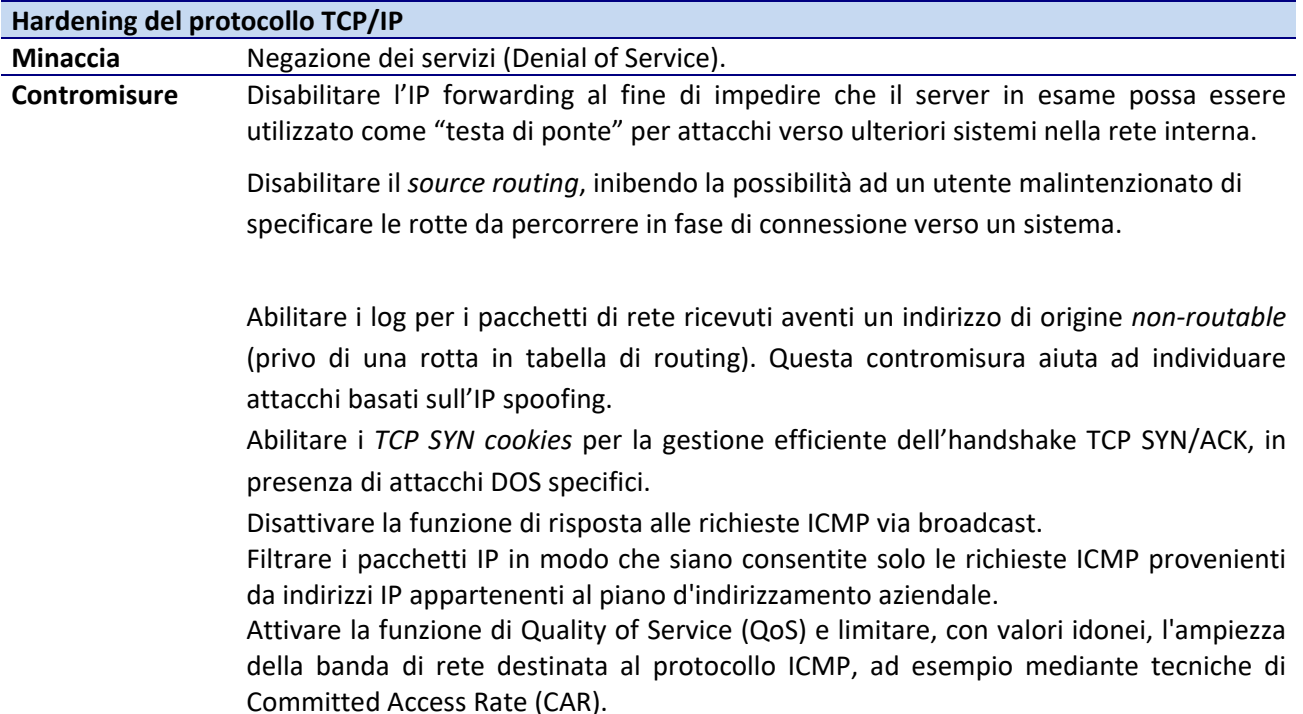

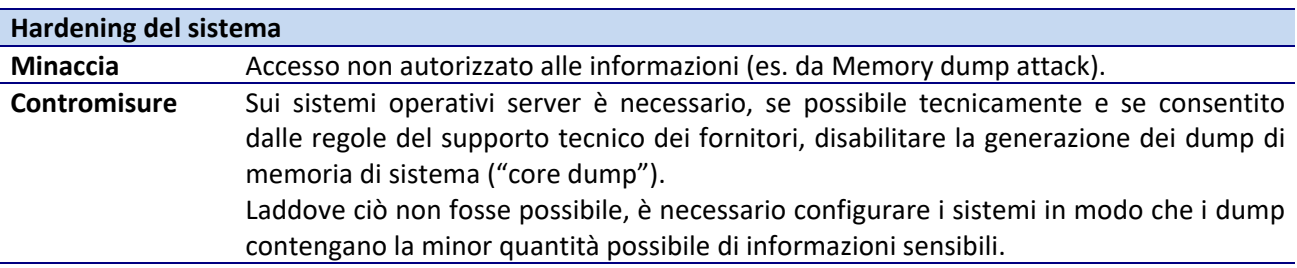

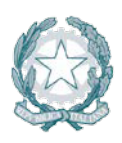

In ogni caso, i dump di memoria possono essere inviati ai fornitori solo in presenza di un accordo di riservatezza e con modalità di trasmissione atte a garantirne la riservatezza.

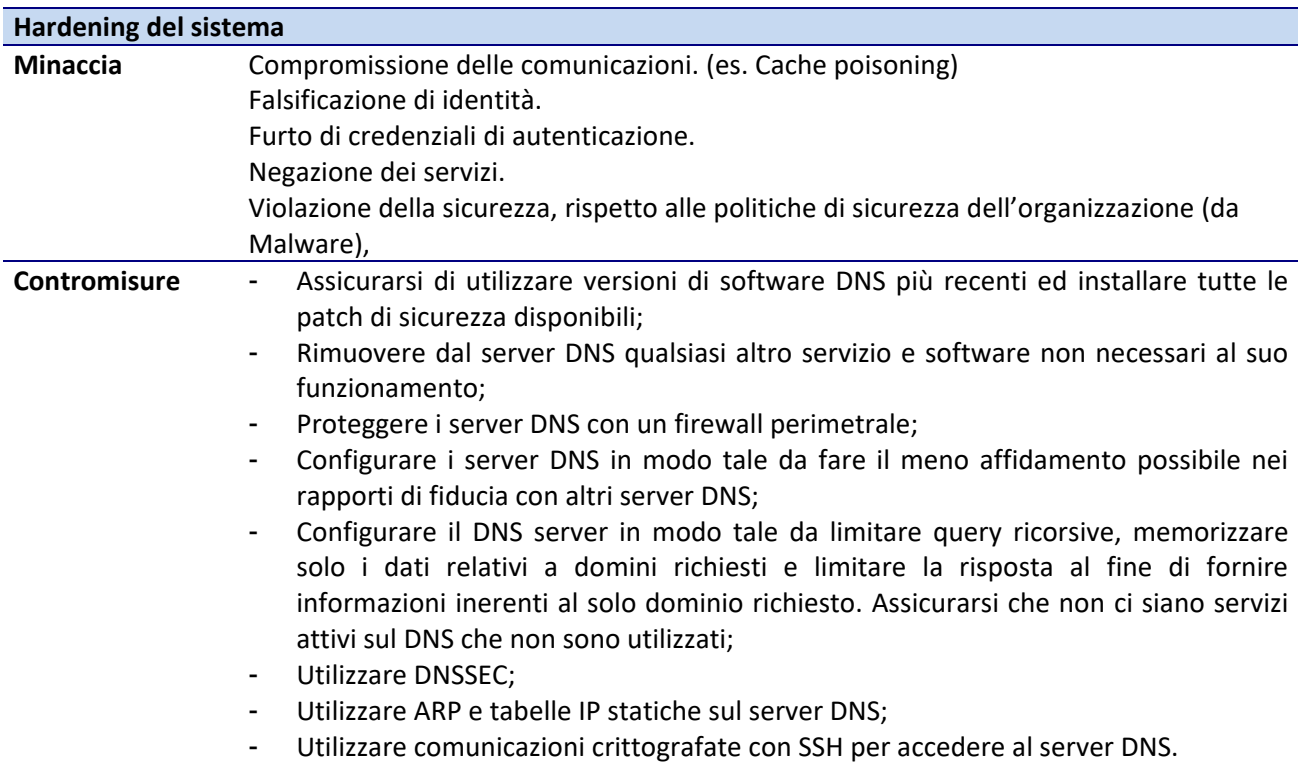

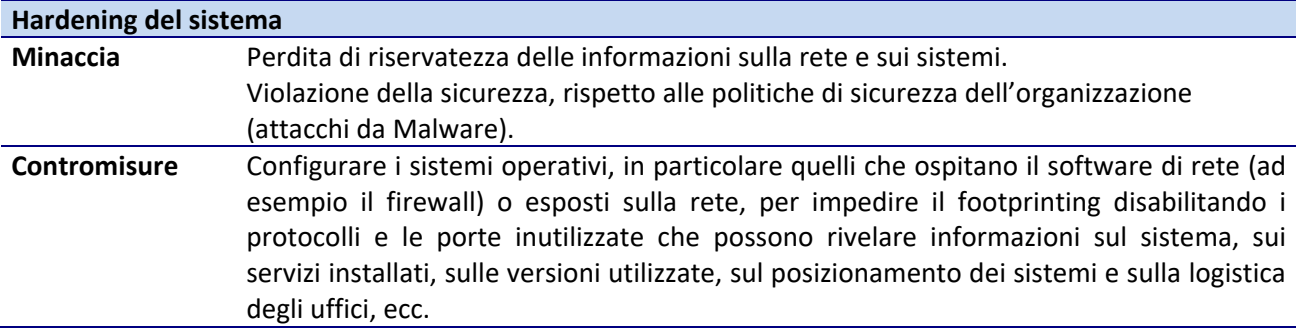

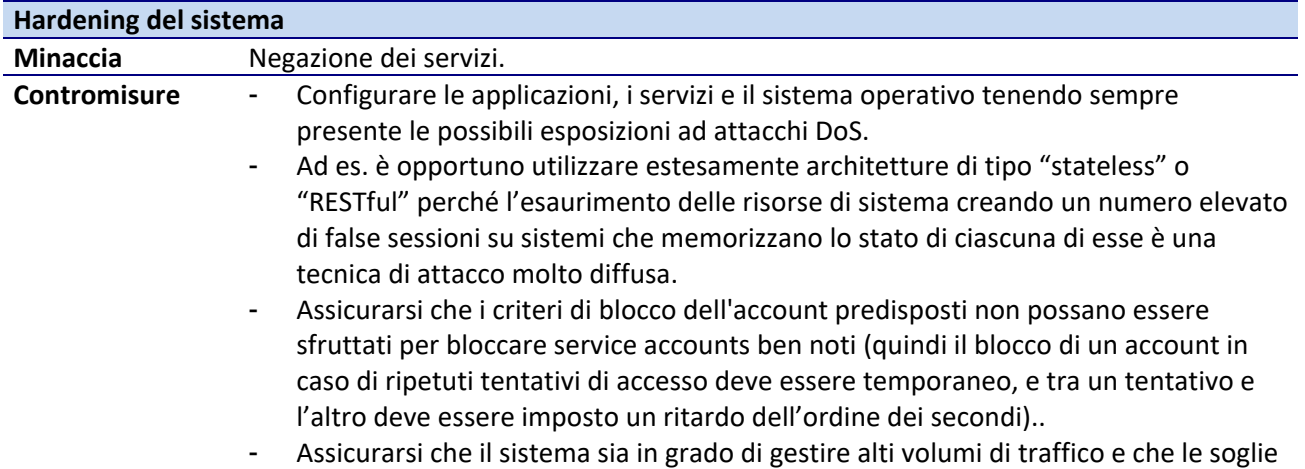

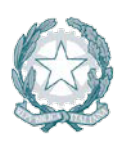

massime per le risorse siano opportunamente impostate per gestire carichi anormalmente elevati. A tale scopo è necessario effettuare periodicamente il monitoraggio del carico sull'applicazione in condizioni realistiche per verificare il corretto dimensionamento del sistema in termini di risorse quali memoria RAM e CPU, numero di sessioni concorrenti gestite e tempi di connessione e di risposta effettivi in presenza di picchi di carico.

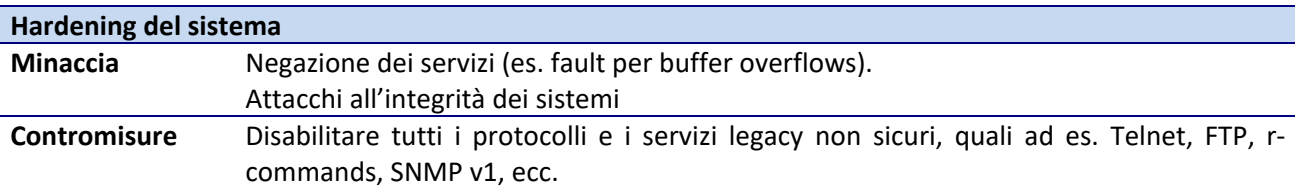

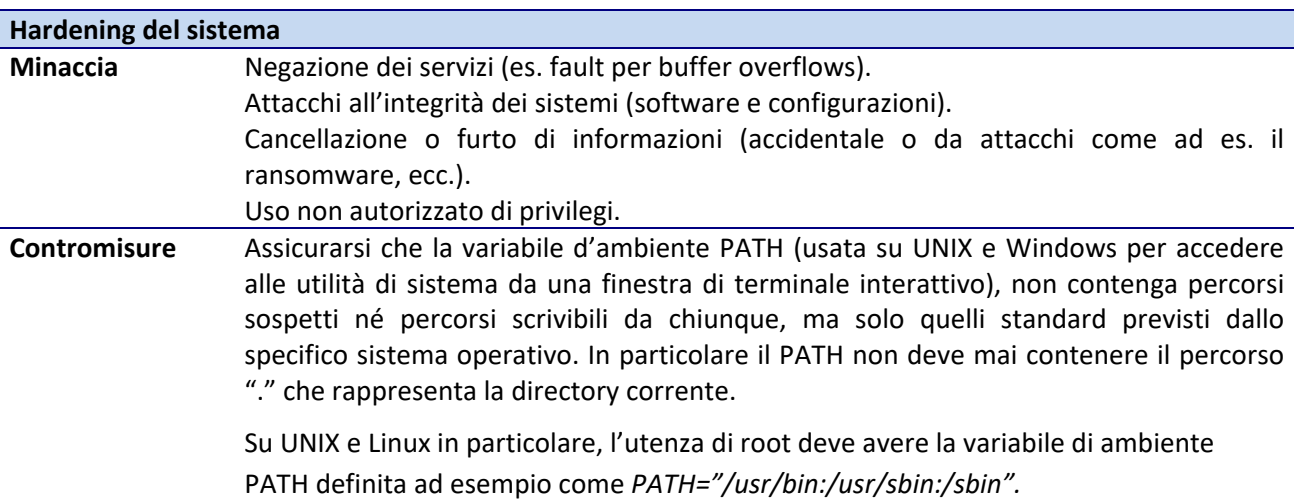

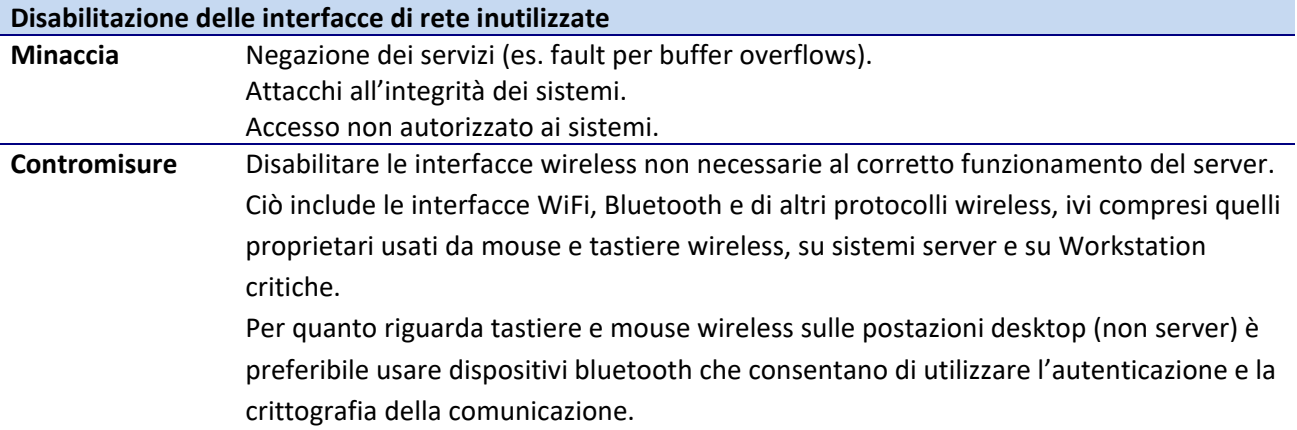

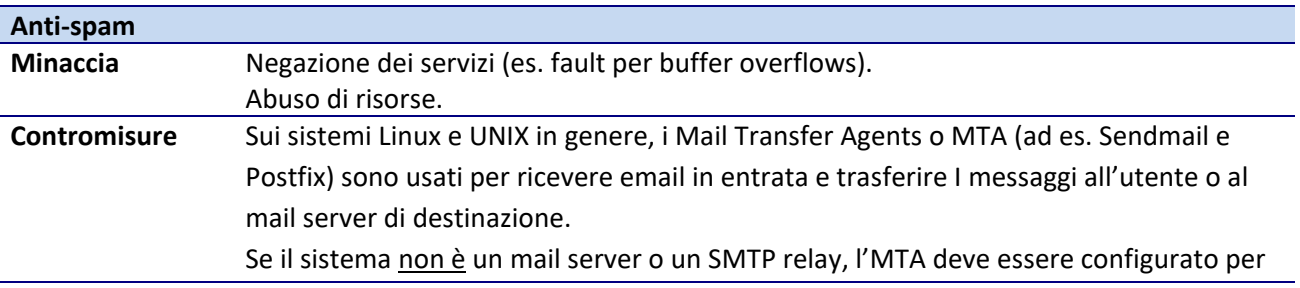

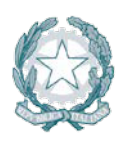

processare solo le mail generate localmente al sistema (ad es. da applicative che generano un errore e inviano un messaggio a root per scopi di diagnostica).

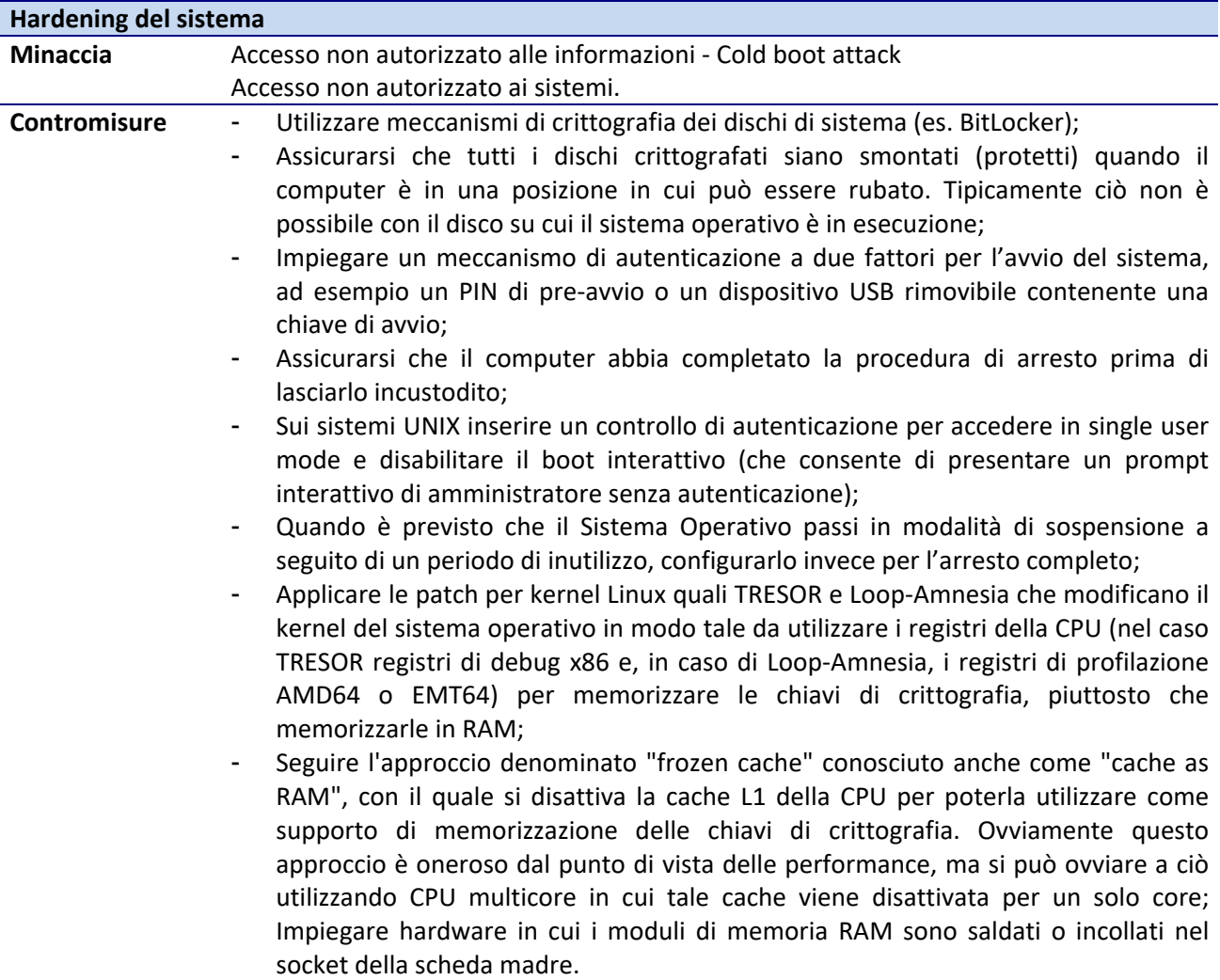

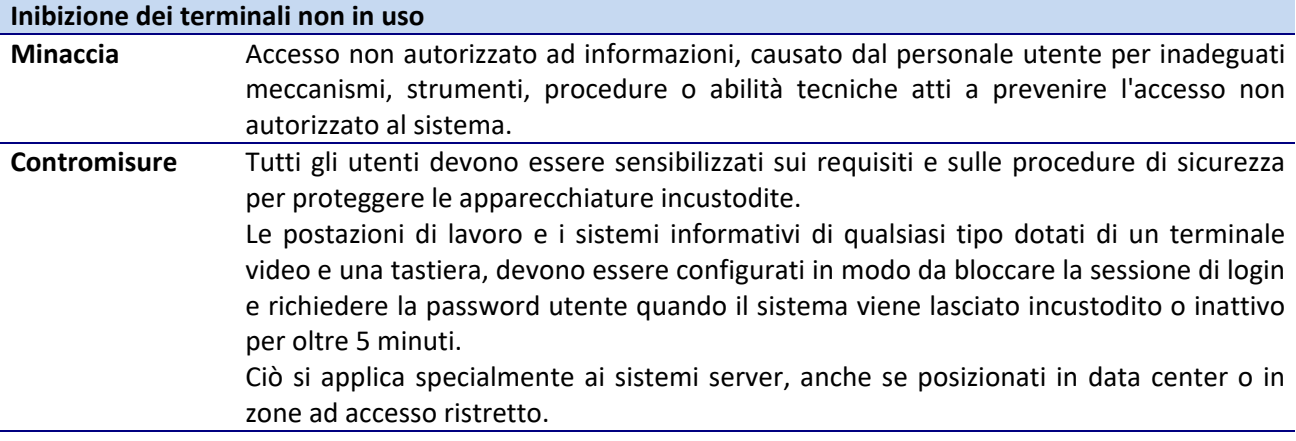

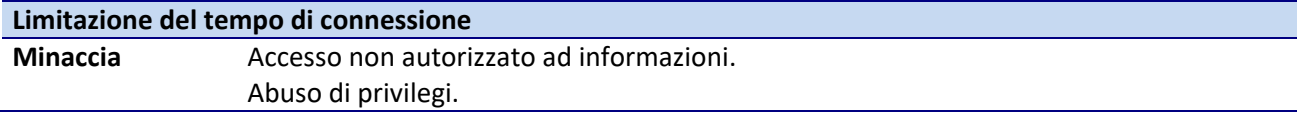

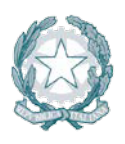

# Agenzia per l'Italia Digitale<br>Presidenza del Consiglio dei Ministri

**Contromisure** Sui sistemi più critici, laddove sia prevista una durata massima per lo svolgimento di determinati compiti, o quando l'uso di tali sistemi sia consentito solamente in certi orari, alla scadenza temporale prevista deve essere effettuato un logout automatico.

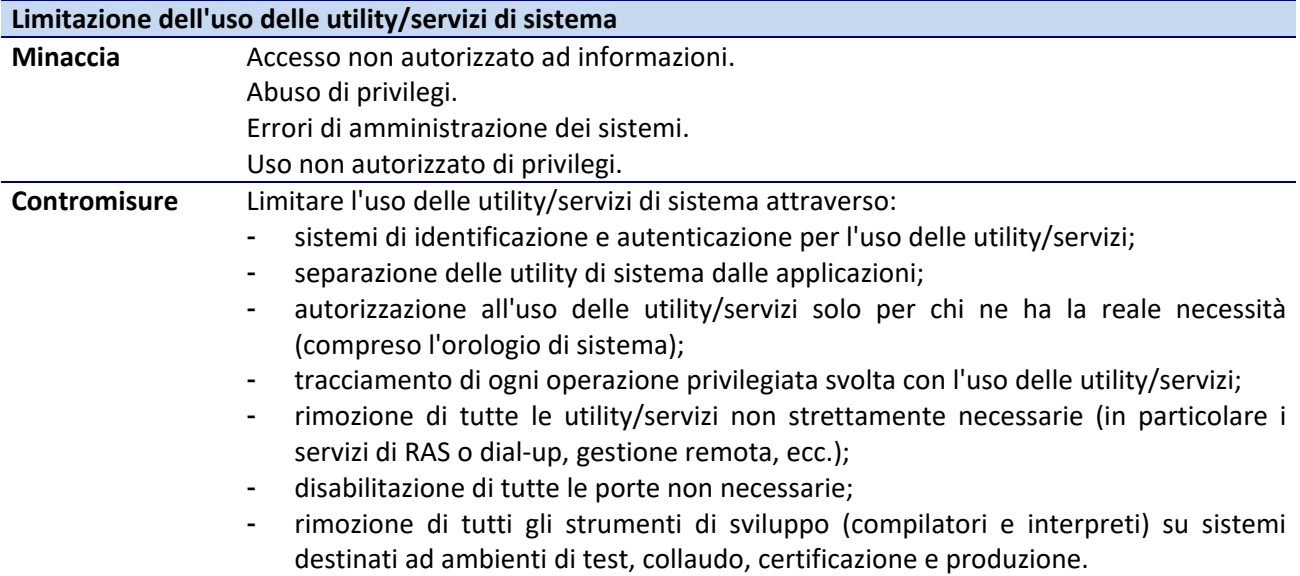

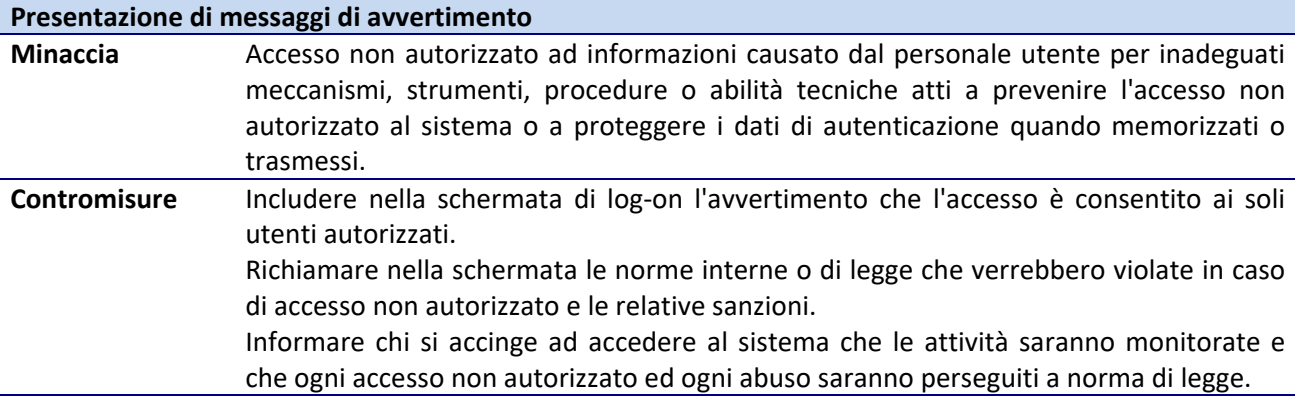

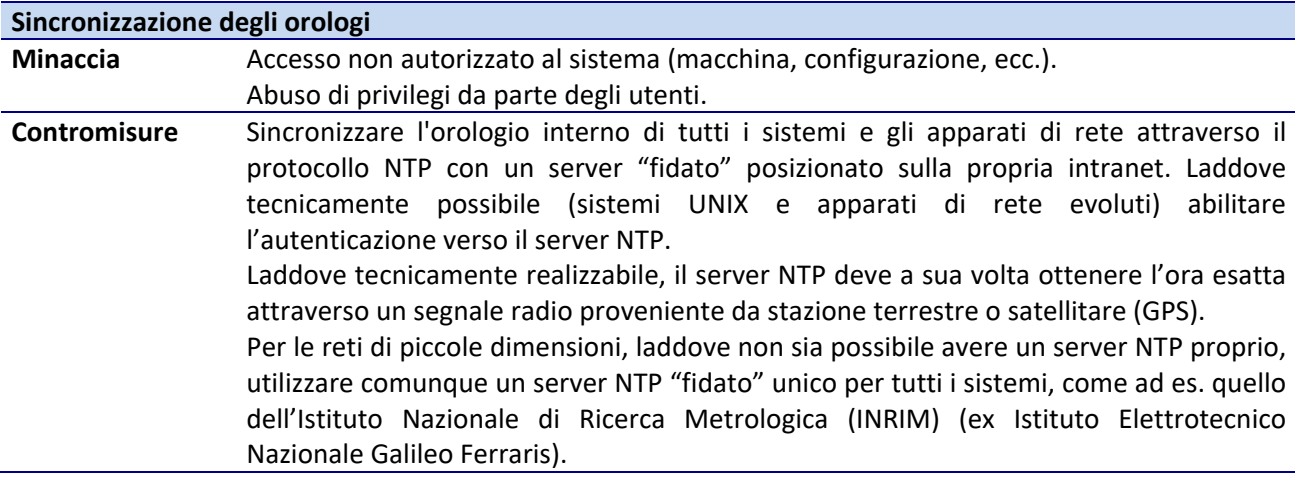

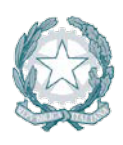

# **5.2.3 Utenze**

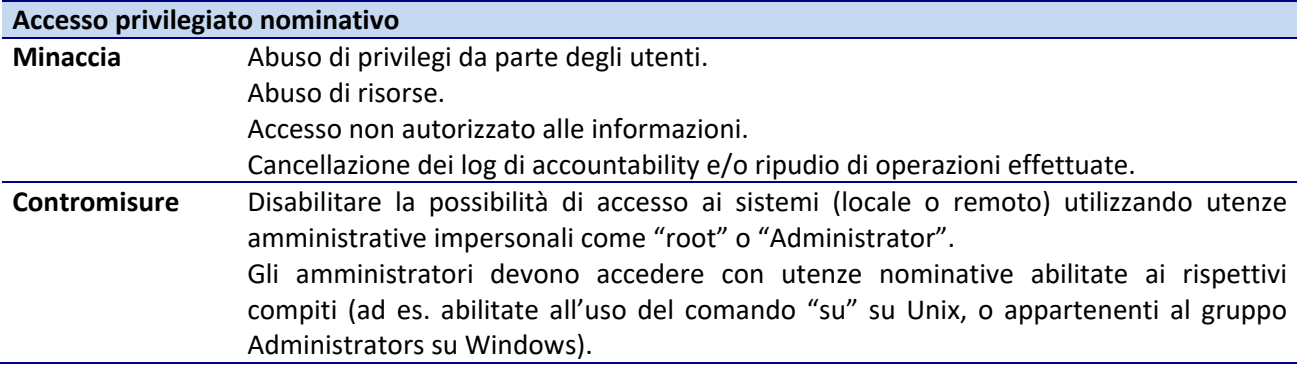

Valgono inoltre i principi generali già introdotti nel paragrafo [rif. [5.1.1\]](#page-23-0).

# **5.2.4 Autenticazione**

Ai principi generali introdotti nel paragrafo [rif. [5.1.2\]](#page-25-0), si aggiungono le indicazioni, di cui di seguito:

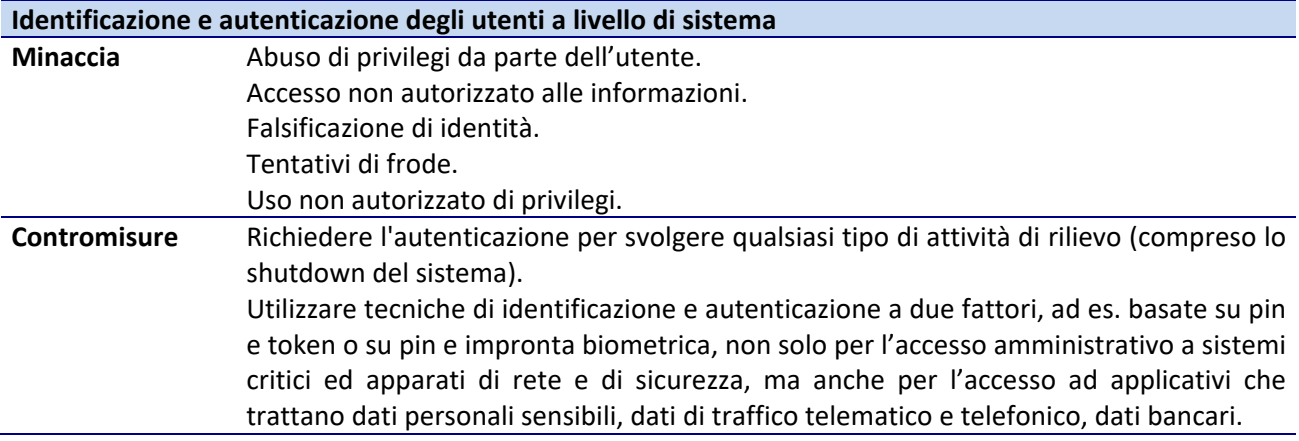

# **5.2.5 Autorizzazione**

Ai principi generali introdotti nel paragrafo [rif. [0\]](#page-28-0), si aggiungono le indicazioni, di cui di seguito:

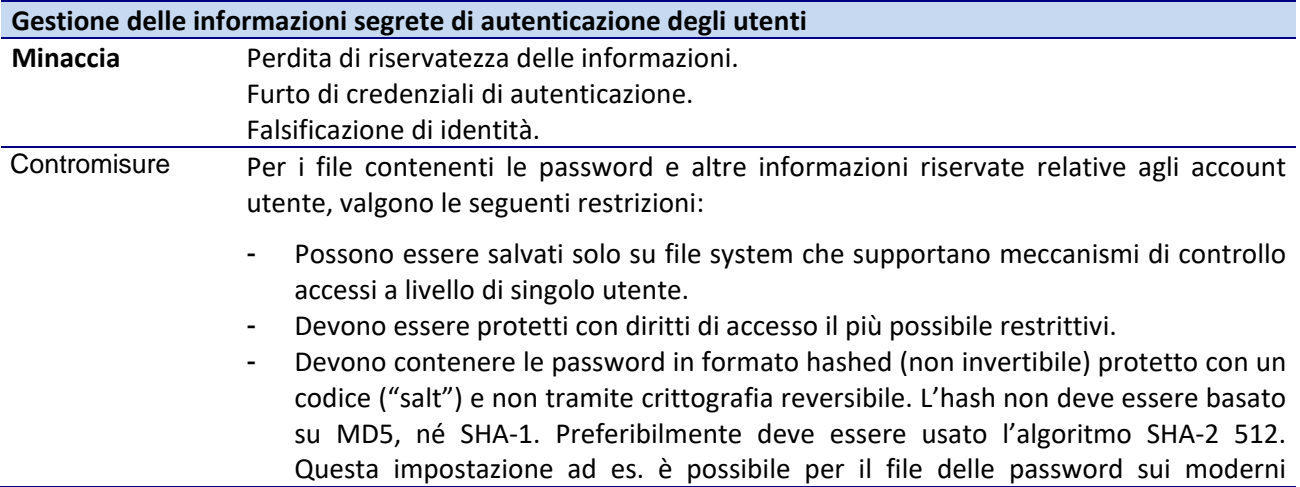

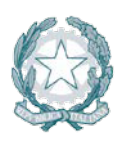

sistemi operativi UNIX-like e Linux.

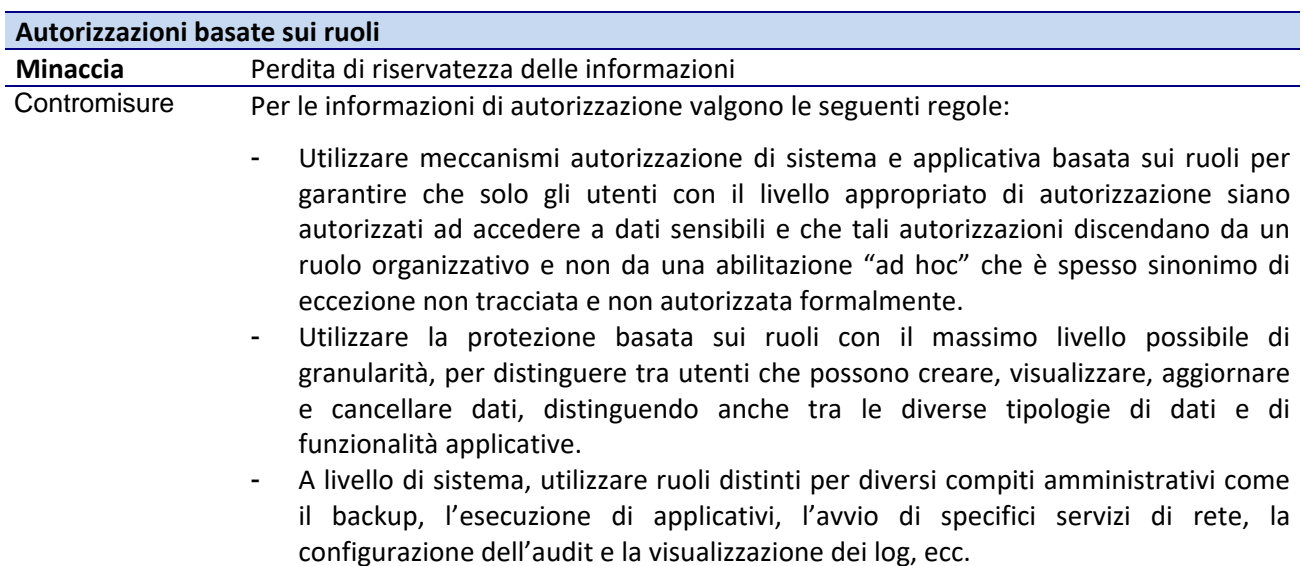

# **5.2.6 Crittografia**

Valgono i principi generali introdotti nel paragrafo [rif[. 5.1.1.](#page-23-0)4].

# **5.2.7 Documentazione**

Valgono i principi generali introdotti nel paragrafo [rif[. 5.1.1.](#page-23-0)5].

# **5.2.8 Logging**

Valgono i principi generali introdotti nel paragrafo [rif[. 5.1.1.](#page-23-0)6].

# **5.2.9 Antivirus**

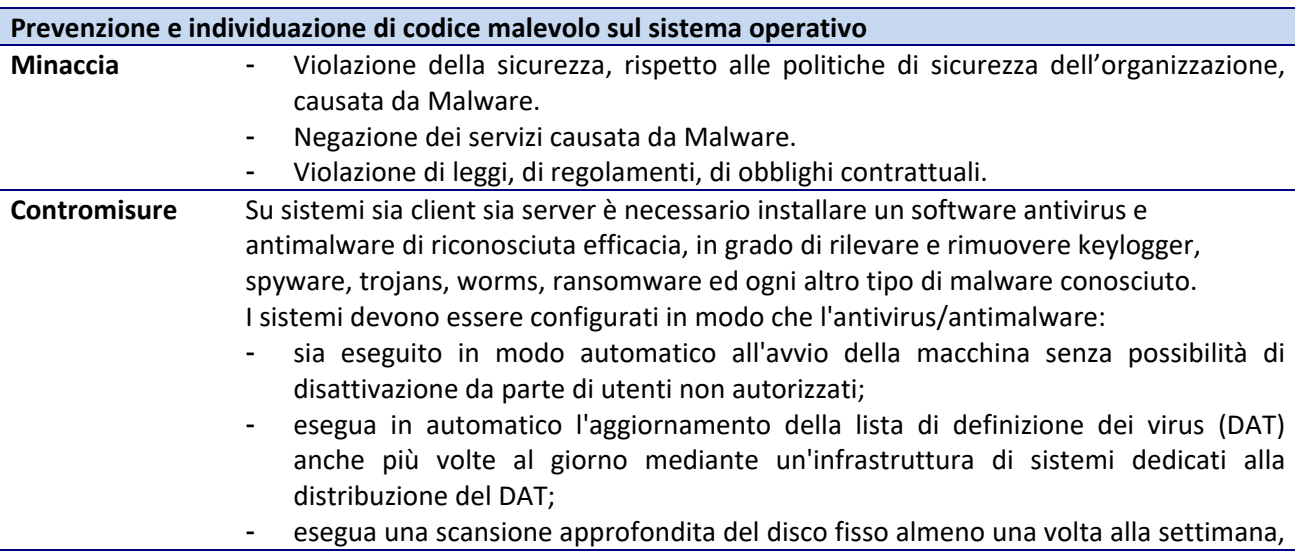

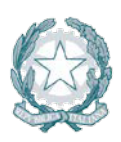

in orari che riducano l'impatto sulle attività lavorative (ad es. durante la pausa pranzo);

- esegua una scansione anche dei file compressi fino a 3 livelli di nidificazione;
- preveda una gestione remota per la segnalazione di infezioni virali;
- abbia funzionalità di tipo euristico per la rilevazione dei virus che consenta di inserire in "quarantena" tutti i file ritenuti sospetti dal motore euristico;
- si integri nel sistema operativo al livello di file system e nel software di gestione della posta;
- notifichi, durante la fase di shutdown, se è presente un dispositivo removibile.

L'amministratore di sistema deve verificare (e se necessario effettuare manualmente) l'effettivo aggiornamento dei sistemi anti-virus con cadenza almeno mensile.

# **5.2.10 Procedure**

Alle linee guida 'Procedure generali' (Change management, Maintenance, Patching,Secure testing, Disposal) introdotti nel paragrafo [rif[. 5.1.7, 5.1.7\]](#page-34-0), si aggiungono, per l'ambito specifico, le indicazioni di cui di seguito:

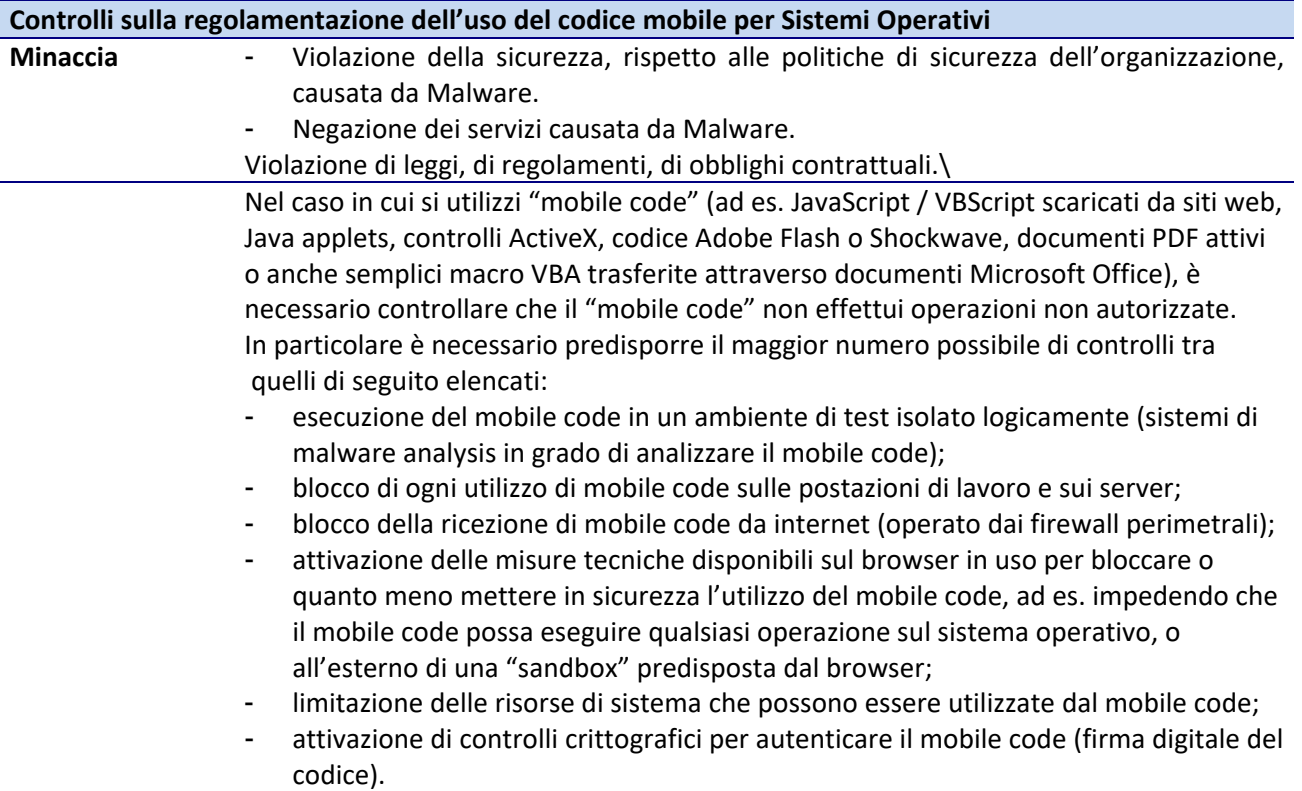

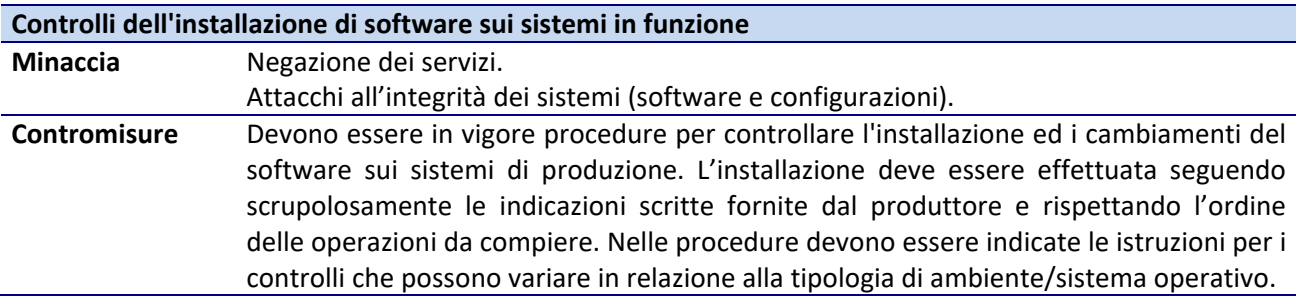

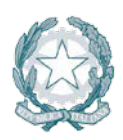

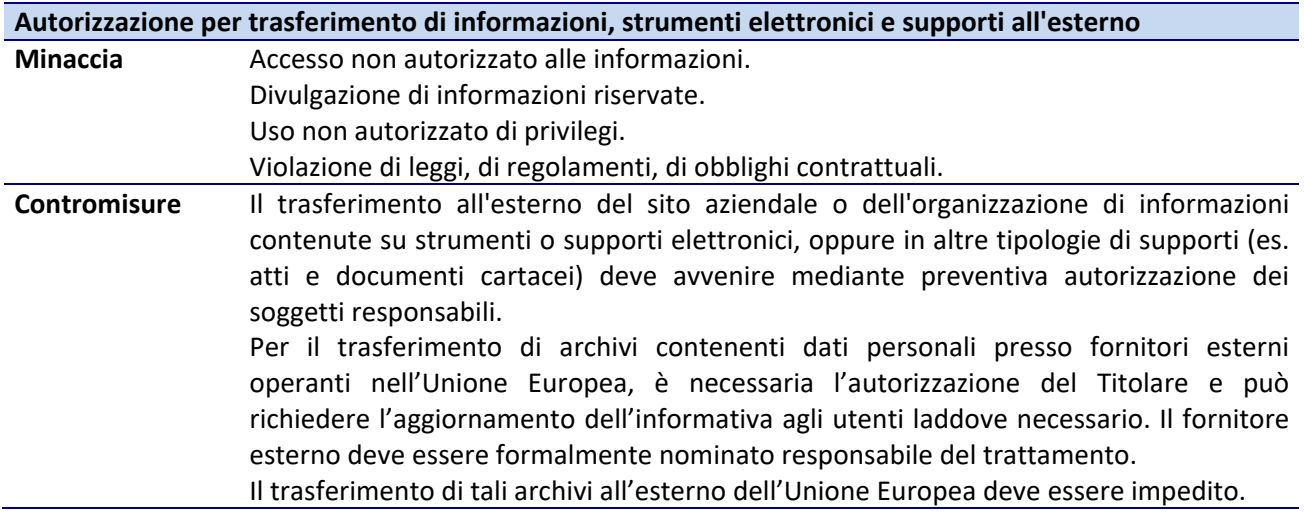

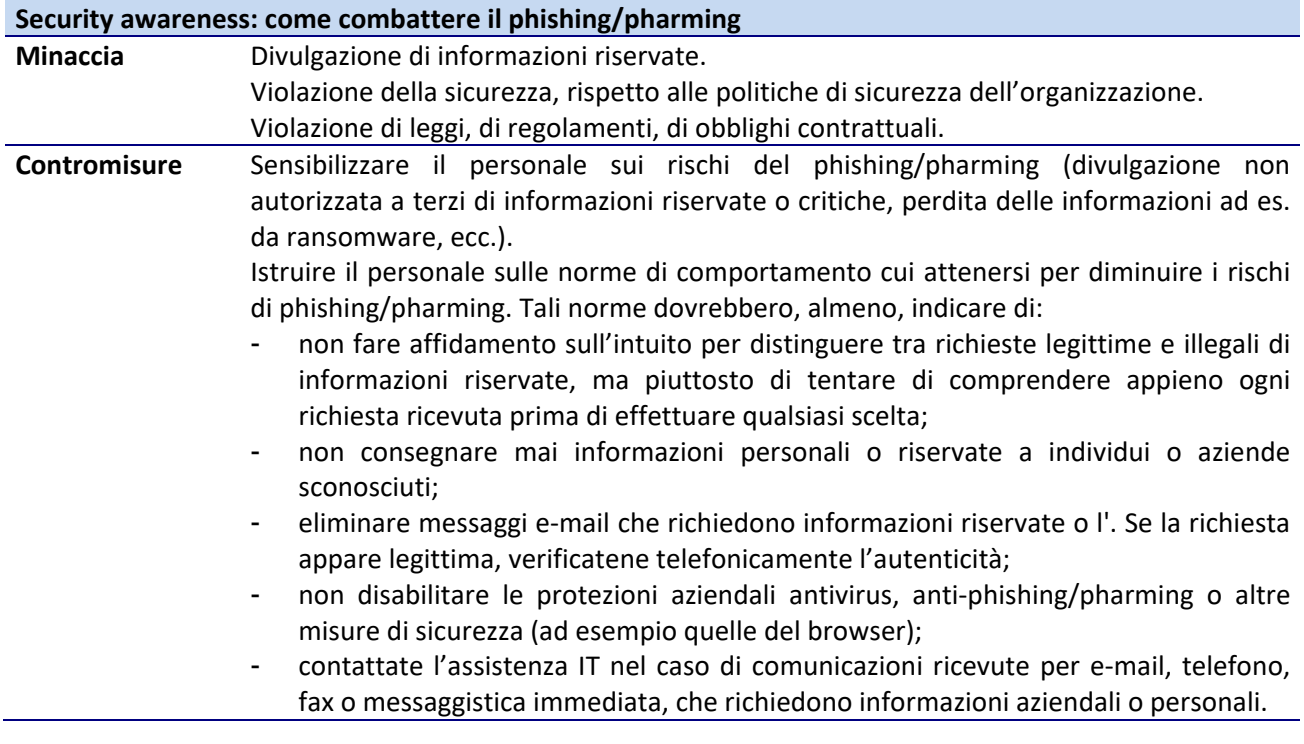

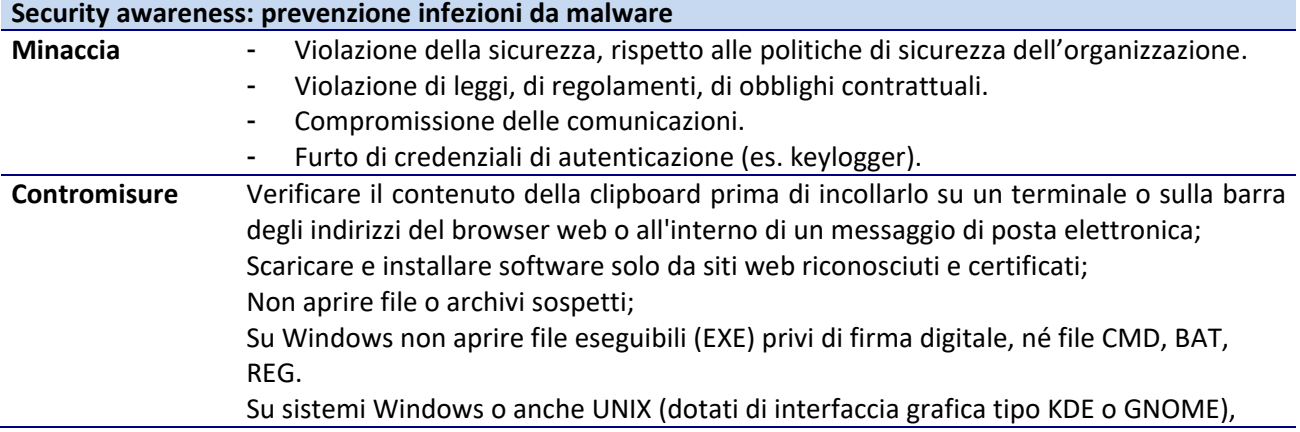

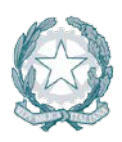

non aprire mai i file con un doppio click in base all'icona visualizzata: visualizzare e controllare sempre l'estensione del file, perché un eseguibile contenente un malware può celarsi dietro l'icona falsificata di un file PDF o altro; Indipendentemente dalla piattaforma in uso, Linux o Windows, controllare i file di installazione software attraverso l'uso di programmi capaci di rilevare la presenza di malware.

# **5.3 Sicurezza del Web Browser**

Di seguito viene fornita una vista delle principali minacce e delle relative contromisure da adottare.

# **5.3.1 Architettura**

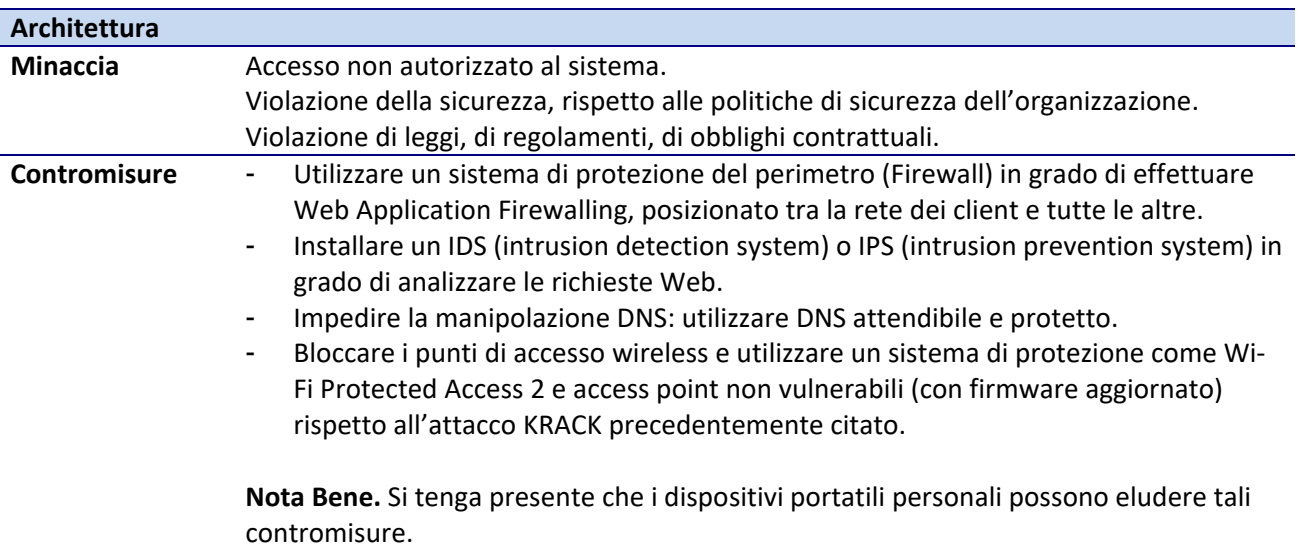

#### **5.3.2 Hardening**

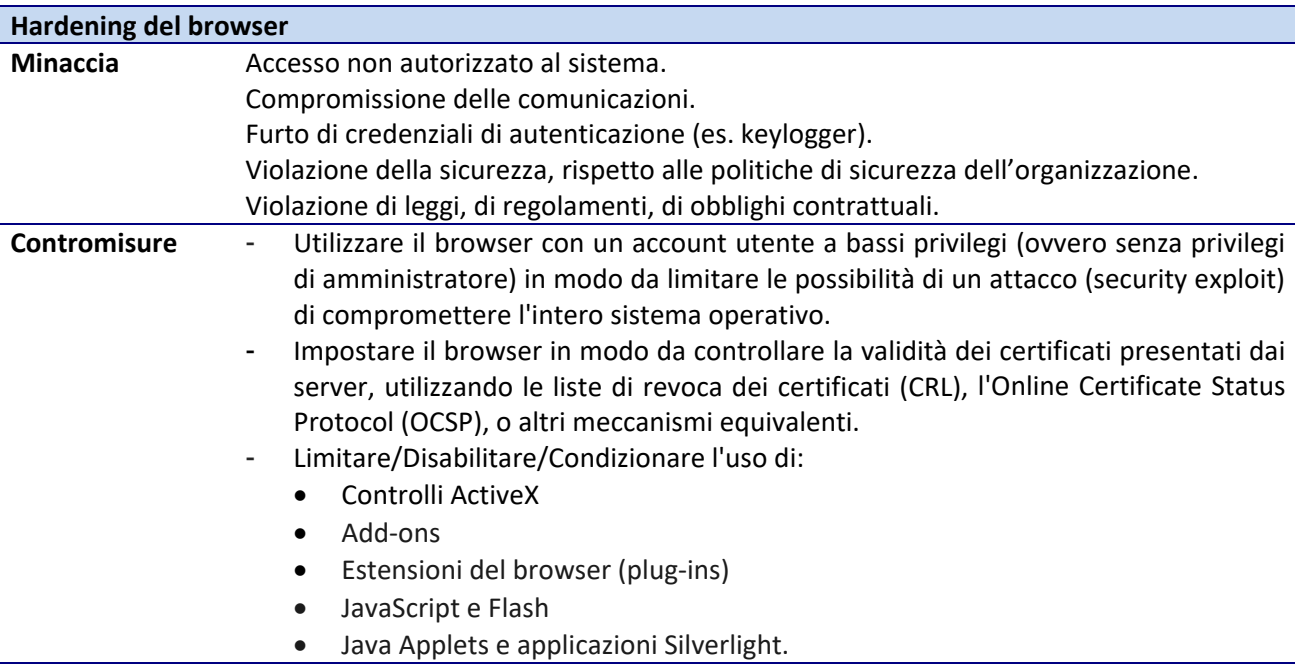

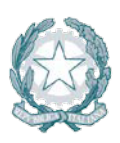

"Mobile code" in generale.

Ad esempio, su Internet Explorer esiste la possibilità di esprimere delle white list e/o delle black list per controlli ActiveX, add-ons, ed estensioni del browser.

- Abilitare (se disponibili) meccanismi di sandbox integrati nel browser. Ad esempio a partire da IE 7 è disponibile il "*protected mode*", una tecnologia che sfrutta i meccanismi di sandboxing chiamati "*Mandatory Integrity Control*". Anche Google Chrome fornisce una sandbox che limita l'accesso al sistema operativo da parte delle pagine web.
- Valutare la possibilità di eseguire il browser all'interno di un software di una sandbox selezionata e approvata dall'organizzazione.
- Valutare l'adozione di estensioni e plugin di terze parti create a scopo di hardening del browser. A titolo di esempio: - il software "NoScript" che consente l'esecuzione di contenuti web basati su JavaScript, Java, Flash, Silverlight e altri plug-in solo se il sito è considerato attendibile ossia è stato precedentemente aggiunto a una whitelist.
- Valutare l'adozione del software "MyWOT/WOT" (Web of Trust) che fornisce un servizio di reputazione sul livello di trust dei siti web.
- Considerare di utilizzare il browser all'interno di un LiveCD. I LiveCD, che forniscono un sistema operativo da una sorgente non scrivibile e sono tipicamente dotati di browser internet. Se l'immagine originale LiveCD è priva di malware, tutto il software utilizzato, incluso il browser Internet, verrà caricato malware-free ogni volta che viene eseguito il boot dall'immagine LiveCD. Prestare però attenzione ad altro genere di pericoli: Qualsiasi traffico web non protetto (ad esempio, non utilizzando https) o verso siti web vulnerabili potrebbe ancora essere soggetto ad attacchi man-in-the-middle o altre manipolazioni basate sul traffico di rete.

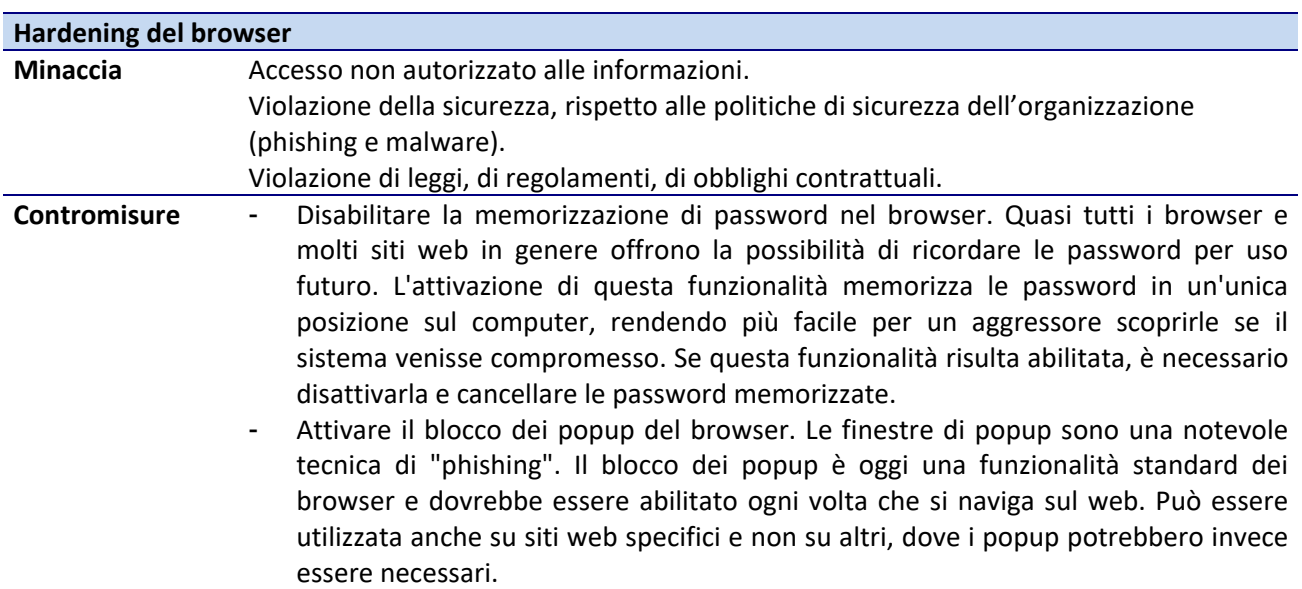

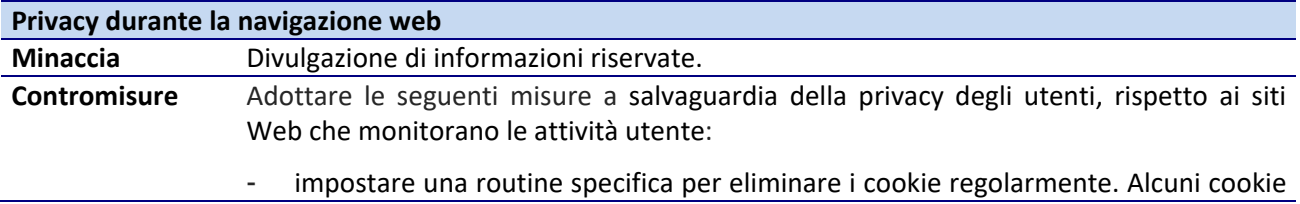

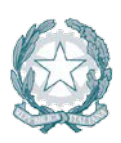

possono costituire un rischio per la privacy in quanto tengono traccia dei siti visitati. Non sempre è possibile bloccare i cookie, ma è opportuno eliminarli (diversamente i cookie possono rimanere memorizzati nel sistema per settimane o più)

- Attivare funzionalità "Do Not Track". "Do Not Track" è un header HTTP che comunica ai siti visitati e alle terze parti i cui contenuti sono ospitati in tali siti che le proprie attività non devono essere tracciate. **Nota Bene.** L'invio di una richiesta "Do Not Track" ai siti non garantisce la protezione della privacy. I siti possono scegliere di rispettare la richiesta o continuare a eseguire attività che potrebbero essere considerate di monitoraggio anche se è stata espressa questa preferenza.
- Utilizzare la navigazione anonima. **Nota Bene**. Il livello di protezione è diverso a seconda dei browser. In certi casi si tratta fi una difesa da attacchi locali: alcune info, come le password, la cronologia di ricerca e la cronologia delle pagine, vengono eliminate alla chiusura della scheda. In altri casi si tratta della difesa dall'attaccante esterno ossia viene protetto l'**anonimato durante la navigazione**.
- Disattivare la condivisione della posizione geografica.

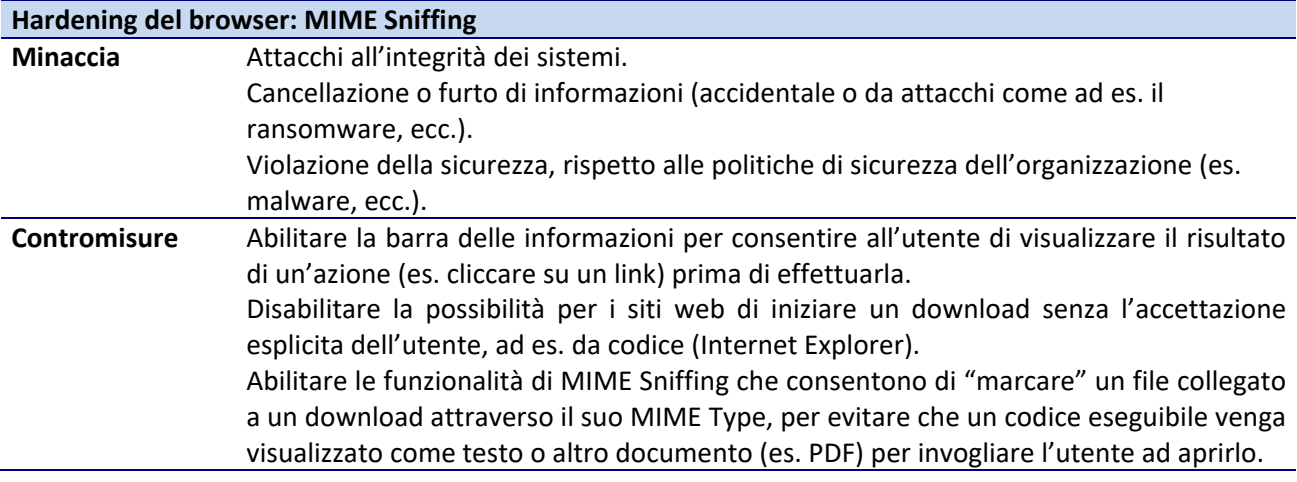

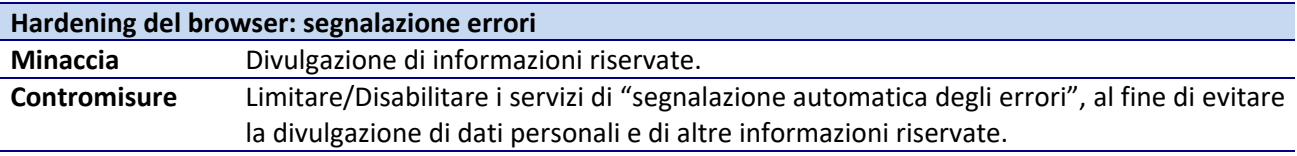

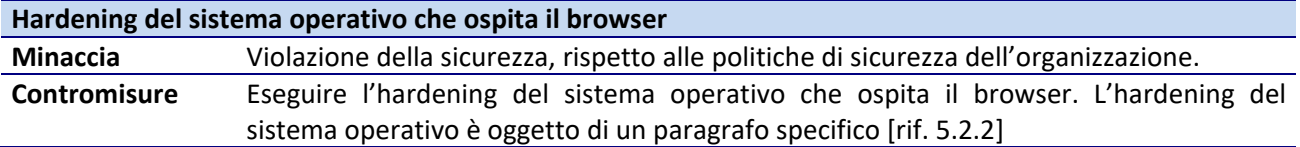

# **5.3.3 Autorizzazione**

Ai principi generali introdotti nel paragrafo [rif[.5.1.3\]](#page-28-1), si aggiungono le indicazioni, di cui di seguito:

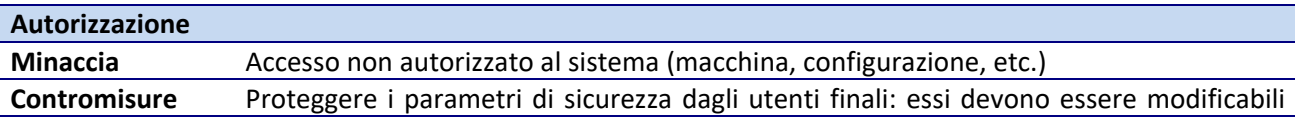

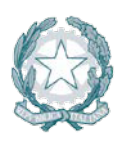

# solo da un'utenza amministrativa.

# **5.3.4 Crittografia**

Ai principi generali introdotti nel paragrafo [rif. [5.1.4\]](#page-30-0), si aggiungono le indicazioni, di cui di seguito:

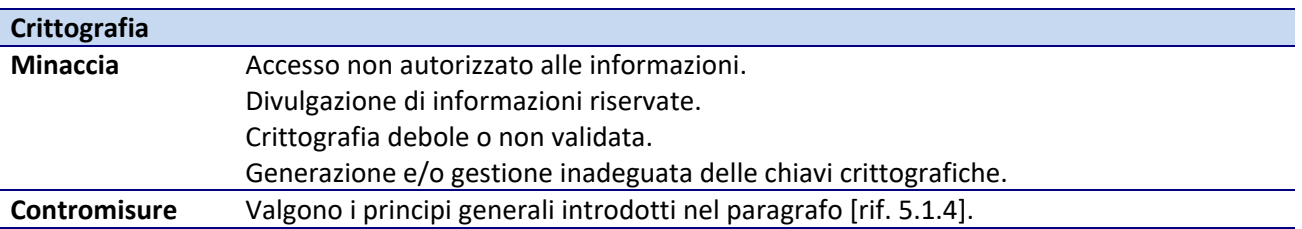

# **5.3.5 Procedure**

Alle linee guida 'Procedure generali' (Change management, Maintenance, Patching, Secure testing, Disposal) introdotti nel paragrafo [rif. [5.1.7\]](#page-34-0), si aggiungono, per l'ambito specifico, le indicazioni di cui di seguito:

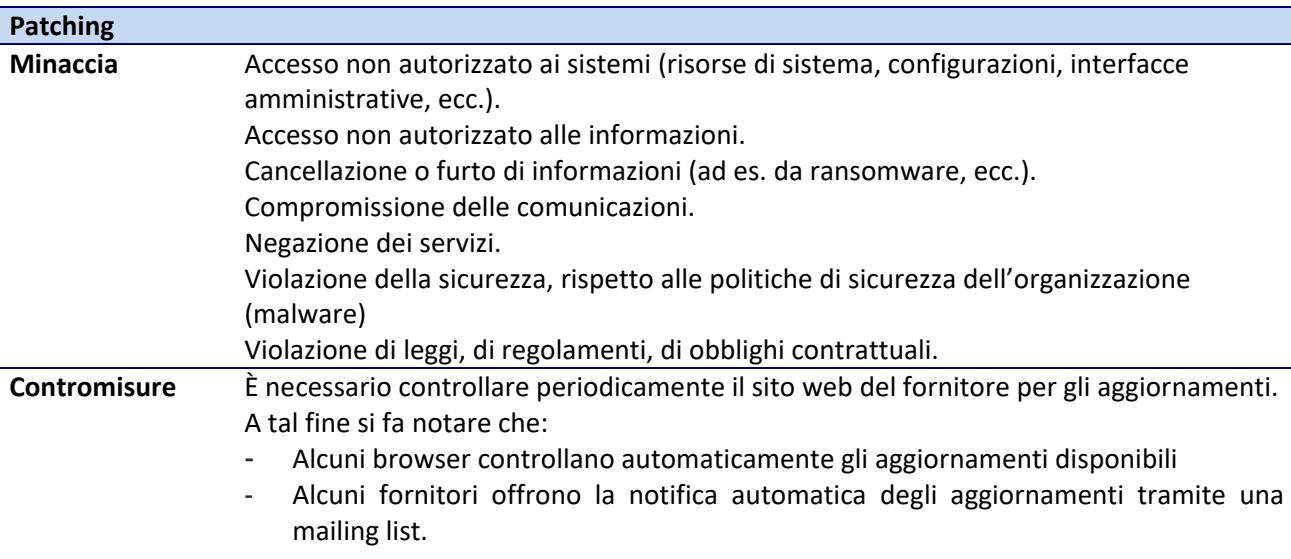

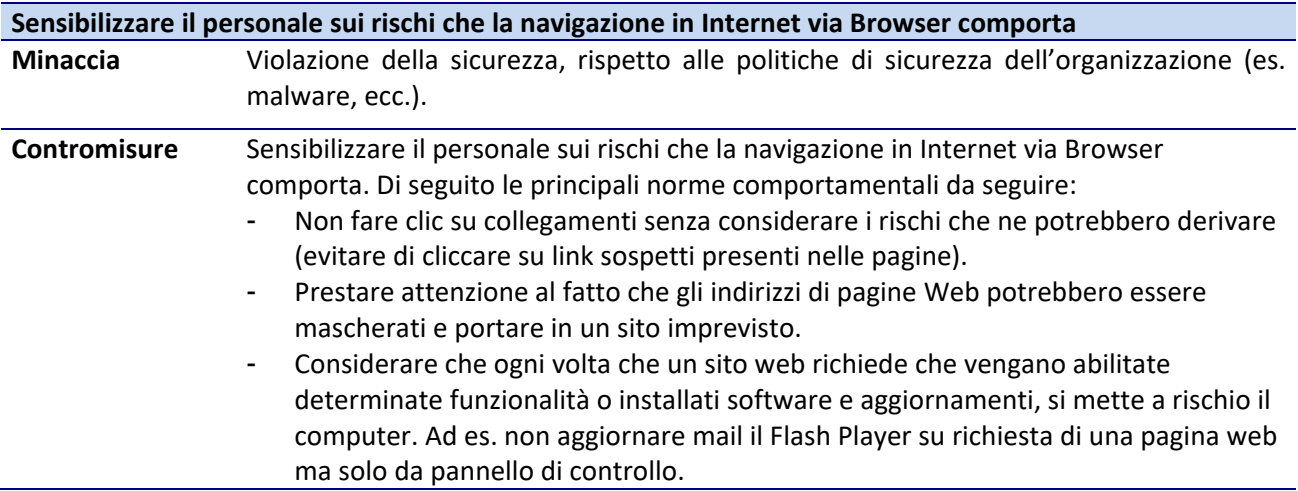

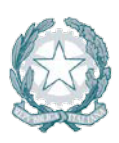

- Non riutilizzare la stessa password per siti diversi.
- Non fornire mai online informazioni personali a meno di non essere certi che il sito sia valido e le transazioni sicure: prima di inserire qualsiasi informazione personale, controllare la barra degli URL del browser al fine di accertarsi che il sito sia quello atteso e che sia presente la dicitura "https:" e un'icona a forma di lucchetto ad indicare che la connessione al sito è protetta e che il certificato server è valido.
- Evitare Wi-Fi pubblici o gratuiti: l'attaccante spesso utilizza sniffers wireless per rubare le informazioni degli utenti quando vengono inviate su reti non protette. Il modo migliore per proteggersi da questo attacco è evitare di utilizzare queste reti, oppure utilizzarle solo con una VPN che incapsuli tutto il traffico in un tunnel cifrato.
- In caso di individuazione di una "falsa" pagina di autenticazione segnalarla al team di sicurezza interna all'organizzazione per procedere all'oscuramento della medesima e possibilmente all'individuazione dei responsabili.

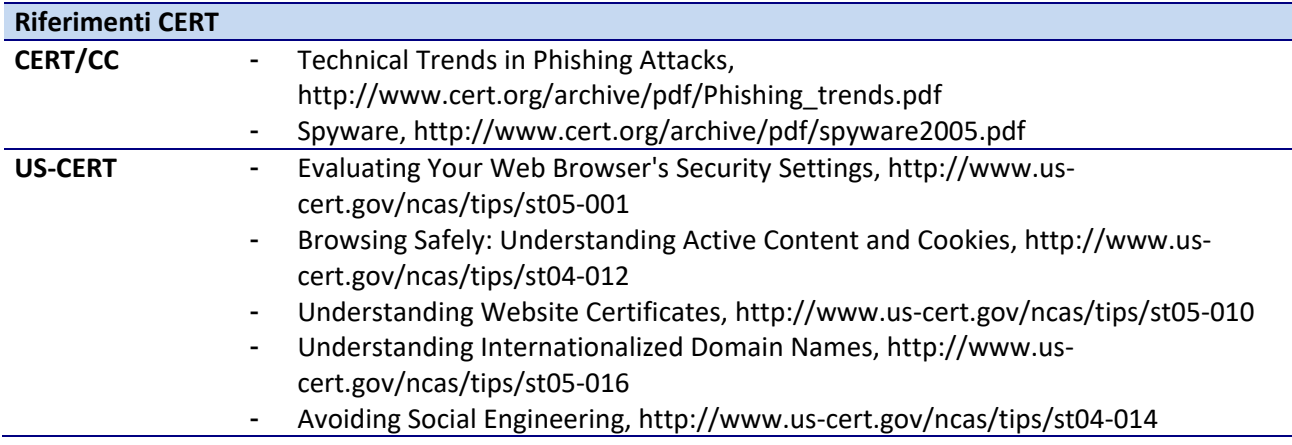

# **5.3.6 Informazioni addizionali**

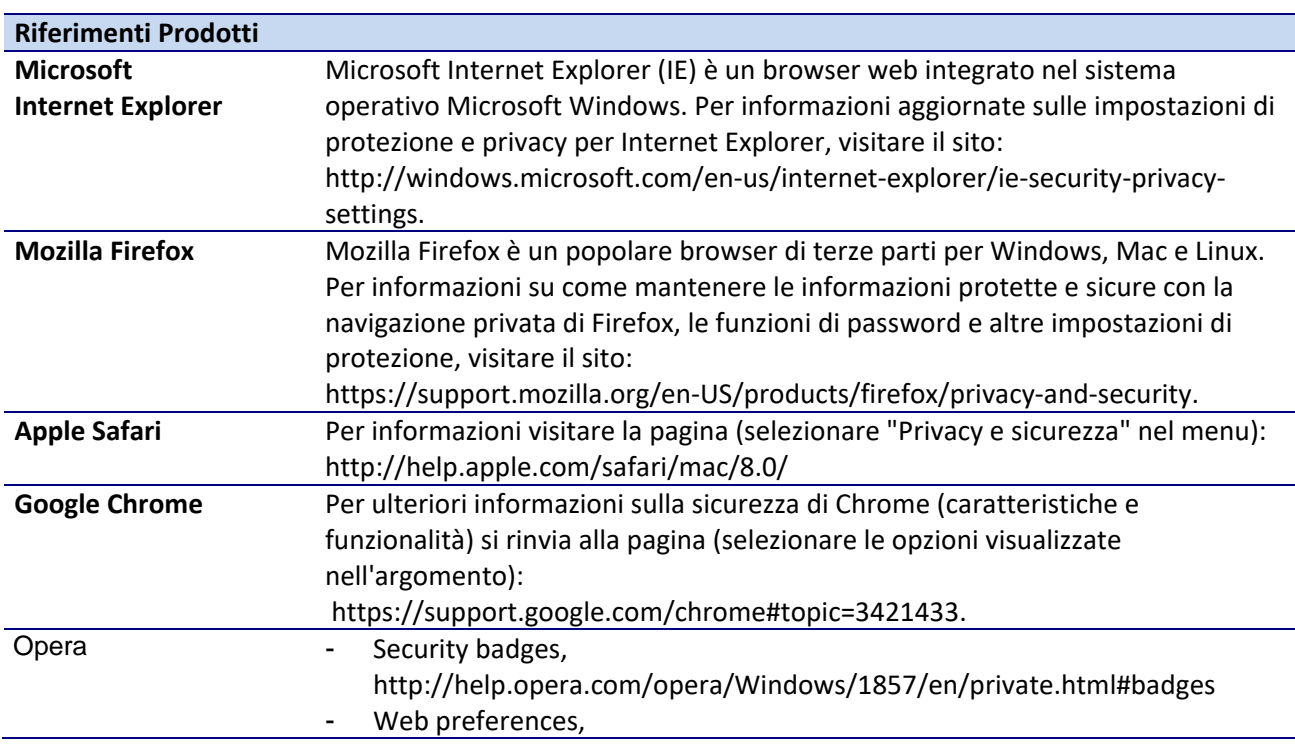

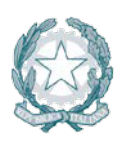

t

http://help.opera.com/opera/Windows/1857/en/controlPages.html#conten

Chromium Security information, https://www.chromium.org/Home/chromium-security

# **5.4 Sicurezza delle Postazioni di lavoro**

#### **5.4.1 Architettura**

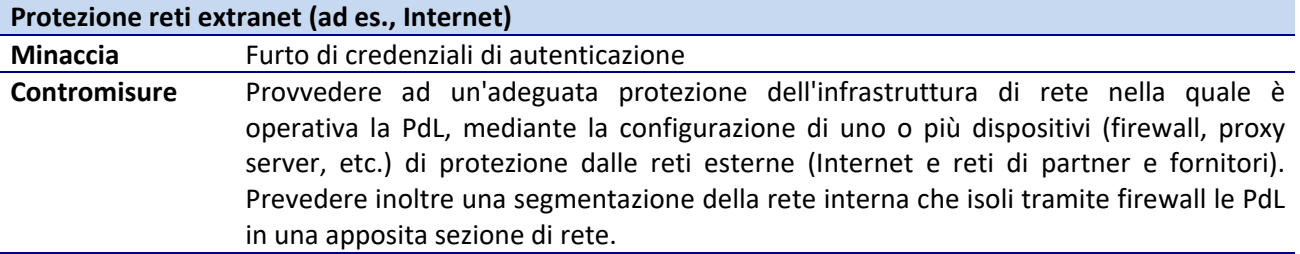

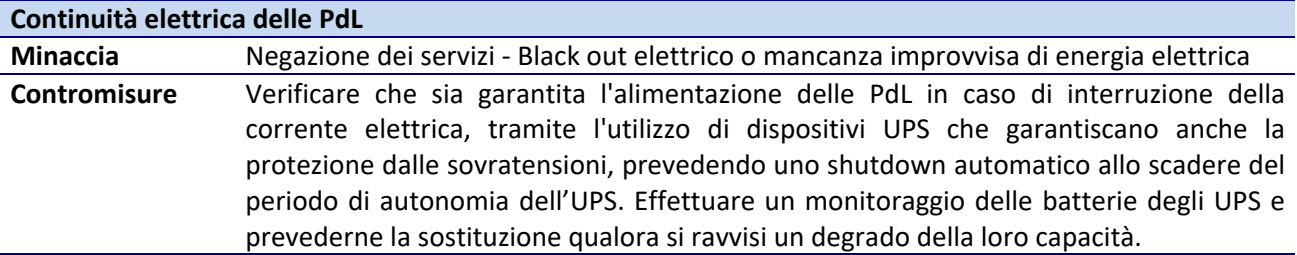

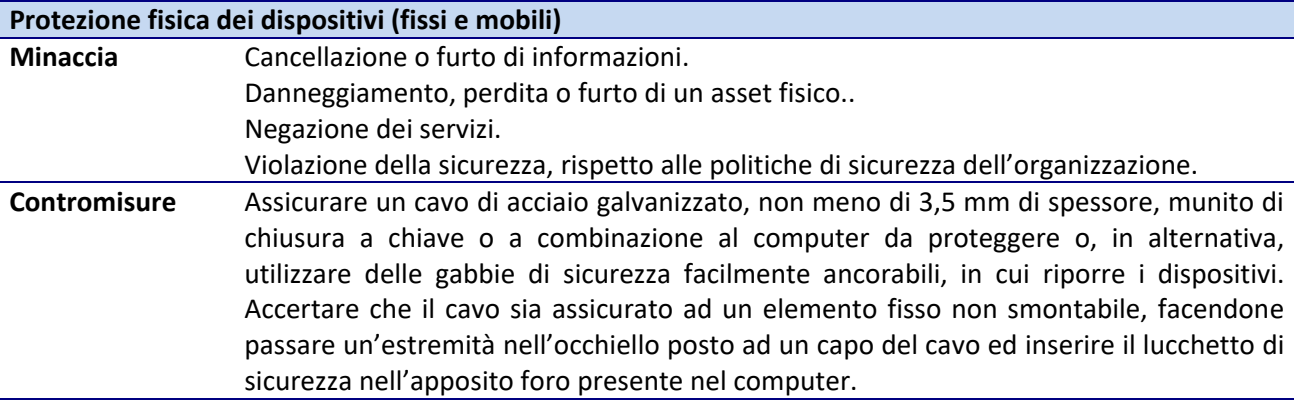

# **5.4.2 Hardening**

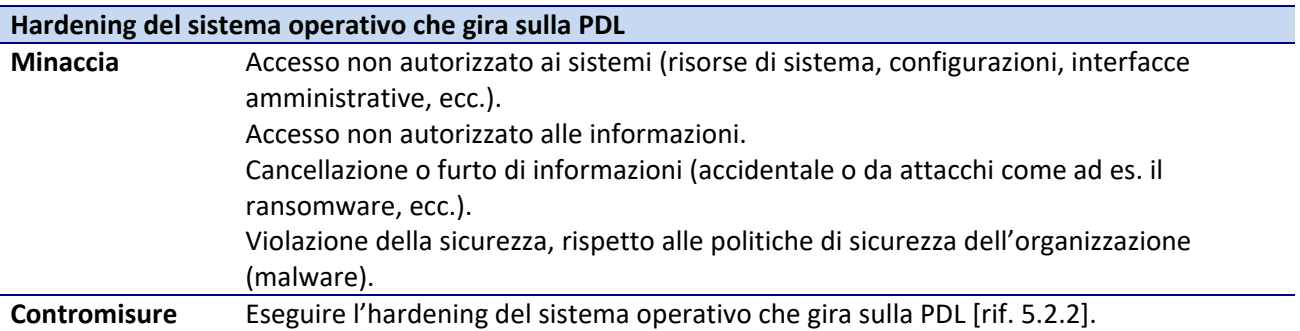

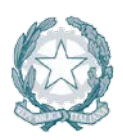

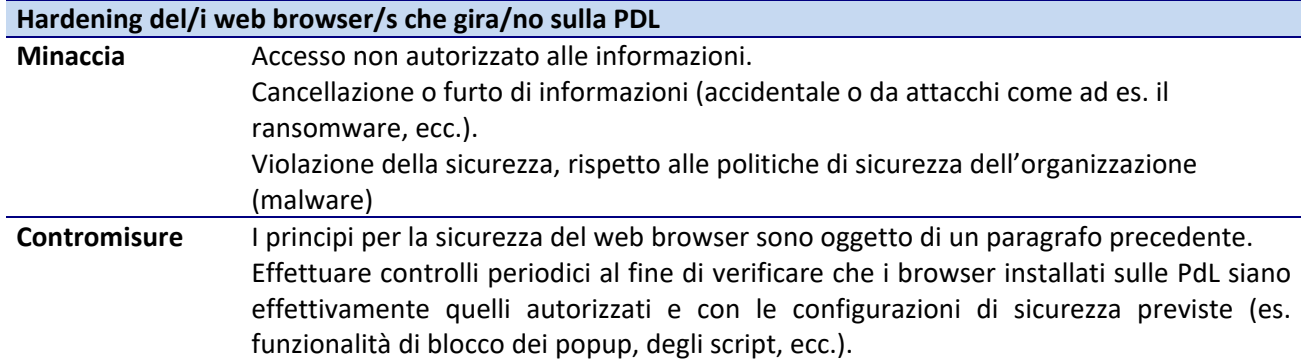

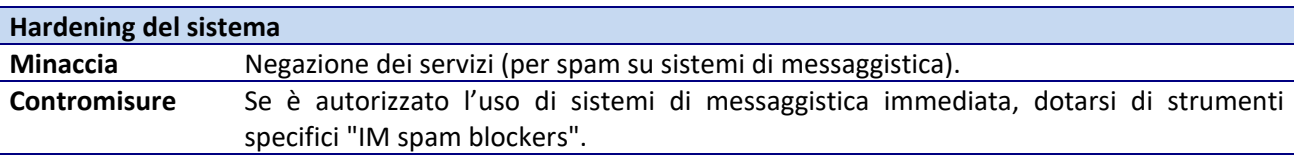

#### **5.4.3 Utenze**

Valgono i principi generali già introdotti nel paragrafo [rif. [5.1.1\]](#page-23-0).

#### **5.4.4 Autenticazione**

Valgono i principi generali già introdotti nel paragrafo [rif. [5.1.2\]](#page-25-0).

#### **5.4.5 Autorizzazione**

Valgono i principi generali già introdotti nel paragrafo [rif[.5.1.3\]](#page-28-1).

#### **5.4.6 Crittografia**

Ai principi generali introdotti nel paragrafo [rif. [5.1.1.](#page-23-0)4], si aggiungono le indicazioni, di cui di seguito:

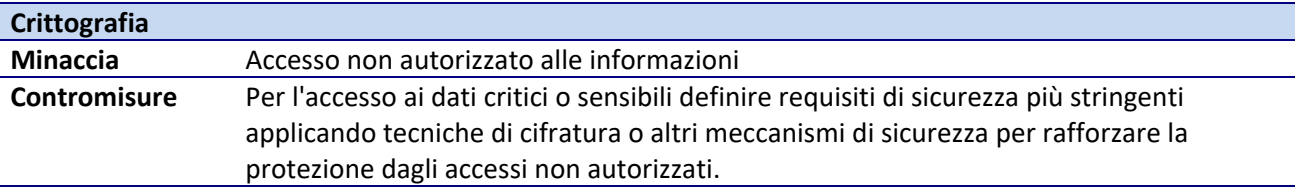

#### **5.4.7 Documentazione**

Valgono i principi generali già introdotti nel paragrafo [rif. [5.1.1.](#page-23-0)5].

# **5.4.8 Logging**

Valgono i principi generali già introdotti nel paragrafo [rif. [5.1.1.](#page-23-0)6].

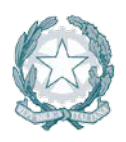

# **5.4.9 Procedure**

Ai principi generali introdotti nel paragrafo [rif. [5.1.7\]](#page-34-0), si aggiungono le indicazioni, di cui di seguito:

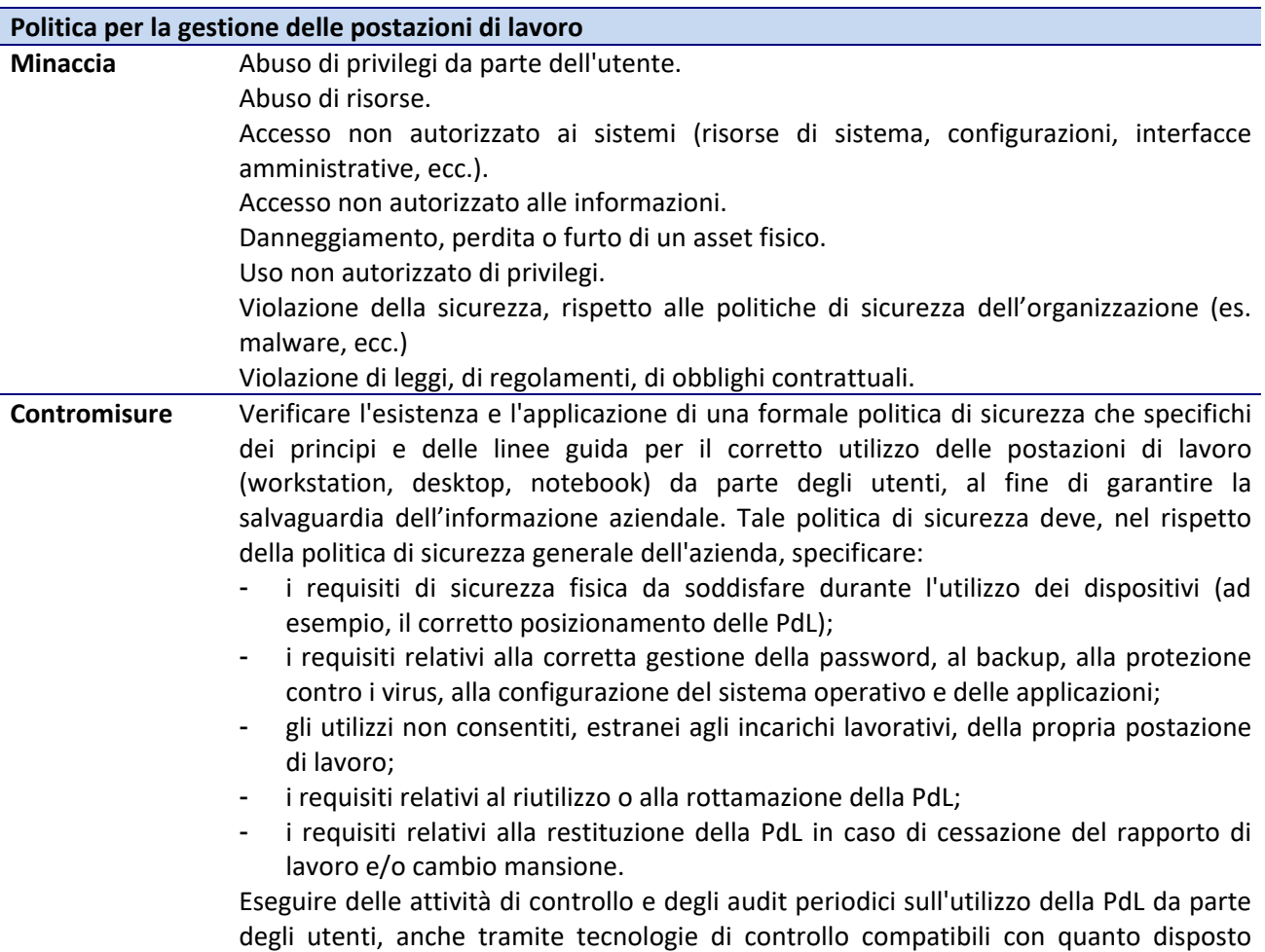

dalle norme di legge.

**Misure tecniche di garanzia di effettiva cancellazione dei dati o di loro non intellegibilità in caso di reimpiego o riciclo dell'apparecchiatura elettronica**

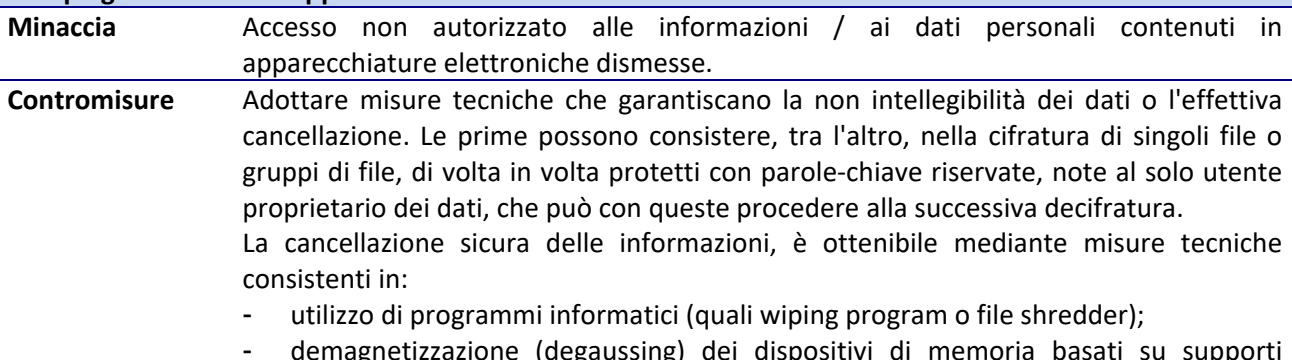

- demagnetizatione (degaussing) d magnetici o magneto-ottici (dischi rigidi, floppy-disk, nastri magnetici);
- distruzione fisica dei dispositivi di memoria dismessi.

# **Politica di protezione da accesso fisico non autorizzato Minaccia** Accesso non autorizzato alle informazioni.

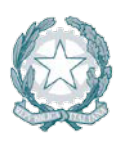

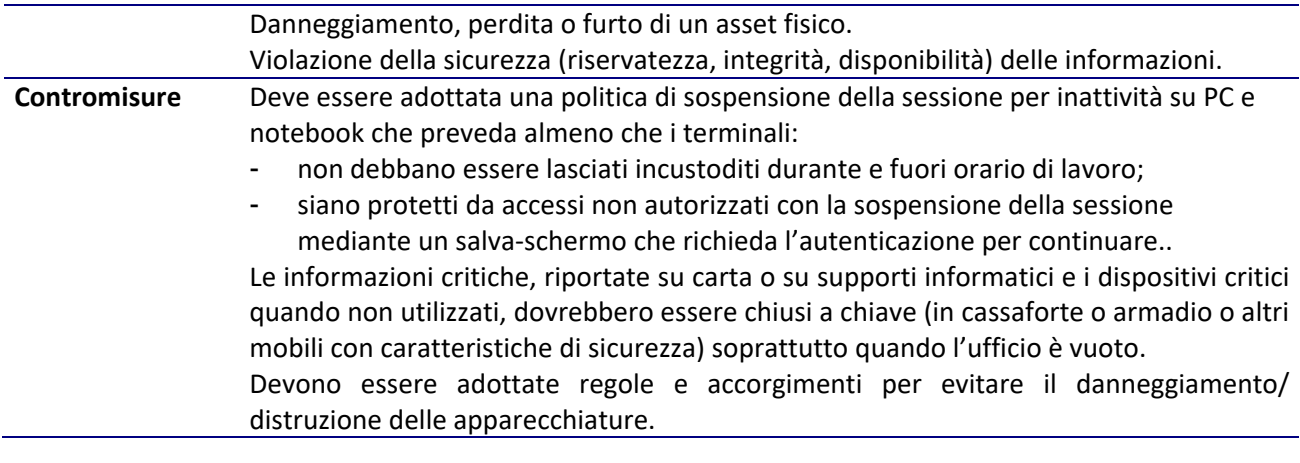

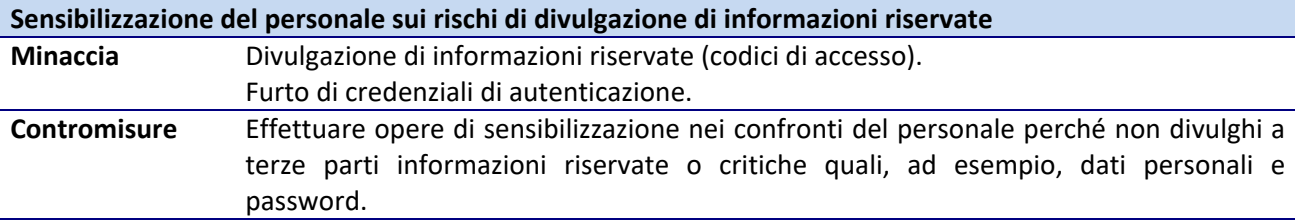

# **5.5 Sicurezza dei Web Application Server**

Il componente estende l'analisi sulla sicurezza dei sistemi informativi che adottano tecnologia web based.

#### **5.5.1 Architettura**

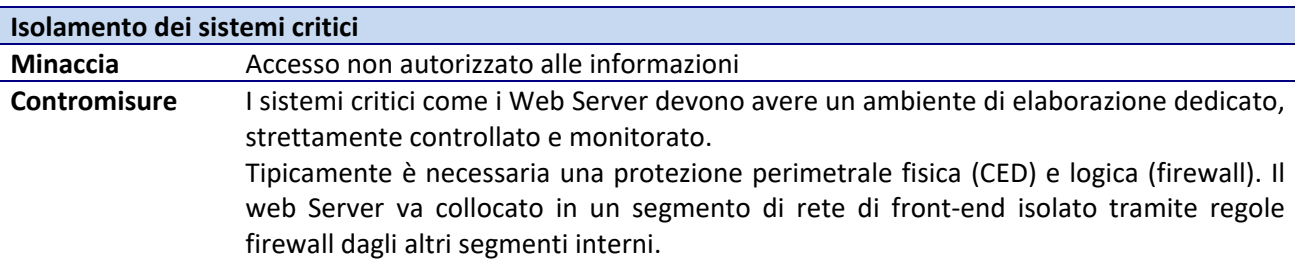

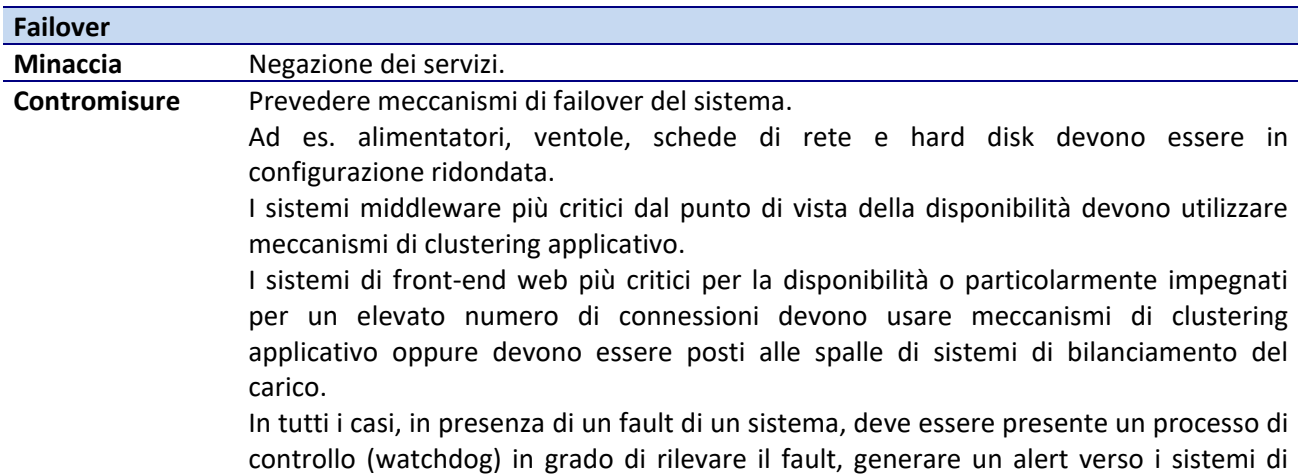

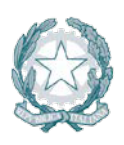

monitoraggio e gestire il carico esistente attraverso gli altri sistemi, eventualmente attivando sistemi di riserva configurati in modalità "hot-standby".

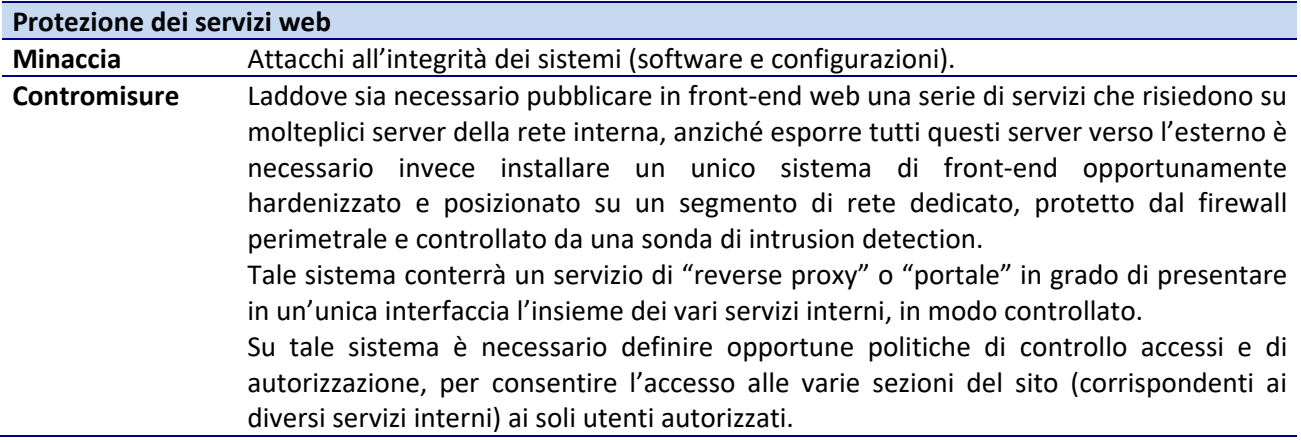

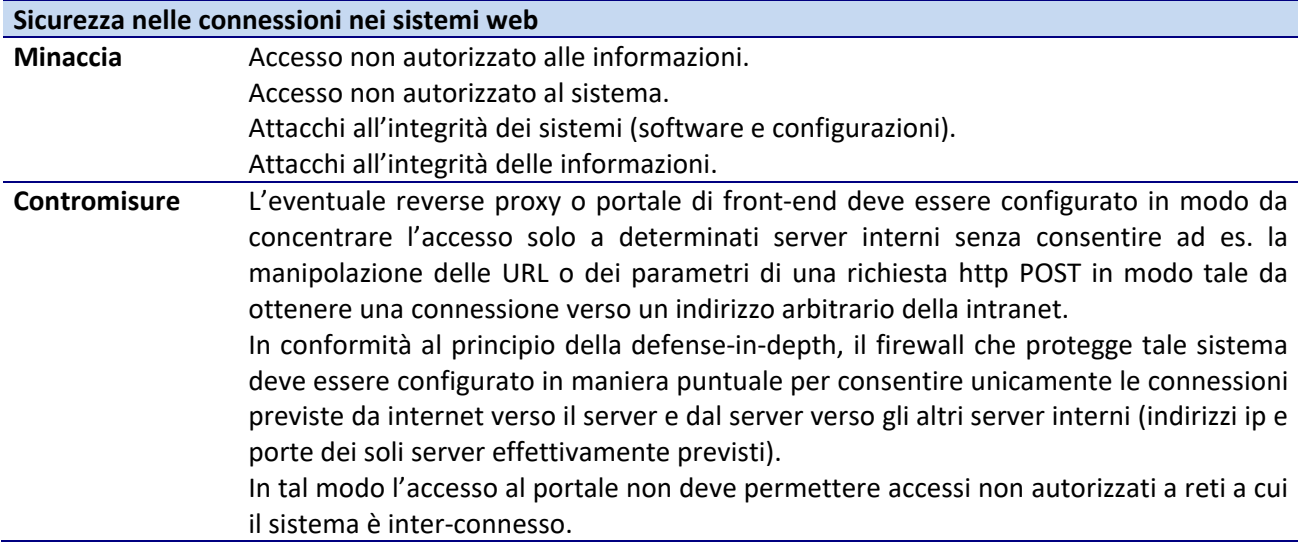

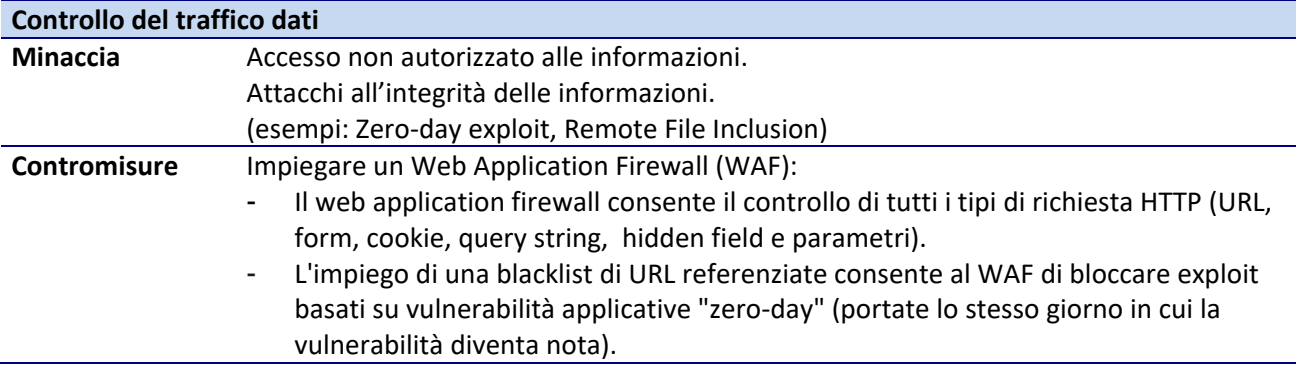

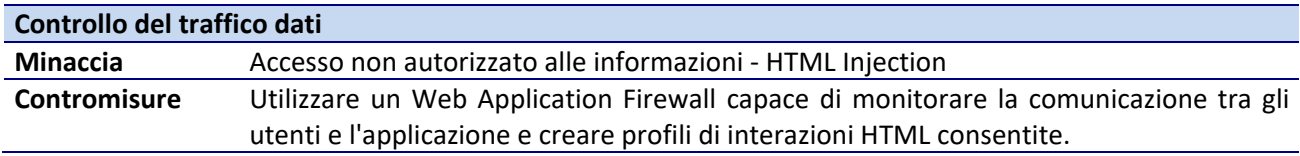

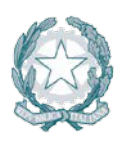

# Agenzia per l'Italia Digitale

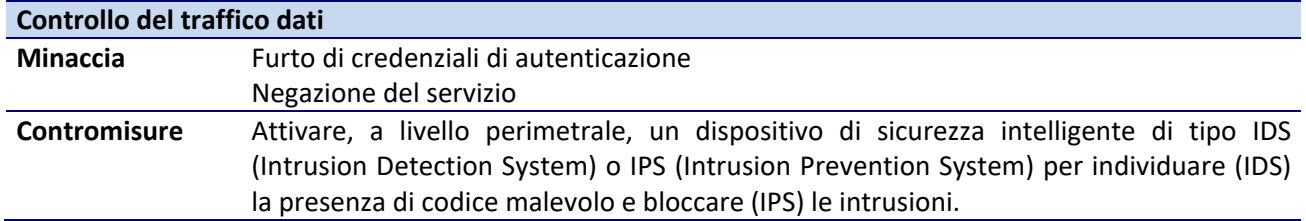

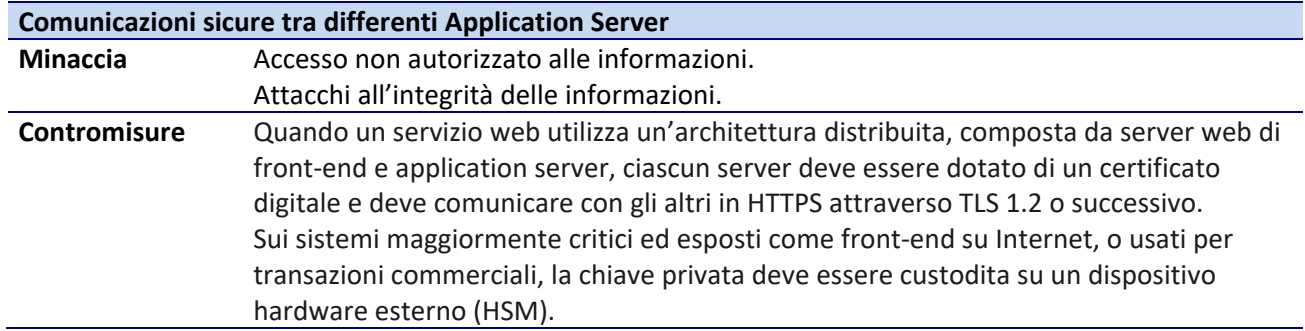

# **5.5.2 Hardening**

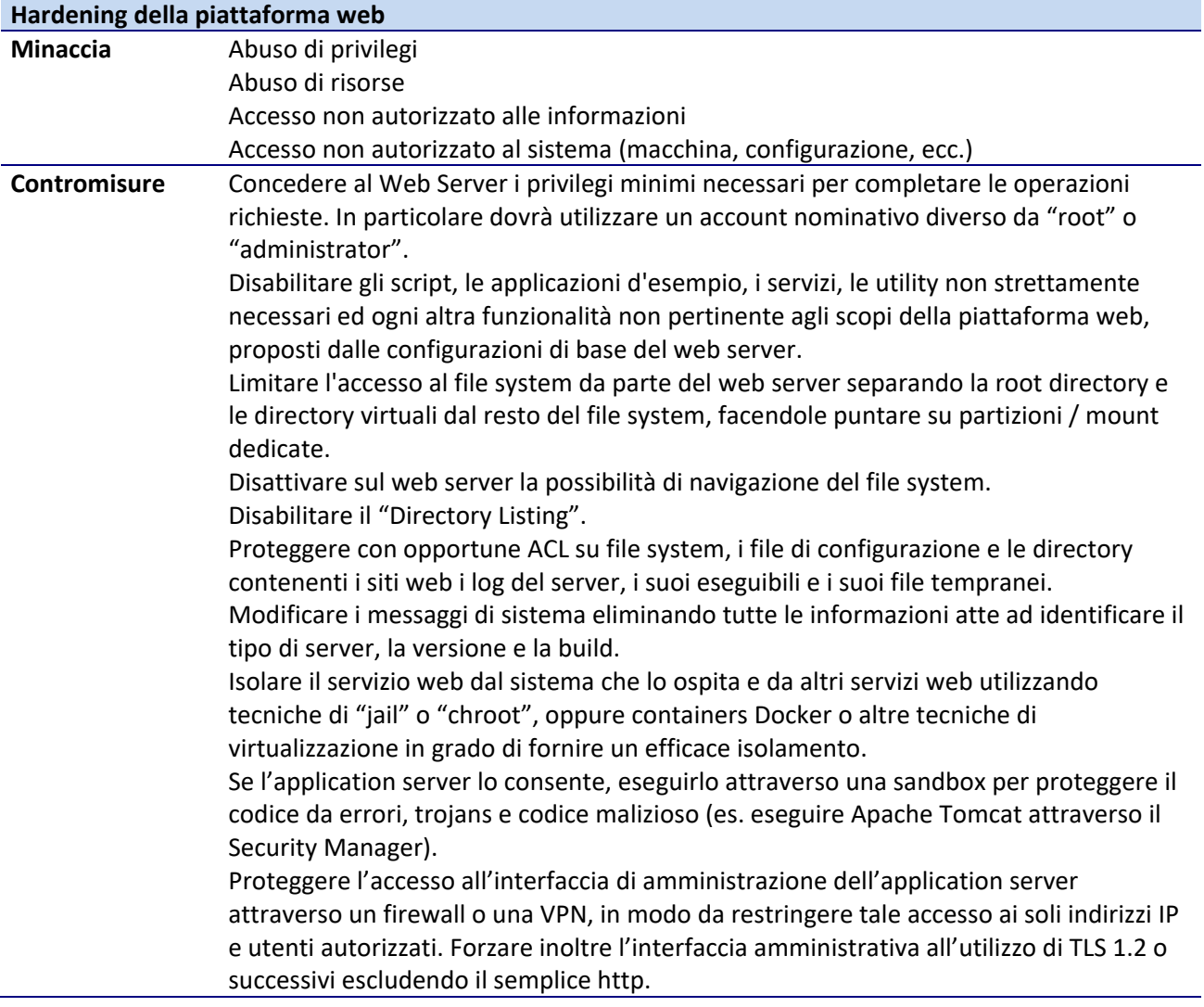

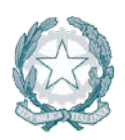

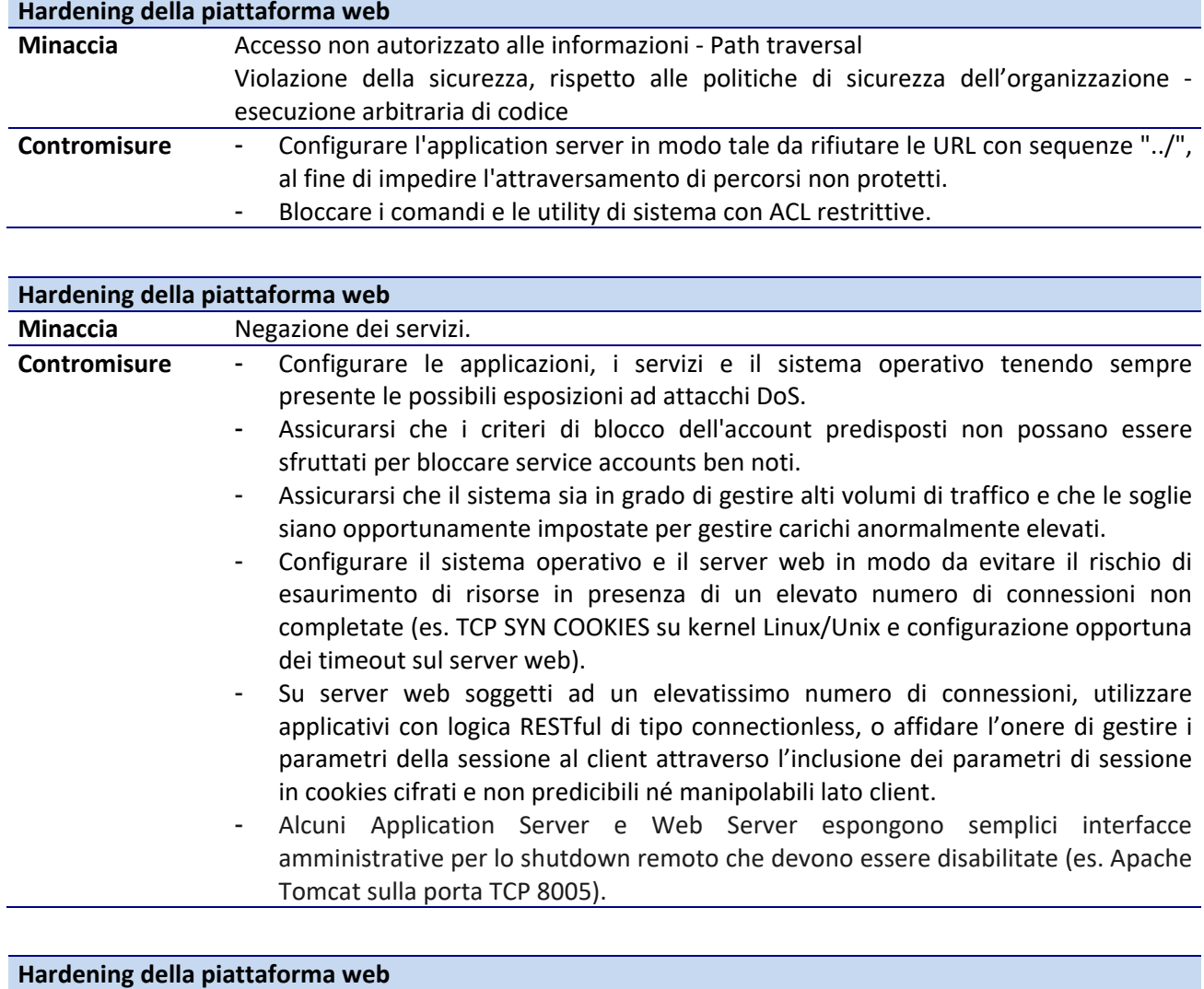

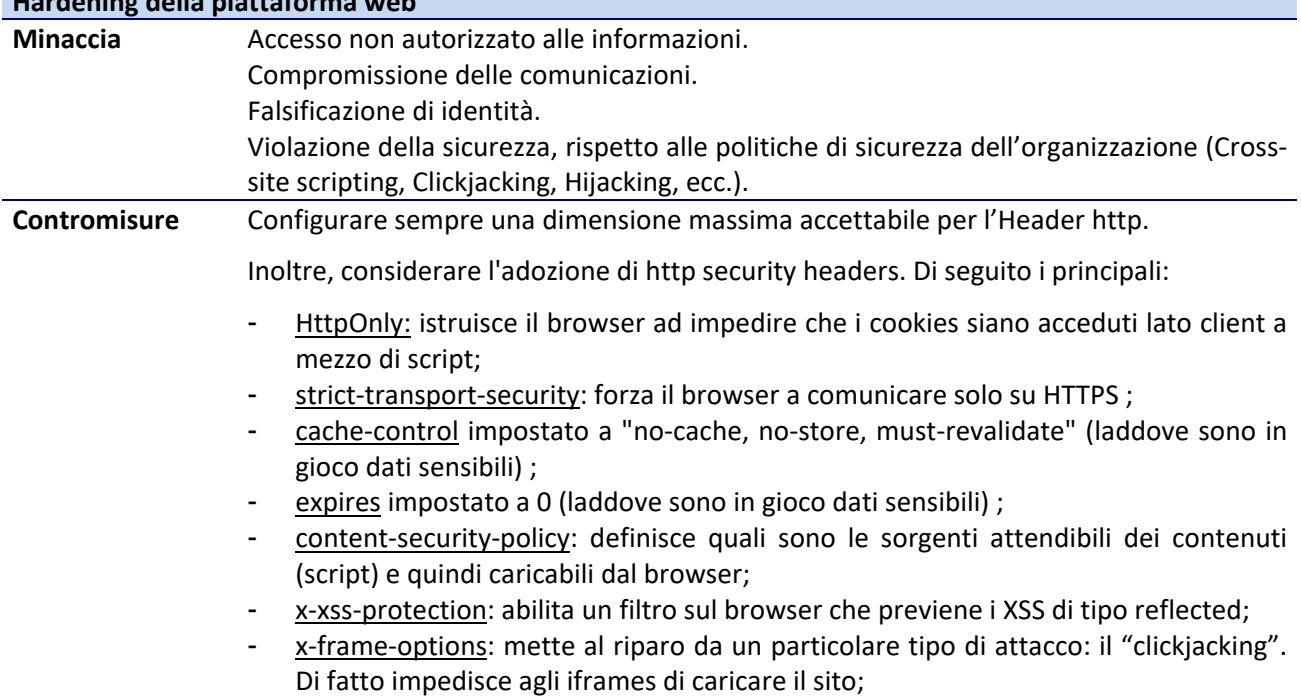

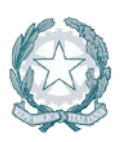

- public-key-pins: istruisce il browser di associare una opportuna public key con un certo web server. Ciò mette al riparo:
	- o da Man-In-The-Middle attack (tentato con un certificate falso) o
	- o dall'eventualità in cui la certification authority fosse compromessa.
- x-content-type impostato a nosniff: mette al riparo da un particolare tipo di attacco: il "mime based attacks". Di fatto impone al browser di attenersi rigorosamente al content type specificato (es. se il server imposta il content come text/html, il browser ne farà il rendering come text/html).

NB. Non tutti i browser supportano gli http security headers di cui sopra. Anche la scelta del browser è importante.

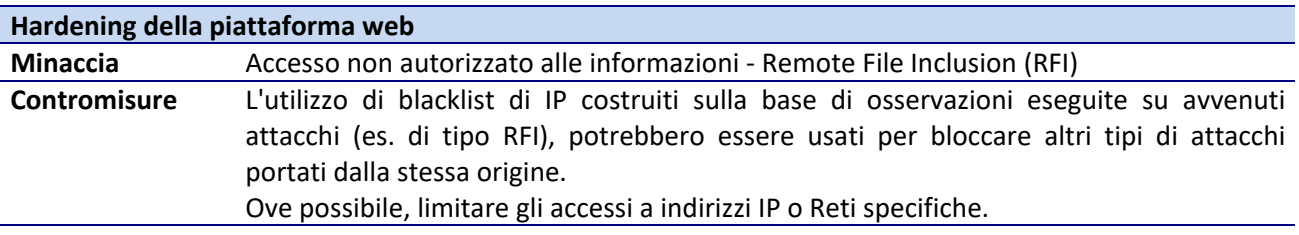

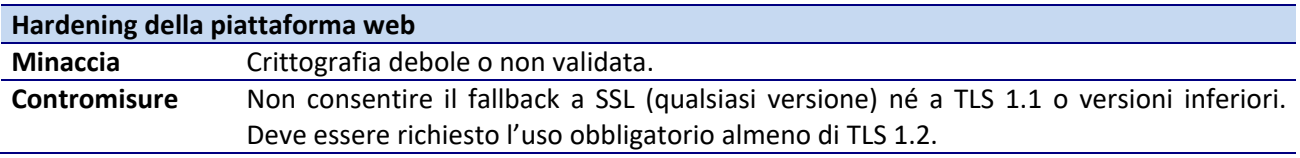

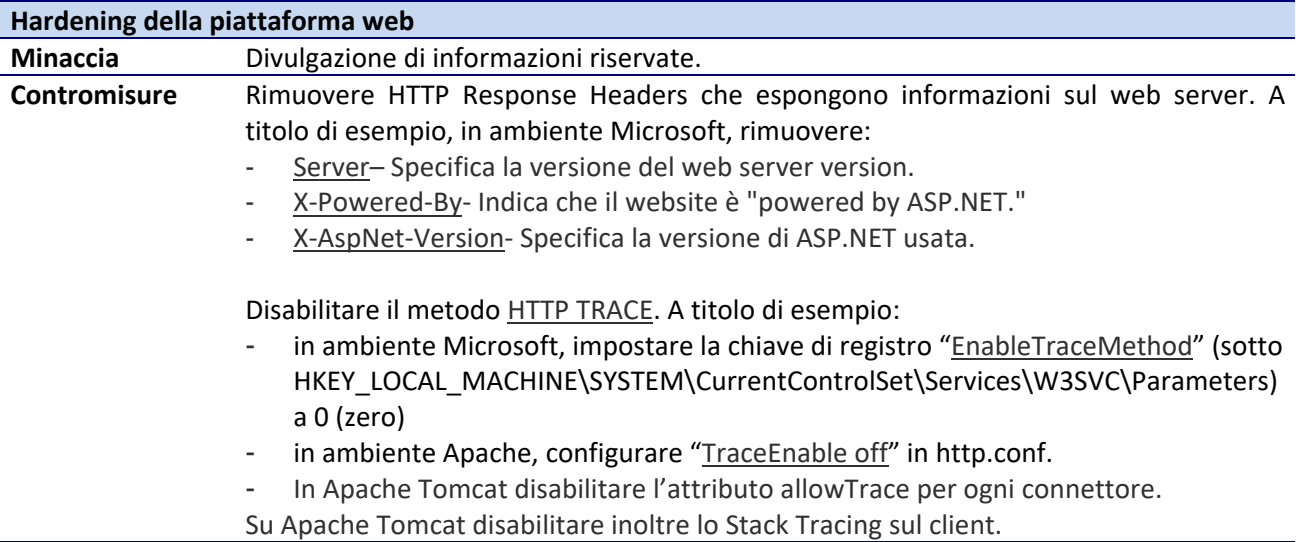

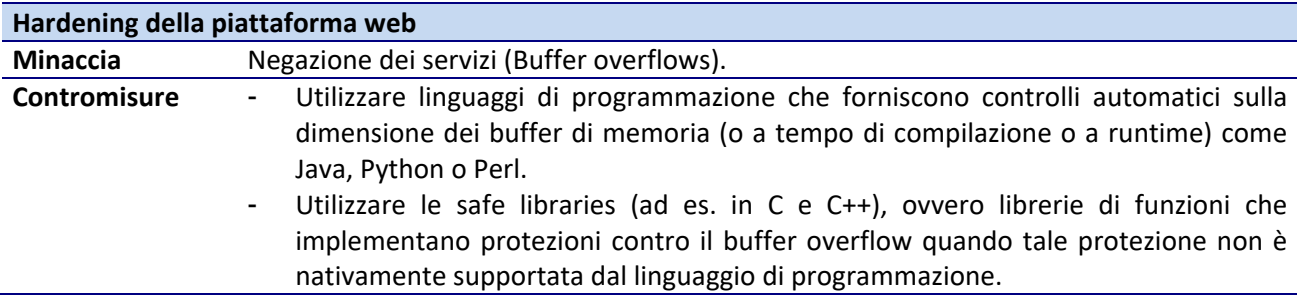

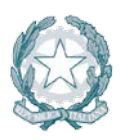

- Prevedere che sia il compilatore ad inserire le verifiche sulla dimensione di tutti i buffer nel codice compilato senza richiedere alcuna modifica al codice sorgente (a titolo di esempio, utilizzare il flag /GS per compilare codice sviluppato con Microsoft Visual C ++ ®. Il flag / GS fa sì che il compilatore inietti controlli di sicurezza nel codice compilato).

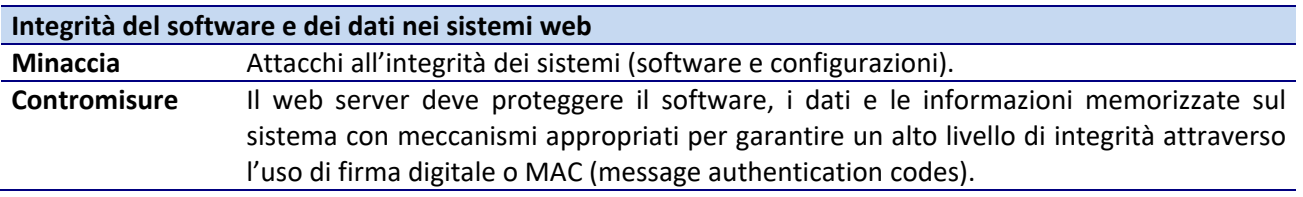

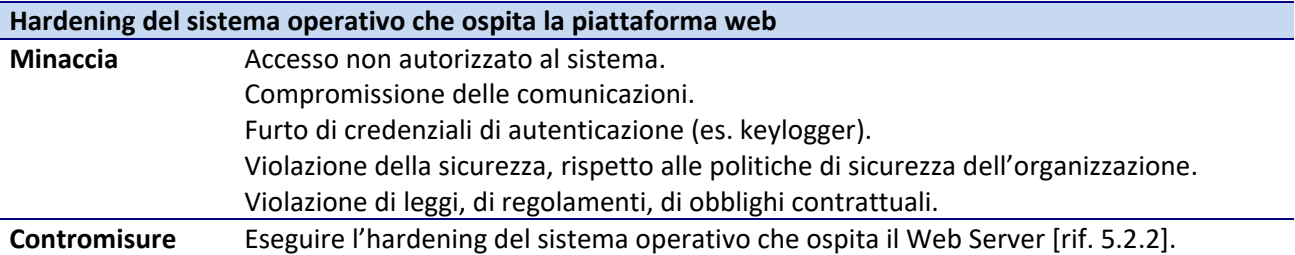

#### **5.5.3 Utenze**

Valgono i principi generali già introdotti nel paragrafo [rif. [5.1.1\]](#page-23-0).

#### **5.5.4 Autenticazione**

Valgono i principi generali già introdotti nel paragrafo [rif. [5.1.2\]](#page-25-0).

#### **5.5.5 Autorizzazione**

A i principi generali già introdotti nel paragrafo [rif. [5.1.3\]](#page-28-1), si aggiungono le seguenti indicazioni per il contesto specifico:

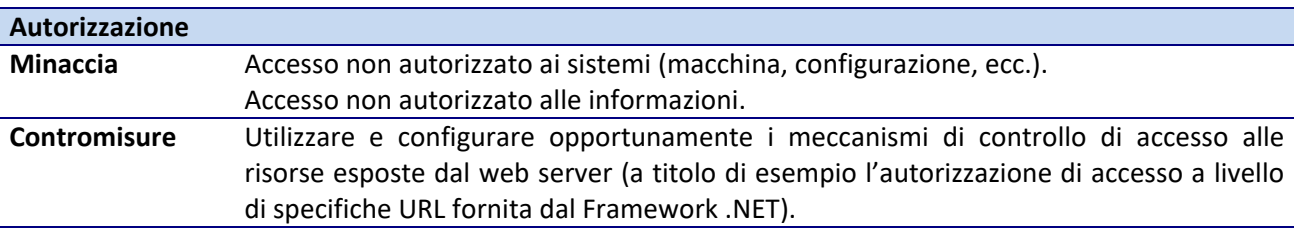

#### **5.5.6 Crittografia**

Valgono i principi generali già introdotti nel paragrafo [rif. [5.1.4\]](#page-30-0).

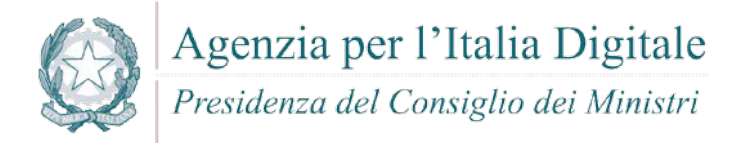

#### **5.5.7 Documentazione**

Valgono i principi generali già introdotti nel paragrafo [rif. [5.1.5\]](#page-31-0).

#### **5.5.8 Logging**

Valgono i principi generali già introdotti nel paragrafo [rif. [5.1.6\]](#page-31-1).

#### **5.5.9 Sessioni**

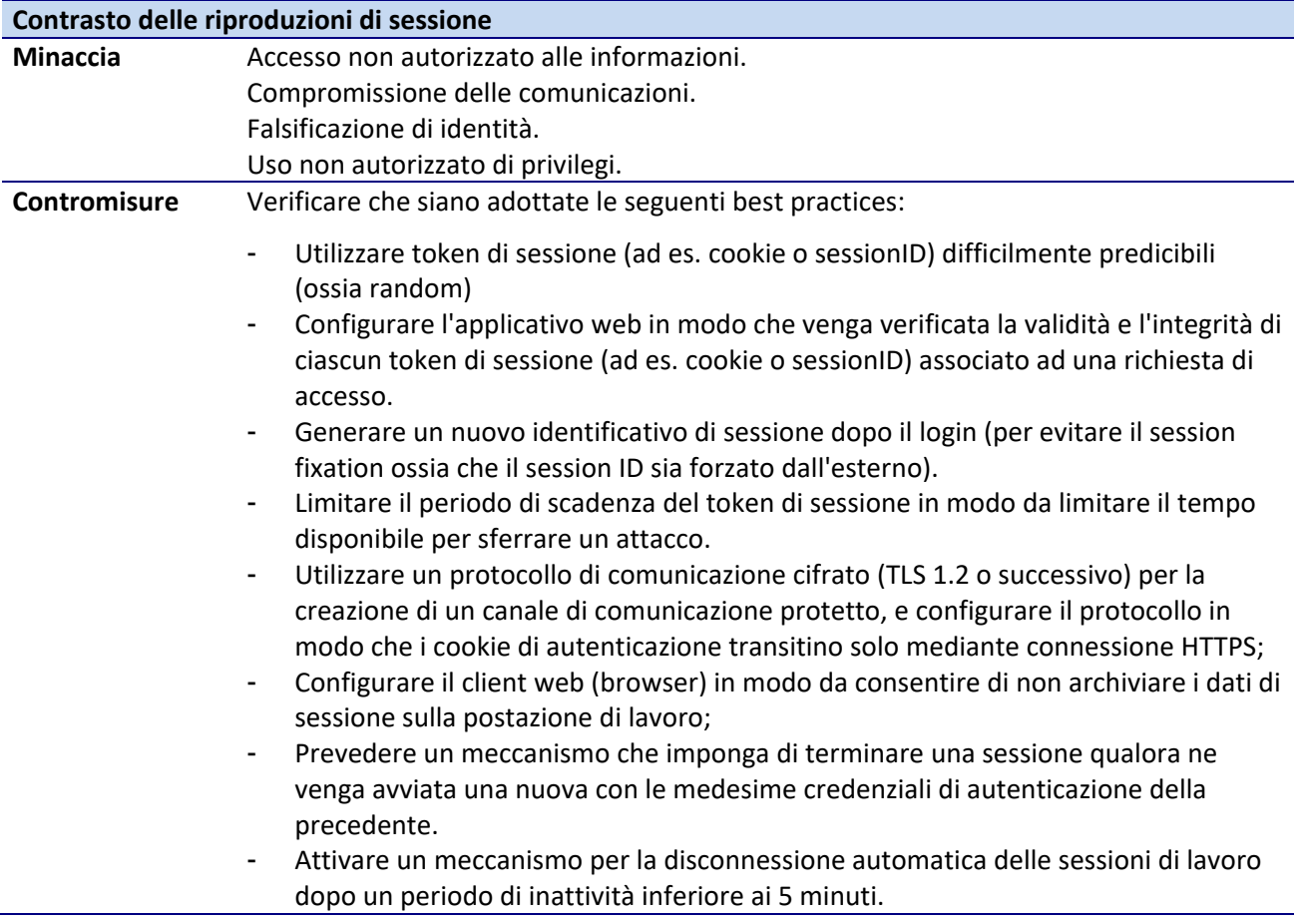

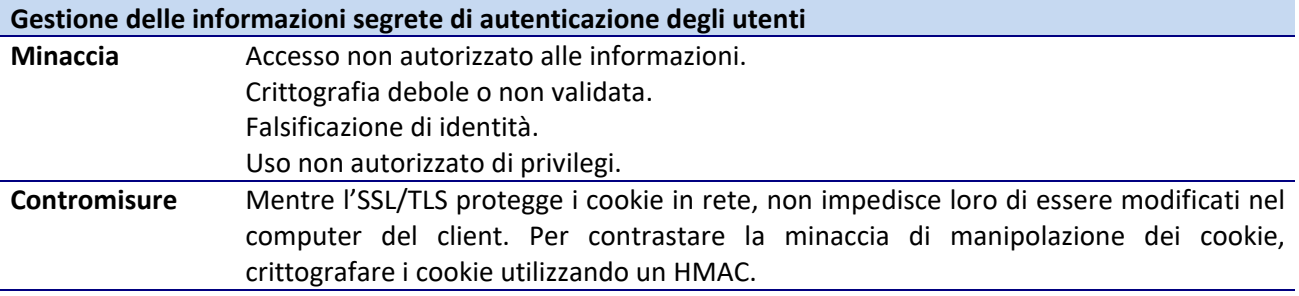

#### **5.5.10 Procedure**

A i principi generali già introdotti nel paragrafo [rif. [5.1.7\]](#page-34-0), si aggiungono le seguenti indicazioni per il contesto specifico:

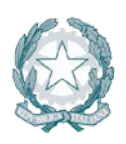

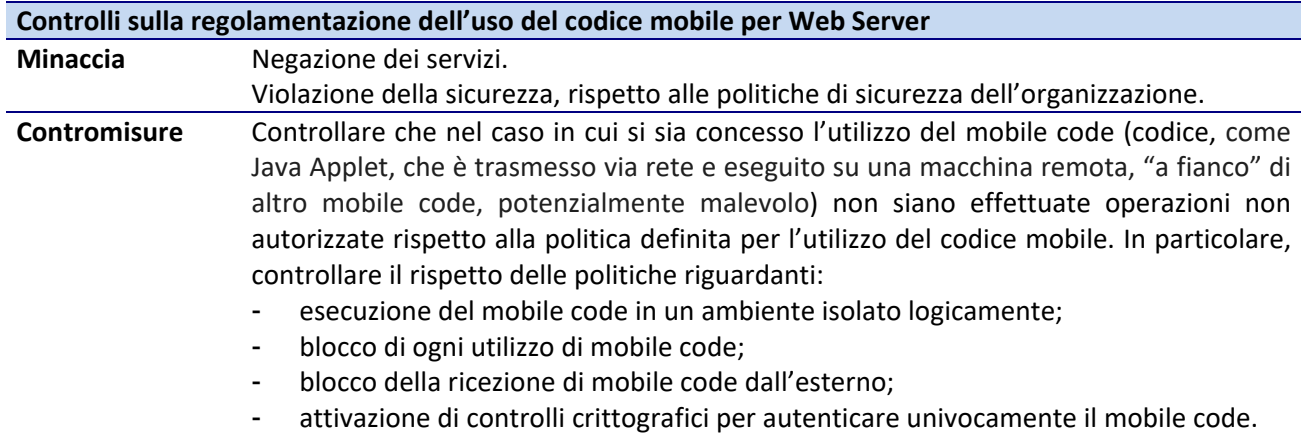

- rispetto delle security guidelines di programmazione sicura per il per mobile code.

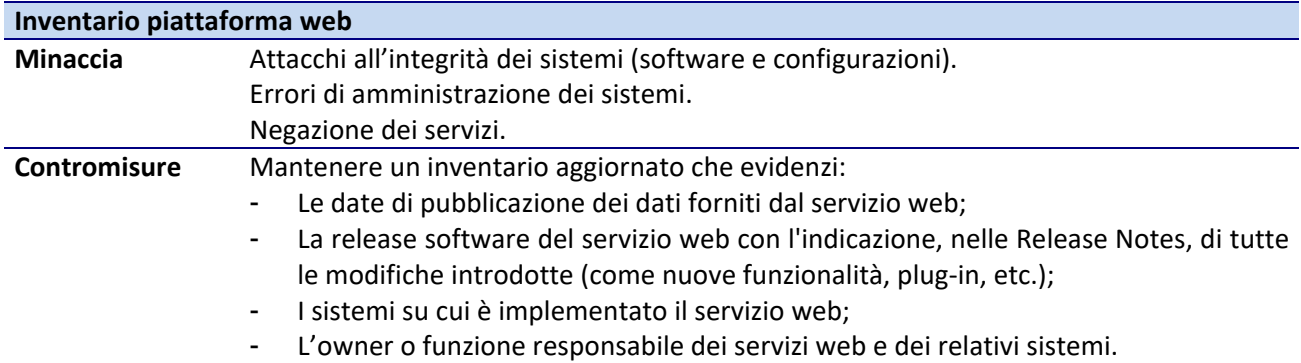

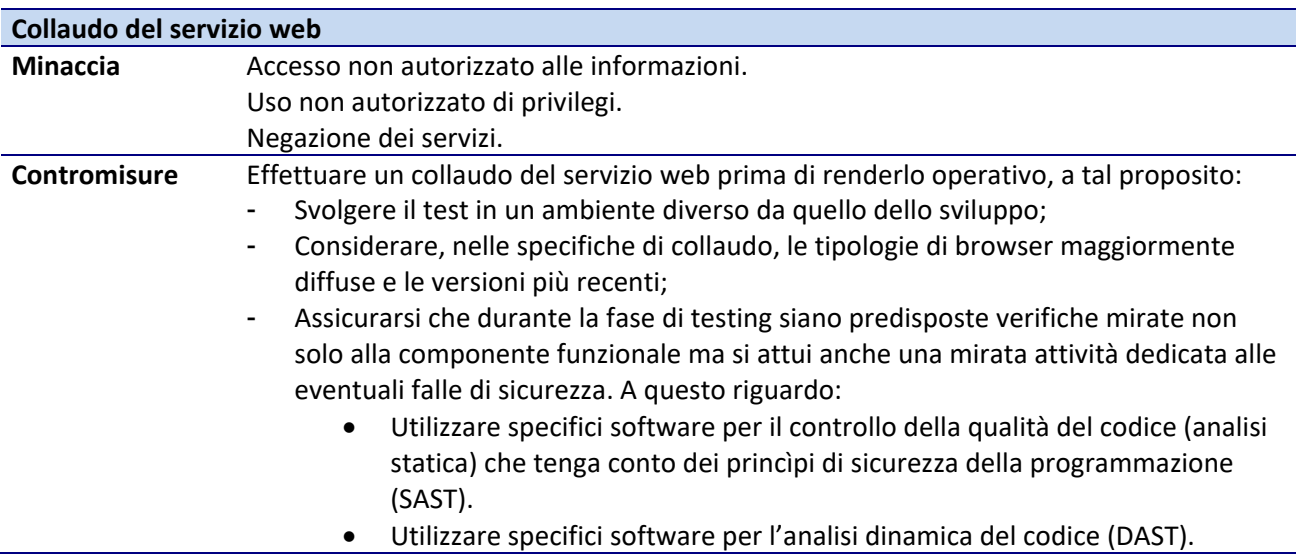

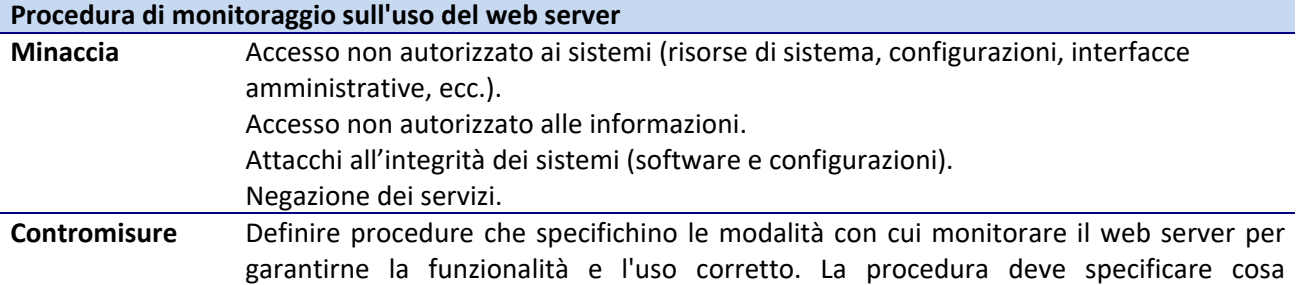

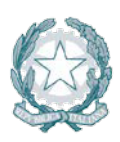

monitorare (ambito del monitoraggio) e quando eseguire l'audit rimanendo conformi ai requisiti di legge e alle policy in vigore nell'organizzazione.

Gli aspetti da considerare sono:

- accessi autorizzati, includendo dettagli quali:
	- user ID;
	- indirizzo IP del client;
	- data e ora degli eventi chiave;
	- i tipi di eventi;
	- indirizzo delle risorse accedute;
- tutte le operazioni privilegiate, come:
	- l'uso di account privilegiati (supervisor, root, administrator);
	- avvio e arresto del sistema;
	- collegamento e scollegamento di dispositivi di input/output;
- tentativi di accesso non autorizzato, come:
	- azioni degli utenti falliti o rifiutati;
	- azioni fallite o rifiutate che coinvolgono dati o altre risorse;
	- violazioni della policy di accesso e notifiche generate da gateway e firewall;
	- alert da sistemi di intrusion detection;
- alert o avaria dei sistemi come:
	- alert o messaggi inviati alle console di amministrazione;
	- eccezioni dei log dei sistemi;
	- allarmi provenienti da sistemi di gestione della rete;
	- allarmi generati dai sistemi di controllo degli accessi;
- cambiamenti o tentativi di cambiamento delle configurazioni di sicurezza del sistema.

La procedura deve specificare la frequenza con cui effettuare l'audit ogni qual volta sussista la necessità e comunque non oltre il termine di 1 mese.

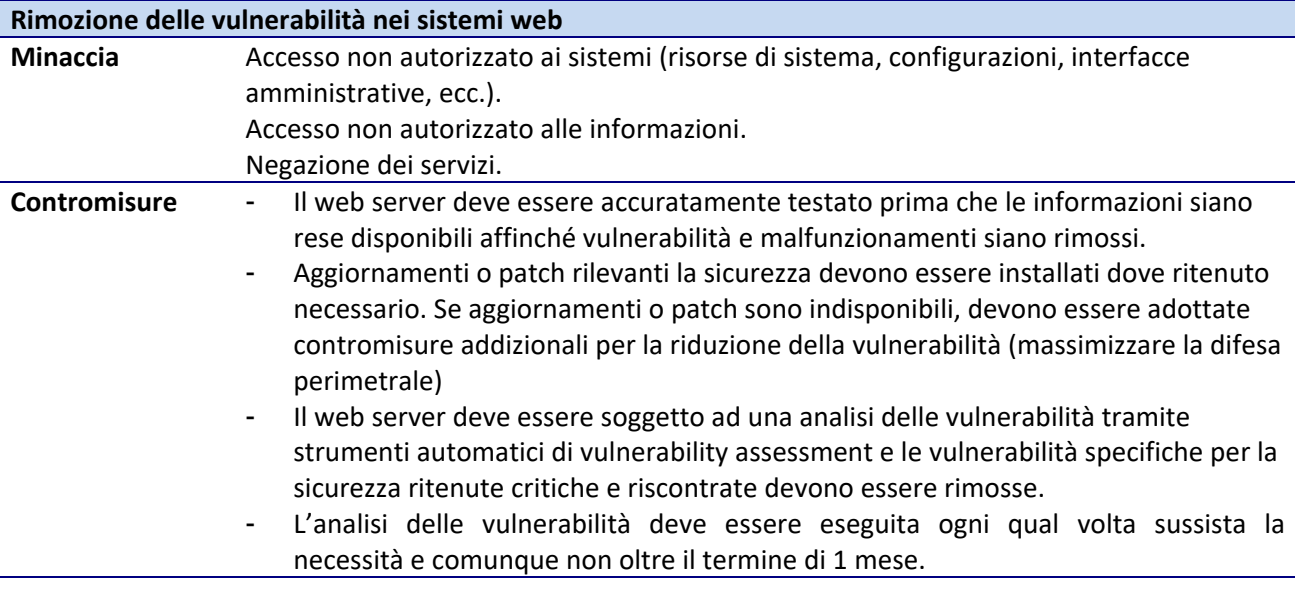

#### **Accordi con i fornitori di servizi internet per scoprire l'attacco**

**Minaccia** Negazione dei servizi.

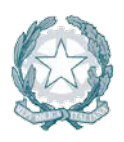

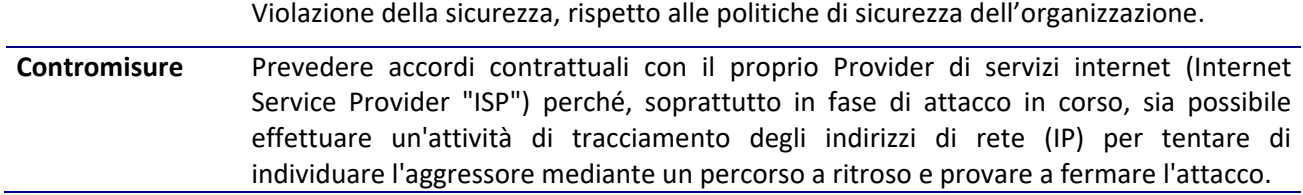

# **5.5.11 Programmazione e Configurazione**

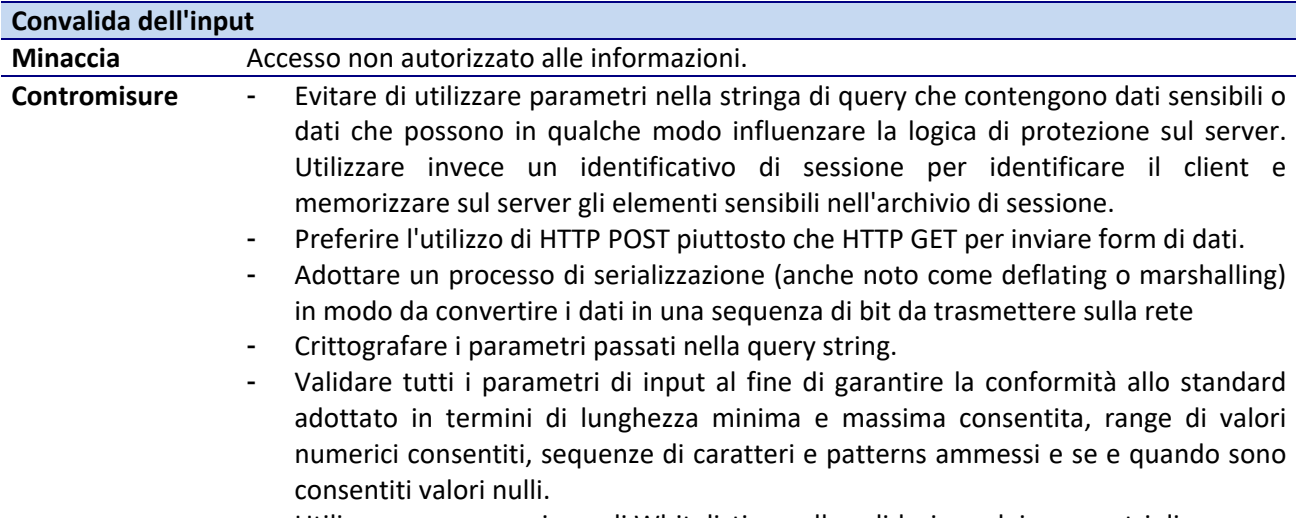

- Utilizzare un meccanismo di Whitelisting nella validazione dei parametri di query.

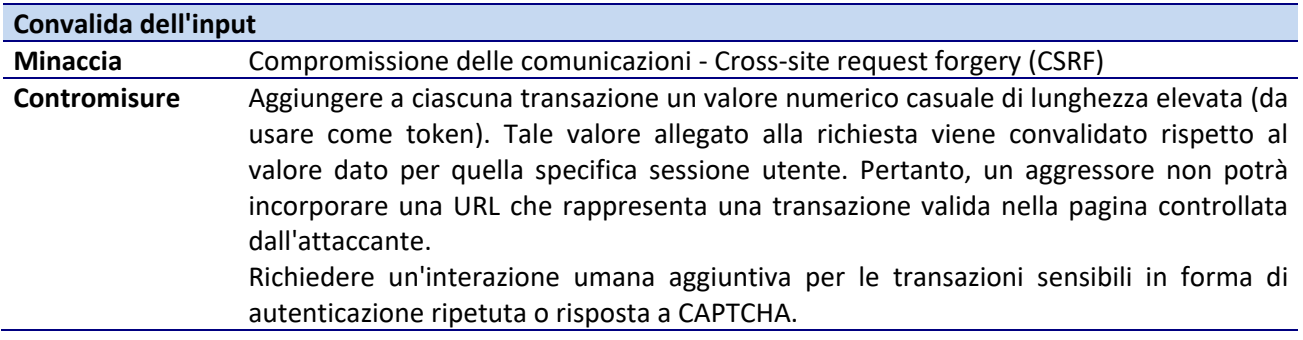

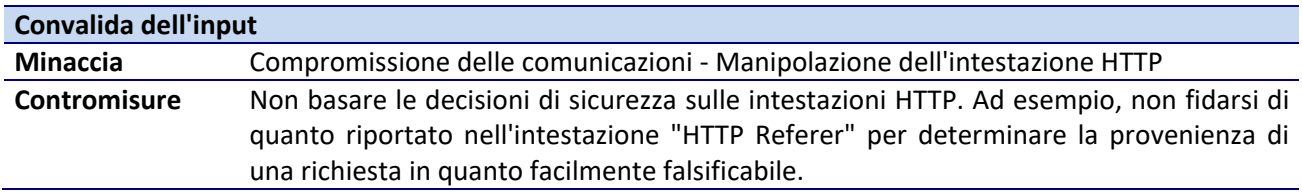

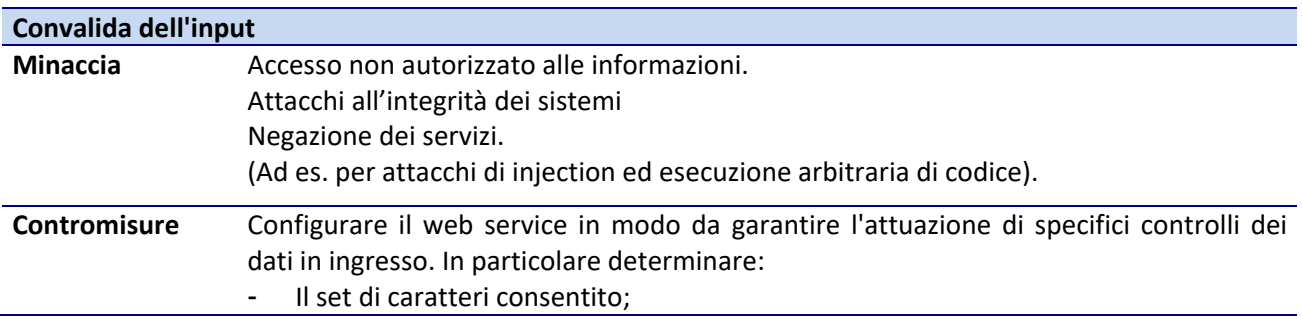

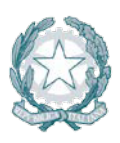

- - La lunghezza minima e massima dei dati;
	- L'intervallo numerico (range) dei dati;
	- Quali valori sono ammessi;
	- Se è previsto il tipo "NULL";
	- Se sono consentiti duplicati;
	- Il formato consentito dei nomi dei file, nel caso siano accettati come input, e verificarne la presenza nella gerarchia di directory dell'applicazione.

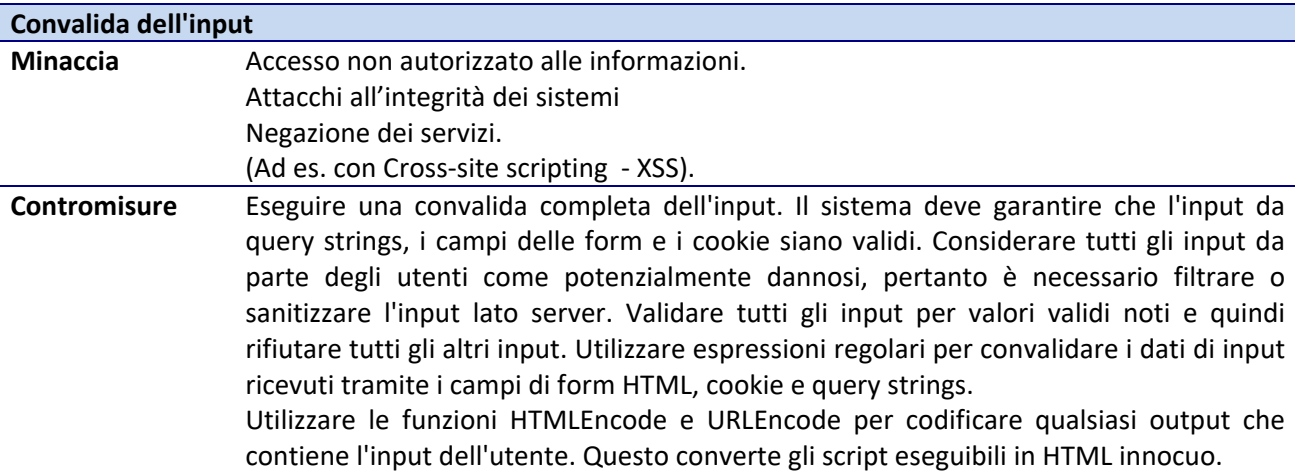

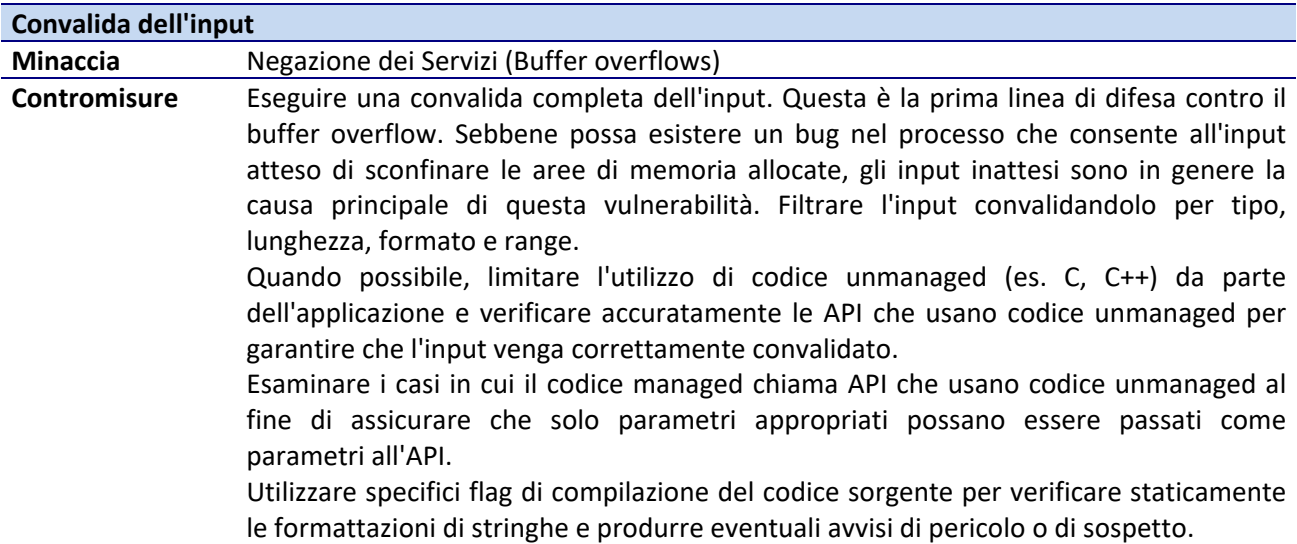

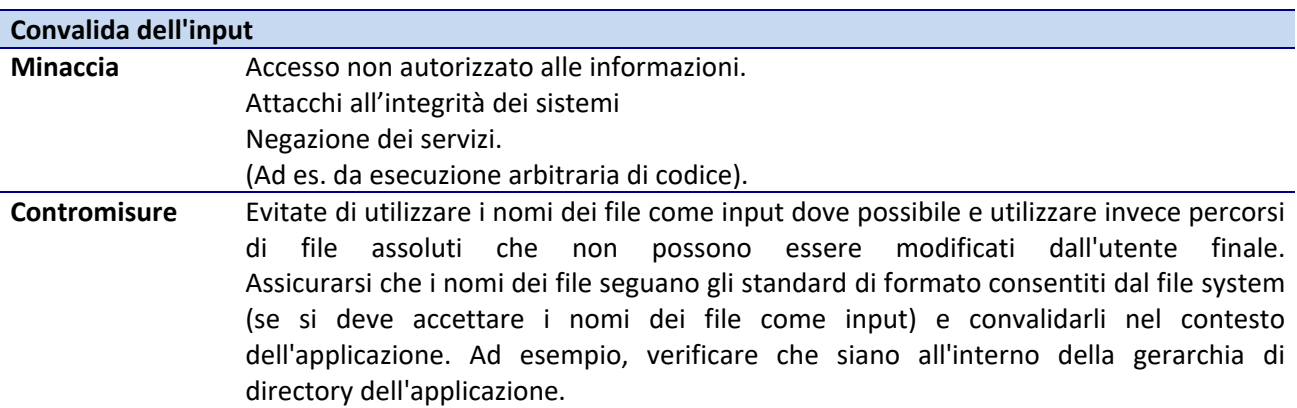

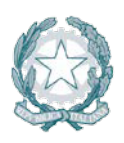

Assicurarsi che la codifica dei caratteri sia impostata correttamente per limitare il modo in cui l'input può essere rappresentato (canonicalizzazione).

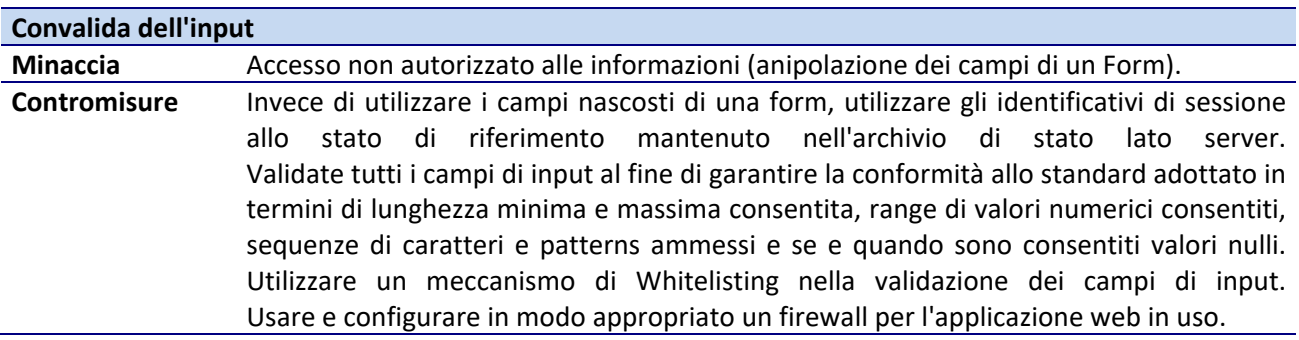

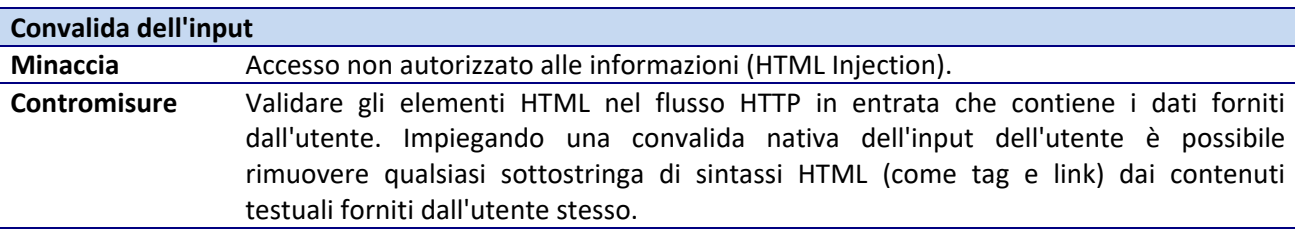

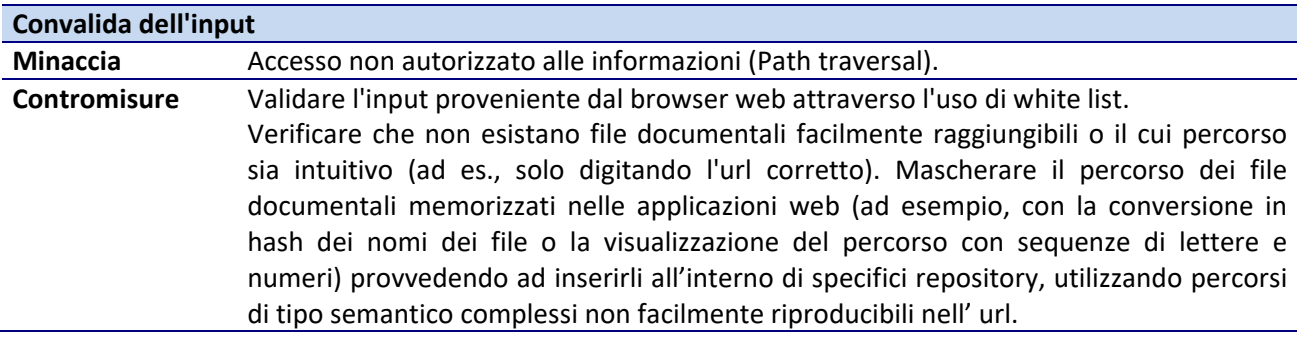

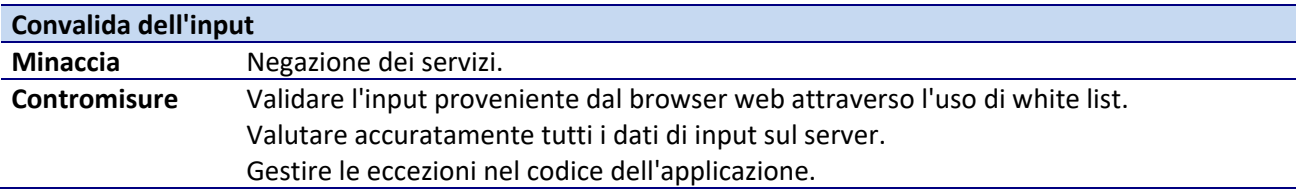

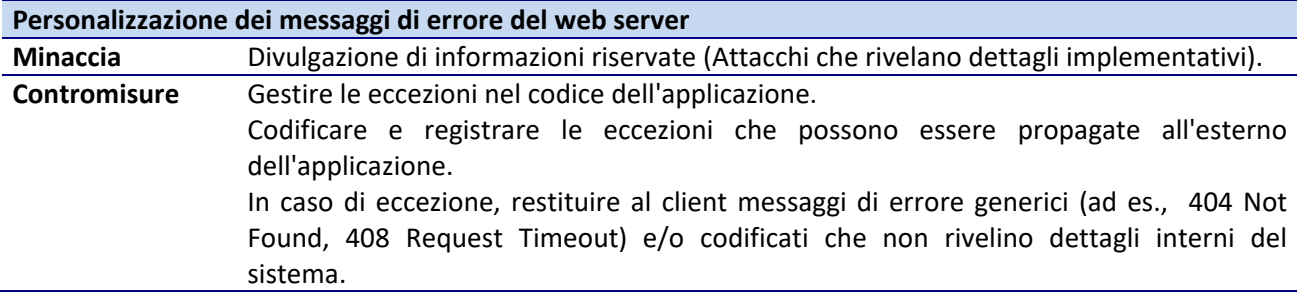

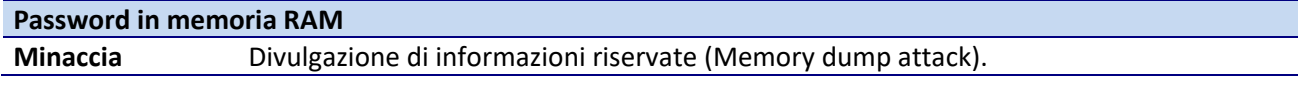

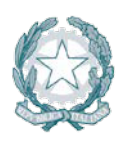

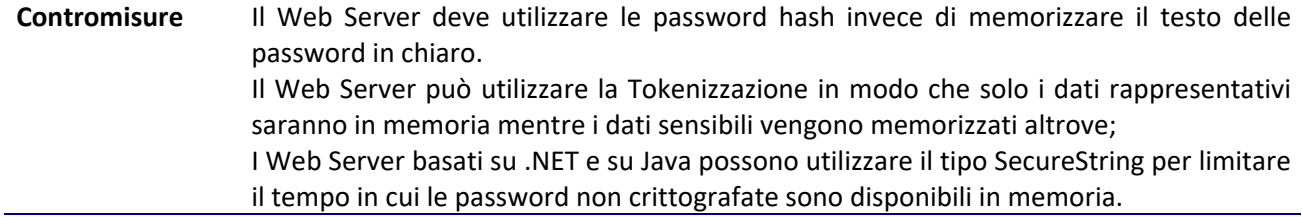

# **5.6 Sicurezza dei DBMS/Database Server**

# **5.6.1 Architettura**

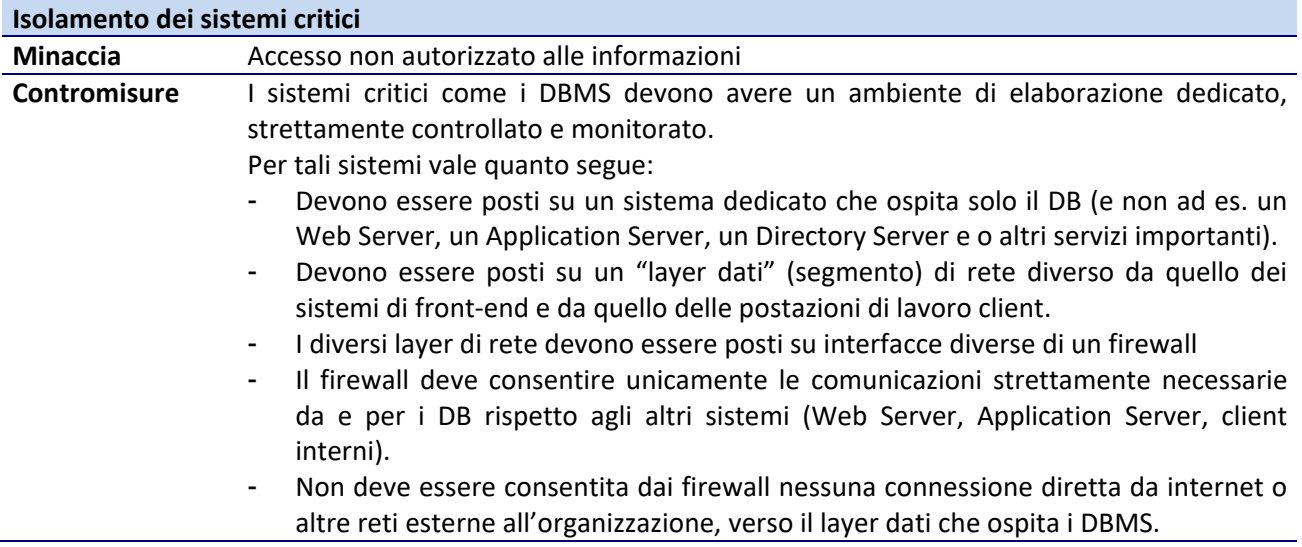

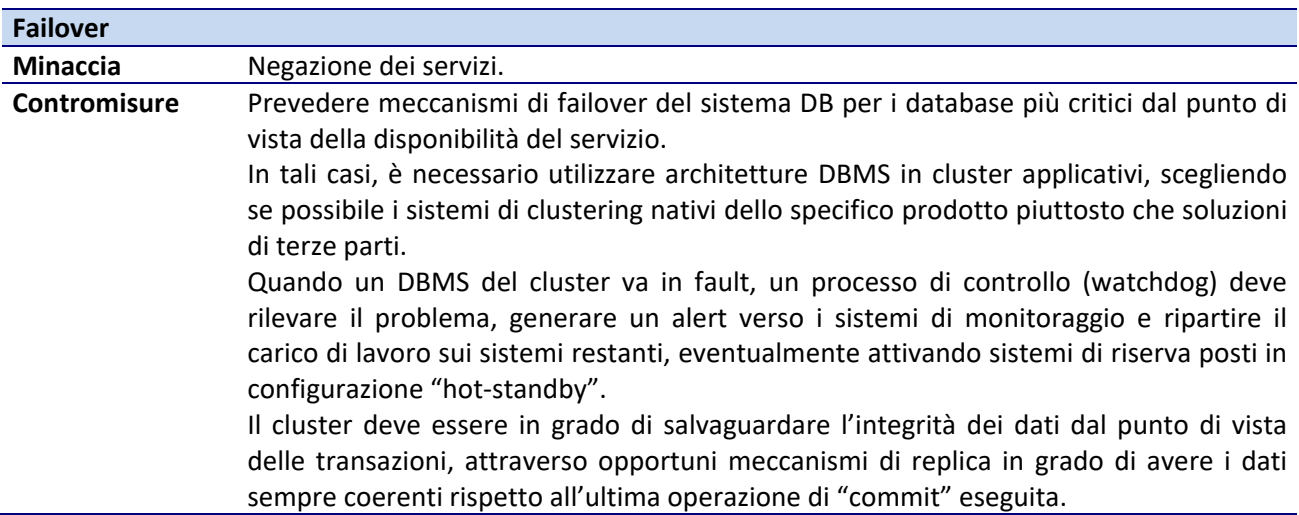

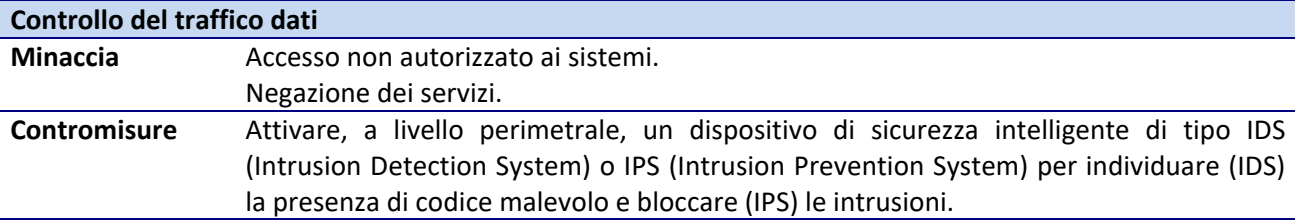
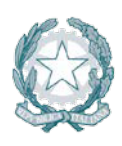

### **5.6.2 Hardening**

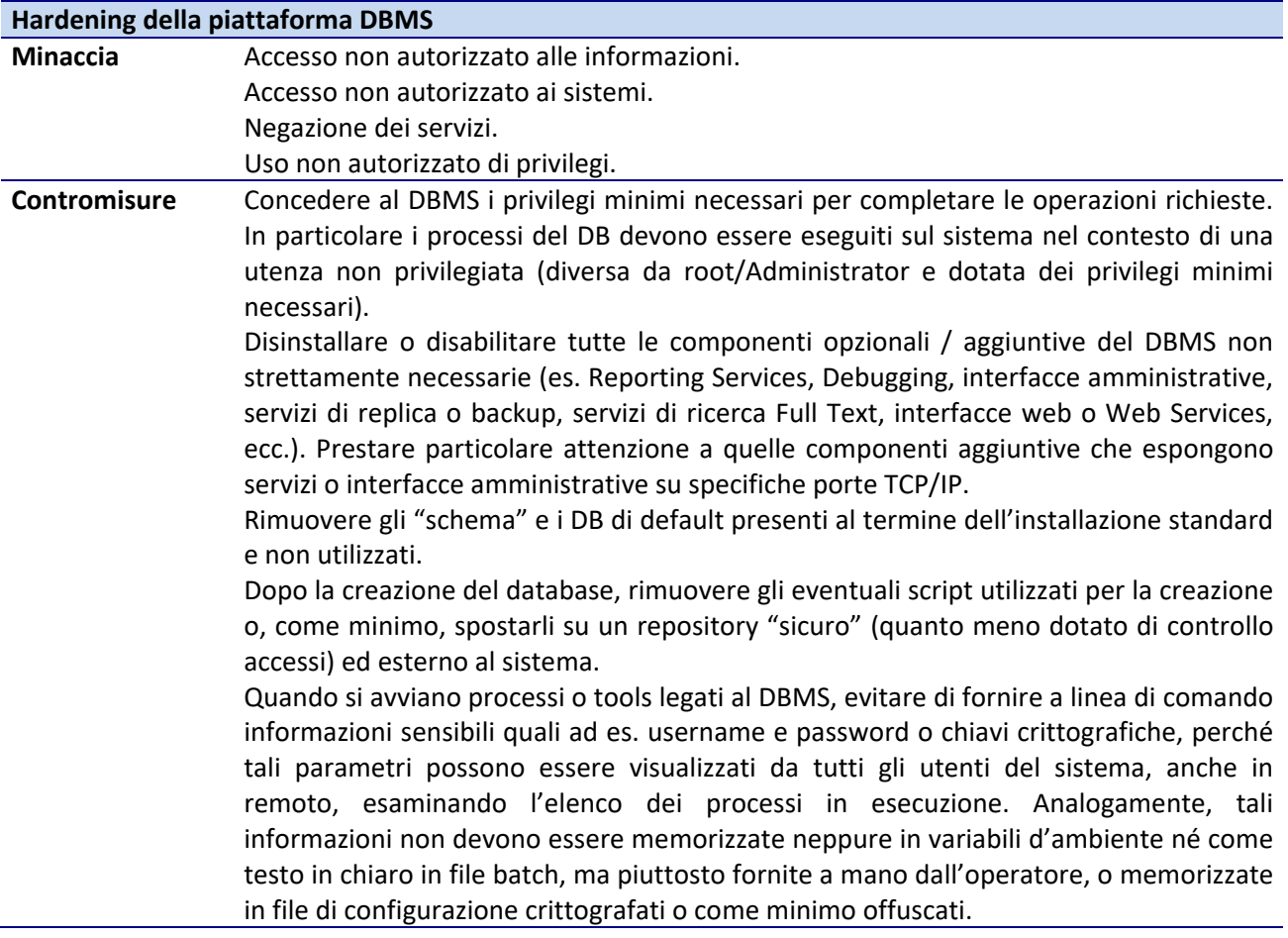

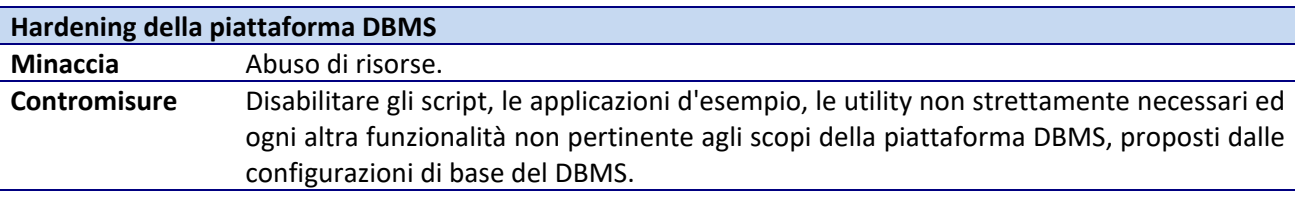

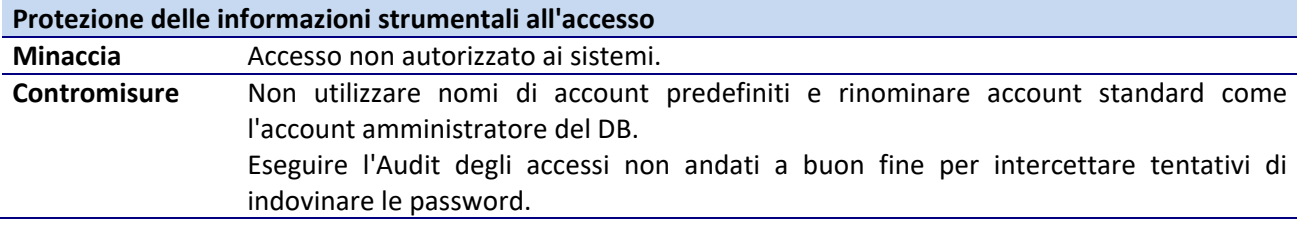

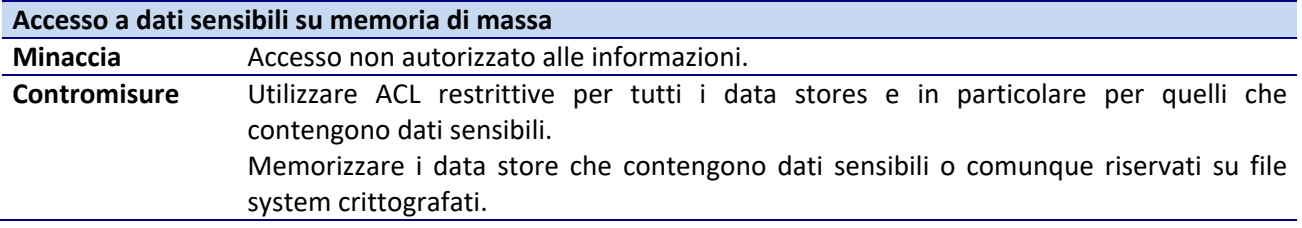

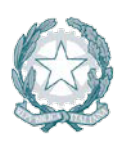

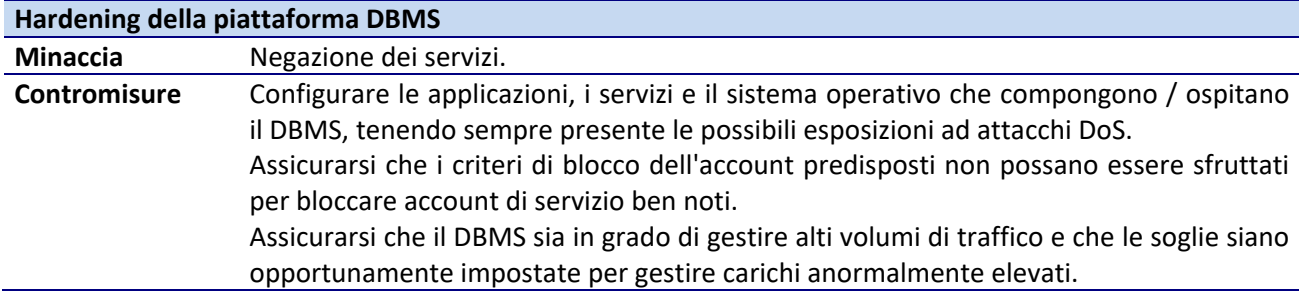

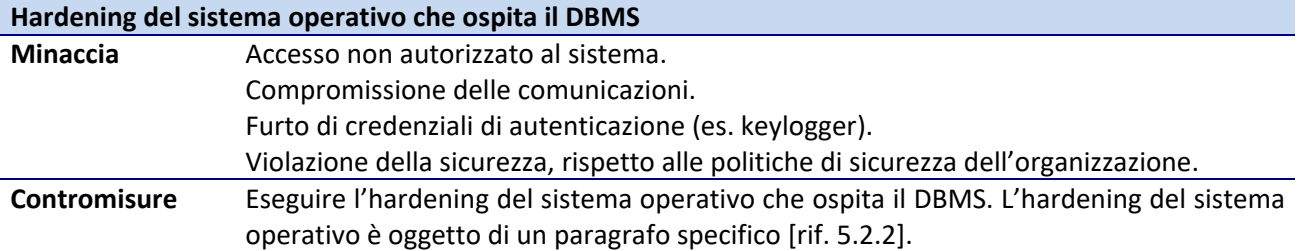

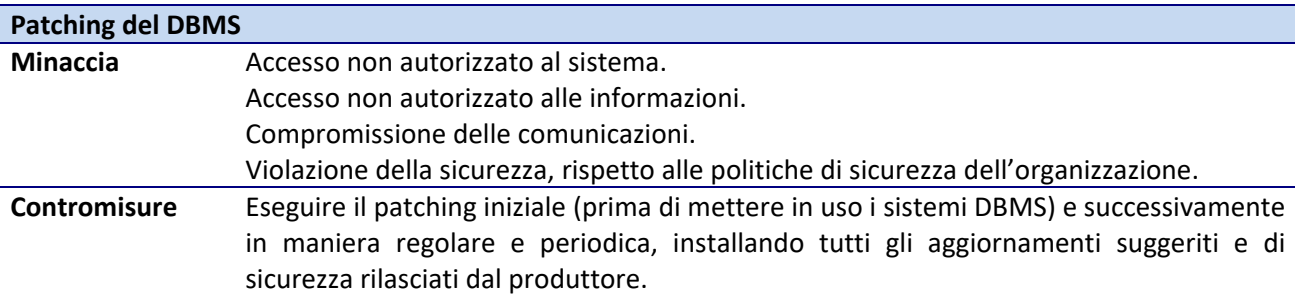

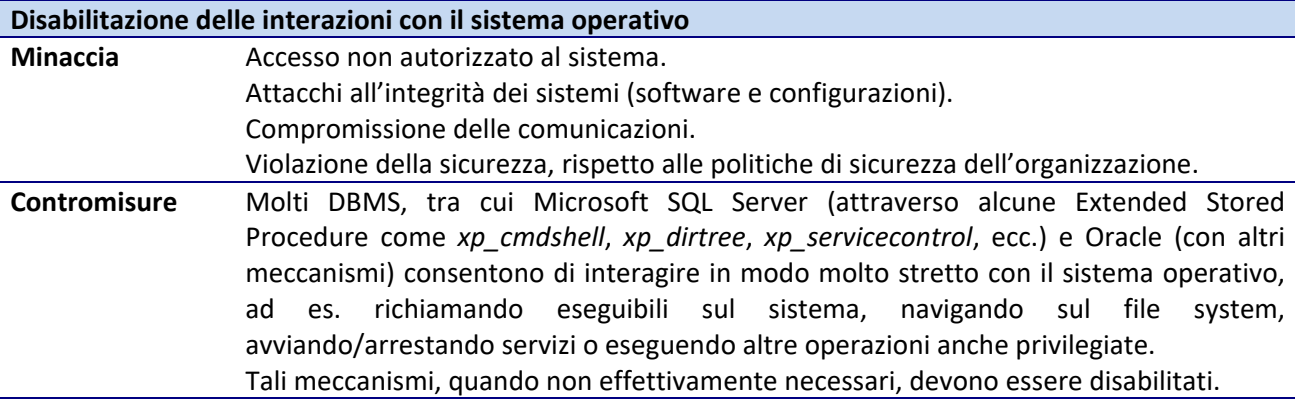

#### **5.6.3 Utenze**

Valgono i principi generali già introdotti nel paragrafo [rif. [5.1.15.1.1\]](#page-23-0).

#### **5.6.4 Autenticazione**

Valgono i principi generali già introdotti nel paragrafo [rif. [5.1.2\]](#page-25-0).

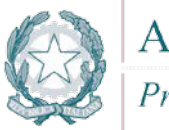

#### **5.6.5 Autorizzazione**

A i principi generali già introdotti nel paragrafo [rif. [0\]](#page-28-0), si aggiungono le seguenti indicazioni per il contesto specifico:

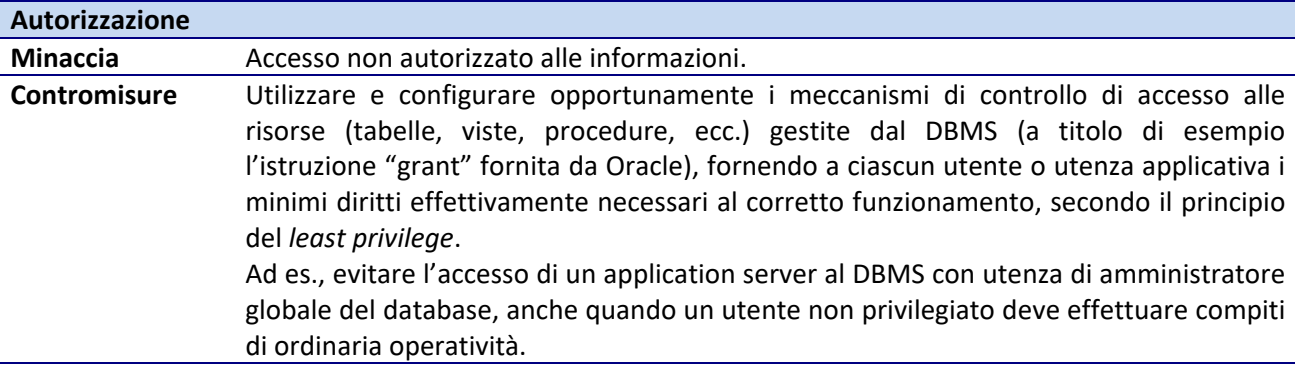

#### **5.6.6 Crittografia**

Ai principi generali già introdotti nel paragrafo [rif. [5.1.4\]](#page-30-0), si aggiungono le seguenti indicazioni per il contesto specifico:

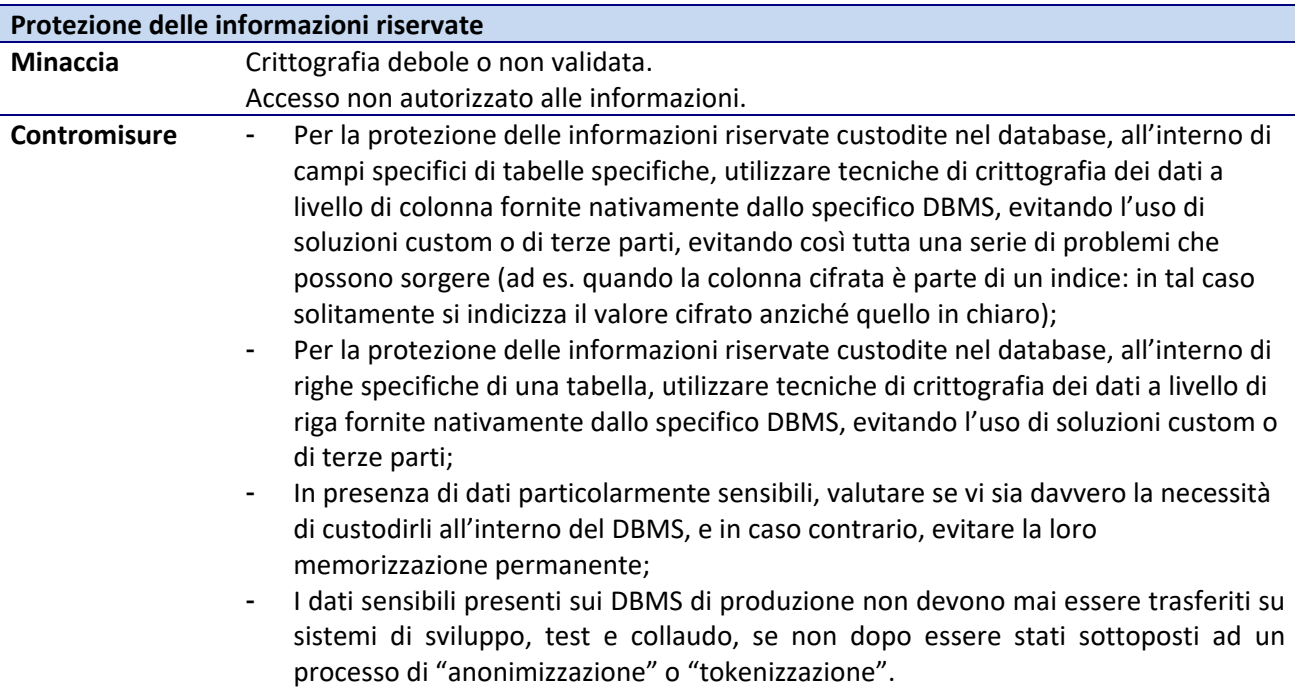

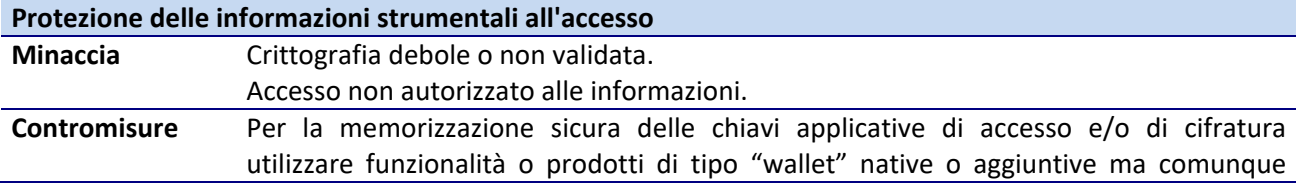

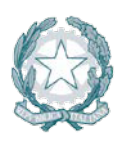

### certificate dal vendor dello specifico database.

#### **5.6.7 Documentazione**

Valgono i principi generali già introdotti nel paragrafo [rif. [5.1.5\]](#page-31-0).

#### **5.6.8 Logging**

Valgono i principi generali già introdotti nel paragrafo [rif. [5.1.6\]](#page-31-1).

#### **5.6.9 Sessioni**

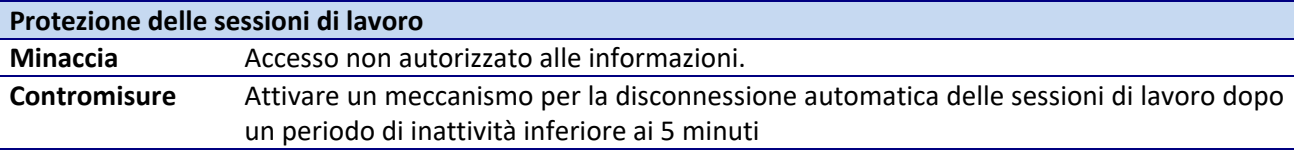

#### **5.6.10 Procedure**

Ai principi generali già introdotti nel paragrafo [rif. [5.1.7\]](#page-34-0), si aggiungono le seguenti indicazioni per il contesto specifico:

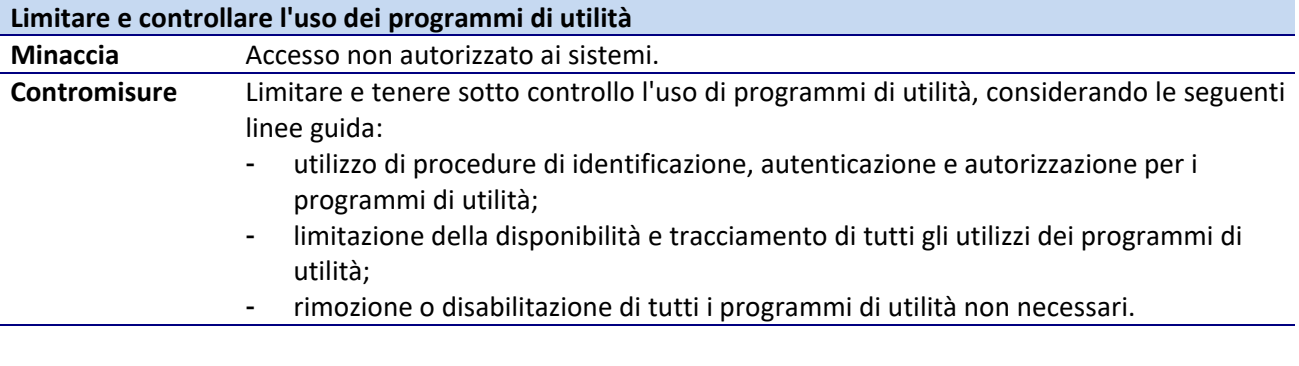

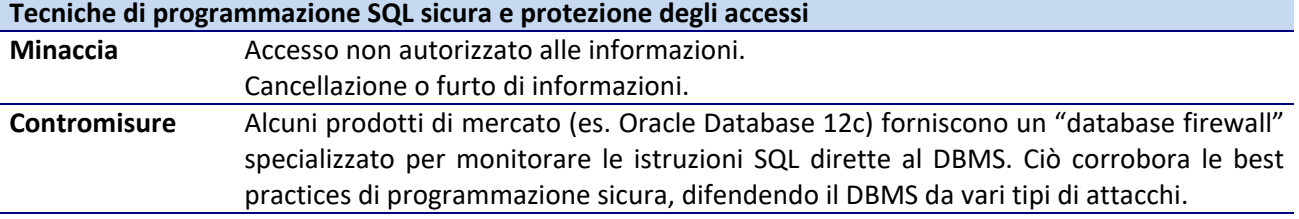

#### **5.6.11 Informazioni addizionali**

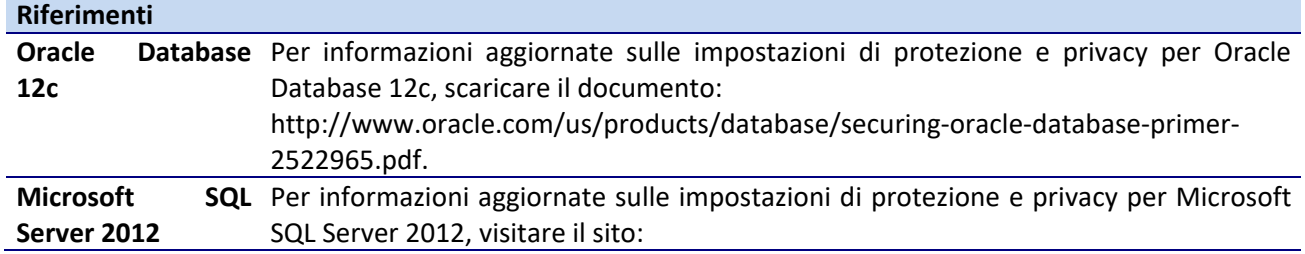

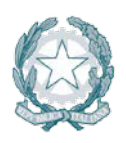

https://docs.microsoft.com/en-us/sql/relational-databases/security/securing-sql-

server.

#### **5.7 Sicurezza del Mail Server**

#### **5.7.1 Architettura**

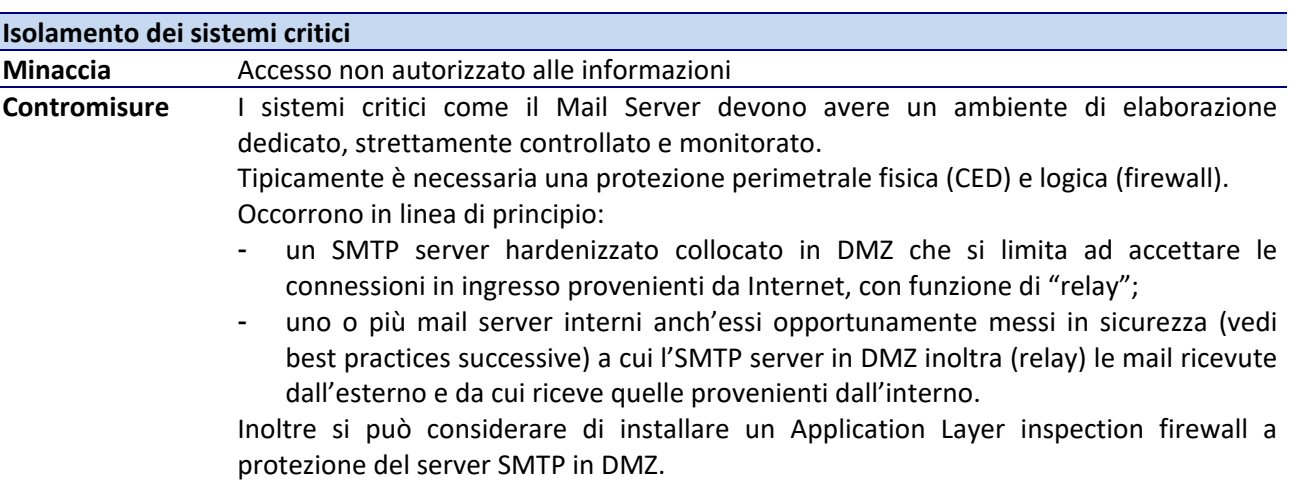

Si consideri, a titolo di esempio, il seguente schema (con 2 firewall) in ambiente Microsoft:

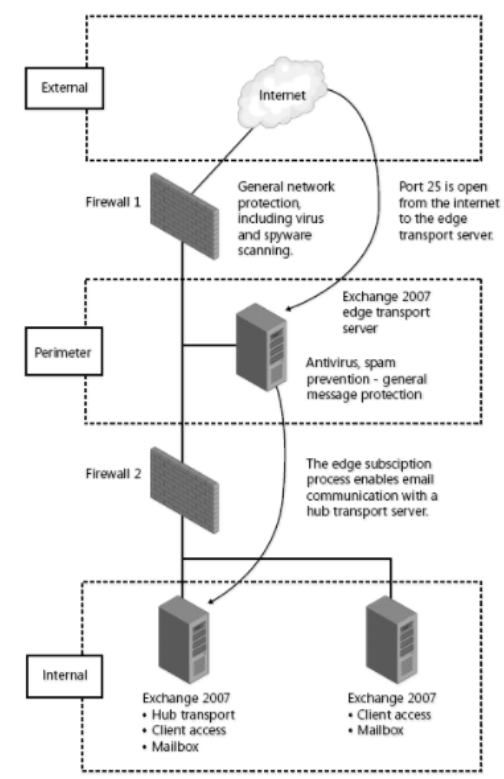

[Fonte: [https://msdn.microsoft.com/en-us/library/cc505927.aspx\]](https://msdn.microsoft.com/en-us/library/cc505927.aspx)

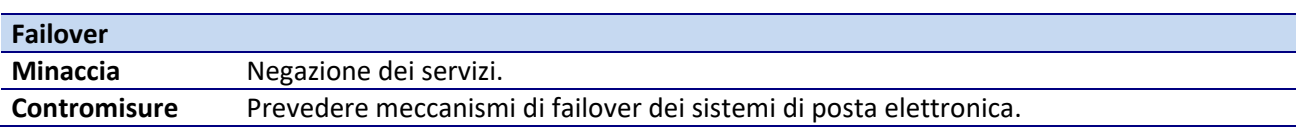

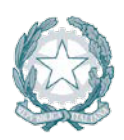

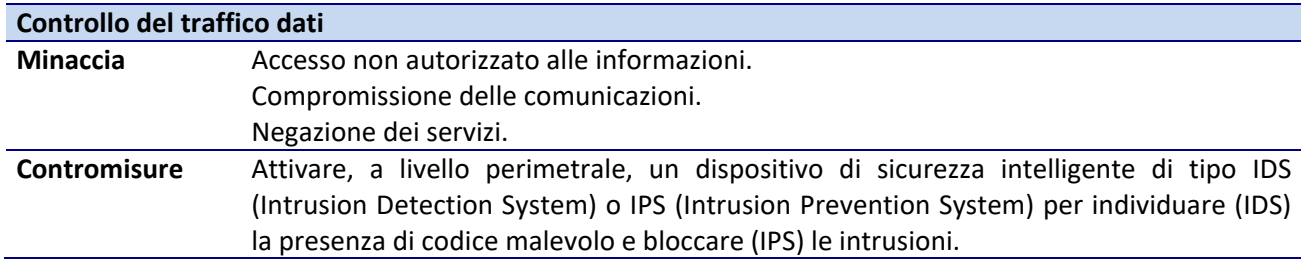

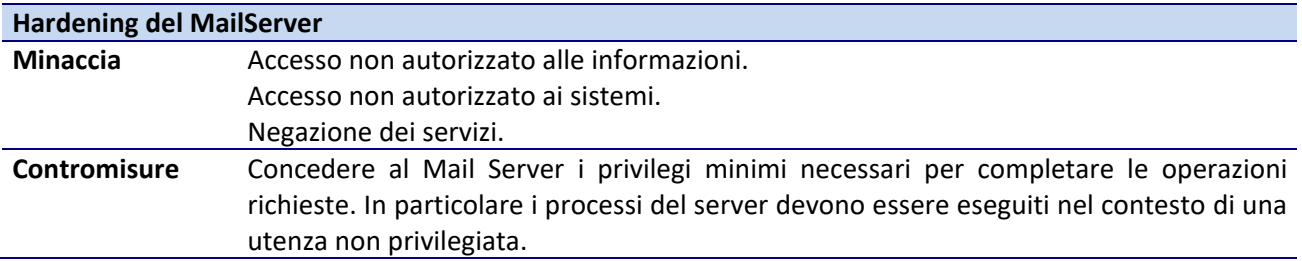

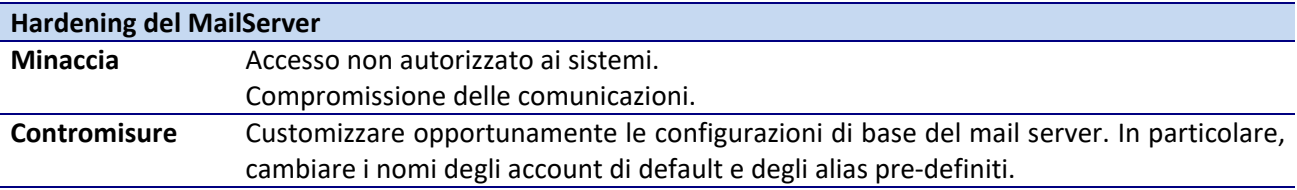

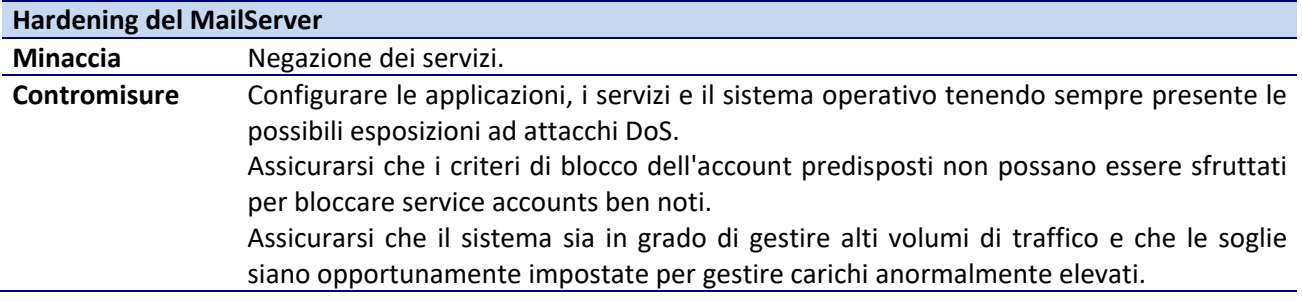

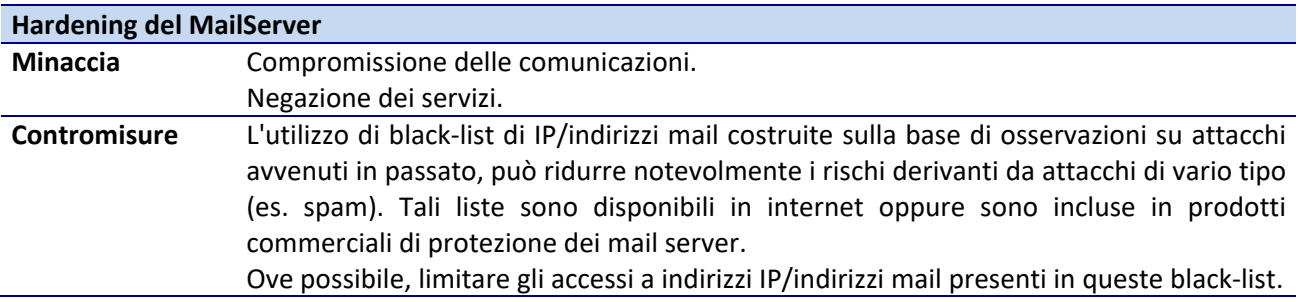

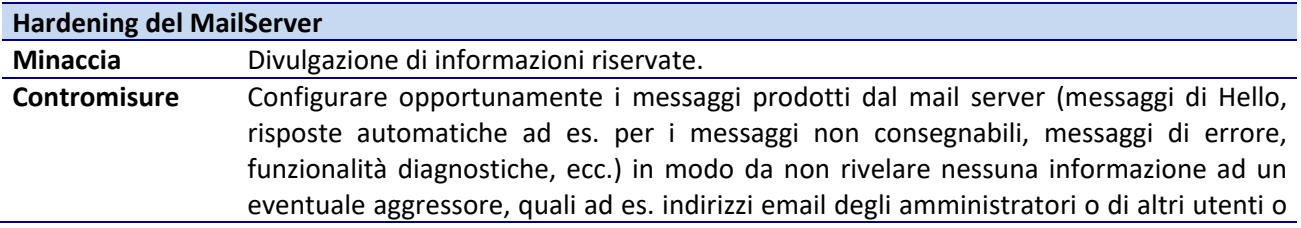

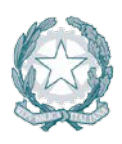

di caselle di risposta automatica, versione del software, ecc. Infatti un malintenzionato potrebbe indurre il sistema in errore per ottenere indirizzi email validi da usare ad es. in una campagna di phishing o spamming.

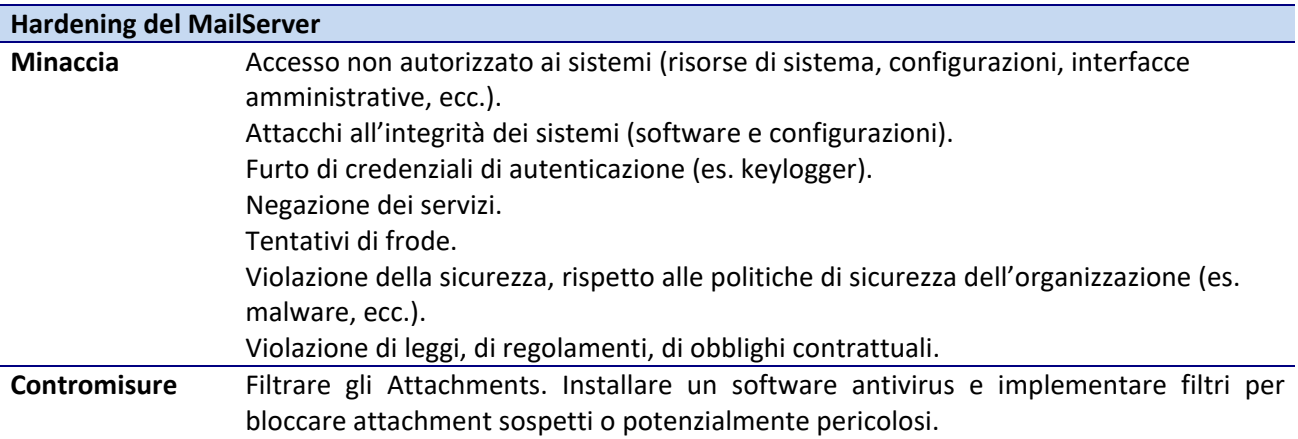

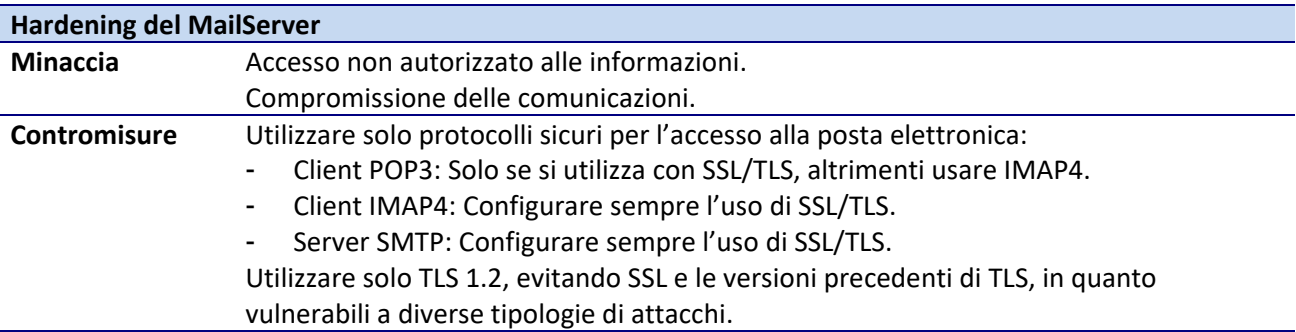

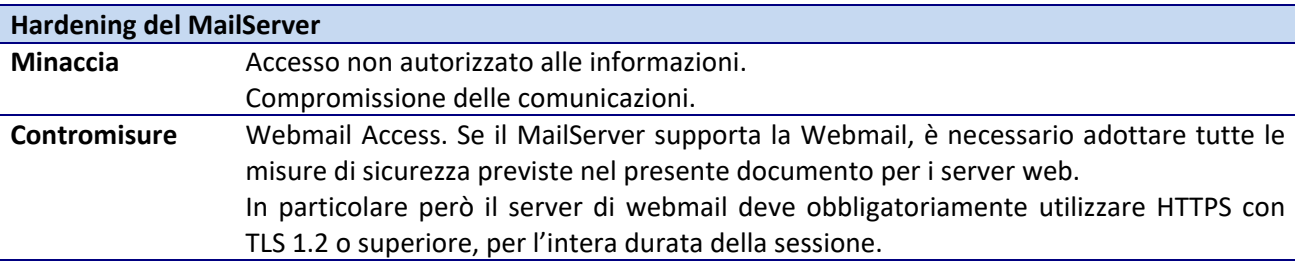

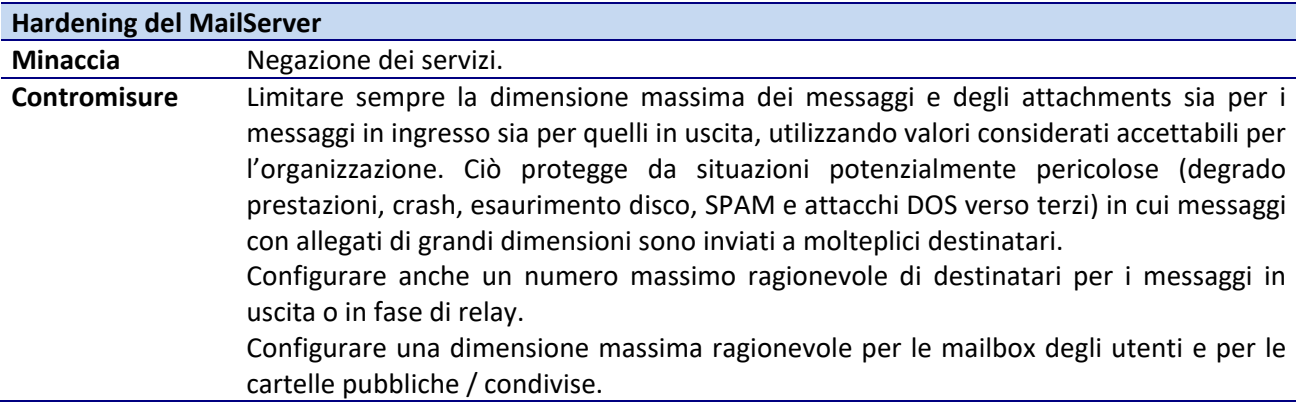

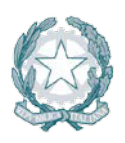

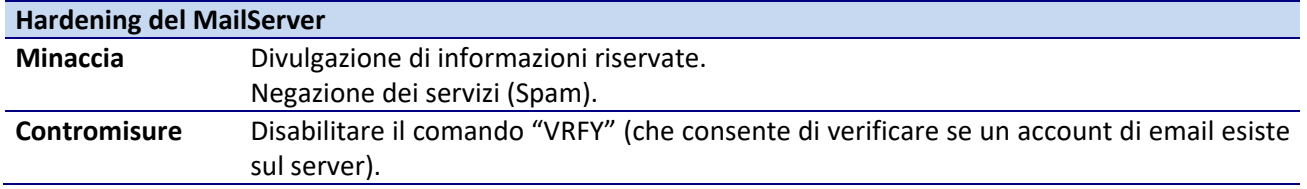

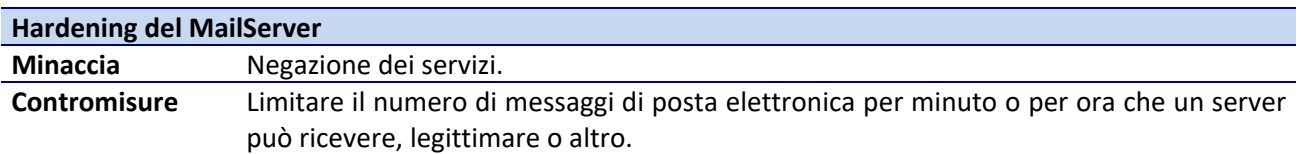

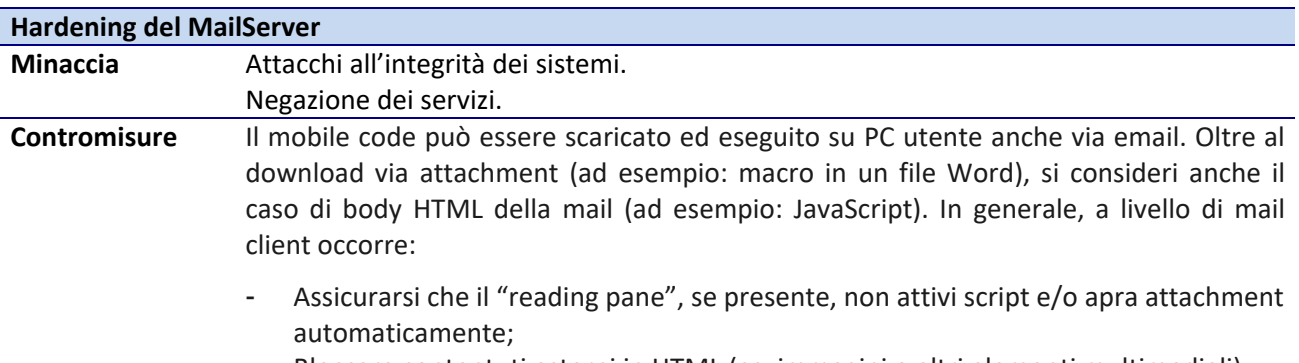

- Bloccare contentuti esterni in HTML (es. immagini o altri elementi multimediali).

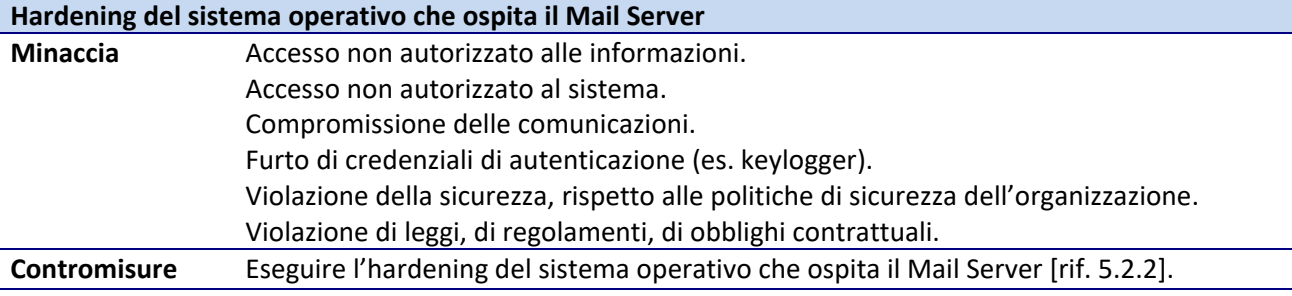

#### **5.7.2 Utenze**

Valgono i principi generali già introdotti nel paragrafo [rif. [5.1.1\]](#page-23-0).

#### **5.7.3 Autenticazione**

Valgono i principi generali già introdotti nel paragrafo [rif. [5.1.2\]](#page-25-0).

#### **5.7.4 Autorizzazione**

A i principi generali già introdotti nel paragrafo [rif. [5.1.3\]](#page-28-1), si aggiungono le seguenti indicazioni per il contesto specifico:

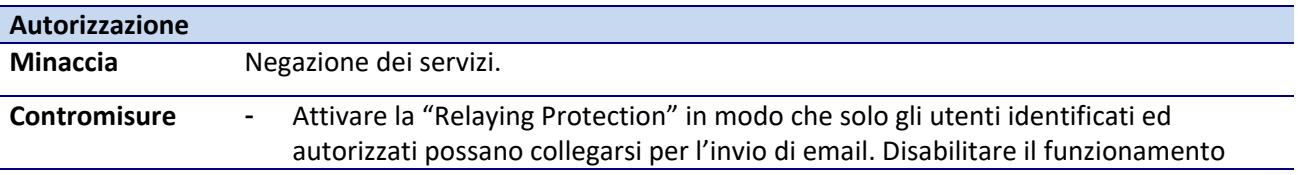

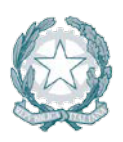

come "open relay".

- Configurare inoltre il server in modo da accettare (in ingresso) o effettuare il relay (in uscita) solo per le email rispetto alle quali è autoritativo (per il dominio) e solo da e per caselle di posta effettivamente esistenti all'interno dell'organizzazione.
- Infine quando il server è un relay host (il cui compito è di inoltrare i messaggi ad un altro SMTP server), utilizzare sempre l'autenticazione per la connessione tra i diversi server SMTP dell'architettura, utilizzando su ogni host il TLS 1.2 o successivo.

#### **5.7.5 Crittografia**

Ai principi generali già introdotti nel paragrafo [rif. [5.1.4\]](#page-30-0), si aggiungono le seguenti indicazioni per il contesto specifico:

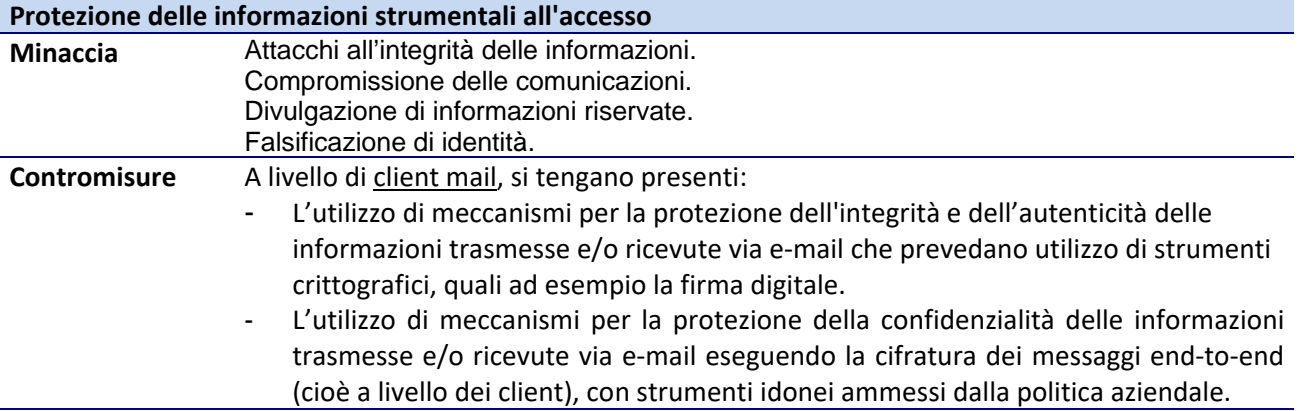

#### **5.7.6 Documentazione**

Valgono i principi generali già introdotti nel paragrafo [rif. [5.1.5\]](#page-31-0).

#### **5.7.7 Logging**

Valgono i principi generali già introdotti nel paragrafo [rif. [5.1.6\]](#page-31-1).

#### **5.7.8 Anti-Phishing**

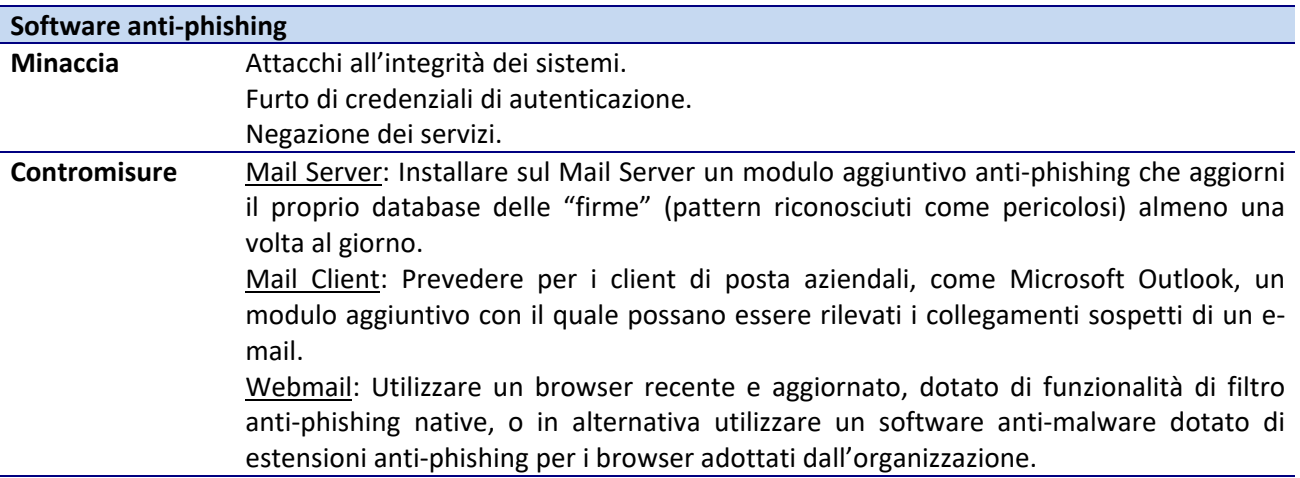

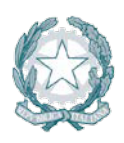

#### **5.7.9 Anti-Spam**

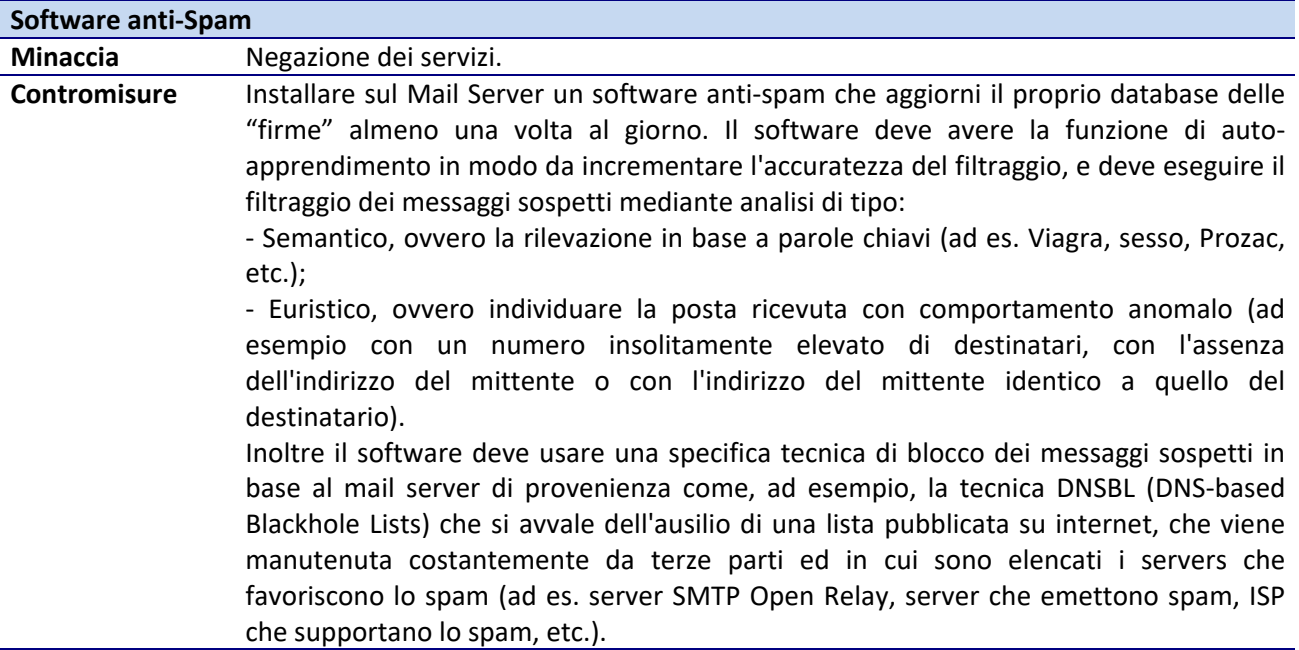

#### **5.7.10 Procedure**

A i principi generali già introdotti nel paragrafo [rif. [5.1.7\]](#page-34-0) (i principi generali si applicano sia ai MailServer quanto che ai Mail Client), si aggiungono le seguenti indicazioni per il contesto specifico:

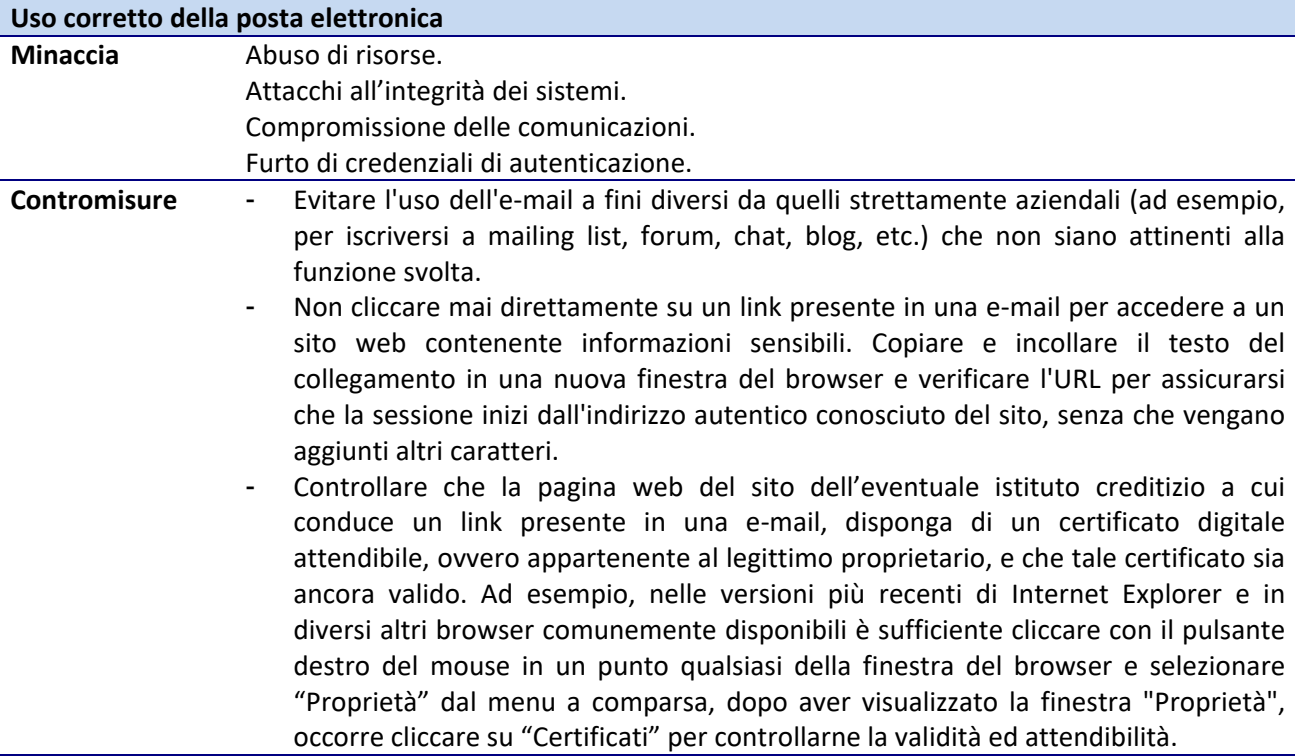

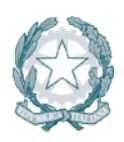

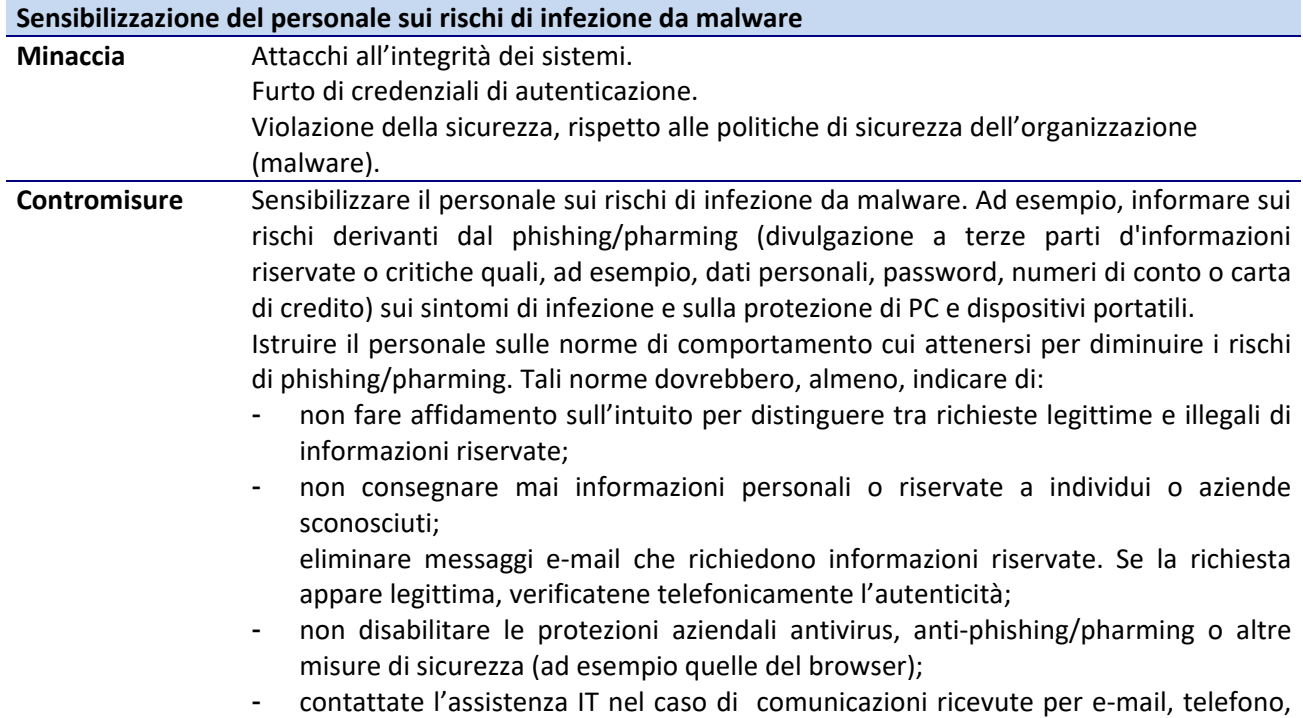

fax o messaggistica immediata, che richiedono informazioni aziendali o personali.

#### **Procedura di monitoraggio sull'uso del mail server**

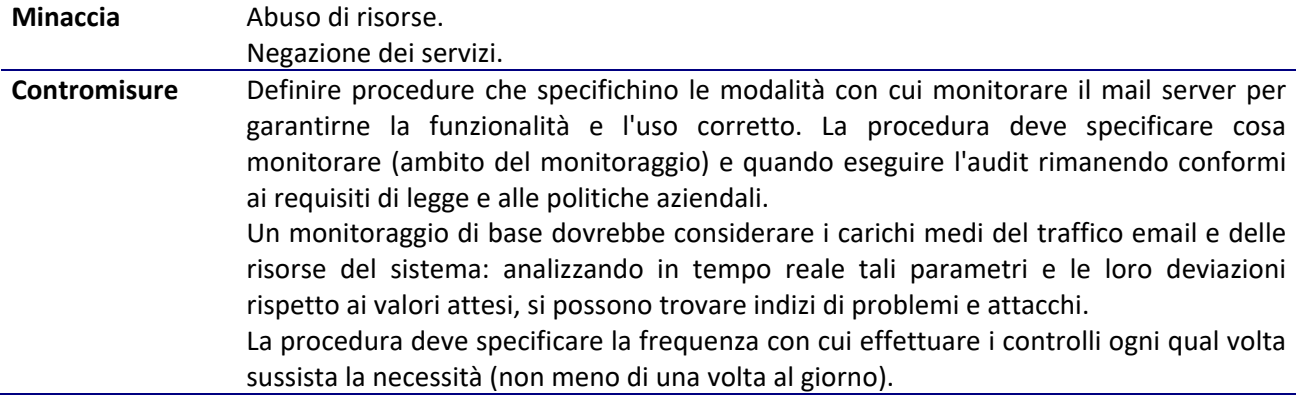

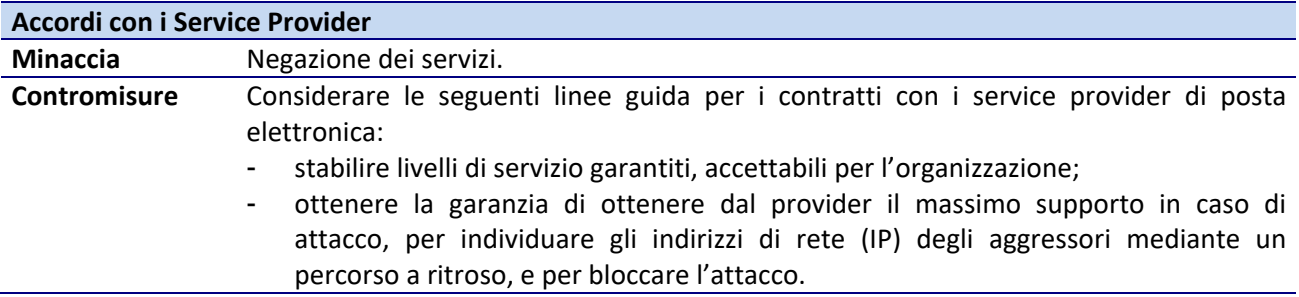

#### **5.8 Sicurezza dei Enterprise Service Bus (ESB)**

#### **5.8.1 Architettura**

#### **Isolamento dei sistemi critici**

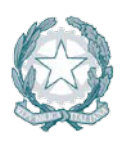

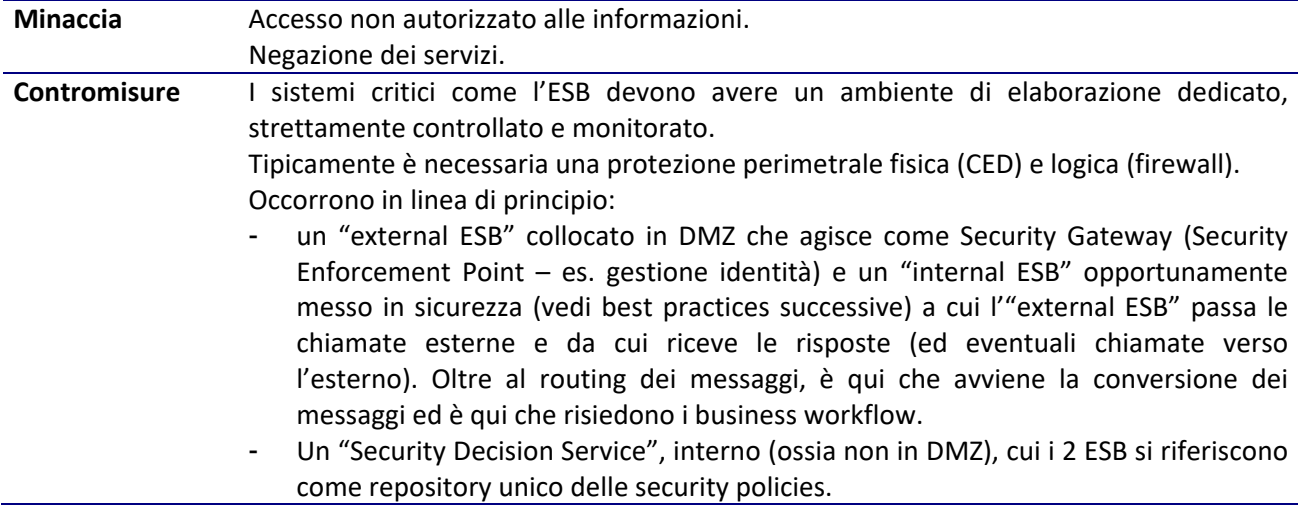

#### **5.8.2 Hardening**

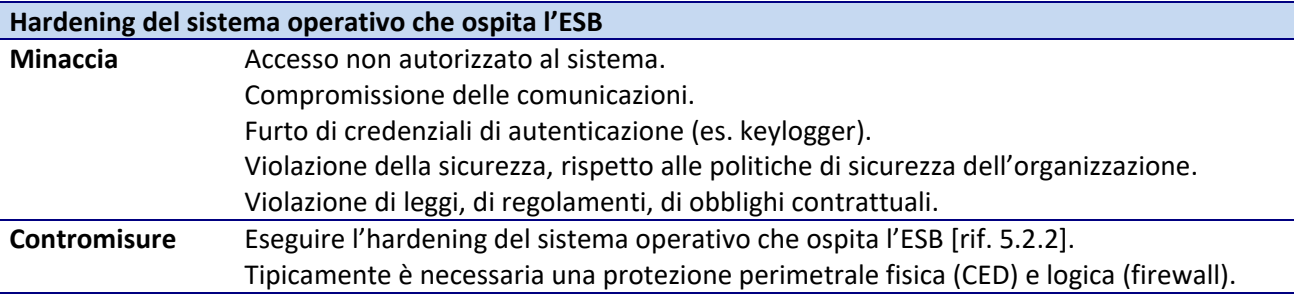

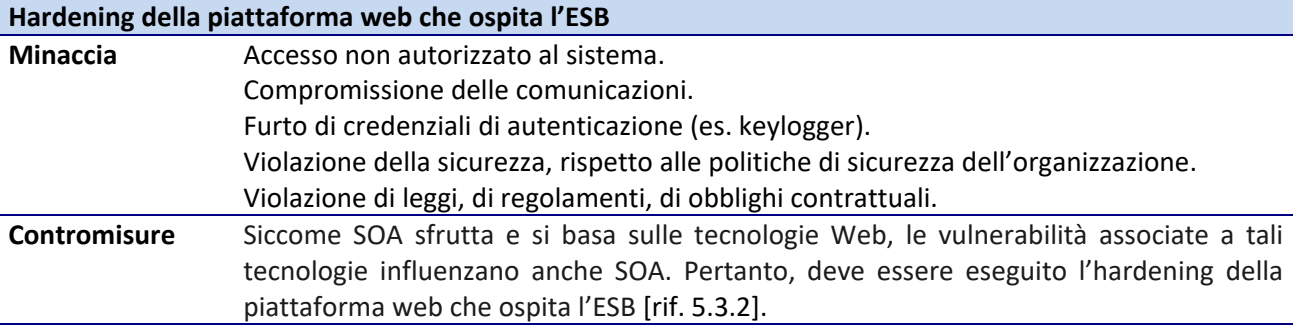

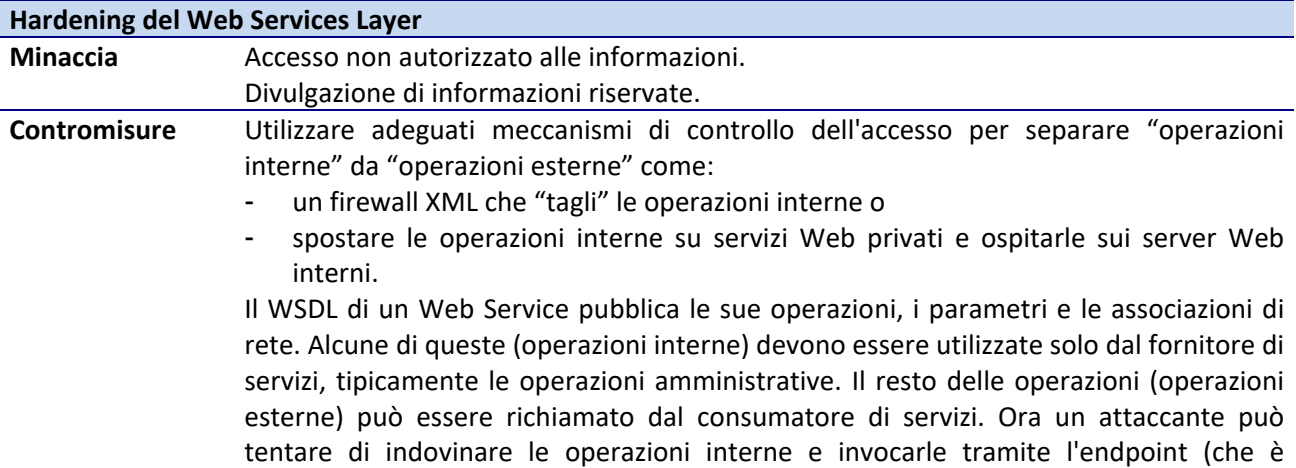

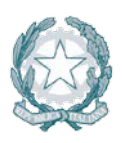

disponibile nel WSDL). Tale attacco è chiamato scansione WSDL.

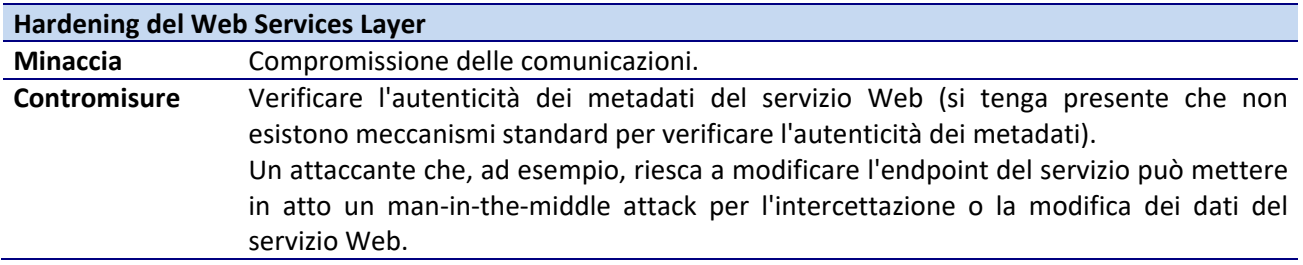

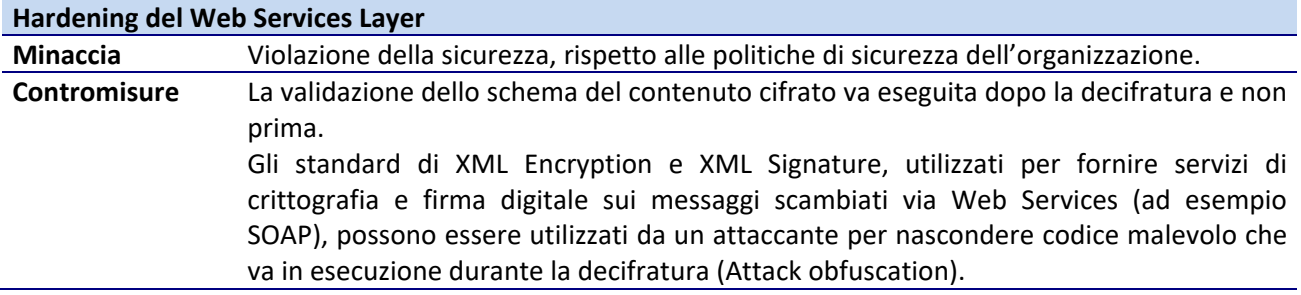

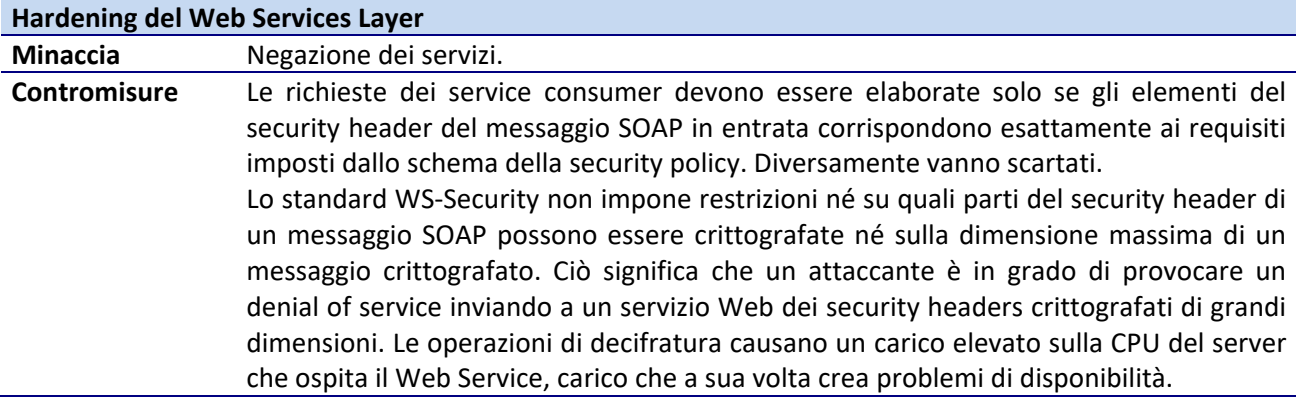

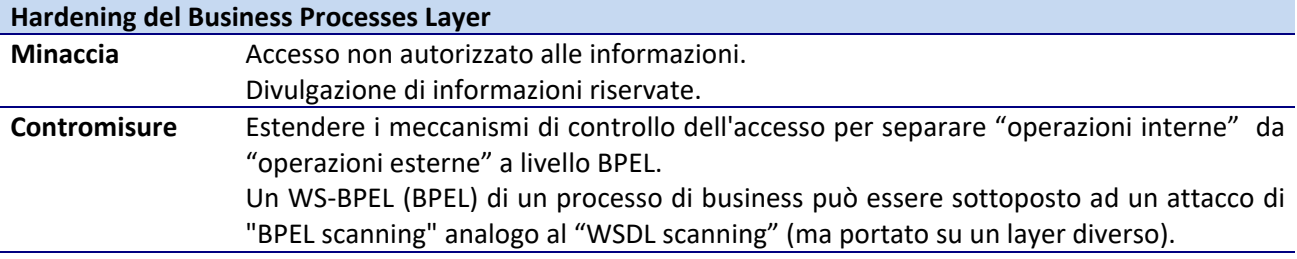

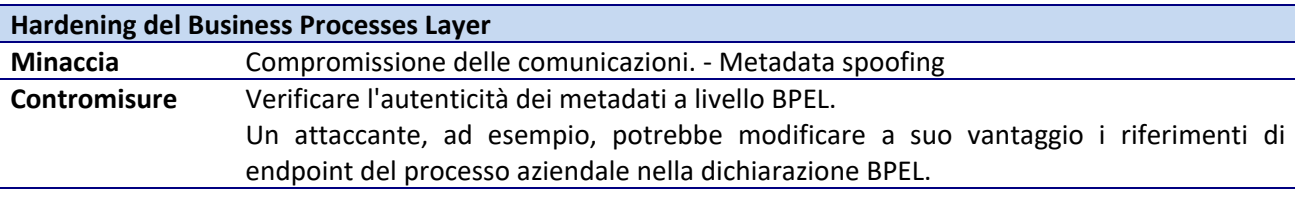

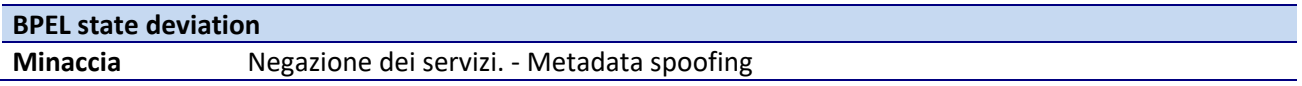

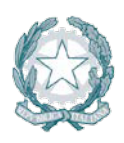

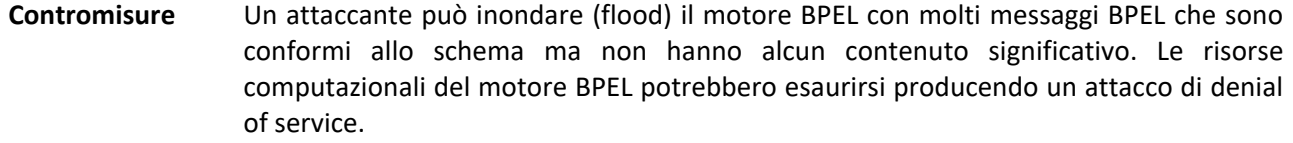

Per rifiutare i messaggi non validi, l'approccio migliore è quello di utilizzare un application level firewall.

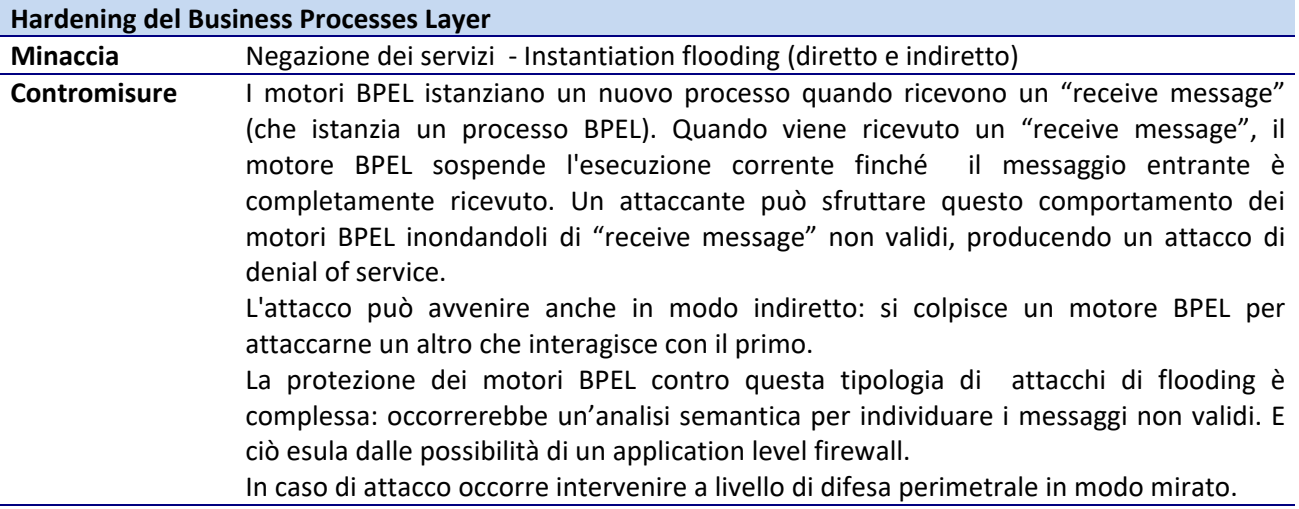

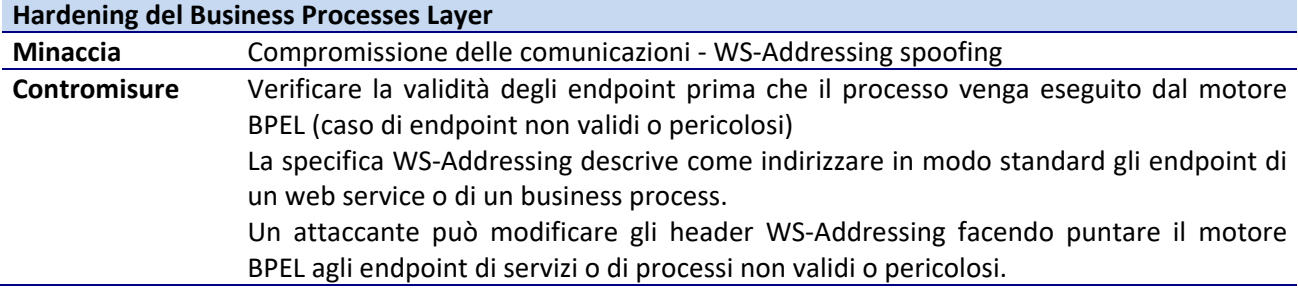

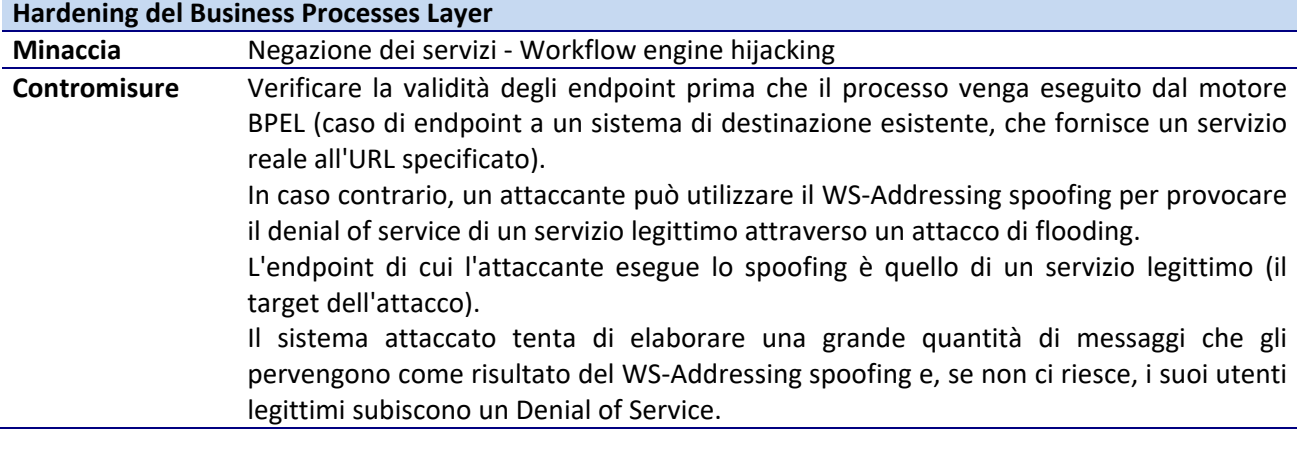

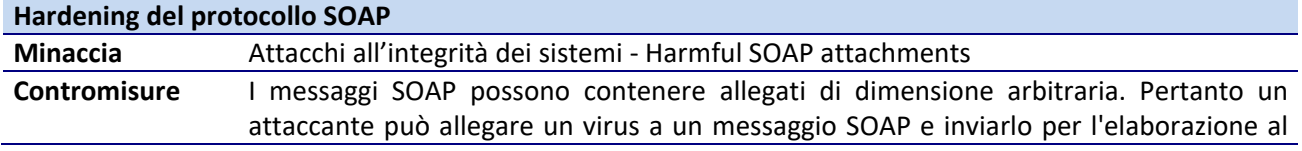

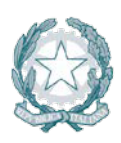

### sistema di destinazione.

- Gestire gli allegati SOAP secondo le seguenti modalità:
- bloccarli se non previsti o sospetti;
- filtrarli in base al MIME-type;
- analizzarli con un anti-malware.

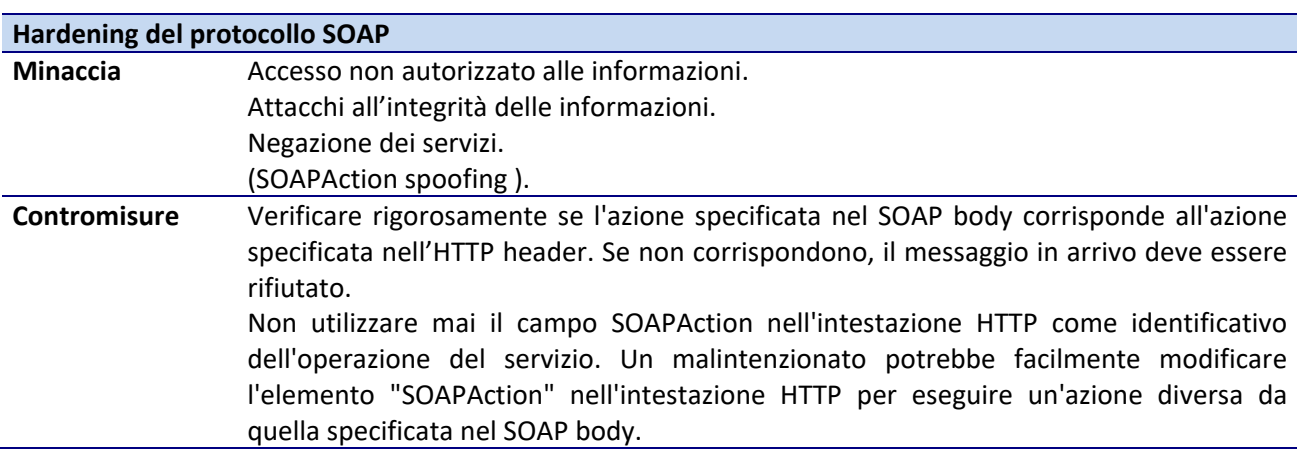

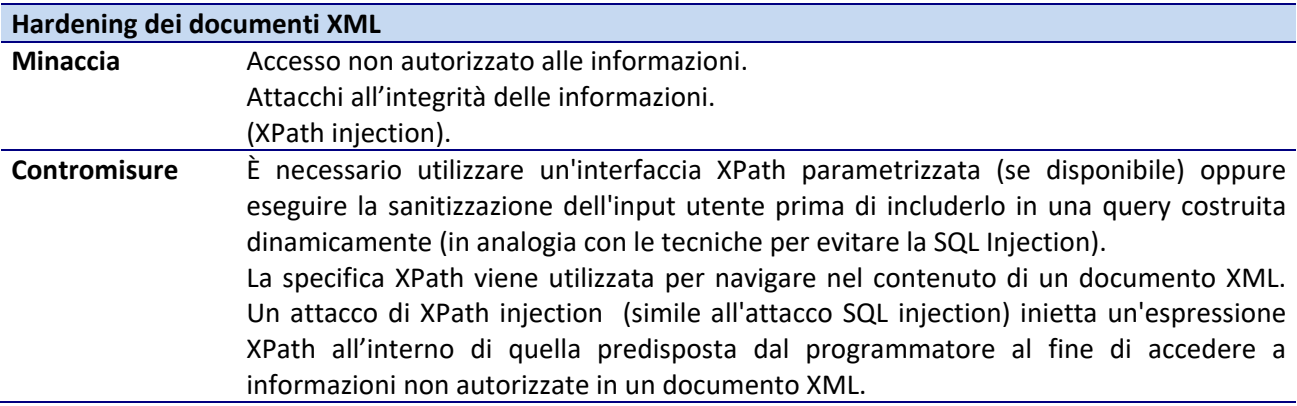

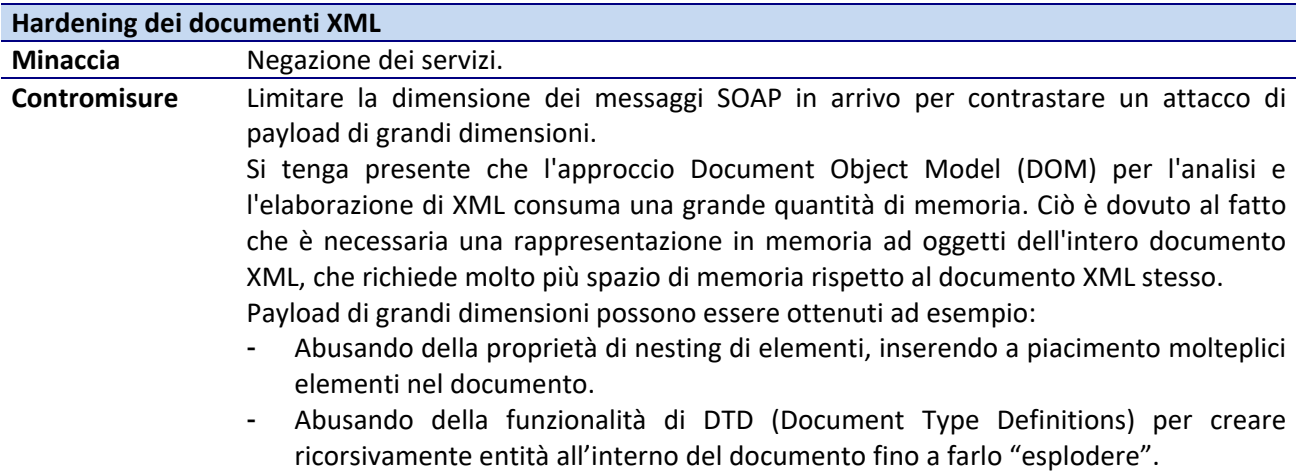

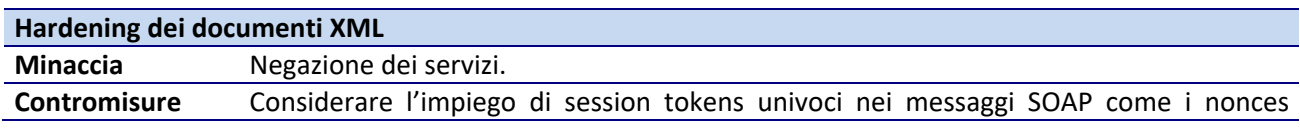

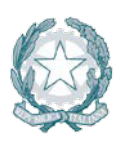

Presidenza del Consiglio dei Ministri

(ossia numeri univoci usati una sola volta).

Messaggi XML completamente validi possono essere usati per causare un attacco DoS chiamato "replay attack". Un attaccante può inviare messaggi SOAP ripetitivi contenenti payload XML validi e richieste ben formate reèòicando messaggi precedentemente osservati, per portare un attacco DoS.

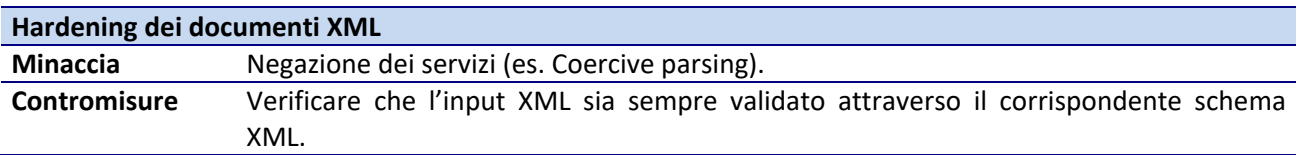

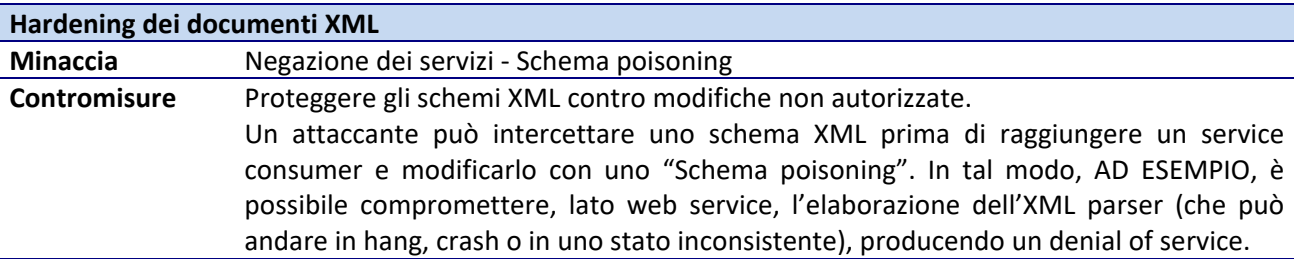

#### **5.8.3 Utenze**

Ai principi generali già introdotti nel paragrafo [rif. [5.1.1\]](#page-23-0), si aggiungono le seguenti indicazioni per il contesto specifico:

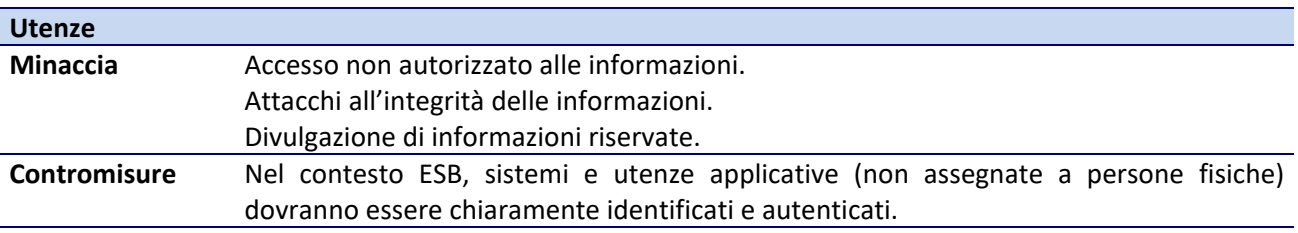

#### **5.8.4 Autenticazione**

Ai principi generali già introdotti nel paragrafo [rif. [5.1.2\]](#page-25-0), si aggiungono le seguenti indicazioni per il contesto specifico:

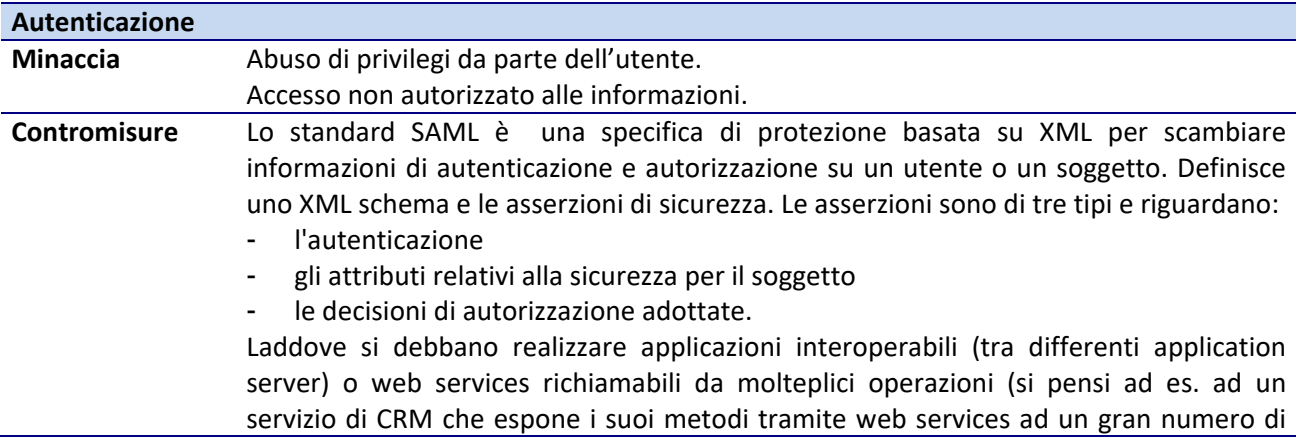

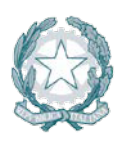

Presidenza del Consiglio dei Ministri

altre applicazioni interne), è necessario utilizzare SAML per la gestione delle autorizzazioni applicative del soggetto che richiede i servizi in base agli attributi di sicurezza di cui dispone.

#### **5.8.5 Autorizzazione**

Ai principi generali già introdotti nel paragrafo [rif. [5.1.3\]](#page-28-1), si aggiungono le seguenti indicazioni per il contesto specifico:

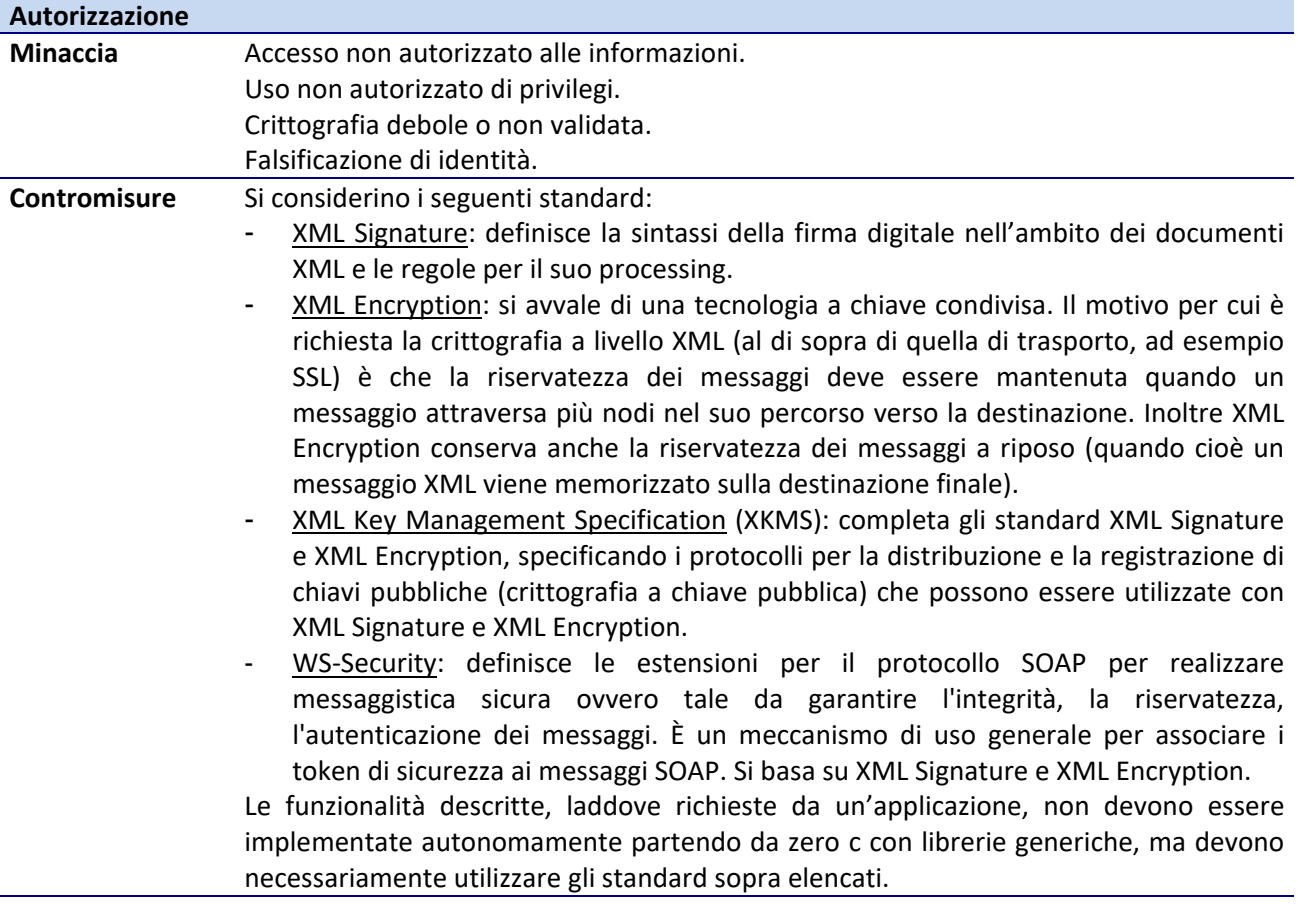

#### **5.8.6 Crittografia**

Ai principi generali già introdotti nel paragrafo [rif. [5.1.1\]](#page-23-0), si aggiungono le seguenti indicazioni per il contesto specifico:

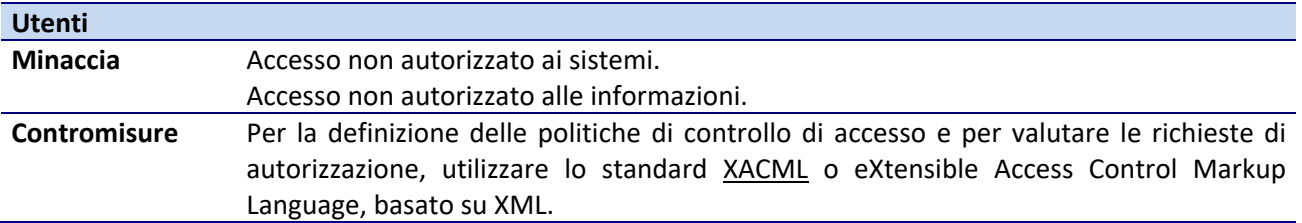

#### **5.8.7 Documentazione**

Valgono i principi generali già introdotti nel paragrafo [rif. [5.1.5\]](#page-31-0).

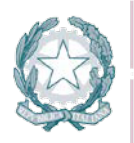

#### **5.8.8 Logging**

Valgono i principi generali già introdotti nel paragrafo [rif. [5.1.6\]](#page-31-1).

#### **5.8.9 Procedure**

Valgono i principi generali già introdotti nel paragrafo [rif. [5.1.7\]](#page-34-0).

#### **5.8.10 Informazioni addizionali**

Gli standard citati per mettere in sicurezza l'ESB (Security Assertion Markup Language (SAML), WS-Security, eXtensible Access Control Markup Language (XACML), ecc.) sono implementati e resi fruibili da soluzioni COTS (Commercial Of The Shelf), la cui adozione indirizza molte delle best practices descritte.

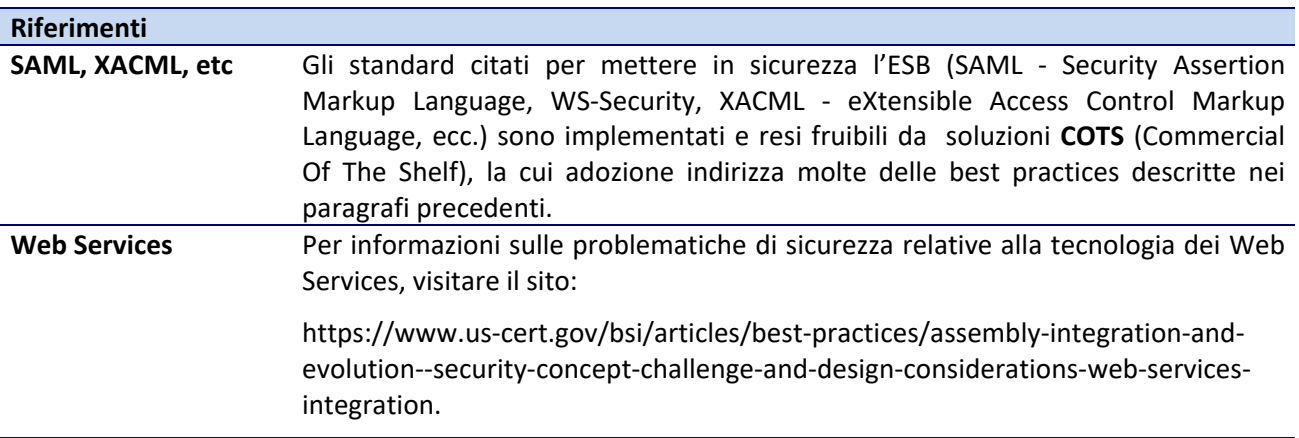

#### **5.9 Sicurezza del pacchetto MS Office**

#### **5.9.1 Hardening**

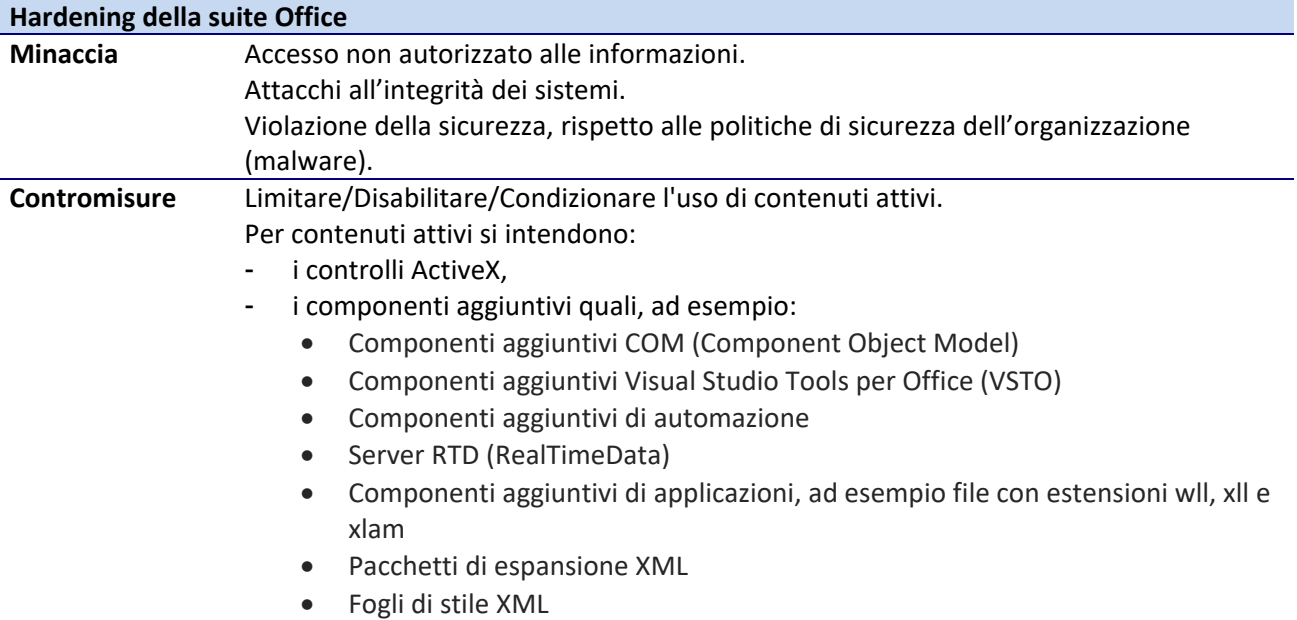

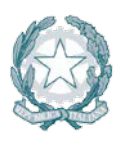

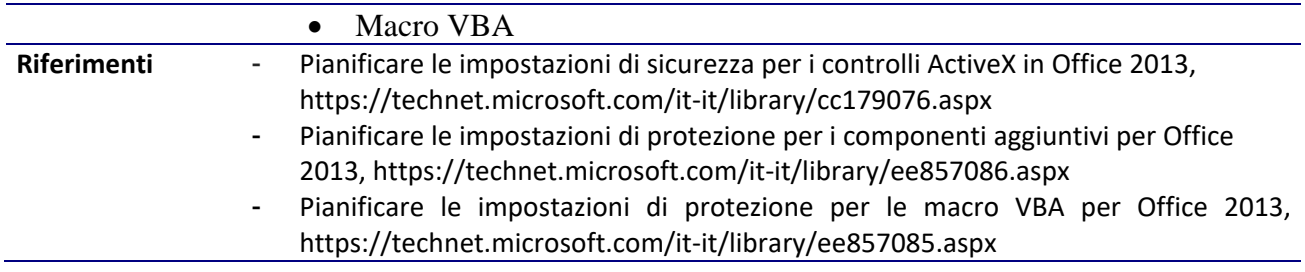

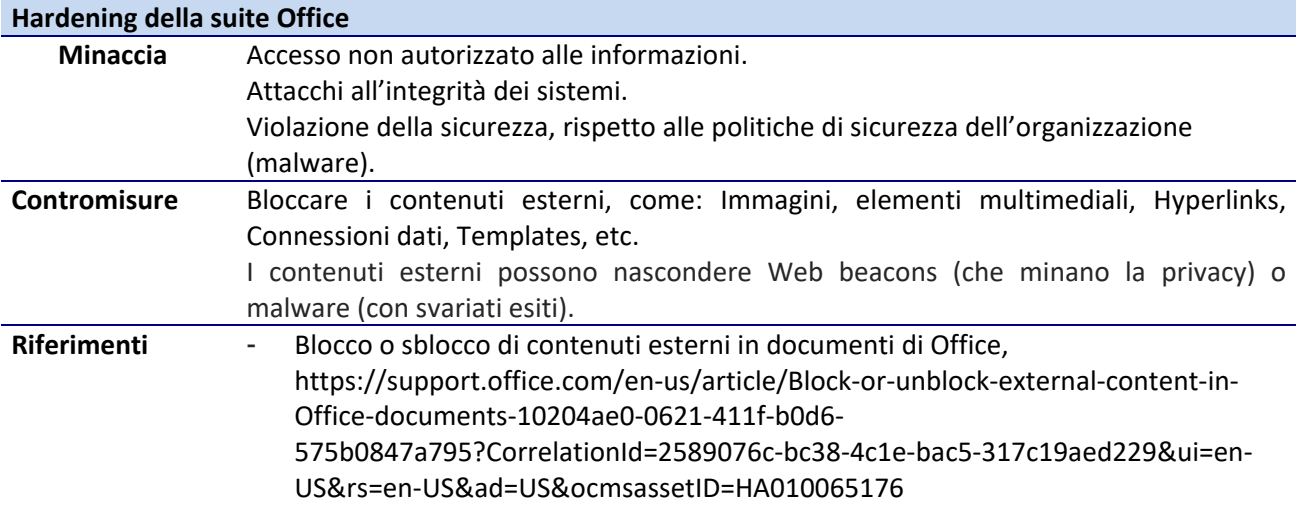

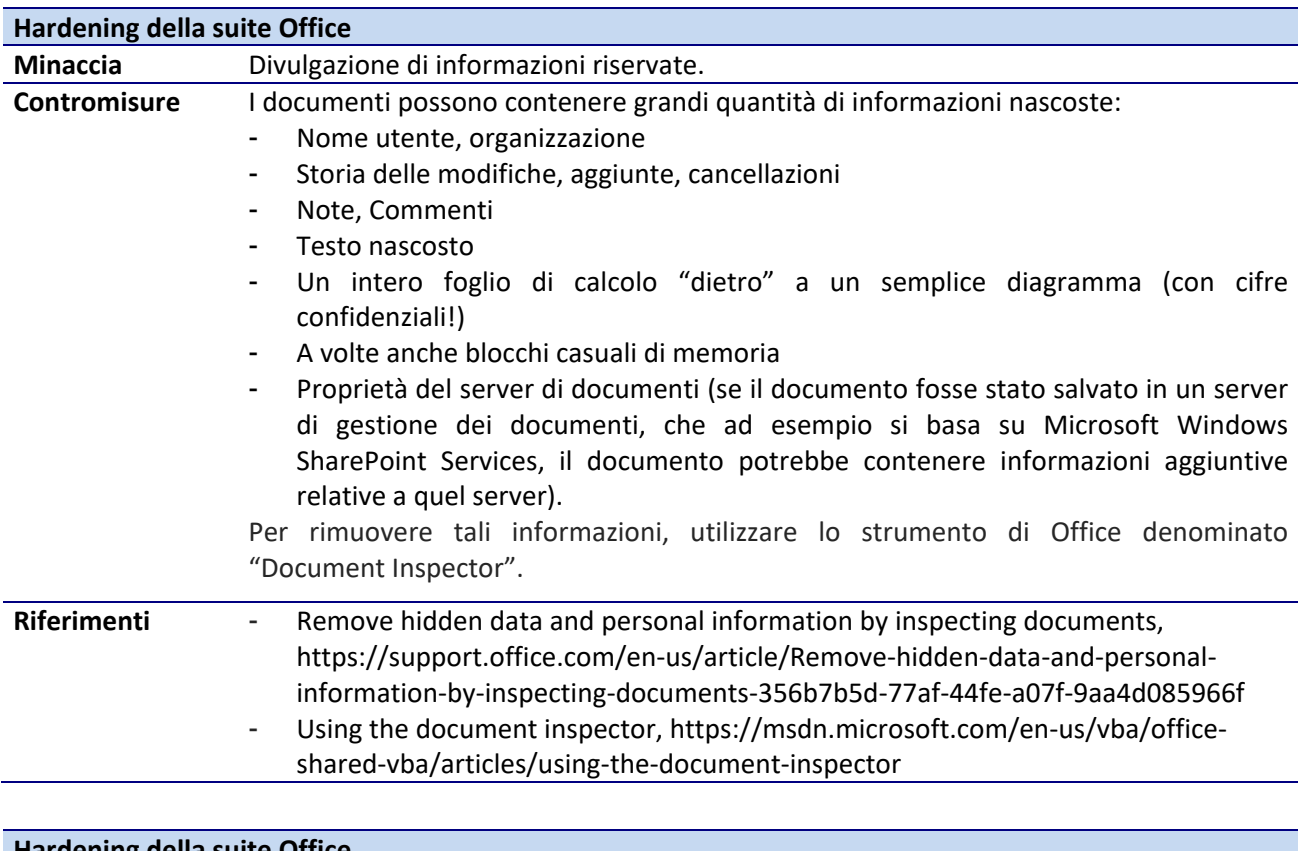

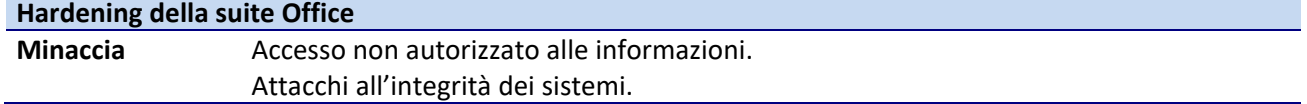

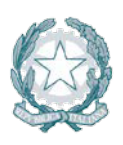

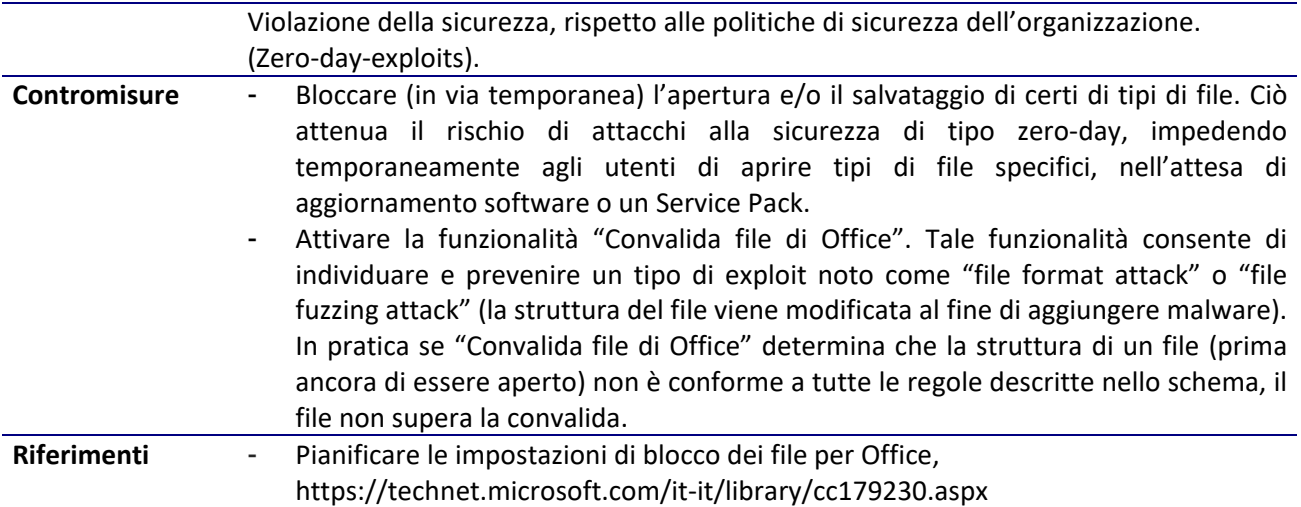

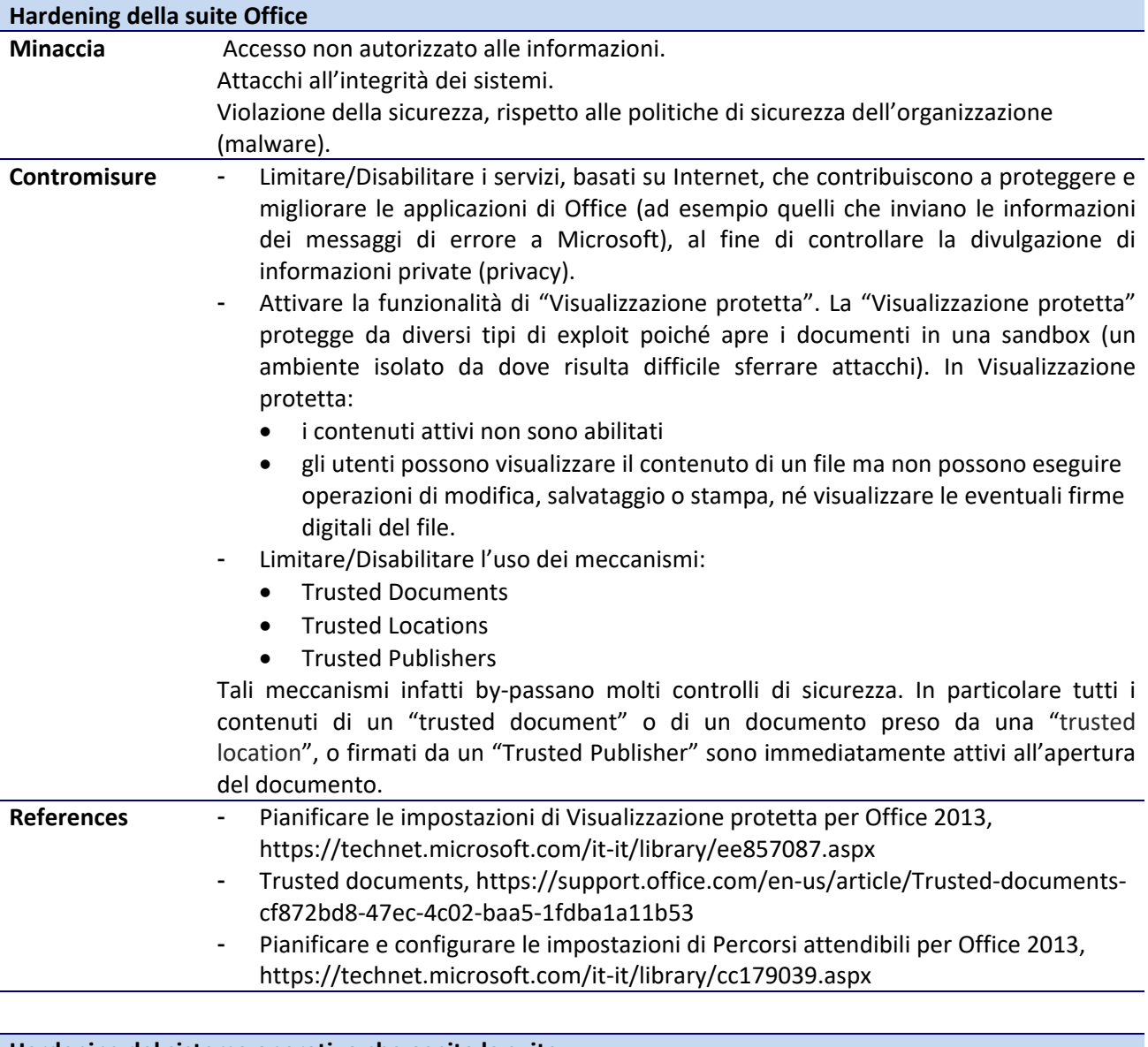

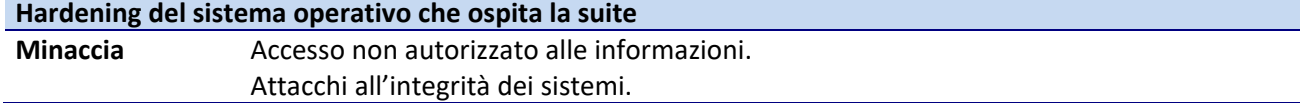

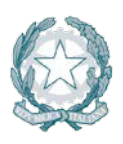

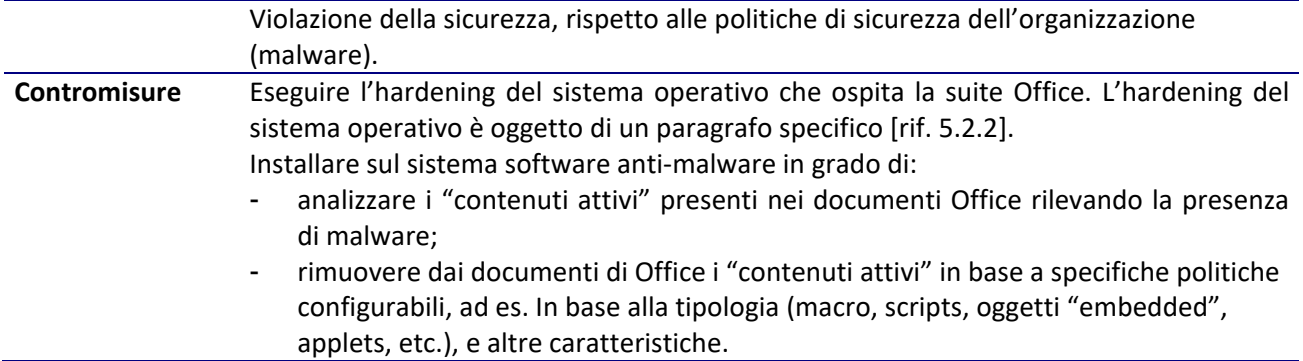

#### **5.9.2 Autorizzazione**

A i principi generali già introdotti nel paragrafo [rif. [5.1.3\]](#page-28-1), si aggiungono le seguenti indicazioni per il contesto specifico:

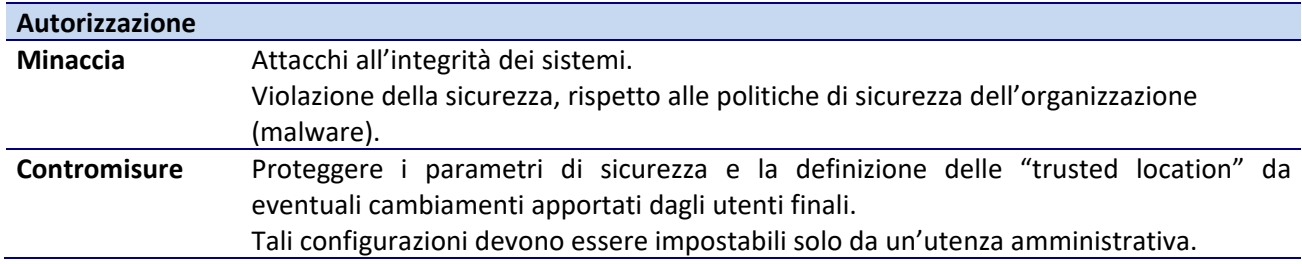

#### **5.9.3 Crittografia**

A i principi generali già introdotti nel paragrafo [rif. [5.1.4\]](#page-30-0), si aggiungono le seguenti indicazioni per il contesto specifico:

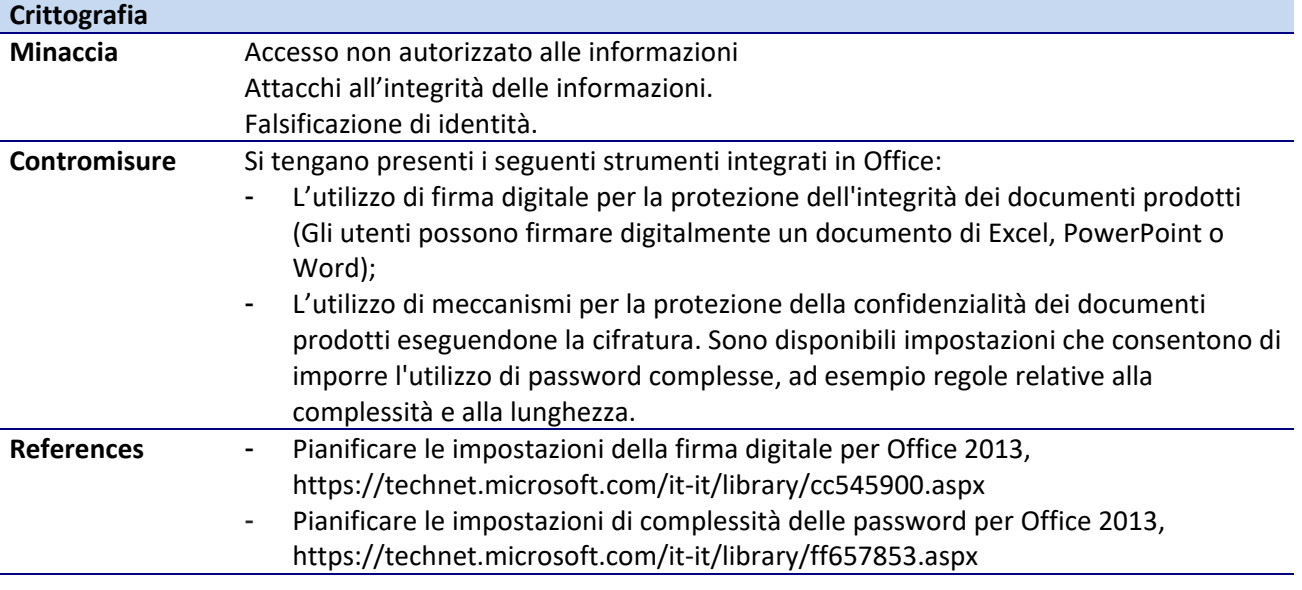

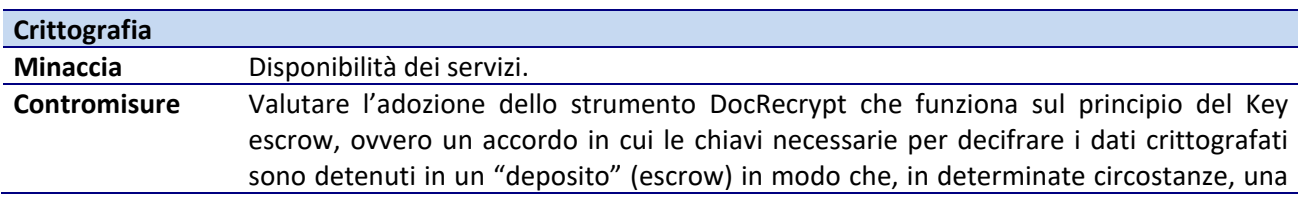

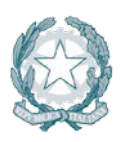

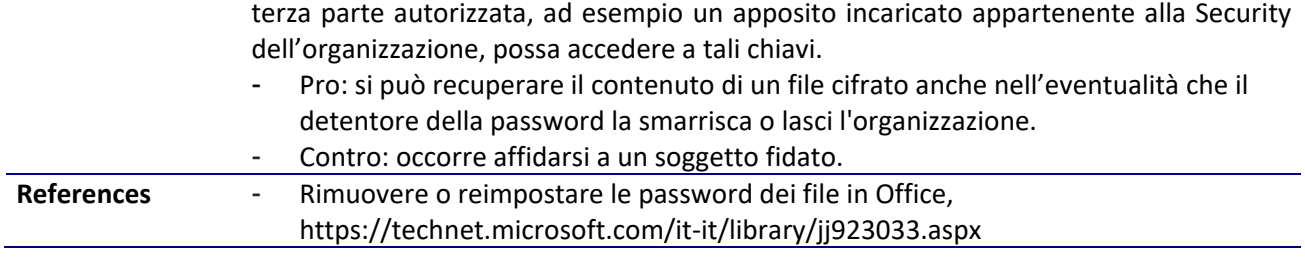

#### **5.9.4 Procedure**

A i principi generali già introdotti nel paragrafo [rif. [5.1.7\]](#page-34-0), si aggiungono le seguenti indicazioni per il contesto specifico:

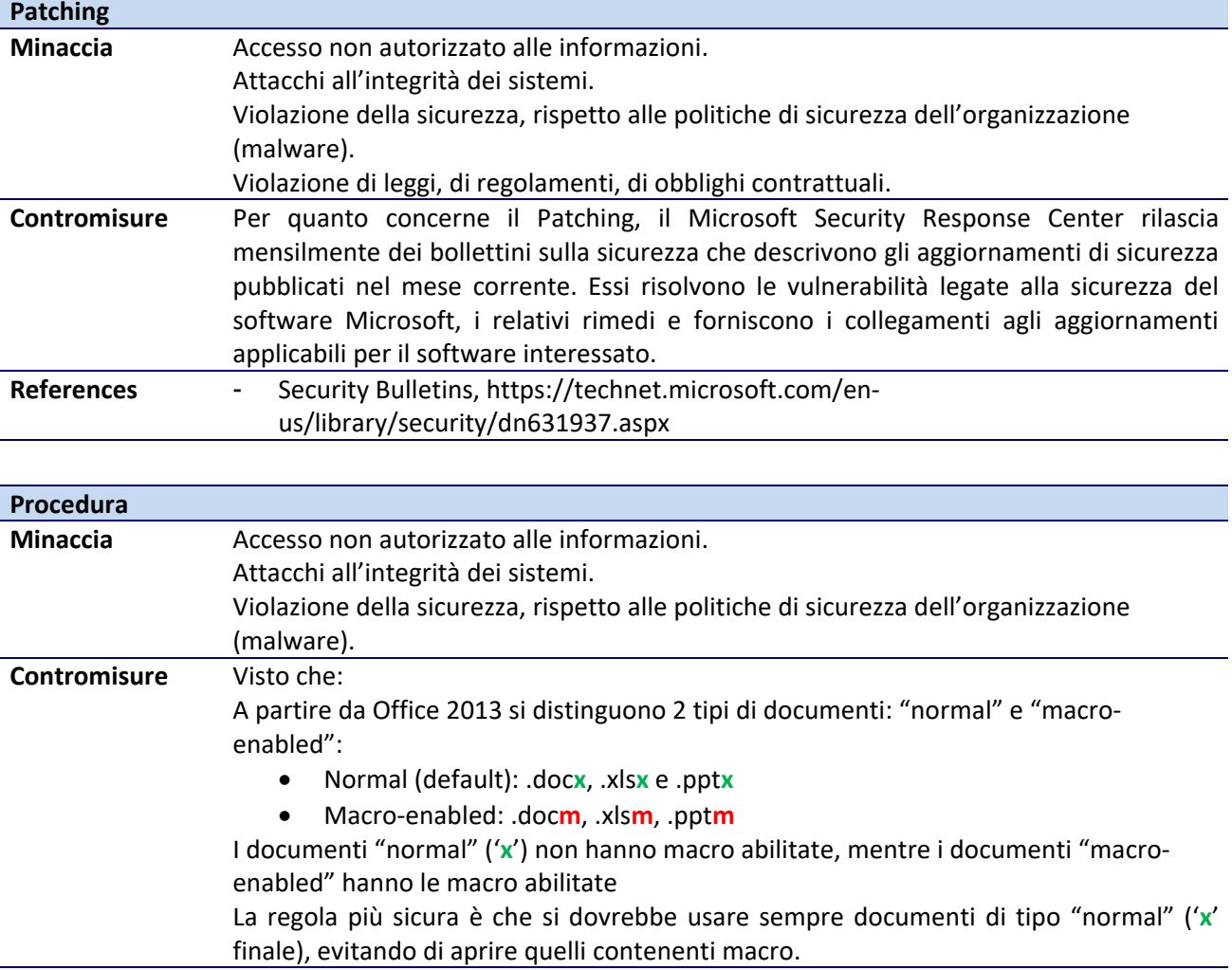

#### **5.9.5 References and additional information**

I riferimenti sono già stati riportati all'interno delle singole best practices.

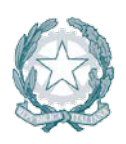

### **5.10 Sicurezza del pacchetto OpenOffice**

#### **5.10.1 Hardening**

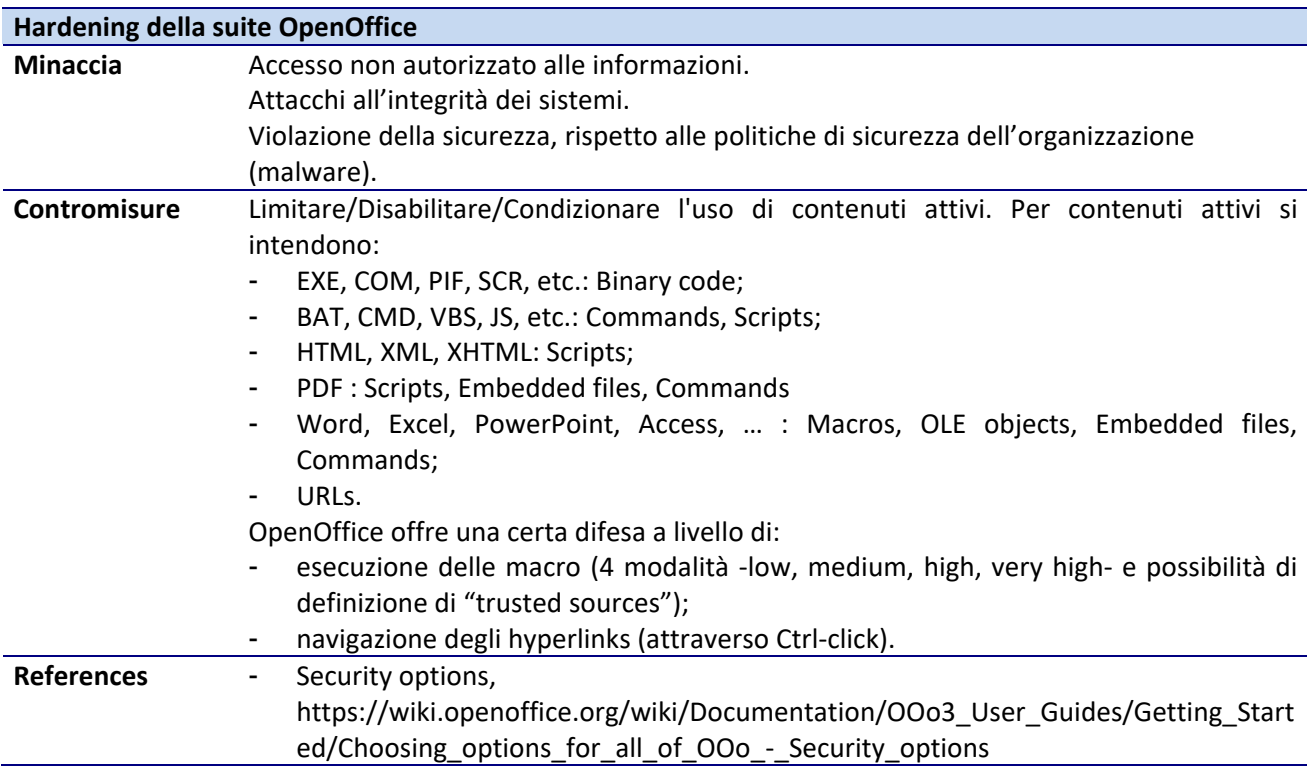

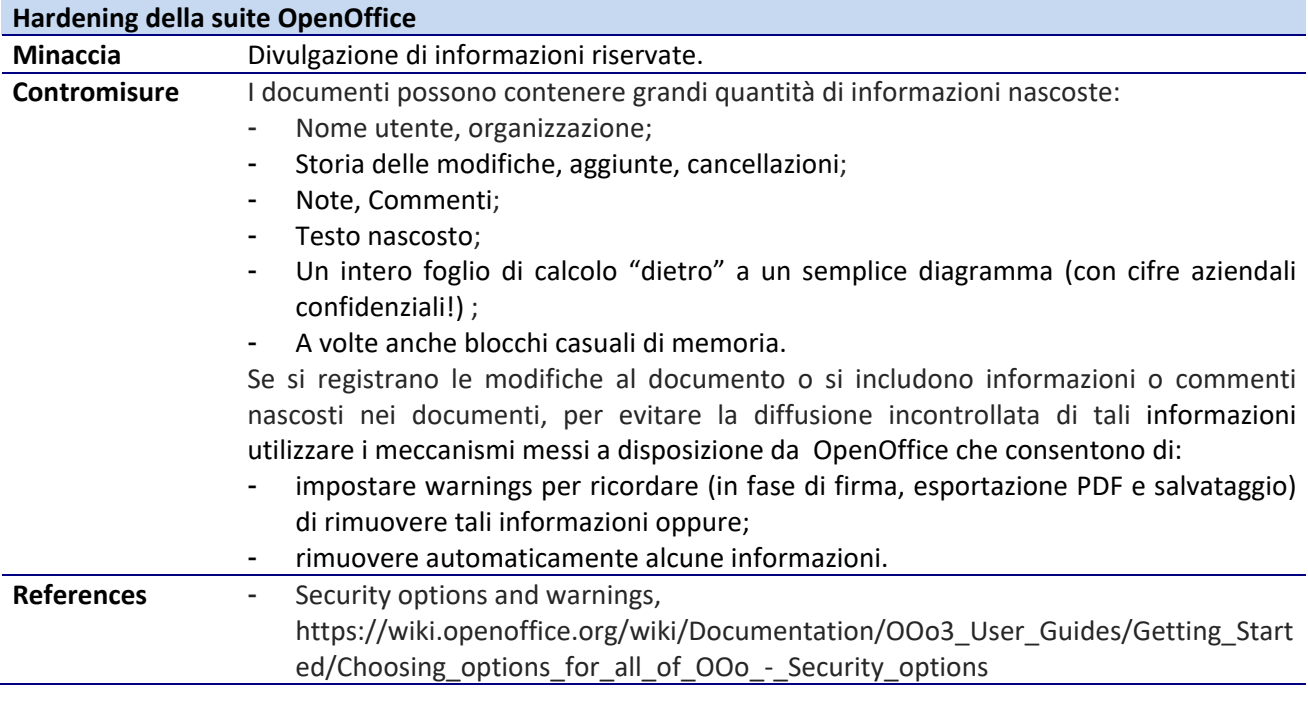

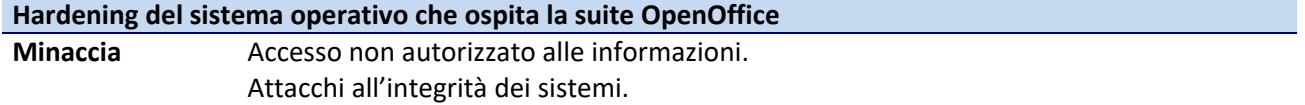

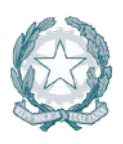

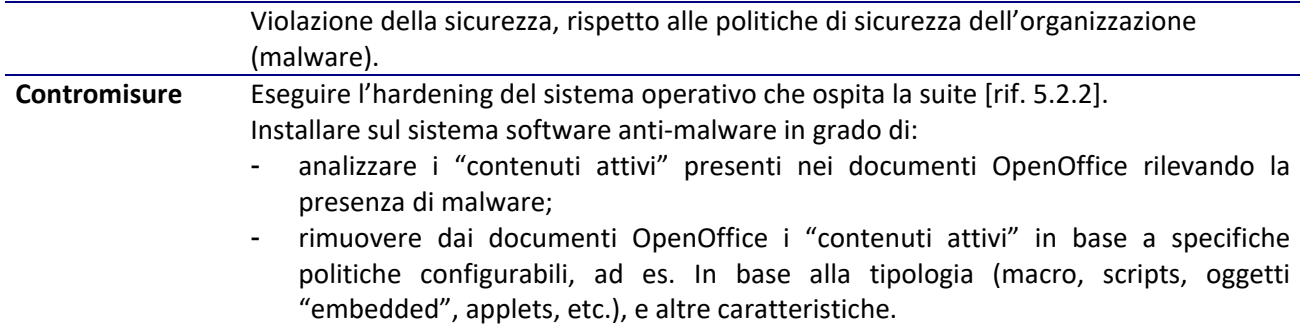

#### **5.10.2 Autorizzazione**

Ai principi generali già introdotti nel paragrafo [rif. [5.1.3\]](#page-28-1), si aggiungono le seguenti indicazioni per il contesto specifico:

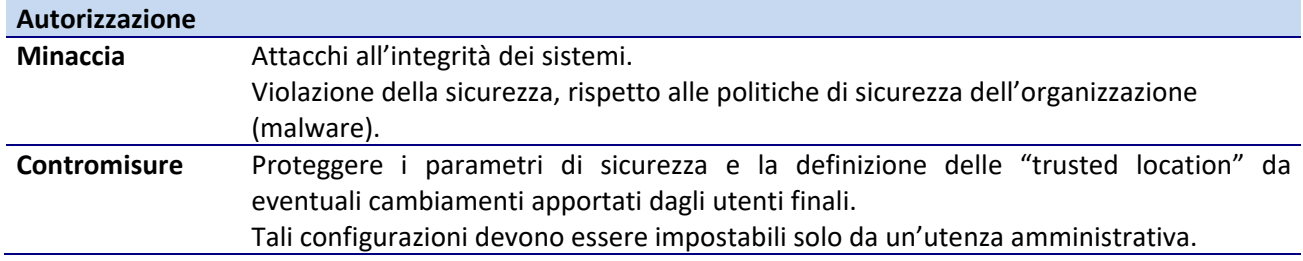

#### **5.10.3 Crittografia**

Ai principi generali già introdotti nel paragrafo [rif[.5.1.4\]](#page-30-0), si aggiungono le seguenti indicazioni per il contesto specifico:

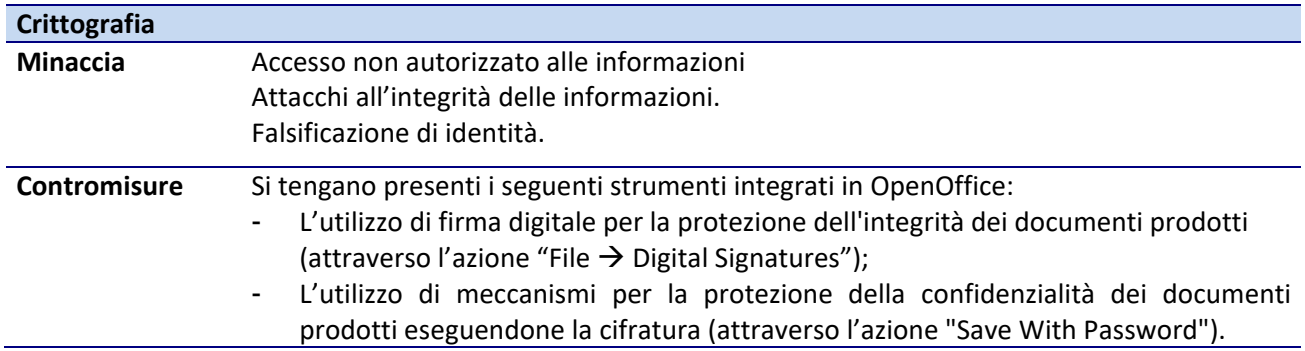

#### **5.10.4 Procedure**

Ai principi generali già introdotti nel paragrafo [rif. [5.1.7\]](#page-34-0), si aggiungono le seguenti indicazioni per il contesto specifico:

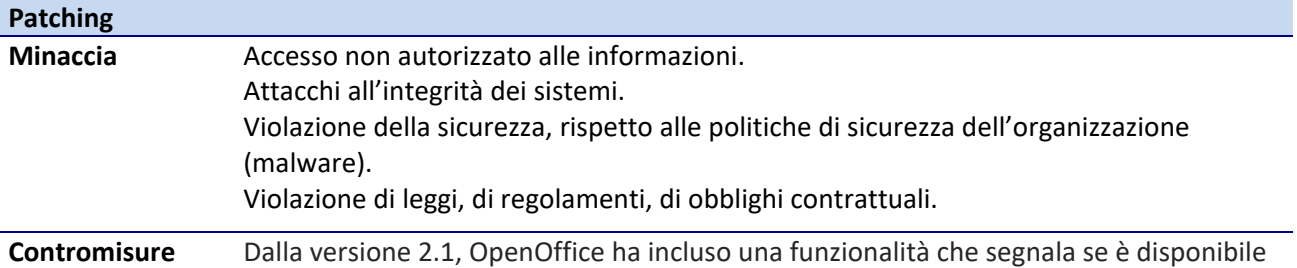

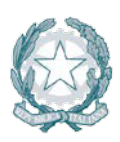

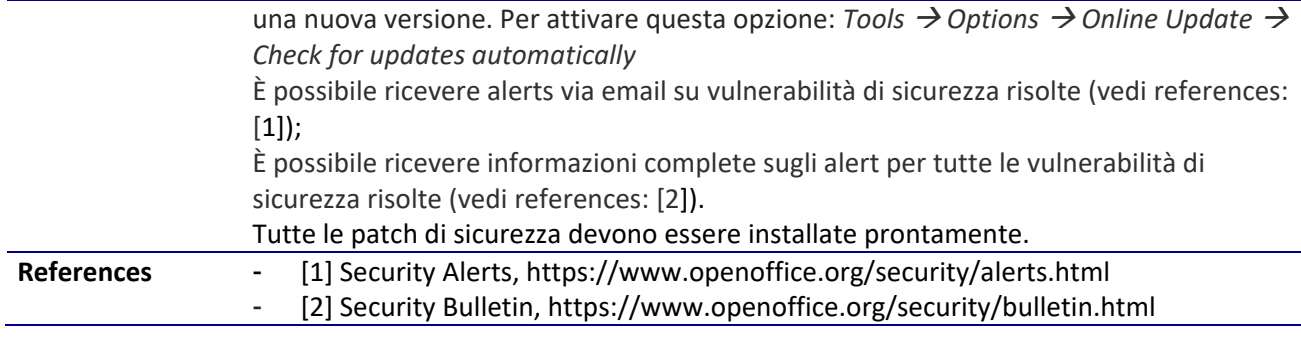

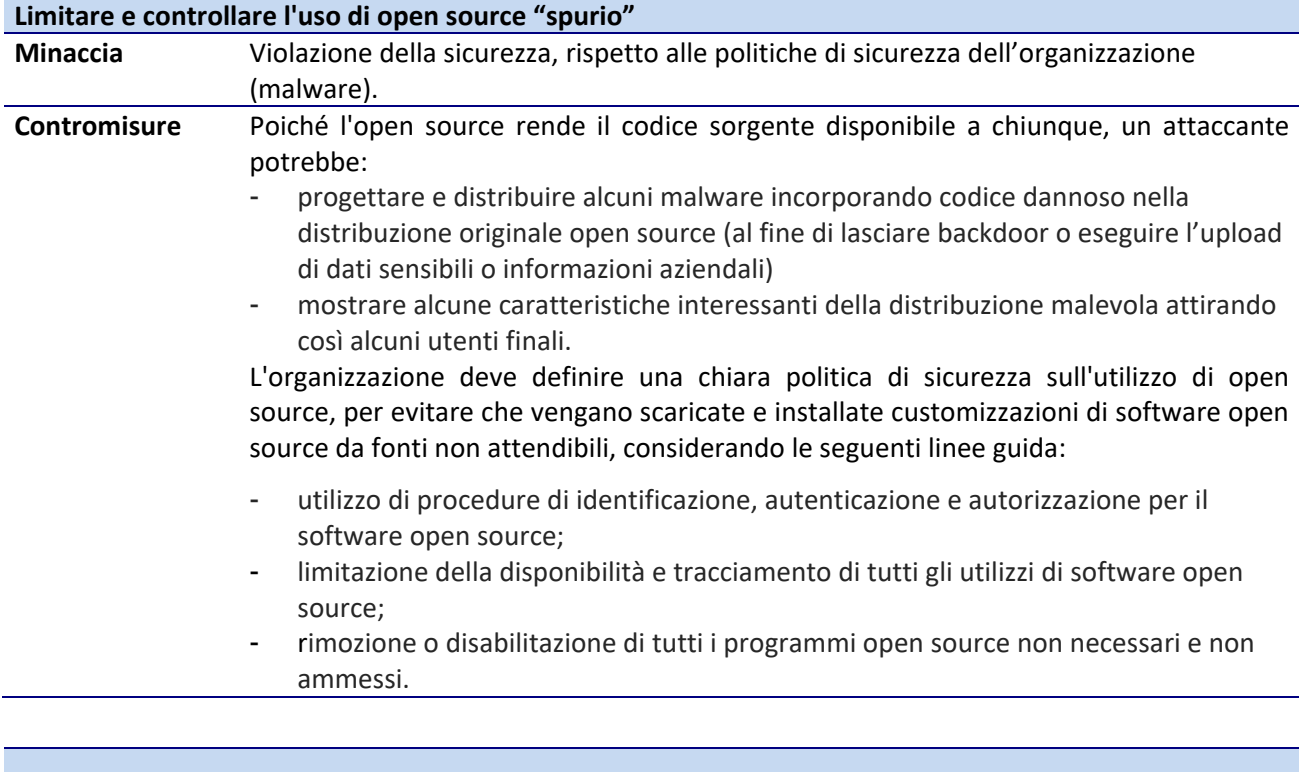

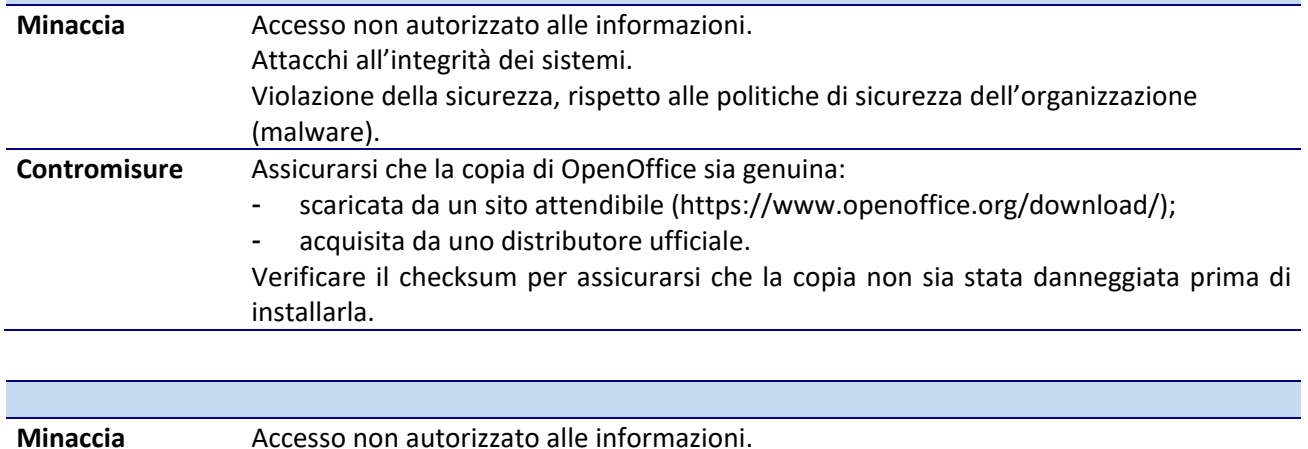

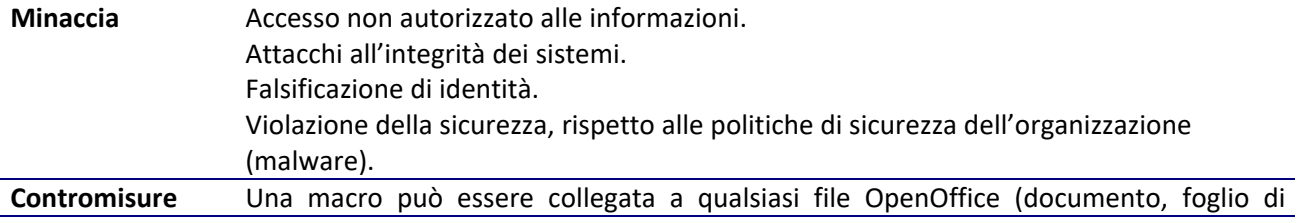

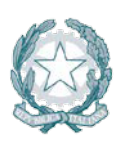

#### lavoro, ecc.).

Ogni volta che OpenOffice rileva le macro in un documento aperto, gestirà/eseguirà la macro come impostato a livello di "Security options  $\rightarrow$  Macro security", che offre una protezione limitata.

La regola più sicura è di non aprire alcun file OpenOffice a meno che non si abbia sicurezza della provenienza e fiducia del mittente, tanto più se contiene delle macro. Pertanto, se è necessario scambiare regolarmente documenti con soggetti ben individuati, si consiglia l'uso di firme digitali per certificare l'autenticità e l'integrità del documento.

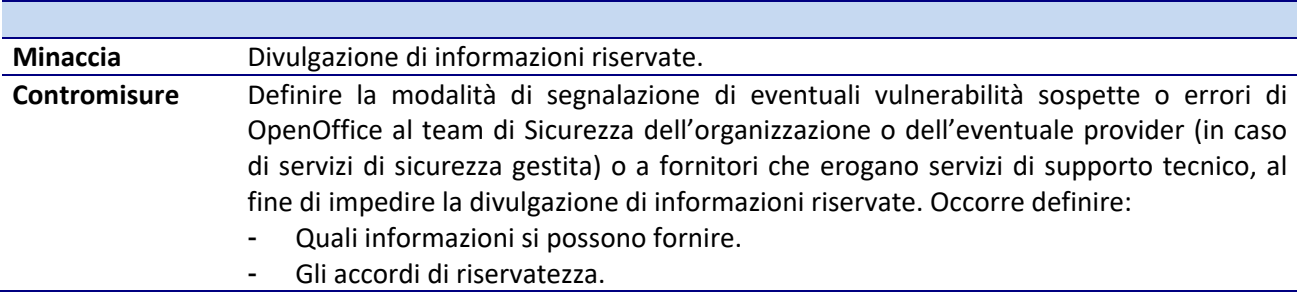

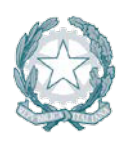

### **6 RIFERIMENTI A ISTRUZIONI OPERATIVE E TOOLS DI HARDENING**

#### **6.1 Istruzioni operative (benchmarks) di terze parti**

Si riporta nel seguito l'elenco completo dei riferimenti alle istruzioni operative di hardening (o benchmarks) delle varie componenti (sistemi operativi, middleware, office automation, ecc.) che sono state oggetto di analisi nei capitoli precedenti.

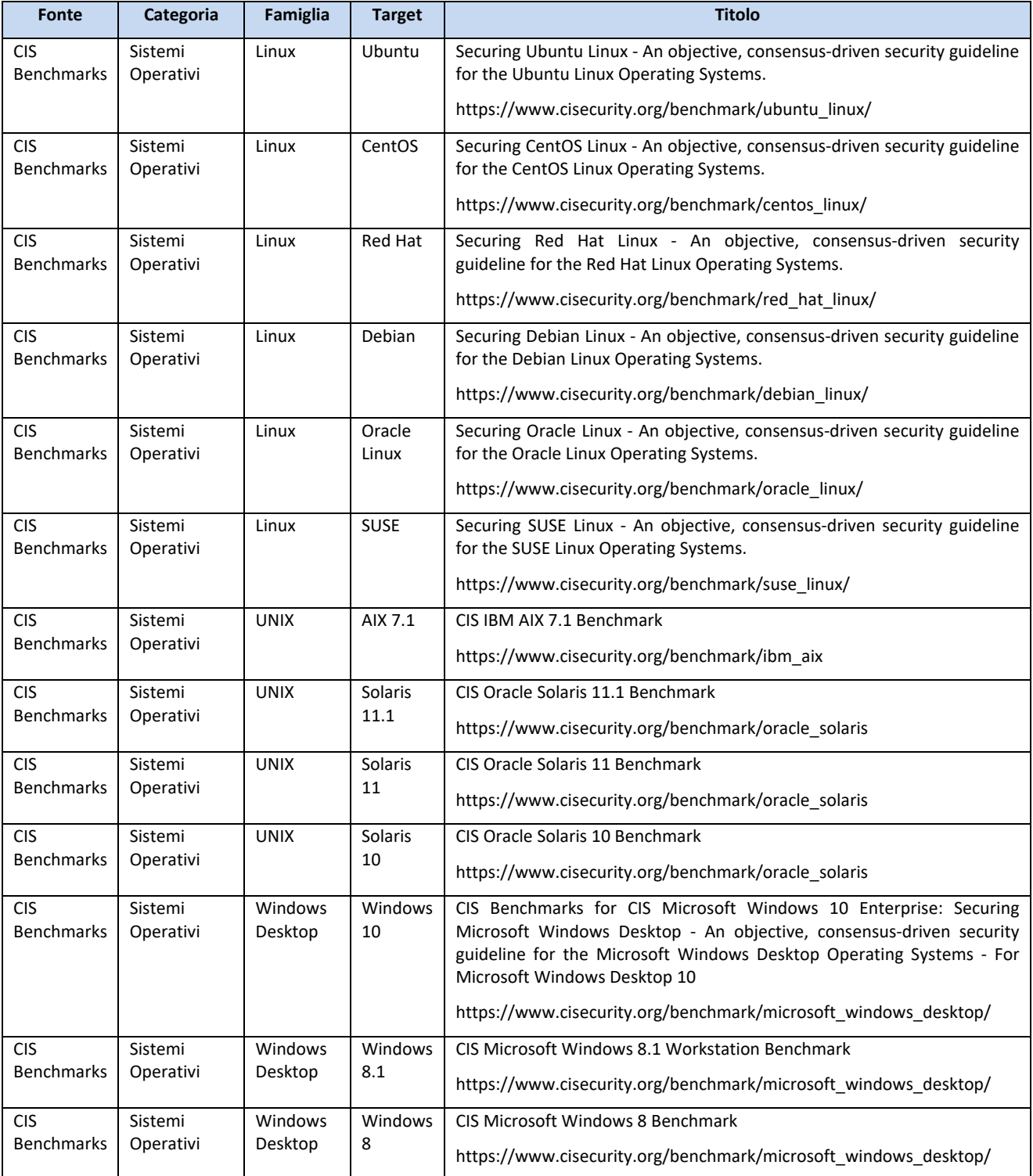

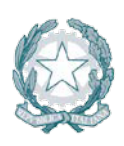

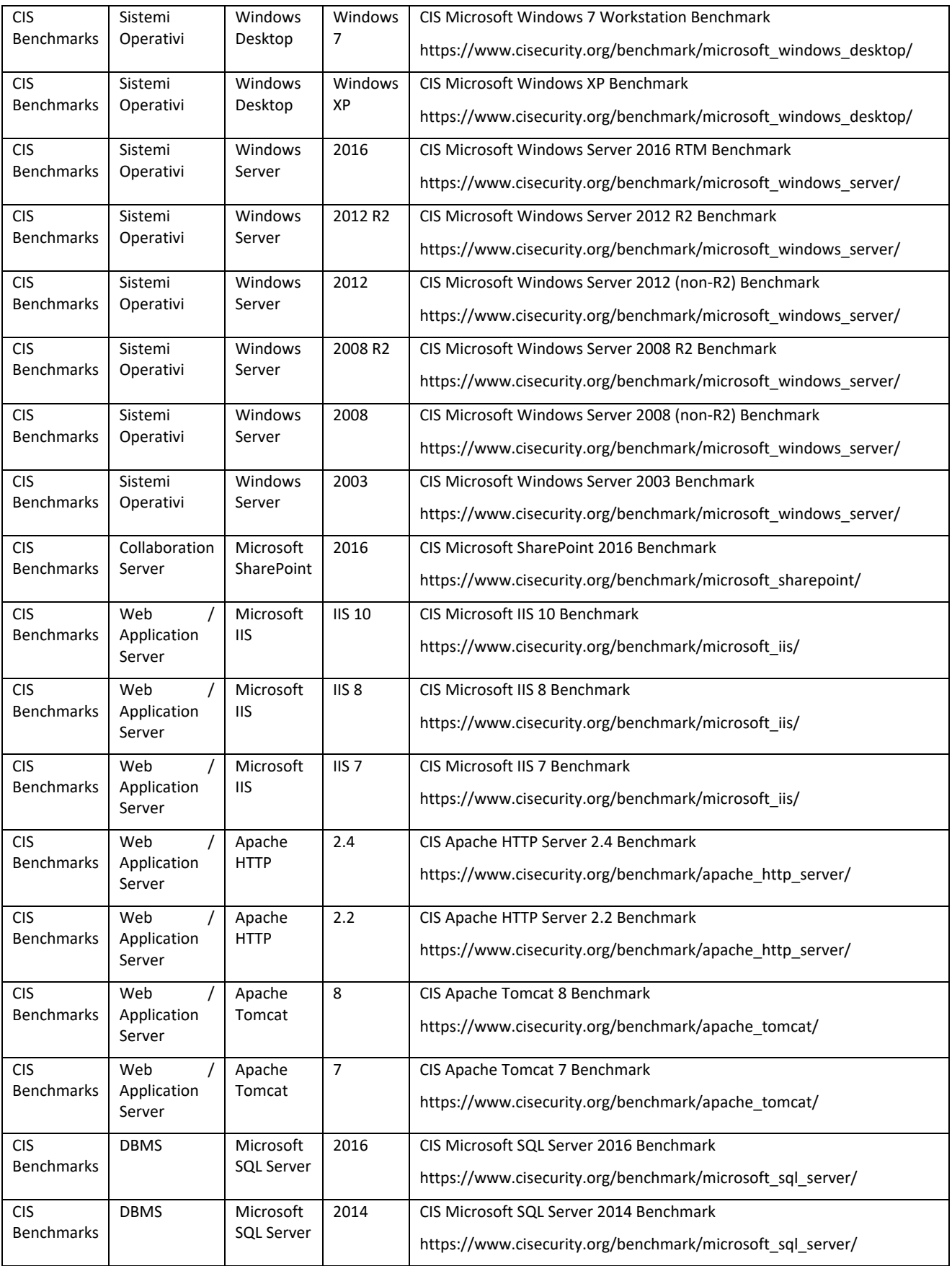

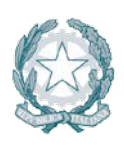

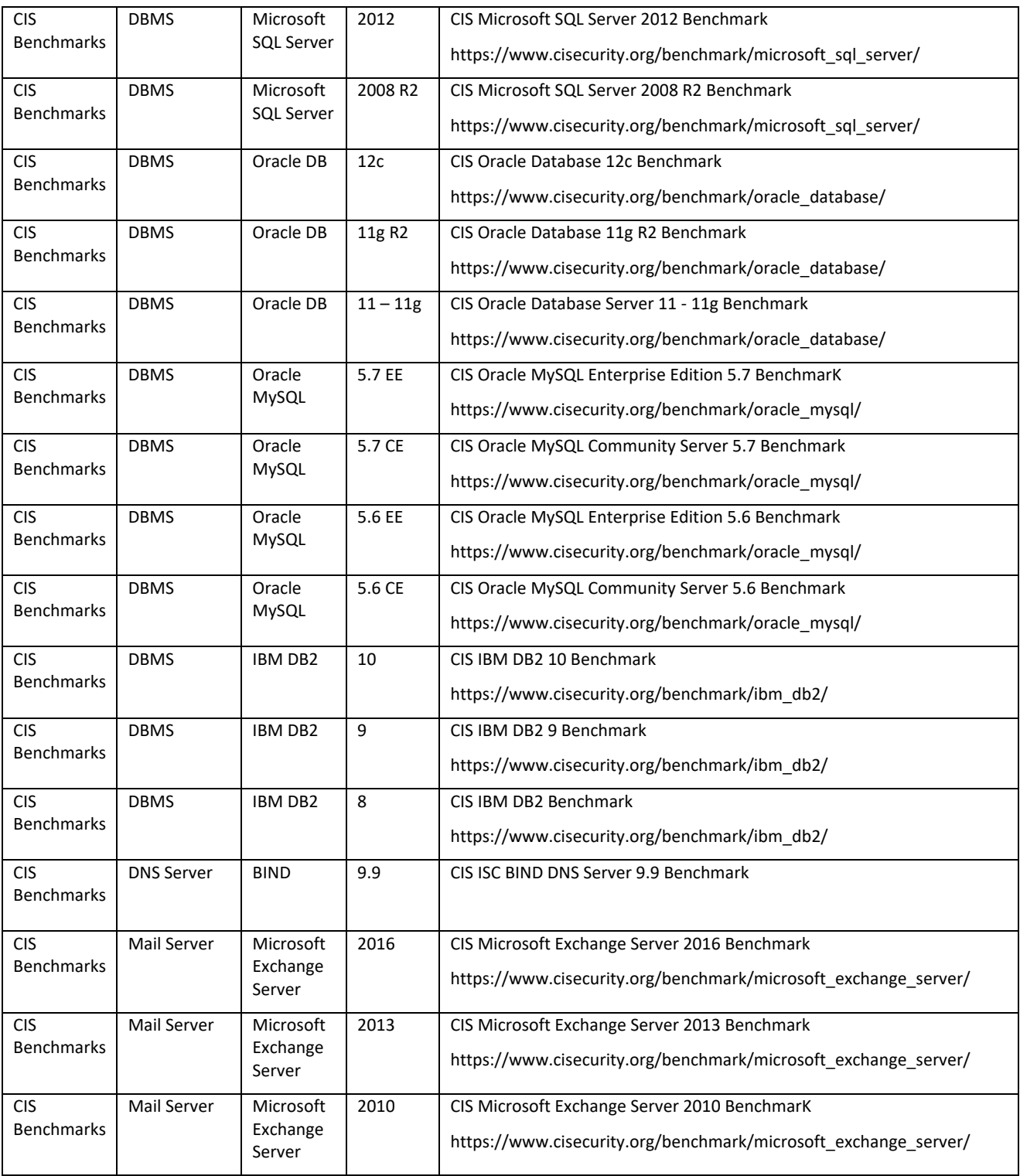

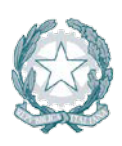

### Agenzia per l'Italia Digitale

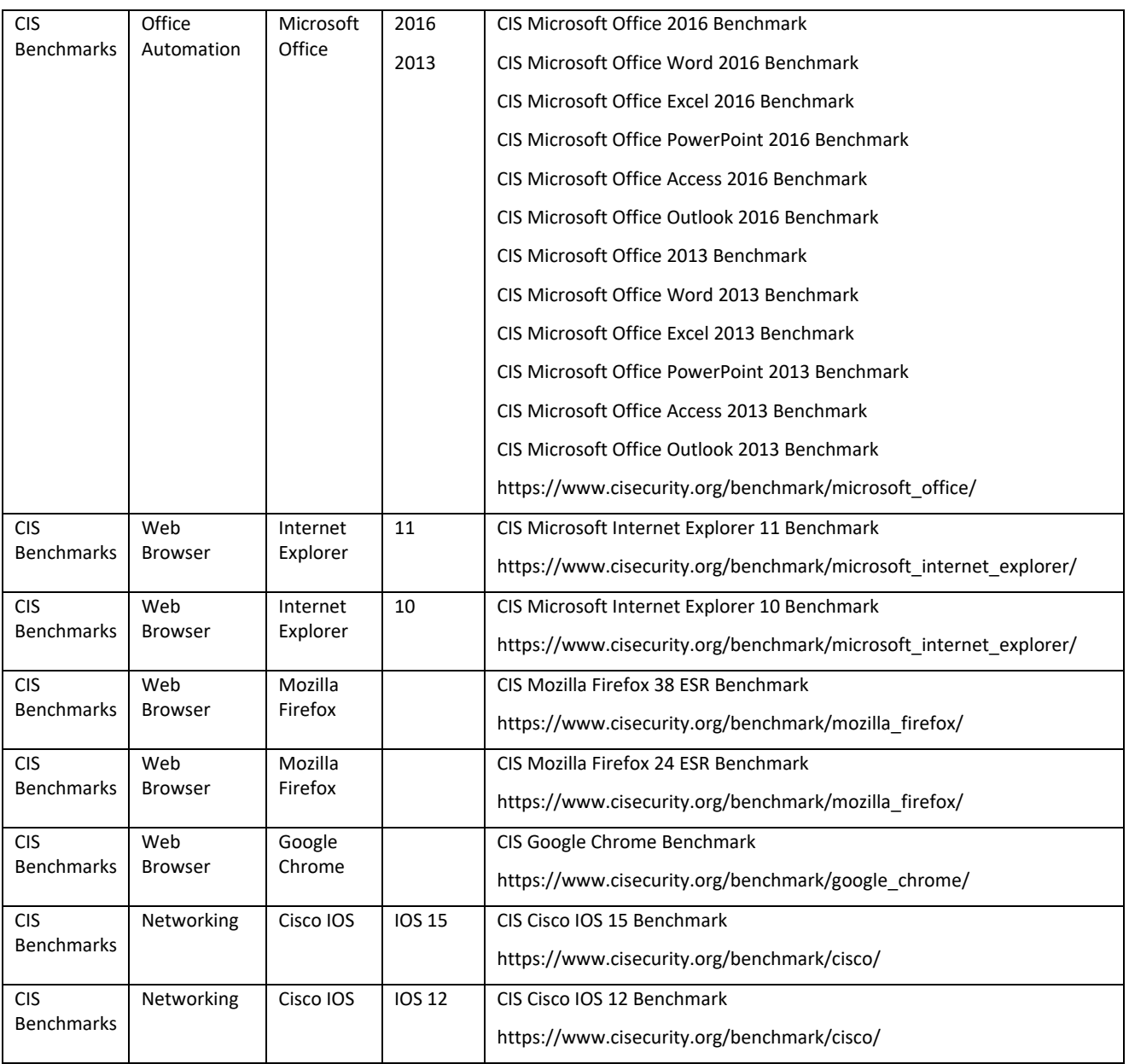

### **6.2 Tools di hardening e baseline di sicurezza fornite dai vendor**

Si riporta nel seguito un elenco di strumenti software (laddove disponibili) e baseline di sicurezza, per la configurazione sicura (hardening) dei principali sistemi target.

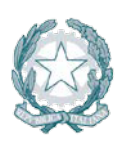

## Agenzia per l'Italia Digitale

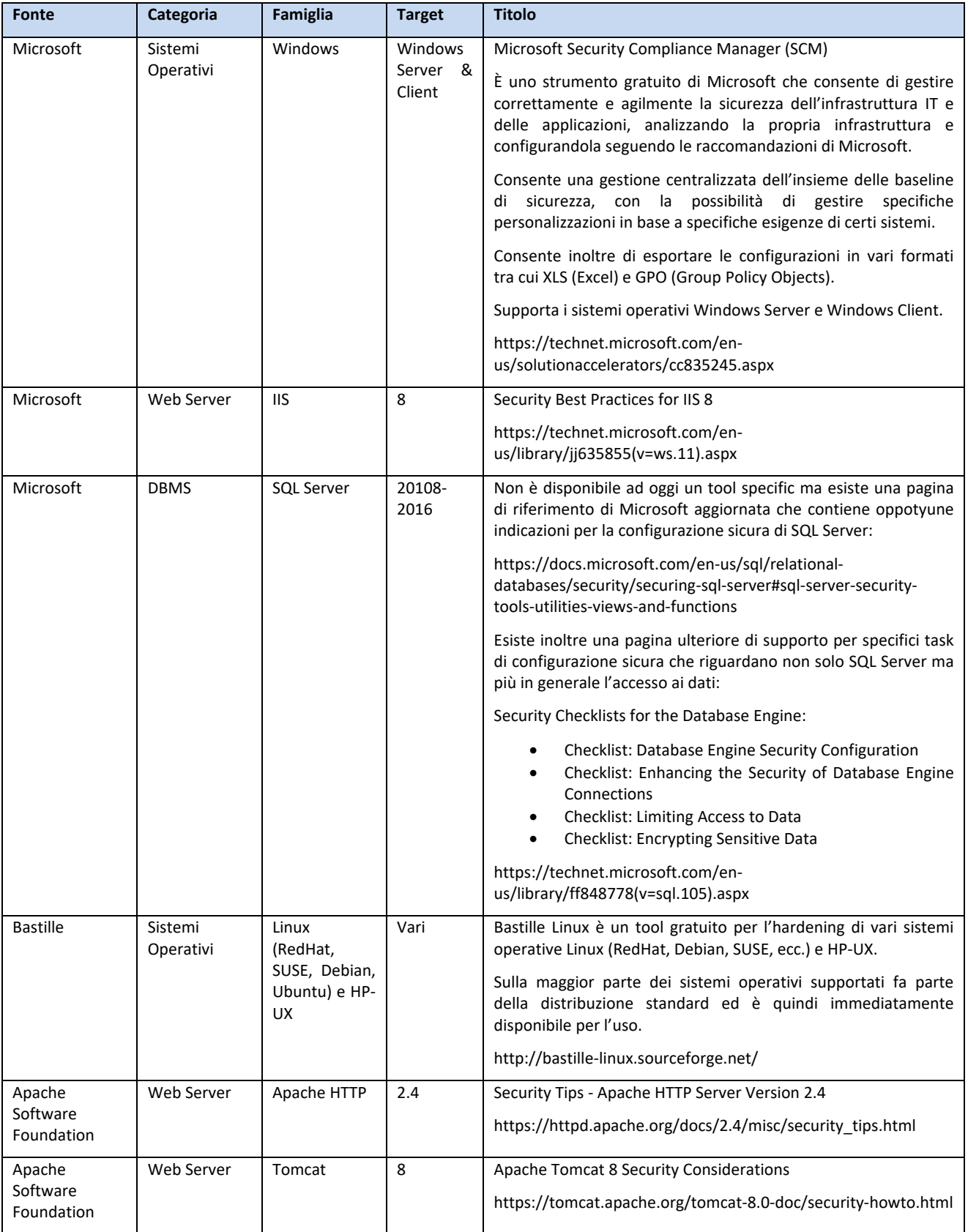

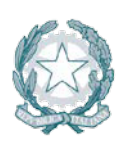

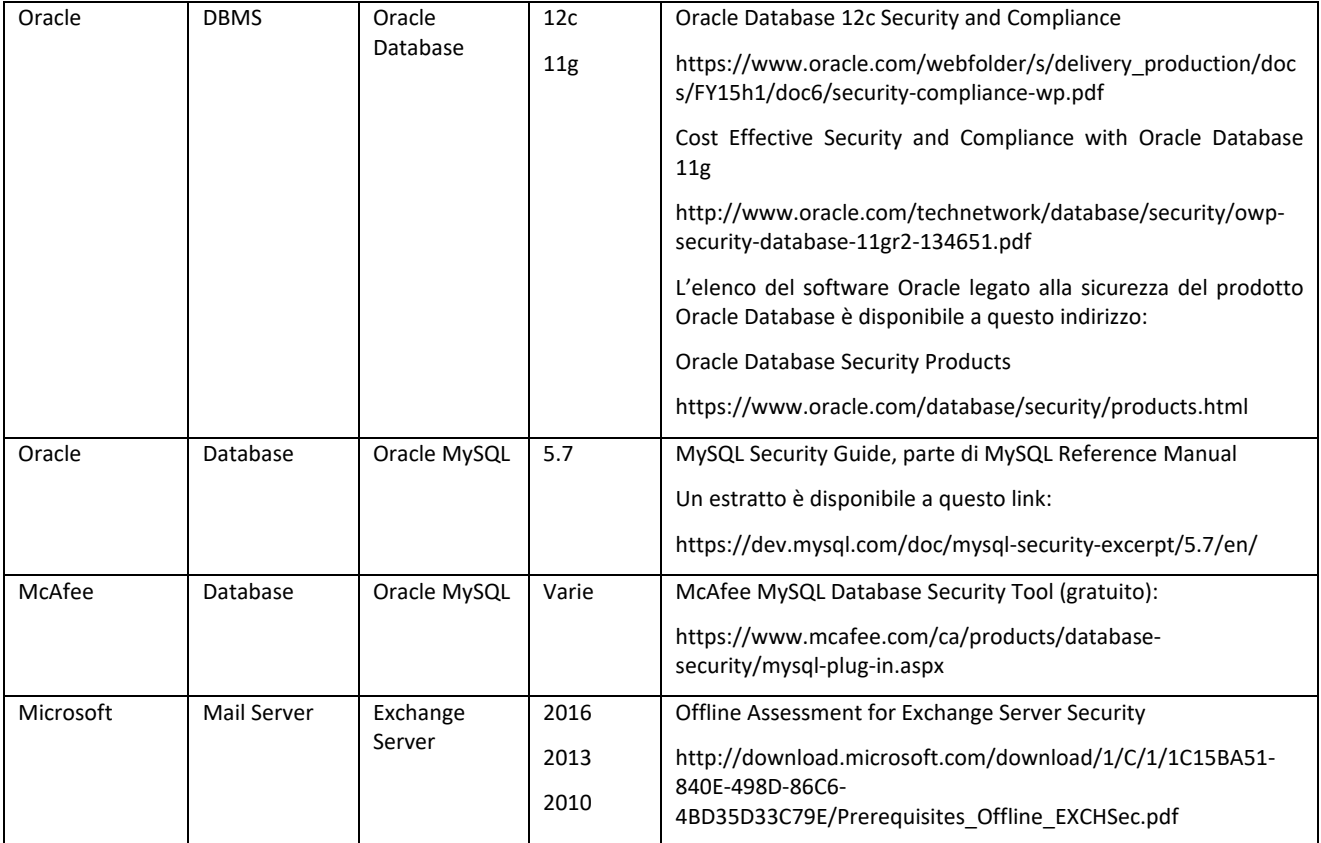